# **Corpus of Decisions**

# **Permanent Court of International Justice**

**(CD-PCIJ-Source)**

Compilation Report

Version 1.1.0

License MIT-0

DOI: 10.5281/zenodo.7051937

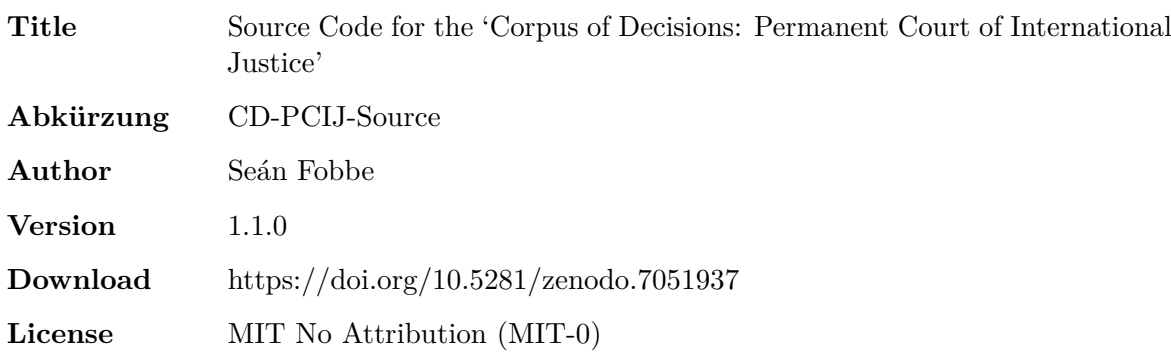

### **Citation**

*Seán Fobbe* (2022). Source Code for the 'Corpus of Decisions: Permanent Court of International Justice' (CD-PCIJ-Source). Version 1.1.0. Zenodo. DOI: 10.5281/zenodo.7051937.

#### **Digital Object Identifiers: Concept DOI and Version DOI**

This data set is uniquely identified via the Digital Object Identifier (DOI) system. DOIs are persistent identifiers that are globally unique and can be resolved as a link by entering a DOI into the web service at [www.doi.org.](www.doi.org) The DOI given in this document is a *Version DOI*, which uniquely identifies version 1.1.0. Analysts who wish to enable replication analyses are strongly advised to cite the *Version DOI* and the exact version of the data used. A *Concept DOI* is available from the page of the Zenodo record under the heading 'Cite all versions?' and will always resolve to the latest version.

#### **License: MIT No Attribution (MIT-0)**

Copyright — 2022— Seán Fobbe

Permission is hereby granted, free of charge, to any person obtaining a copy of this software and associated documentation files (the 'Software'), to deal in the Software without restriction, including without limitation the rights to use, copy, modify, merge, publish, distribute, sublicense, and/or sell copies of the Software, and to permit persons to whom the Software is furnished to do so.

THE SOFTWARE IS PROVIDED 'AS IS', WITHOUT WARRANTY OF ANY KIND, EXPRESS OR IMPLIED, INCLUDING BUT NOT LIMITED TO THE WARRANTIES OF MERCHANTABILITY, FITNESS FOR A PARTICULAR PURPOSE AND NONIN-FRINGEMENT. IN NO EVENT SHALL THE AUTHORS OR COPYRIGHT HOLDERS BE LIABLE FOR ANY CLAIM, DAMAGES OR OTHER LIABILITY, WHETHER IN AN ACTION OF CONTRACT, TORT OR OTHERWISE, ARISING FROM, OUT OF OR IN CONNECTION WITH THE SOFTWARE OR THE USE OR OTHER DEALINGS IN THE SOFTWARE.

#### **Disclaimer**

This data set is a personal academic initiative and is not associated with or endorsed by the International Court of Justice or the United Nations.

# **Contents**

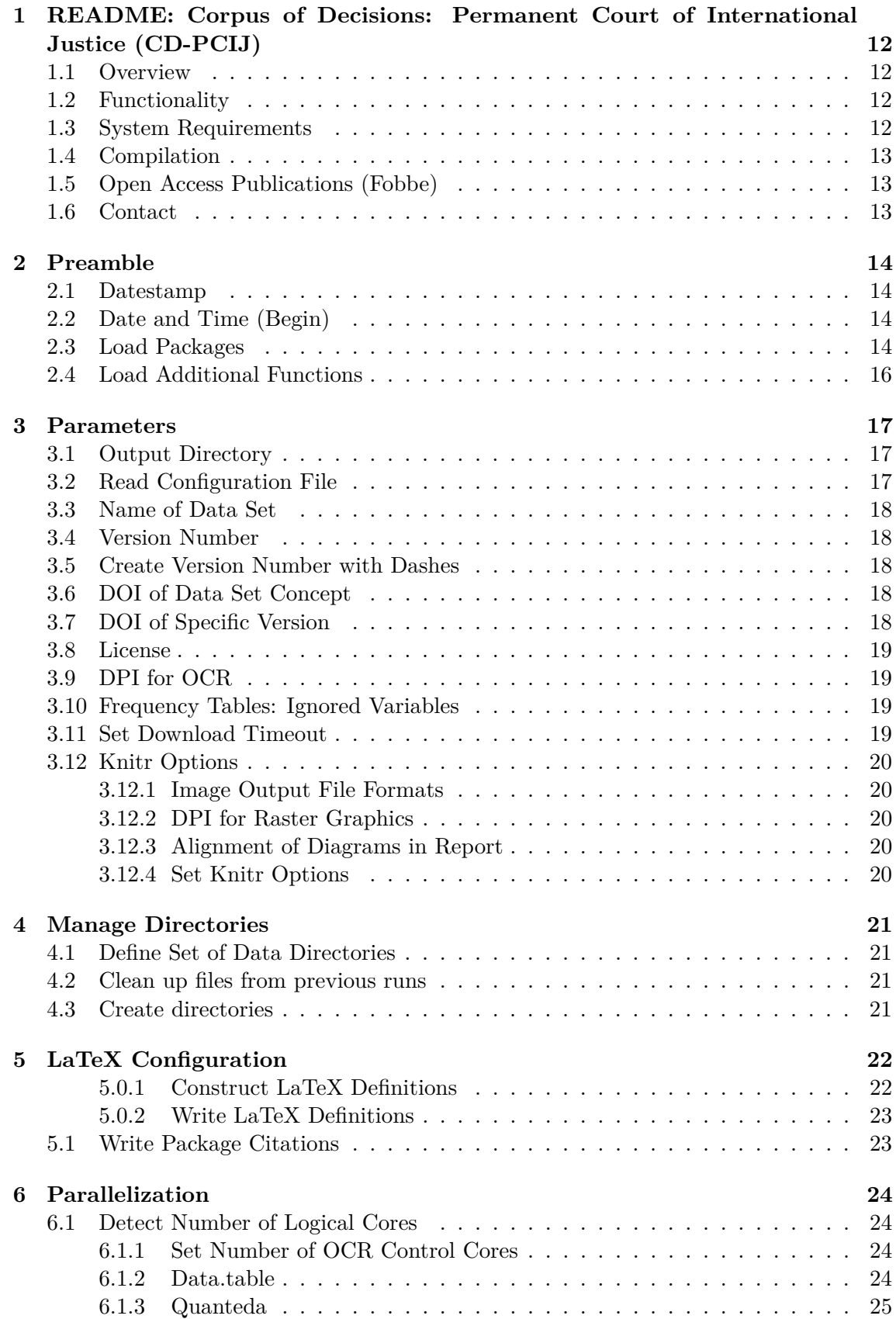

# **[7 Visualize Corpus Creation Process](#page-24-0) 26**

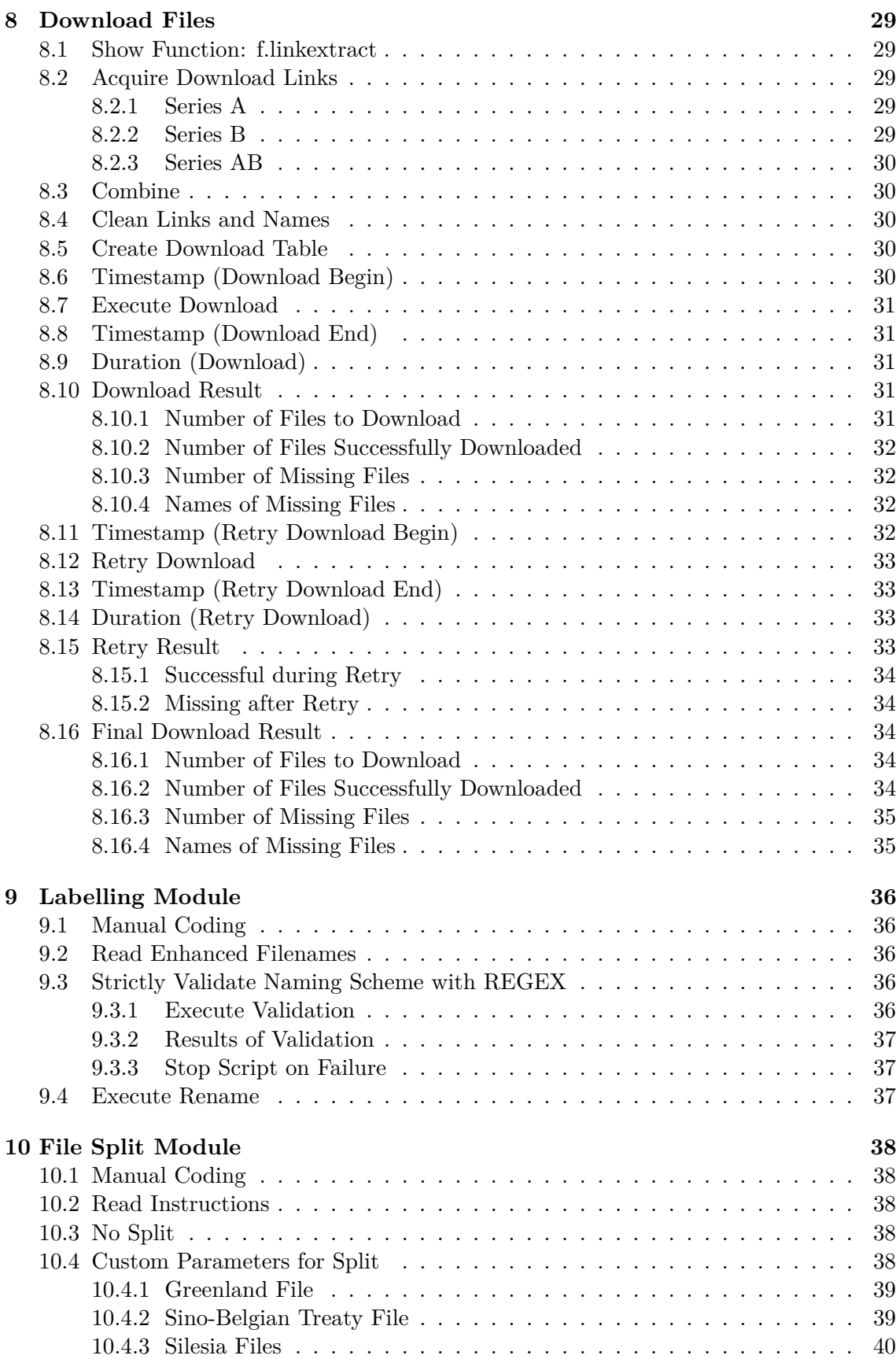

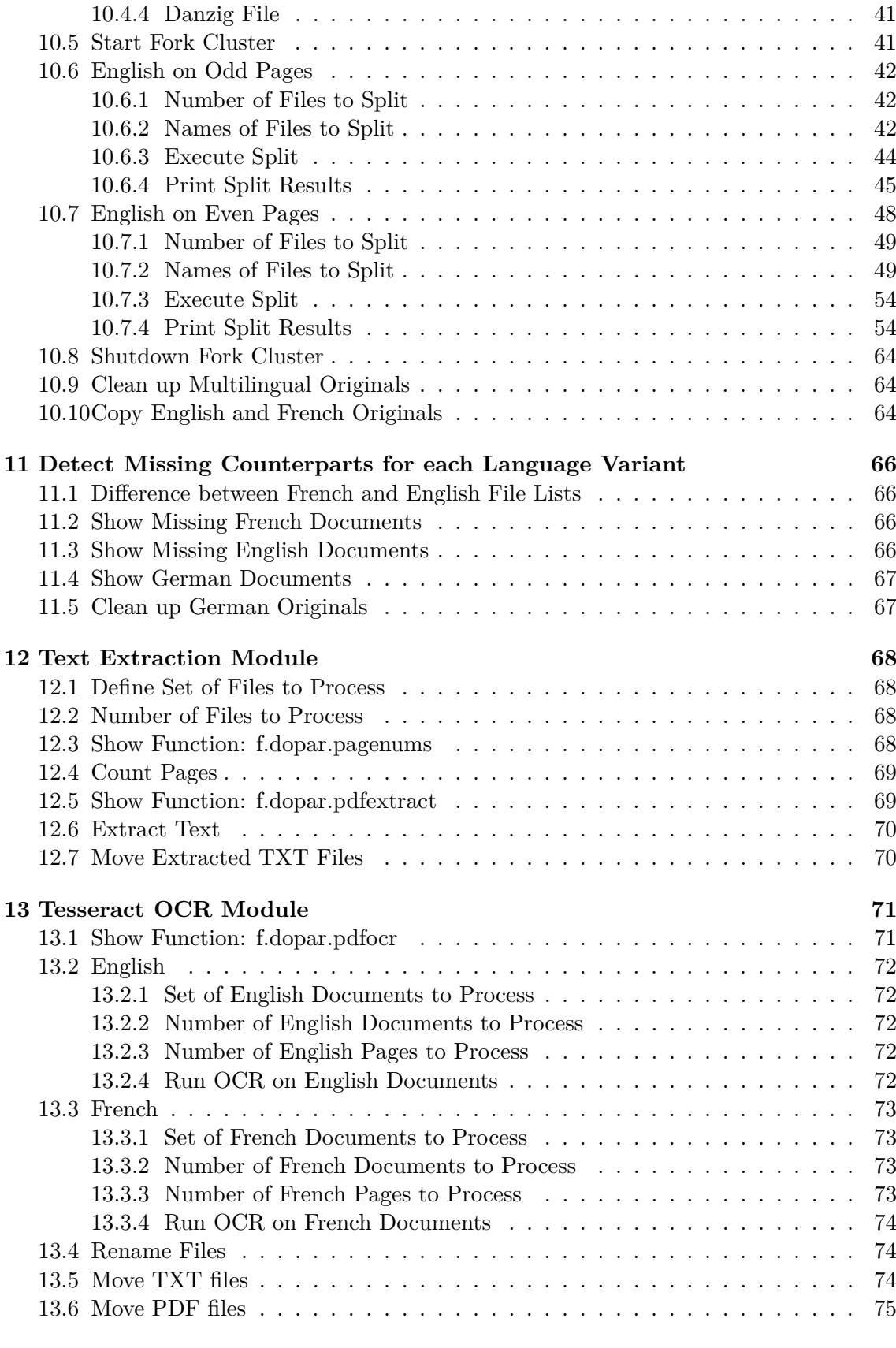

# **[14 Create Majority-Only Variant](#page-74-0) 76**

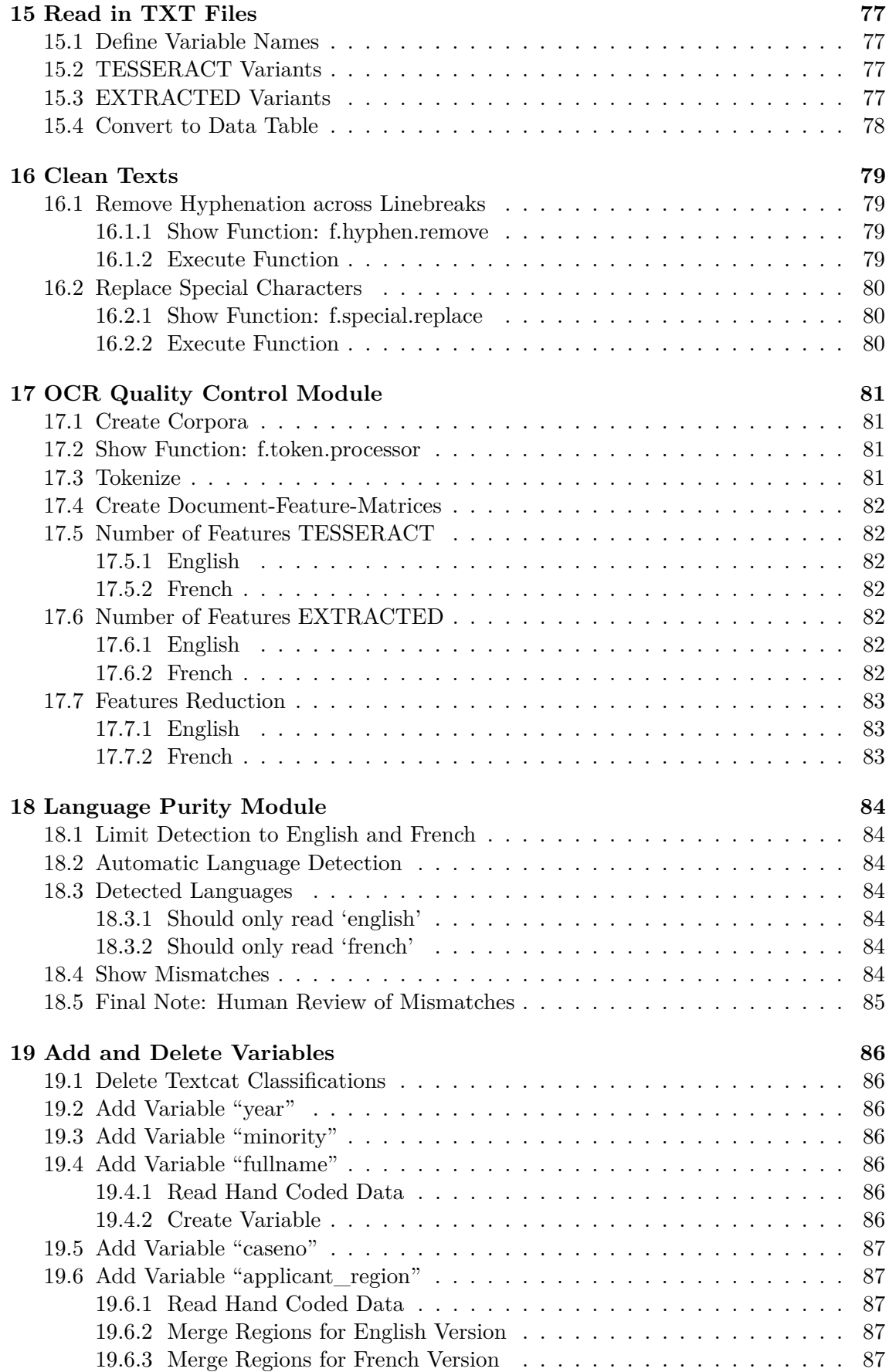

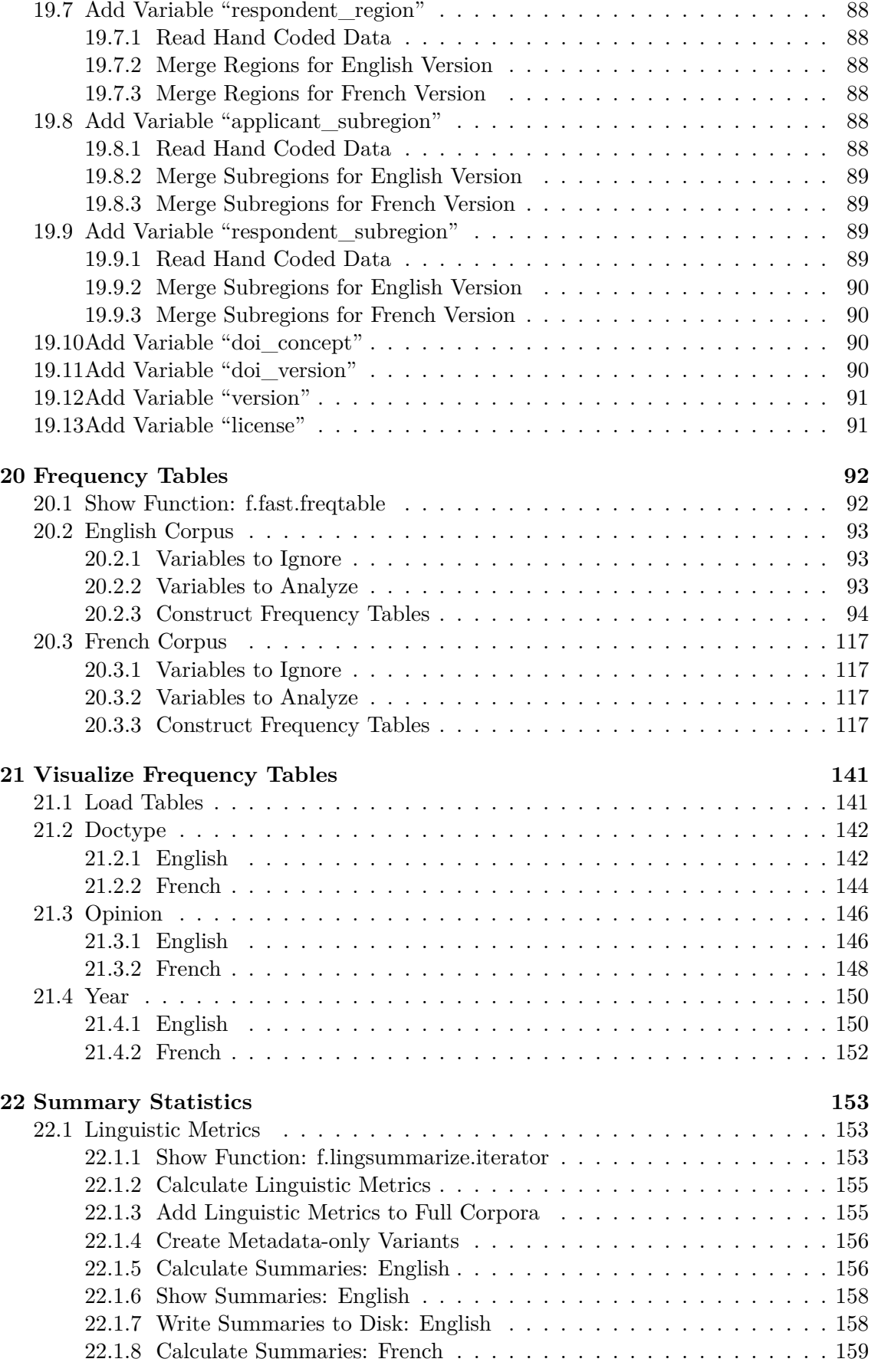

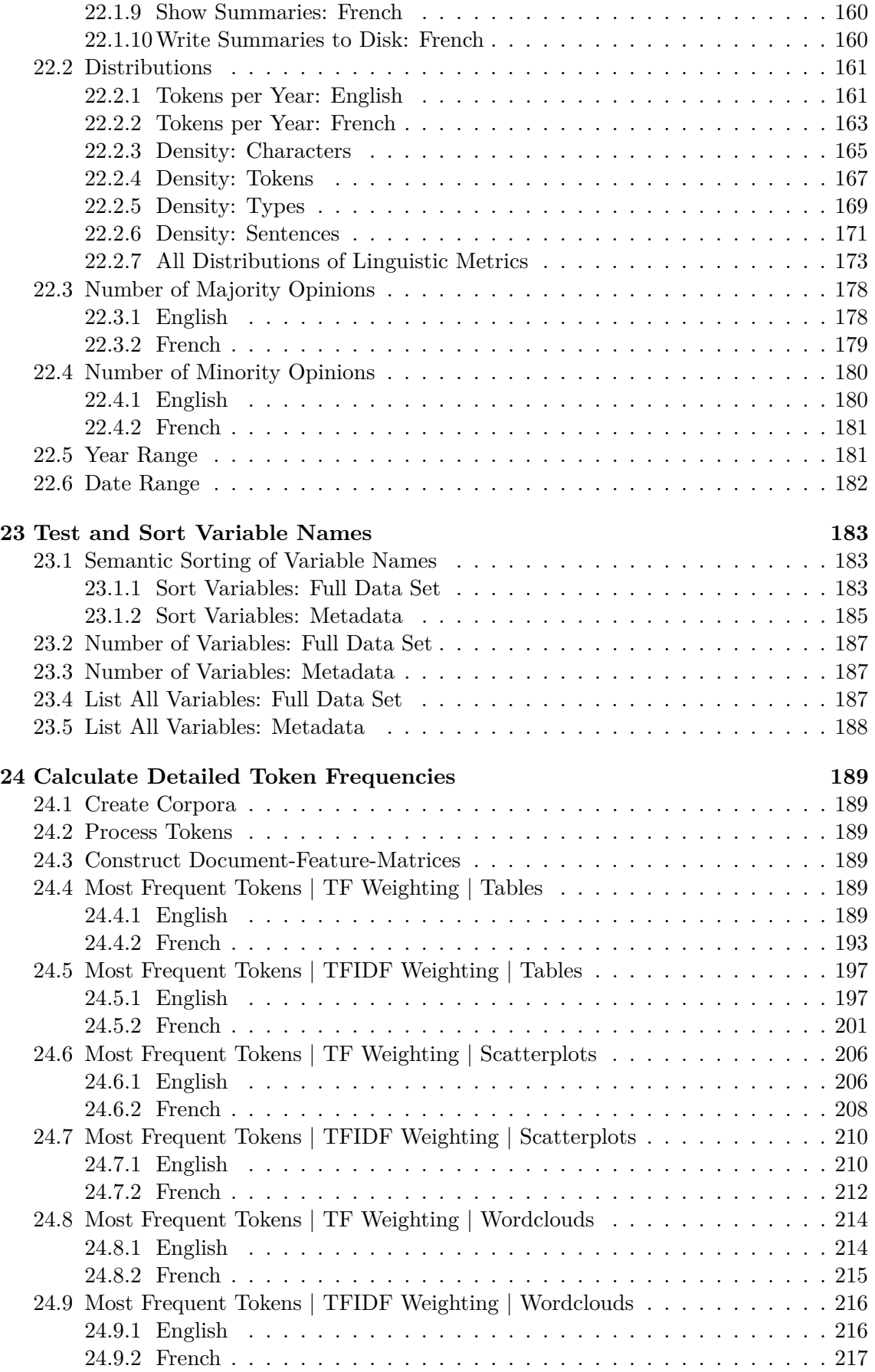

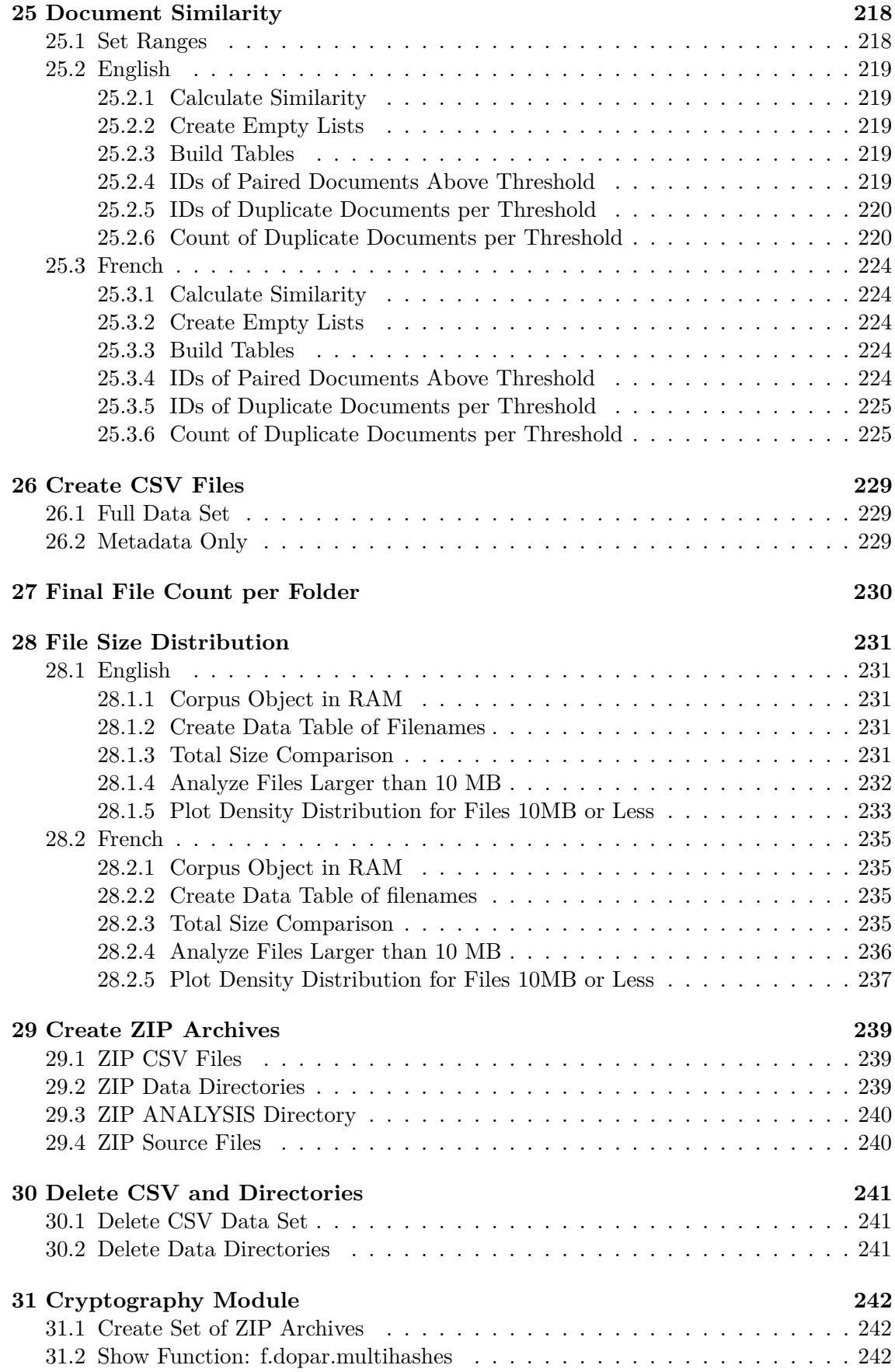

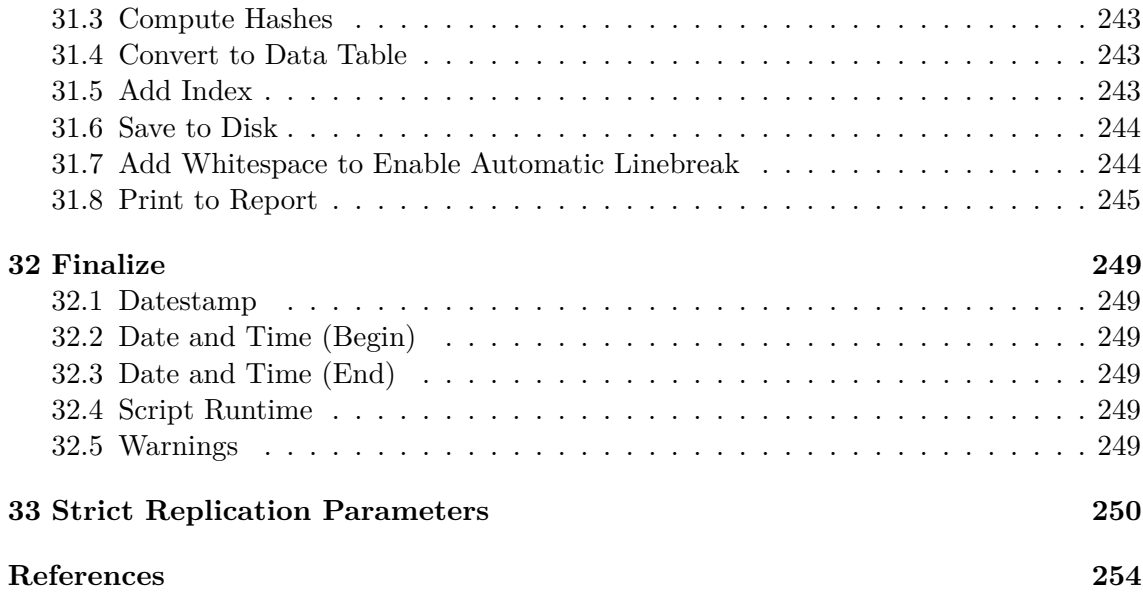

```
cat(readLines("README.md"),
    sep = "\n")
```
# **1 README: Corpus of Decisions: Permanent Court of International Justice (CD-PCIJ)**

# <span id="page-11-0"></span>**1.1 Overview**

This R script downloads and processes the full set of decisions and appended opinions rendered by the Permanent Court of International Justice (PCIJ) — as published in Series A, B and AB on<https://www.icj-cij.org> — into a rich and structured human- and machine-readable data set. It is the basis of the **Corpus of Decisions: Permanent Court of International Justice (CD-PCIJ)**.

All data sets created with this script will always be hosted permanently open access and freely available at Zenodo, the scientific repository of CERN. Each version is uniquely identified with a persistent Digitial Object Identifier (DOI), the *Version DOI*. The newest version of the data set will always available via the link of the *Concept DOI*: [https:](https://doi.org/10.5281/zenodo.3840479) [//doi.org/10.5281/zenodo.3840479](https://doi.org/10.5281/zenodo.3840479)

# <span id="page-11-1"></span>**1.2 Functionality**

This script will produce 17 ZIP archives:

- 2 archives of CSV files containing the full machine-readable data set (English/French)
- 2 archives of CSV files containing the full machine-readable metadata (English/French)
- 2 archives of TXT files containing all machine-readable texts with a reduced set of metadata encoded in the filenames (English/French)
- 2 archives of PDF files containing all human-readable texts with enhanced OCR (English/French)
- 2 archives of PDF files containing all human-readable majority opinions with enhanced OCR (English/French)
- 2 archives of PDF files containing original documents split into monolingual documents (English/French)
- 2 archives of TXT files containing extracted text from the original documents (English/French)
- 1 archive of PDF files as originally published by the PCIJ/ICJ (multilingual)
- 1 archive of analysis data and diagrams
- 1 archive containing all source files

The integrity and veracity of each ZIP archive is documented with cryptographically secure hash signatures (SHA2-256 and SHA3-512). Hashes are stored in a separate CSV file created during the data set compilation process.

Please refer to the Codebook regarding the relative merits of each variant. Unless you have very specific needs you should only use the variants denoted 'TESSERACT' or 'ENHANCED' for serious work.

# <span id="page-11-2"></span>**1.3 System Requirements**

• You must have the [R Programming Language](https://www.r-project.org/) and all **R packages** listed under the heading 'Load Packages' installed.

- You must have the system dependencies **tesseract** and **imagemagick** (on Fedora Linux, names may differ with other Linux distibutions) installed for the OCR pipeline to work.
- Due to the use of Fork Clusters and system commands the script as published will (probably) only run on Fedora Linux. The specific version of Fedora used is documented as part of the session information at the end of this script. With adjustments it may also work on other distributions.
- Parallelization will automatically be customized to your machine by detecting the maximum number of cores. A full run of this script takes approximately 90 minutes on a machine with a Ryzen 3700X CPU using 16 threads, 64 GB DDR4 RAM and a fast SSD.
- You must have the **openssl** system library installed for signature generation. If you prefer not to generate signatures this part of the script can be removed without affecting other parts, but a missing signature CSV file will result in non-fatal errors during Codebook compilation.
- Optional code to compile a high-quality PDF report adhering to standards of strict reproducibility is included. This requires the R packages **rmarkdown**, **magick**, an installation of **LaTeX** and all the packages specified in the TEX Preamble file.

# <span id="page-12-0"></span>**1.4 Compilation**

All comments are in **roxygen2-style** markup for use with *spin()* or *render()* from the **rmarkdown** package. Compiling the scripts will produce the full data set, high-quality PDF reports and save all diagrams to disk.

Both scripts can be executed as ordinary R scripts without any of the markdown and report generation elements. The Corpus creation script will also produce the full data set. No diagrams or reports will be saved to disk in this scenario.

To compile the full data set, a Compilation Report and the Codebook, copy all files provided in the Source ZIP Archive into an empty (!) folder and run the following command in an R session:

**source**("run\_project.R")

# <span id="page-12-1"></span>**1.5 Open Access Publications (Fobbe)**

Website —<https://www.seanfobbe.com>

Open Data —<https://zenodo.org/communities/sean-fobbe-data>

Code Repository —<https://zenodo.org/communities/sean-fobbe-code>

<span id="page-12-2"></span>Regular Publications —<https://zenodo.org/communities/sean-fobbe-publications>

### **1.6 Contact**

Did you discover any errors? Do you have suggestions on how to improve the data set? You can either post these to the Issue Tracker on GitHub or write me an e-mail at [fobbe-data@posteo.de](mailto:fobbe-data@posteo.de)

# <span id="page-13-0"></span>**2 Preamble**

# <span id="page-13-1"></span>**2.1 Datestamp**

The datestamp is set at the beginning of the script so it will be held constant even if long runtime breaks the date barrier.

```
datestamp <- Sys.Date()
print(datestamp)
```
## [1] "2022-09-06"

# <span id="page-13-2"></span>**2.2 Date and Time (Begin)**

```
begin.script <- Sys.time()
print(begin.script)
```
## [1] "2022-09-06 19:01:06 CEST"

### <span id="page-13-3"></span>**2.3 Load Packages**

```
library(RcppTOML) # Read and write TOML files
library(httr) # HTTP Tools
library(rvest) # Web Scraping
library(mgsub) # Vectorized Gsub
library(stringr) # String Manipulation
library(pdftools) # PDF utilities
```
## Using poppler version 22.01.0

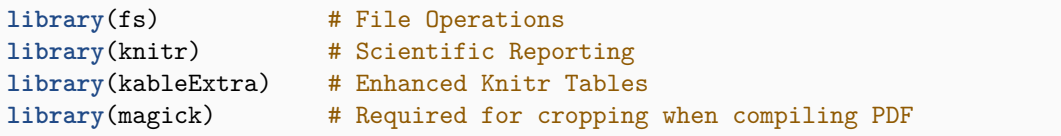

```
## Linking to ImageMagick 6.9.12.52
## Enabled features: cairo, fontconfig, freetype, ghostscript, lcms, pango, raw,
   rsvg, webp, x11
## Disabled features: fftw, heic
```
## Using 16 threads

```
library(DiagrammeR) # Graph/Network Visualization
library(DiagrammeRsvg) # Export DiagrammeR Graphs as SVG
library(rsvg) # Render SVG to PDF
```
## Linking to librsvg 2.54.5

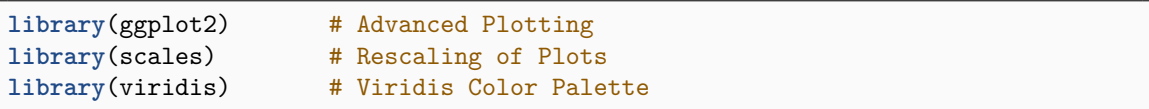

## Loading required package: viridisLite

## ## Attaching package: 'viridis'

```
## The following object is masked from 'package:scales':
##
      viridis_pal
```
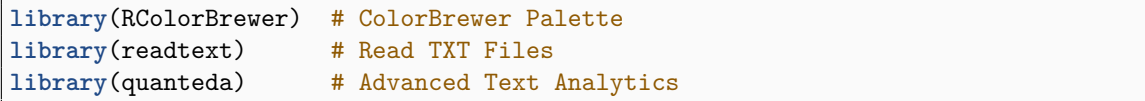

```
## Package version: 3.2.3
## Unicode version: 13.0
## ICU version: 69.1
```
## Parallel computing: 16 of 16 threads used.

## See https://quanteda.io for tutorials and examples.

```
library(quanteda.textstats) # Text Statistics Tools
library(quanteda.textplots) # Specialized Plots for Text Statistics
library(textcat) # Classify Text Language
library(data.table) # Advanced Data Handling
```

```
## data.table 1.14.2 using 8 threads (see ?getDTthreads). Latest news: r-
   datatable.com
```
**library**(doParallel) # Parallelization

## Loading required package: foreach

## Loading required package: iterators

## Loading required package: parallel

# <span id="page-15-0"></span>**2.4 Load Additional Functions**

**Note:** Each custom function will be printed in full prior to its first use in order to enhance readability. All custom functions are prefixed with 'f.' for clarity.

```
source("functions/f.boxplot.body.R")
source("functions/f.boxplot.outliers.R")
source("functions/f.dopar.multihashes.R")
source("functions/f.dopar.pagenums.R")
source("functions/f.dopar.pdfextract.R")
source("functions/f.dopar.pdfocr.R")
source("functions/f.fast.freqtable.R")
source("functions/f.hyphen.remove.R")
source("functions/f.lingsummarize.iterator.R")
source("functions/f.linkextract.R")
source("functions/f.special.replace.R")
source("functions/f.token.processor.R")
```
# **3 Parameters**

### <span id="page-16-0"></span>**3.1 Output Directory**

The directory name must include a terminating slash!

```
outputdir <- paste0(getwd(),
                    "/ANALYSIS/")
```
## <span id="page-16-1"></span>**3.2 Read Configuration File**

All configuration options are set in a separate configuration file that is read here. They should only be changed in that file!

```
config <- RcppTOML::parseTOML("config.toml")
print(config)
```

```
## List of 9
## $ cores :List of 2
## ..$ max : logi TRUE
## ..$ number: int 8
## $ doi :List of 2
## ..$ data :List of 2
## .. ..$ concept: chr "10.5281/zenodo.3840479"
## .. ..$ version: chr "10.5281/zenodo.7051934"
## ..$ software:List of 2
## .. ..$ concept: chr "10.5281/zenodo.4136955"
## .. ..$ version: chr "10.5281/zenodo.7051937"
## $ download:List of 1
## ..$ timeout: int 600
            : List of 3
## ..$ align : chr "center"
## ..$ dpi : int 300
## ..$ format: chr [1:2] "pdf" "png"
## $ freqvar :List of 1
## ..$ ignore: chr [1:3] "date" "doc_id" "text"
## $ license :List of 2
## ..$ code: chr "MIT-0"
## ..$ data: chr "Creative Commons Zero 1.0 Universal"
## $ ocr :List of 1
## ..$ dpi: int 300
## $ project :List of 3
## ..$ author : chr "Seán Fobbe"
## ..$ fullname : chr "Corpus of Decisions: Permanent Court of International
   Justice"
## ..$ shortname: chr "CD-PCIJ"
## $ version :List of 2
## ..$ dash : chr "1-1-0"
## ..$ semantic: chr "1.1.0"
```
## **3.3 Name of Data Set**

```
datashort <- config$project$shortname
print(datashort)
```
## [1] "CD-PCIJ"

# <span id="page-17-0"></span>**3.4 Version Number**

```
version <- config$version$semantic
print(version)
```
## [1] "1.1.0"

# <span id="page-17-1"></span>**3.5 Create Version Number with Dashes**

This is used in output files.

```
version.dash <- gsub("\\.",
                      "-",
                      version)
print(version.dash)
```
## [1] "1-1-0"

# <span id="page-17-2"></span>**3.6 DOI of Data Set Concept**

```
doi.concept <- config$doi$data$concept
print(doi.concept)
```
## [1] "10.5281/zenodo.3840479"

# <span id="page-17-3"></span>**3.7 DOI of Specific Version**

```
doi.version <- config$doi$data$version
print(doi.version)
```
<span id="page-17-4"></span>## [1] "10.5281/zenodo.7051934"

### **3.8 License**

```
license <- config$license$data
print(license)
```
## [1] "Creative Commons Zero 1.0 Universal"

### <span id="page-18-0"></span>**3.9 DPI for OCR**

This is the resolution at which PDF files will be converted to TIFF during the OCR step. DPI values will significantly affect the quality of text ouput and file size. Higher DPI requires more RAM, means higher quality text and greater PDF file size. A value of 300 is recommended.

```
ocr.dpi <- config$ocr$dpi
print(ocr.dpi)
```
## [1] 300

#### <span id="page-18-1"></span>**3.10 Frequency Tables: Ignored Variables**

This is a character vector of variable names that will be ignored in the construction of frequency tables.

It is a good idea to add variables to this list that are unlikely to produce useful frequency tables. This is often the case for variables with a very large proportion of unique values. Use this option judiciously, as frequency tables are useful for detecting anomalies in the metadata.

```
freq.var.ignore <- config$freqvar$ignore
print(freq.var.ignore)
```
## [1] "date" "doc\_id" "text"

### <span id="page-18-2"></span>**3.11 Set Download Timeout**

<span id="page-18-3"></span>**options**(timeout = config**\$download\$**timeout)

### **3.12 Knitr Options**

### <span id="page-19-0"></span>**3.12.1 Image Output File Formats**

```
fig.format <- config$fig$format
print(fig.format)
```
## [1] "pdf" "png"

### <span id="page-19-1"></span>**3.12.2 DPI for Raster Graphics**

```
fig.dpi <- config$fig$dpi
print(fig.dpi)
```
## [1] 300

## <span id="page-19-2"></span>**3.12.3 Alignment of Diagrams in Report**

```
fig.align <- config$fig$align
print(fig.align)
```
#### ## [1] "center"

### <span id="page-19-3"></span>**3.12.4 Set Knitr Options**

```
knitr::opts_chunk$set(fig.path = outputdir,
                      dev = fig.format,
                      dpi = fig.dpi,
                      fig.align = fig.align)
```
# **4 Manage Directories**

# <span id="page-20-0"></span>**4.1 Define Set of Data Directories**

```
dirset <- c("MULT_PDF_ORIGINAL_FULL",
             "EN_PDF_ENHANCED_FULL",
             "FR_PDF_ENHANCED_FULL",
             "EN_PDF_ORIGINALSPLIT_FULL",
             "FR_PDF_ORIGINALSPLIT_FULL",
             "EN_PDF_ENHANCED_MajorityOpinions",
             "FR_PDF_ENHANCED_MajorityOpinions",
             "EN_TXT_TESSERACT_FULL",
             "FR_TXT_TESSERACT_FULL",
             "EN_TXT_EXTRACTED_FULL",
             "FR_TXT_EXTRACTED_FULL")
```
# <span id="page-20-1"></span>**4.2 Clean up files from previous runs**

```
delete \leftarrow list.files(pattern = "\\.pdf|\\.zip|\\.pdf|\\.csv|\\.tex")
unlink(delete)
for (dir in dirset){
    unlink(dir, recursive = TRUE)
}
unlink(outputdir, recursive = TRUE)
unlink("temp", recursive = TRUE)
```
### <span id="page-20-2"></span>**4.3 Create directories**

```
for (dir in dirset){
    dir.create(dir)
}
dir.create("temp")
dir.create(outputdir)
```
# **5 LaTeX Configuration**

<span id="page-21-0"></span>These LaTeX definitions are used for the cover and inside cover.

# **5.0.1 Construct LaTeX Definitions**

```
latexdefs <- c("%===========================\n% Definitions\n
   %===========================",
               "\n% NOTE: This file was created automatically during the
   compilation process.\n",
               "\n%-----Version-----",
               paste0("\\newcommand{\\version}{",
                      config$version$semantic,
                      "}"),
               "\n\n\frac{\n\frac{1}{2}----Titles---"paste0("\\newcommand{\\datatitle}{",
                      config$project$fullname,
                      "}"),
               paste0("\\newcommand{\\datashort}{",
                      config$project$shortname,
                      "}"),
               paste0("\\newcommand{\\softwaretitle}{Source Code for the \\
   enquote{",
                      config$project$fullname,
                      "}}"),
               paste0("\\newcommand{\\softwareshort}{",
                      config$project$shortname,
                      "-Source}"),
               "\n%-----Data DOIs-----",
               paste0("\\newcommand{\\dataconceptdoi}{",
                      config$doi$data$concept,
                      "}"),
               paste0("\\newcommand{\\dataversiondoi}{",
                      config$doi$data$version,
                      "}"),
               paste0("\\newcommand{\\dataconcepturldoi}{https://doi.org/",
                      config$doi$data$concept,
                      "}"),
               paste0("\\newcommand{\\dataversionurldoi}{https://doi.org/",
                      config$doi$data$version,
                      "}"),
               "\n%-----Software DOIs-----",
               paste0("\\newcommand{\\softwareconceptdoi}{",
                      config$doi$software$concept,
                      "}"),
               paste0("\\newcommand{\\softwareversiondoi}{",
                      config$doi$software$version,
                      "}"),
               paste0("\\newcommand{\\softwareconcepturldoi}{https://doi.org/",
                      config$doi$software$concept,
                      "}"),
               paste0("\\newcommand{\\softwareversionurldoi}{https://doi.org/",
                      config$doi$software$version,
```
"}"))

# <span id="page-22-0"></span>**5.0.2 Write LaTeX Definitions**

```
writeLines(latexdefs,
           "temp/CD-PCIJ_Source_TEX_Definitions.tex")
```
# <span id="page-22-1"></span>**5.1 Write Package Citations**

```
knitr::write_bib(c(.packages()),
                 "temp/packages.bib")
```
<span id="page-22-2"></span>## tweaking foreach

# **6 Parallelization**

Parallelization is used for many tasks in this script, e.g. for accelerating the conversion from PDF to TXT, OCR, analysis with **quanteda** and with **data.table**. The maximum number of cores will automatically be detected and used.

The download of decisions from the ICJ website is not parallelized to ensure respectful use of the Court's bandwidth.

The use of **fork clusters** is significantly more efficient than PSOCK clusters, although it restricts use of this script to Linux systems.

# <span id="page-23-0"></span>**6.1 Detect Number of Logical Cores**

This will detect the maximum number of threads (= logical cores) available on the system or set them according to the config file.

```
if(config$cores$max == TRUE){
    fullCores <- detectCores()
}else{
    fullCores <- config$cores$number
}
print(fullCores)
```
## [1] 16

### <span id="page-23-1"></span>**6.1.1 Set Number of OCR Control Cores**

**Note:** Reduced number of control cores for OCR, as Tesseract calls up to four threads by itself.

```
ocrCores <- round((fullCores / 4)) + 1
print(ocrCores)
```
## [1] 5

### <span id="page-23-2"></span>**6.1.2 Data.table**

```
setDTthreads(threads = fullCores)
```
# **6.1.3 Quanteda**

<span id="page-24-0"></span>quanteda**\_options**(threads = fullCores)

# **7 Visualize Corpus Creation Process**

```
workflow <- "
digraph workflow {
  # Graph Statement
  graph [layout = dot, overlap = false]
  # Legend
  subgraph cluster1{
     peripheries=1
 9991 [label = 'Data Nodes', shape = 'ellipse', fontsize = 22]
  9992 [label = 'Action Nodes', shape = 'box', fontsize = 22]
}
  # Data Nodes
 node[shape = 'ellipse', fontsize = 22]
 A [label = 'www.icj-cij.org']
 B [label = 'Raw PDF Files']
 C [label = 'Labelling Information']
 D [label = 'MULT_PDF_ORIGINAL_FULL']
 E [label = 'Split Instructions']
 F [label = 'EN_PDF_ORIGINALSPLIT']
 G [label = 'FR_PDF_ORIGINALSPLIT']
 H [label = 'EN_TXT_EXTRACTED']
 I [label = 'FR_TXT_EXTRACTED']
 J [label = 'EN_TXT_TESSERACT']
 K [label = 'FR_TXT_TESSERACT']
 L [label = 'EN_PDF_ENHANCED_FULL']
 M [label = 'FR_PDF_ENHANCED_FULL']
 N [label = 'EN_PDF_ENHANCED_MajorityOpinions']
 O [label = 'FR_PDF_ENHANCED_MajorityOpinions']
 P [label = 'Frequency Tables']
 Q [label = 'EN_CSV_TESSERACT_FULL']
 R [label = 'FR_CSV_TESSERACT_FULL']
 S [label = 'EN_CSV_TESSERACT_META']
 T [label = 'FR_CSV_TESSERACT_META']
 U [label = 'ANALYSIS']
  # Action Nodes
 node[shape = 'box', fontsize = 22]
  0 [label = 'Download Module']
 1 [label = 'Labelling Module']
  2 [label = 'Strict REGEX Validation: Codebook File Name Schema']
  3 [label = 'File Split Module']
  4 [label = 'Detect Missing Language Counterparts']
  5 [label = 'Text Extraction Module']
 6 [label = 'Tesseract OCR Module']
```

```
7 [label = 'Create Majority Variant']
  8 [label = 'OCR Quality Control Module']
 81 [label = 'Clean Texts']
  9 [label = 'Language Purity Module']
  10 [label = 'Add Metadata']
  11 [label = 'Calculate Frequency Tables']
 12 [label = 'Visualize Frequency Tables']
  13 [label = 'Calculate and Add Summary Statistics']
  14 [label = 'Calculate Token Frequencies']
  15 [label = 'Calculate Document Similarity']
  16 [label = 'Write CSV Files']
  # Edge Statements
  A \rightarrow 0 \rightarrow B{B, C} \rightarrow 1 \rightarrow 2 \rightarrow D{D.E} -> 3
  3 \rightarrow \{F,G\} \rightarrow 44 \rightarrow 5 \rightarrow {H,I}4 -> 6 -> \{J,K,L,M\}{L,M} \rightarrow 7 \rightarrow {N,0}{H, I, J, K} -> 8
  {J,K} \rightarrow 81 \rightarrow 9 \rightarrow 10 \rightarrow 11 \rightarrow P \rightarrow 1210 \rightarrow \{14, 15\}10 \rightarrow 13 \rightarrow 1616 - \{Q, R, S, T\}{P, 11, 12, 13, 14, 15} -> U
}
"
grViz(workflow) %>% export_svg %>% charToRaw %>% rsvg_pdf("ANALYSIS/CD-PCIJ_
    Workflow.pdf")
grViz(workflow) %>% export_svg %>% charToRaw %>% rsvg_png("ANALYSIS/CD-PCIJ_
    Workflow.png")
```
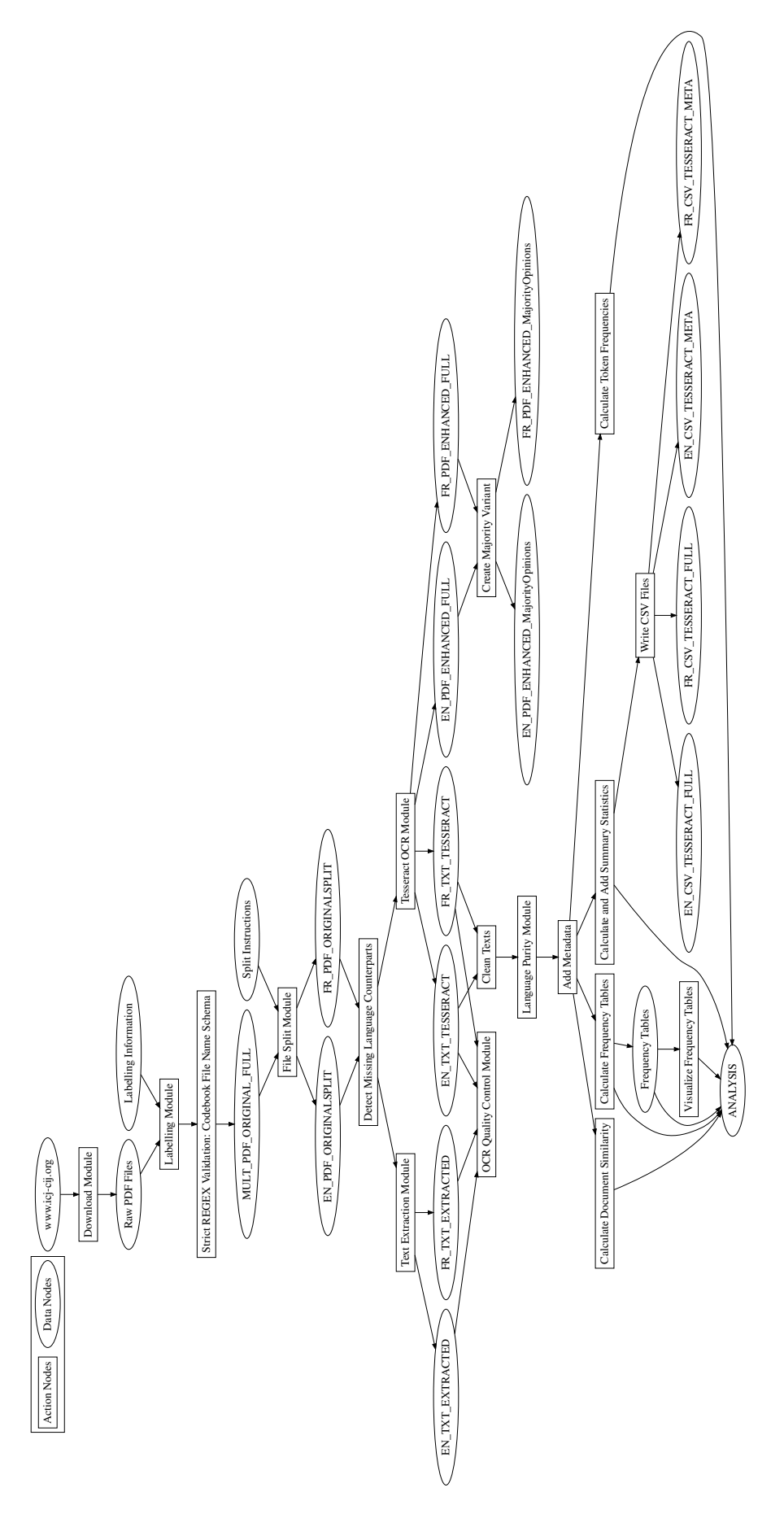

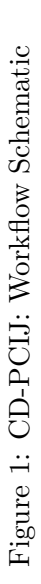

# **8 Download Files**

# <span id="page-28-0"></span>**8.1 Show Function: f.linkextract**

```
print(f.linkextract)
```

```
## function(URL){
## tryCatch({
## read_html(URL) %>%
## html_nodes("a")%>%
## html_attr('href')},
## error = function(cond) {
# # return(NA)}
## )
## }
```
## <span id="page-28-1"></span>**8.2 Acquire Download Links**

<span id="page-28-2"></span>**8.2.1 Series A**

```
URL1 <- c("https://www.icj-cij.org/en/pcij-series-a")
volatile <- f.linkextract(URL1)
links.a <- grep("files",
                volatile,
                ignore.case = TRUE,
                value = TRUE)
Sys.sleep(runif(1, 1, 3))
```
### <span id="page-28-3"></span>**8.2.2 Series B**

```
URL2 <- c("https://www.icj-cij.org/en/pcij-series-b")
volatile <- f.linkextract(URL2)
links.b <- grep("files",
                volatile,
                ignore.case = TRUE,
                value = TRUE)
Sys.sleep(runif(1, 1, 3))
```

```
URL3 <- c("https://www.icj-cij.org/en/pcij-series-ab")
volatile <- f.linkextract(URL3)
links.ab <- grep("files",
                 volatile,
                 ignore.case = TRUE,
                 value = TRUE)
```
### <span id="page-29-0"></span>**8.3 Combine**

```
links.pcij <- c(links.a,
                links.b,
                links.ab)
```
## <span id="page-29-1"></span>**8.4 Clean Links and Names**

```
links.unique <- unique(links.pcij)
links.download <- paste0("https://www.icj-cij.org",
                         links.unique)
names.download <- make.unique(basename(links.download),
                              sep = "--")
```
### <span id="page-29-2"></span>**8.5 Create Download Table**

**dt <- data**.**table**(links.**download**, **names**.**download**)

### <span id="page-29-3"></span>**8.6 Timestamp (Download Begin)**

```
begin.download <- Sys.time()
print(begin.download)
```
<span id="page-29-4"></span>## [1] "2022-09-06 19:01:13 CEST"

# **8.7 Execute Download**

```
for (i in sample(dt[,.N])){
   download.file(dt$links.download[i],
                  dt$names.download[i])
   Sys.sleep(runif(1, 0.5, 1.5))
}
```
# <span id="page-30-0"></span>**8.8 Timestamp (Download End)**

```
end.download <- Sys.time()
print(end.download)
```
## [1] "2022-09-06 19:06:42 CEST"

# <span id="page-30-1"></span>**8.9 Duration (Download)**

**end**.**download** - begin.**download**

## Time difference of 5.486681 mins

# <span id="page-30-2"></span>**8.10 Download Result**

### <span id="page-30-3"></span>**8.10.1 Number of Files to Download**

```
download.expected.N <- dt[,.N]
print(download.expected.N)
```
<span id="page-30-4"></span>## [1] 264

### **8.10.2 Number of Files Successfully Downloaded**

```
files.pdf <- list.files(pattern = "\\.pdf",
                        ignore.case = TRUE)
download.success.N <- length(files.pdf)
print(download.success.N)
```
## [1] 264

### <span id="page-31-0"></span>**8.10.3 Number of Missing Files**

```
missing.N <- download.expected.N - download.success.N
print(missing.N)
```
## [1] 0

### <span id="page-31-1"></span>**8.10.4 Names of Missing Files**

```
missing.names <- setdiff(dt$names.download,
                         files.pdf)
print(missing.names)
```
## character(0)

## <span id="page-31-2"></span>**8.11 Timestamp (Retry Download Begin)**

```
begin.download <- Sys.time()
print(begin.download)
```
<span id="page-31-3"></span>## [1] "2022-09-06 19:06:42 CEST"

### **8.12 Retry Download**

```
if(missing.N > 0){
   dt.retry <- dt[names.download %in% missing.names]
   for (i in 1:dt.retry[,.N]){
       response <- GET(dt.retry$links.download[i])
       Sys.sleep(runif(1, 0.25, 0.75))
        if (response$headers$"content-type" == "application/pdf" & response$
   status_code == 200){
            tryCatch({download.file(url = dt.retry$links.download[i], destfile =
   dt.retry$names.download[i])
           },
            error=function(cond) {
                return(NA)}
            \lambda}else{
            print(paste0(dt.retry$names.download[i], " : no PDF available"))
        }
       Sys.sleep(runif(1, 0.5, 1.5))
   }
}
```
### <span id="page-32-0"></span>**8.13 Timestamp (Retry Download End)**

```
end.download <- Sys.time()
print(end.download)
```

```
## [1] "2022-09-06 19:06:42 CEST"
```
# <span id="page-32-1"></span>**8.14 Duration (Retry Download)**

**end**.**download** - begin.**download**

## Time difference of 0.008901358 secs

# <span id="page-32-2"></span>**8.15 Retry Result**

```
files.pdf <- list.files(pattern = "\\.pdf",
                        ignore.case = TRUE)
```
### **8.15.1 Successful during Retry**

```
retry.success.names <- files.pdf[files.pdf %in% missing.names]
print(retry.success.names)
```
## character(0)

### <span id="page-33-0"></span>**8.15.2 Missing after Retry**

```
retry.missing.names <- setdiff(retry.success.names,
                               missing.names)
print(retry.missing.names)
```
## character(0)

# <span id="page-33-1"></span>**8.16 Final Download Result**

### <span id="page-33-2"></span>**8.16.1 Number of Files to Download**

```
download.expected.N <- dt[,.N]
print(download.expected.N)
```
## [1] 264

### <span id="page-33-3"></span>**8.16.2 Number of Files Successfully Downloaded**

```
files.pdf <- list.files(pattern = "\\.pdf",
                        ignore.case = TRUE)
```

```
download.success.N <- length(files.pdf)
print(download.success.N)
```
<span id="page-33-4"></span>## [1] 264

### **8.16.3 Number of Missing Files**

```
missing.N <- download.expected.N - download.success.N
print(missing.N)
```
## [1] 0

# <span id="page-34-0"></span>**8.16.4 Names of Missing Files**

```
missing.names <- setdiff(dt$names.download,
                        files.pdf)
print(missing.names)
```
<span id="page-34-1"></span>## character(0)

# **9 Labelling Module**

While the files *are* labelled semantically, the filenames contain almost no useful machinereadable information. This module applies complex hand-coded filenames to all documents in the collection. Filenames are designed to be fully interoperable with the "Corpus of Decisions: International Court of Justice (CD-ICJ)."

# <span id="page-35-0"></span>**9.1 Manual Coding**

```
##########################################
### HAND CODING OF FILENAMES
##########################################
```
# <span id="page-35-1"></span>**9.2 Read Enhanced Filenames**

```
filenames.enhanced <- fread("data/CD-PCIJ_Source_Filenames-FullNames-
   SplitInstructions.csv",
                            header = TRUE)[,.(oldname, newname)]
```
# <span id="page-35-2"></span>**9.3 Strictly Validate Naming Scheme with REGEX**

Test strict compliance with variable types described in Codebook. This should be an empty character vector!

# <span id="page-35-3"></span>**9.3.1 Execute Validation**

```
regex.test <- grep(paste0("^PCIJ", # var: court
                           "_",
                           "(A|B|AB)", # var: series
                           "_",
                           "[0-9]{2}", # var: seriesno
                           "_",
                           "\left[A-Za-z0-9-\right]+", # var: shortname
                           "_",
                           "[A-Z-]+", # var: applicant
                           "_",
                           "[A-Z]+", # var: respondent
                           "_",
                           "[0-9]{4}-[0-9]{2}-[0-9]{2}", # var: date
                           "_",
                           "[A-Z]{3}", # var: doctype
                           "_",
                           "[0-9]{2}", # var: collision
                           "_",
                           "(SE|IN|AJ|EV|EX|JO|IM|TL|DH|PR|DI|PO|ME|NA|EV-SE|TL-DH
   |JO-TL)", # var: stage
                           "_",
```
```
"[A-Z0-9]{2}", # var: opinion
       "_",
       "(EN|FR|DE|BI)", # var: language
       ".pdf$"),
filenames.enhanced$newname,
value = TRUE,
invert = TRUE)
```
## **9.3.2 Results of Validation**

**print**(regex.test)

## character(0)

## **9.3.3 Stop Script on Failure**

```
if (length(regex.test) != 0){
   stop("REGEX VALIDATION FAILED: FILE NAMES NOT IN COMPLIANCE WITH CODEBOOK
   SCHEMA!")
   }
```
## **9.4 Execute Rename**

```
file.rename(filenames.enhanced$oldname,
            filenames.enhanced$newname)
```
# **10 File Split Module**

Multilingual original files need to be split into monolingual documents as most current natural language processing techniques work best with monolingual data.

## **10.1 Manual Coding**

```
##########################################
### HANDCODING OF Split Instructions
##########################################
```
## **10.2 Read Instructions**

```
split <- fread("data/CD-PCIJ_Source_Filenames-FullNames-SplitInstructions.csv",
                            header = TRUE)[,.(newname, split)]
```
## **10.3 No Split**

These files will not be split. They are monolingual in the original.

```
nosplit <- split[split == "nosplit"]$newname
print(nosplit)
```

```
## [1] "PCIJ A 03 Neuilly BGR GRC 1924-09-12 ANX 01 NA NA EN.pdf"
## [2] "PCIJ_A_07_GermanInterestsUpperSilesia_DEU_POL_1926-05-25_ANX_01_NA_NA_FR.
   pdf"
## [3] "PCIJ_AB_41_CustomsRegime_LNC_NA_1931-09-05_ANX_01_NA_NA_DE.pdf"
## [4] "PCIJ_AB_70_Meuse_NLD_BEL_1937-06-28_ANX_01_NA_NA_FR.pdf"
```
## **10.4 Custom Parameters for Split**

These files require custom parameters for splitting due to their non-standard composition.

```
customsplit <- split[split == "customsplit"]$newname
print(customsplit)
```

```
## [1] "PCIJ_A_07_GermanInterestsUpperSilesia_DEU_POL_1926-02-05_DEC_01_JO_00_BI.
   pdf"
## [2] "PCIJ_A_07_GermanInterestsUpperSilesia_DEU_POL_1926-03-22_ORD_01_DH_00_BI.
   pdf"
## [3] "PCIJ_A_08_SinoBelgianTreaty_BEL_CHN_1926-11-25_APP_01_NA_NA_BI.pdf"
## [4] "PCIJ AB 53 EasternGreenland DNK NOR 1933-04-05 ANX 01 NA NA BI.pdf"
## [5] "PCIJ_B_15_DanzigCourts_LNC_NA_1928-03-03_ANX_02_NA_NA_BI.pdf"
```
#### **10.4.1 Greenland File**

Remove PDF page 15 (internal page 130 is duplicate).

```
filename <- "PCIJ_AB_53_EasternGreenland_DNK_NOR_1933-04-05_ANX_01_NA_NA_BI.pdf"
file.temp <- paste0(filename,
                    "-temp")
file_move(filename,
          file.temp)
pdf_subset(file.temp,
           c(1:14,
             16:49),
           filename)
```
## [1] "PCIJ\_AB\_53\_EasternGreenland\_DNK\_NOR\_1933-04-05\_ANX\_01\_NA\_NA\_BI.pdf"

**unlink**(**file**.temp)

#### **10.4.2 Sino-Belgian Treaty File**

This file should contain only the application to institute proceedings, but also contains the subsequent Order of 8 January 1927. As the Order is already contained in a separate file it will be removed from this one. The result is then listed for splitting with English on odd pages in the following step.

```
filename <- "PCIJ_A_08_SinoBelgianTreaty_BEL_CHN_1926-11-25_APP_01_NA_NA_BI.pdf"
file.temp <- paste0(filename, "-temp")
file_move(filename, file.temp)
pdf_subset(file.temp,
           1:5,
           filename)
```
## [1] "PCIJ\_A\_08\_SinoBelgianTreaty\_BEL\_CHN\_1926-11-25\_APP\_01\_NA\_NA\_BI.pdf"

**unlink**(**file**.temp)

#### **10.4.3 Silesia Files**

These two files need to be manually recombined and then split again. The first file is missing the last English page, the second file is missing the first French page.

```
file.temp <- "combine-temp.pdf"
files.combine <- c("PCIJ_A_07_GermanInterestsUpperSilesia_DEU_POL_1926-02-05_DEC_
   01_JO_00_BI.pdf",
                   "PCIJ_A_07_GermanInterestsUpperSilesia_DEU_POL_1926-03-22_ORD_
   01_DH_00_BI.pdf")
pdf_combine(files.combine,
            file.temp)
```
## [1] "combine-temp.pdf"

```
pdf_subset(file.temp,
           c(1, 3, 5),
           "PCIJ_A_07_GermanInterestsUpperSilesia_DEU_POL_1926-02-05_DEC_01_JO_00
   _FR.pdf")
```

```
## [1] "PCIJ_A_07_GermanInterestsUpperSilesia_DEU_POL_1926-02-05_DEC_01_JO_00_FR.
   pdf"
```

```
pdf_subset(file.temp,
           c(2, 4, 6),
           "PCIJ_A_07_GermanInterestsUpperSilesia_DEU_POL_1926-02-05_DEC_01_JO_00
   _EN.pdf")
```

```
## [1] "PCIJ_A_07_GermanInterestsUpperSilesia_DEU_POL_1926-02-05_DEC_01_JO_00_EN.
   pdf"
```

```
pdf_subset(file.temp,
           c(5, 7),
           "PCIJ_A_07_GermanInterestsUpperSilesia_DEU_POL_1926-03-22_ORD_01_DH_00
   _FR.pdf")
```
## [1] "PCIJ\_A\_07\_GermanInterestsUpperSilesia\_DEU\_POL\_1926-03-22\_ORD\_01\_DH\_00\_FR. pdf"

```
pdf_subset(file.temp,
           c(6, 8),
           "PCIJ_A_07_GermanInterestsUpperSilesia_DEU_POL_1926-03-22_ORD_01_DH_00
   _EN.pdf")
```

```
## [1] "PCIJ_A_07_GermanInterestsUpperSilesia_DEU_POL_1926-03-22_ORD_01_DH_00_EN.
   pdf"
```
**unlink**(**file**.temp)

#### **10.4.4 Danzig File**

French and German alternate in this file, not English and French. Split accordingly.

```
file <- "PCIJ_B_15_DanzigCourts_LNC_NA_1928-03-03_ANX_02_NA_NA_BI.pdf"
temp1 <- seq(1, pdf_length(file), 1)
even <- temp1[lapply(seq(1, max(temp1), 1), "%%", 2) == 0]
even.name <- gsub("BI\\.pdf",
                  "DE\\.pdf",
                  file)
pdf_subset(file,
          pages = even,
           output = even.name)
```
## [1] "PCIJ\_B\_15\_DanzigCourts\_LNC\_NA\_1928-03-03\_ANX\_02\_NA\_NA\_DE.pdf"

```
odd <- temp1[lapply(seq(1, max(temp1), 1), "%%", 2) != 0]
odd.name <- gsub("BI\\.pdf",
                 "FR\\.pdf",
                 file)
pdf_subset(file,
           pages = odd,
           output = odd.name)
```
## [1] "PCIJ\_B\_15\_DanzigCourts\_LNC\_NA\_1928-03-03\_ANX\_02\_NA\_NA\_FR.pdf"

### **10.5 Start Fork Cluster**

```
cl <- makeForkCluster(fullCores)
registerDoParallel(cl)
```
#### **10.6 English on Odd Pages**

The following files will be split on the assumption that the English version is on oddnumbered pages:

```
odd.english <- split[split == "odd-english"]$newname
odd.english <- c(odd.english,
                 "PCIJ_A_08_SinoBelgianTreaty_BEL_CHN_1926-11-25_APP_01_NA_NA_BI.
   pdf")
```
### **10.6.1 Number of Files to Split**

**length**(odd.english)

## [1] 76

### **10.6.2 Names of Files to Split**

**print**(odd.english)

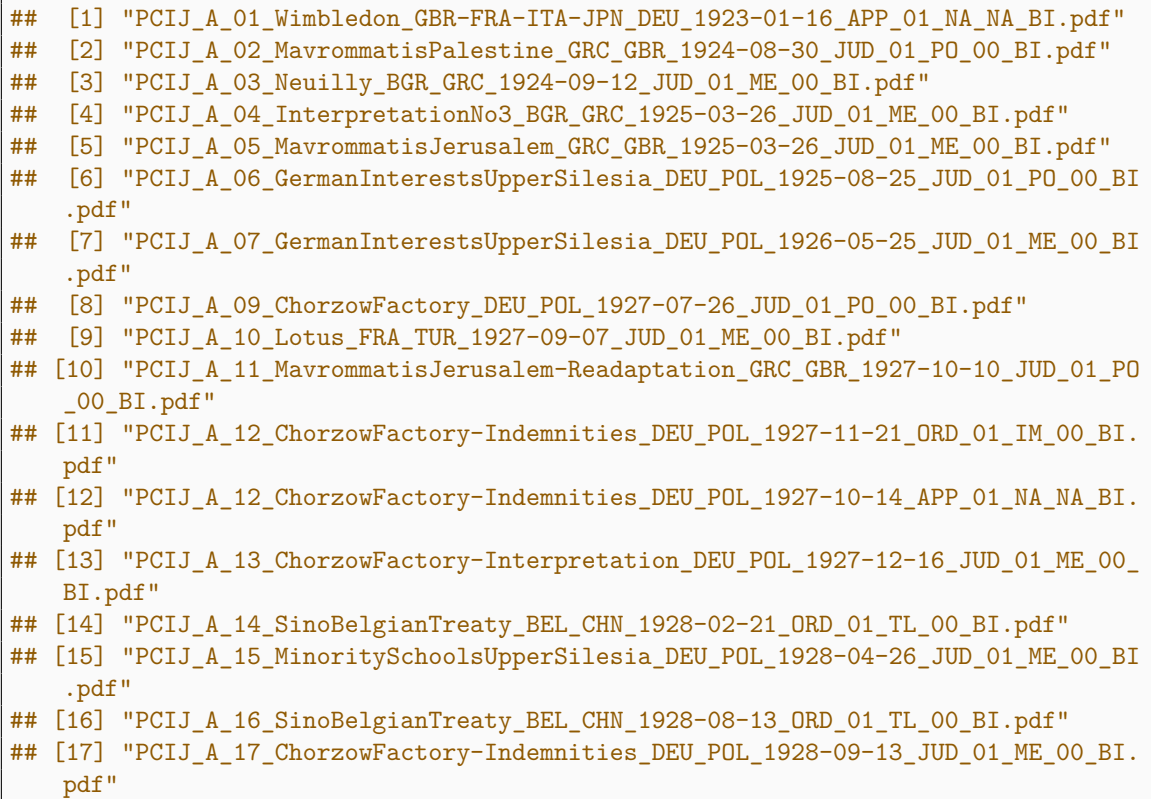

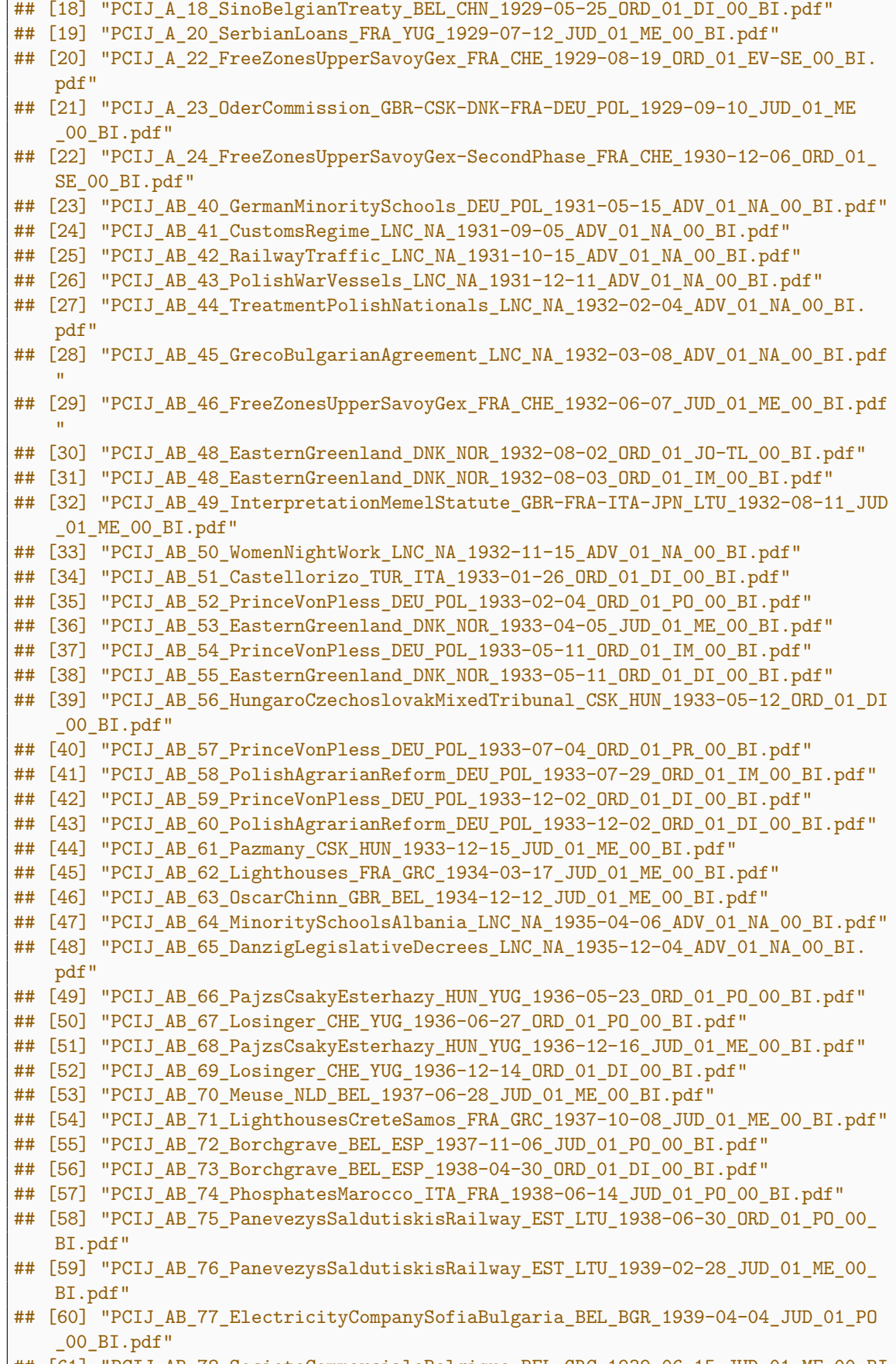

 $\frac{44}{44}$  [61] "PCIJ\_AB\_78\_SocieteCommercialeBelgique\_BEL\_GRC\_1939-06-15\_JUD\_01\_ME\_00\_BI

```
.pdf"
## [62] "PCIJ AB 79 ElectricityCompanySofiaBulgaria BEL BGR 1939-12-05 ORD 01 IM
    _00_BI.pdf"
## [63] "PCIJ AB 80 ElectricityCompanySofiaBulgaria BEL BGR 1940-02-26 ORD 01 DH
    _00_BI.pdf"
## [64] "PCIJ_B_06_GermanSettlers_LNC_NA_1923-09-10_ADV_01_NA_00_BI.pdf"
## [65] "PCIJ_B_07_AcquisitionPolishNationality_LNC_NA_1923-09-15_ADV_01_NA_00_BI
   .pdf"
## [66] "PCIJ_B_08_Jaworzina_LNC_NA_1923-12-06_ADV_01_NA_00_BI.pdf"
## [67] "PCIJ_B_10_ExchangeGreekTurkishPopulations_LNC_NA_1925-02-21_ADV_01_NA
    _00_BI.pdf''## [68] "PCIJ_B_11_PostalServiceDanzig_LNC_NA_1925-05-16_ADV_01_NA_00_BI.pdf"
## [69] "PCIJ_B_12_TreatyLausanne_LNC_NA_1925-11-21_ADV_01_NA_00_BI.pdf"
## [70] "PCIJ_B_13_ILOCompetenceEmployer_LNC_NA_1926-07-23_ADV_01_NA_00_BI.pdf"
## [71] "PCIJ_B_14_DanubeCommission_LNC_NA_1927-12-08_ADV_01_NA_00_BI.pdf"
## [72] "PCIJ_B_15_DanzigCourts_LNC_NA_1928-03-03_ADV_01_NA_00_BI.pdf"
## [73] "PCIJ_B_16_GrecoTurkishAgreement_LNC_NA_1928-08-28_ADV_01_NA_00_BI.pdf"
## [74] "PCIJ_B_17_GrecoBulgarianCommunities_LNC_NA_1930-07-31_ADV_01_NA_00_BI.
   pdf"
## [75] "PCIJ_B_18_DanzigILO_LNC_NA_1930-08-26_ADV_01_NA_00_BI.pdf"
## [76] "PCIJ_A_08_SinoBelgianTreaty_BEL_CHN_1926-11-25_APP_01_NA_NA_BI.pdf"
```
**10.6.3 Execute Split**

```
out <- foreach(file = odd.english,
               .errorhandling = 'pass',
               .combine = c) %dopar% {
    out1 <- vector(mode = "list",
                   length = 2)
    temp1 <- seq(1, pdf_length(file), 1)
    even <- temp1[lapply(seq(1, max(temp1), 1), "%%", 2) == 0]
    even.name <- gsub("BI\\.pdf",
                      "FR\\.pdf",
                      file)
    out1[[1]] <- pdf_subset(file,
                             pages = even,
                             output = even.name)
    odd <- temp1[lapply(seq(1, max(temp1), 1), "%%", 2) != 0]
    odd.name <- gsub("BI\\.pdf",
                     "EN\\\ .pdf",file)
    out1[[2]] <- pdf_subset(file,
                             pages = odd,
                             output = odd.name)
    return(out1)
}
```
## **10.6.4 Print Split Results**

**print**(**unlist**(out))

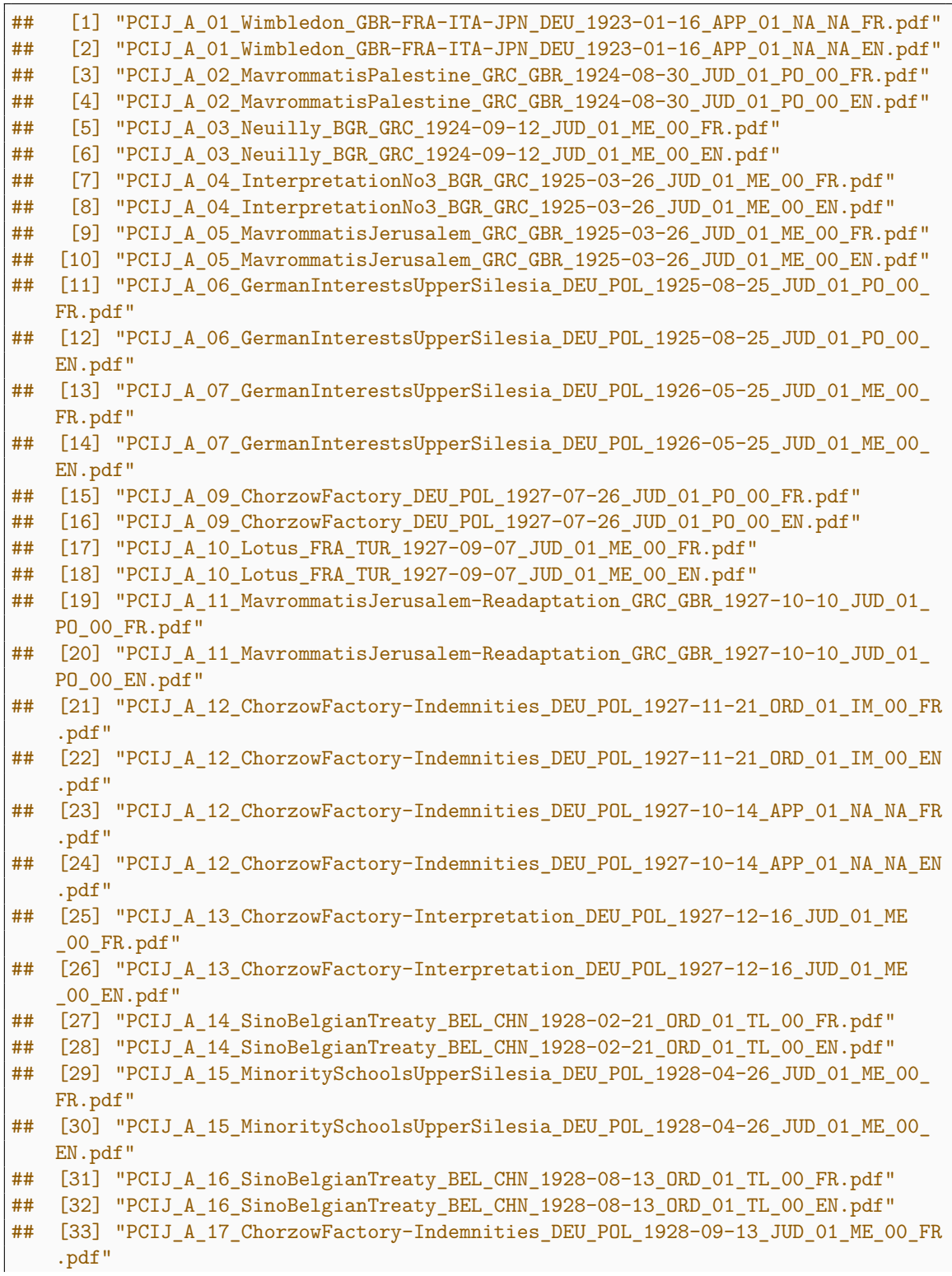

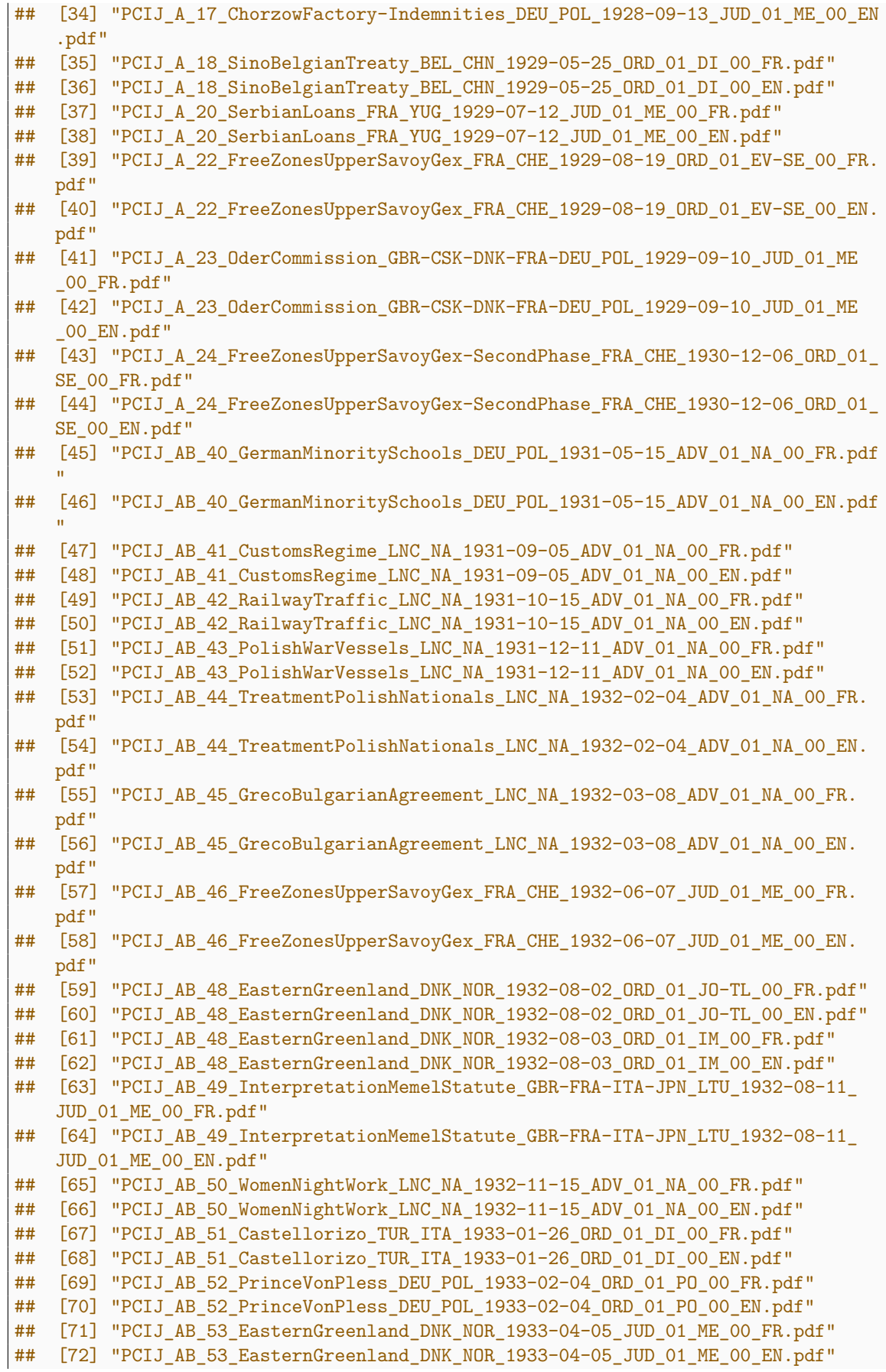

```
## [73] "PCIJ_AB_54_PrinceVonPless_DEU_POL_1933-05-11_ORD_01_IM_00_FR.pdf"
## [74] "PCIJ_AB_54_PrinceVonPless_DEU_POL_1933-05-11_ORD_01_IM_00_EN.pdf"
## [75] "PCIJ AB 55 EasternGreenland DNK NOR 1933-05-11 ORD 01 DI 00 FR.pdf"
## [76] "PCIJ AB 55 EasternGreenland DNK NOR 1933-05-11 ORD 01 DI 00 EN.pdf"
## [77] "PCIJ AB 56 HungaroCzechoslovakMixedTribunal CSK HUN 1933-05-12 ORD 01
   DI_00_FR.pdf"
## [78] "PCIJ_AB_56_HungaroCzechoslovakMixedTribunal_CSK_HUN_1933-05-12_ORD_01_
   DI_00_EN.pdf"
## [79] "PCIJ_AB_57_PrinceVonPless_DEU_POL_1933-07-04_ORD_01_PR_00_FR.pdf"
## [80] "PCIJ_AB_57_PrinceVonPless_DEU_POL_1933-07-04_ORD_01_PR_00_EN.pdf"
## [81] "PCIJ_AB_58_PolishAgrarianReform_DEU_POL_1933-07-29_ORD_01_IM_00_FR.pdf"
## [82] "PCIJ AB 58 PolishAgrarianReform DEU POL 1933-07-29 ORD 01 IM 00 EN.pdf"
## [83] "PCIJ_AB_59_PrinceVonPless_DEU_POL_1933-12-02_ORD_01_DI_00_FR.pdf"
## [84] "PCIJ_AB_59_PrinceVonPless_DEU_POL_1933-12-02_ORD_01_DI_00_EN.pdf"
    [85] "PCIJ AB 60 PolishAgrarianReform DEU POL 1933-12-02 ORD 01 DI 00 FR.pdf"
## [86] "PCIJ AB 60 PolishAgrarianReform DEU POL 1933-12-02 ORD 01 DI 00 EN.pdf"
## [87] "PCIJ_AB_61_Pazmany_CSK_HUN_1933-12-15_JUD_01_ME_00_FR.pdf"
## [88] "PCIJ_AB_61_Pazmany_CSK_HUN_1933-12-15_JUD_01_ME_00_EN.pdf"
## [89] "PCIJ_AB_62_Lighthouses_FRA_GRC_1934-03-17_JUD_01_ME_00_FR.pdf"
## [90] "PCIJ_AB_62_Lighthouses_FRA_GRC_1934-03-17_JUD_01_ME_00_EN.pdf"
## [91] "PCIJ_AB_63_OscarChinn_GBR_BEL_1934-12-12_JUD_01_ME_00_FR.pdf"
## [92] "PCIJ_AB_63_OscarChinn_GBR_BEL_1934-12-12_JUD_01_ME_00_EN.pdf"
## [93] "PCIJ_AB_64_MinoritySchoolsAlbania_LNC_NA_1935-04-06_ADV_01_NA_00_FR.pdf
    ^{\prime\prime}## [94] "PCIJ_AB_64_MinoritySchoolsAlbania_LNC_NA_1935-04-06_ADV_01_NA_00_EN.pdf
    "
## [95] "PCIJ AB 65 DanzigLegislativeDecrees LNC NA 1935-12-04 ADV 01 NA 00 FR.
   pdf"
## [96] "PCIJ_AB_65_DanzigLegislativeDecrees_LNC_NA_1935-12-04_ADV_01_NA_00_EN.
   pdf"
## [97] "PCIJ AB 66 PajzsCsakyEsterhazy HUN YUG 1936-05-23 ORD 01 PO 00 FR.pdf"
## [98] "PCIJ_AB_66_PajzsCsakyEsterhazy_HUN_YUG_1936-05-23_ORD_01_PO_00_EN.pdf"
## [99] "PCIJ_AB_67_Losinger_CHE_YUG_1936-06-27_ORD_01_PO_00_FR.pdf"
## [100] "PCIJ AB 67 Losinger CHE YUG 1936-06-27 ORD 01 PO 00 EN.pdf"
## [101] "PCIJ AB 68 PajzsCsakyEsterhazy HUN YUG 1936-12-16 JUD 01 ME 00 FR.pdf"
## [102] "PCIJ_AB_68_PajzsCsakyEsterhazy_HUN_YUG_1936-12-16_JUD_01_ME_00_EN.pdf"
## [103] "PCIJ_AB_69_Losinger_CHE_YUG_1936-12-14_ORD_01_DI_00_FR.pdf"
## [104] "PCIJ_AB_69_Losinger_CHE_YUG_1936-12-14_ORD_01_DI_00_EN.pdf"
## [105] "PCIJ AB 70 Meuse NLD BEL 1937-06-28 JUD 01 ME 00 FR.pdf"
## [106] "PCIJ_AB_70_Meuse_NLD_BEL_1937-06-28_JUD_01_ME_00_EN.pdf"
## [107] "PCIJ_AB_71_LighthousesCreteSamos_FRA_GRC_1937-10-08_JUD_01_ME_00_FR.pdf
    "
## [108] "PCIJ AB 71 LighthousesCreteSamos FRA GRC 1937-10-08 JUD 01 ME 00 EN.pdf
    "
## [109] "PCIJ_AB_72_Borchgrave_BEL_ESP_1937-11-06_JUD_01_PO_00_FR.pdf"
## [110] "PCIJ_AB_72_Borchgrave_BEL_ESP_1937-11-06_JUD_01_PO_00_EN.pdf"
## [111] "PCIJ_AB_73_Borchgrave_BEL_ESP_1938-04-30_ORD_01_DI_00_FR.pdf"
## [112] "PCIJ_AB_73_Borchgrave_BEL_ESP_1938-04-30_ORD_01_DI_00_EN.pdf"
## [113] "PCIJ_AB_74_PhosphatesMarocco_ITA_FRA_1938-06-14_JUD_01_PO_00_FR.pdf"
## [114] "PCIJ AB 74 PhosphatesMarocco ITA FRA 1938-06-14 JUD 01 PO 00 EN.pdf"
## [115] "PCIJ AB 75 PanevezysSaldutiskisRailway EST LTU 1938-06-30 ORD 01 PO 00
   FR.pdf"
## [116] "PCIJ AB 75 PanevezysSaldutiskisRailway EST LTU 1938-06-30 ORD 01 PO 00
   EN.pdf"
## [117] "PCIJ_AB_76_PanevezysSaldutiskisRailway_EST_LTU_1939-02-28_JUD_01_ME_00_
   FR.pdf"
```
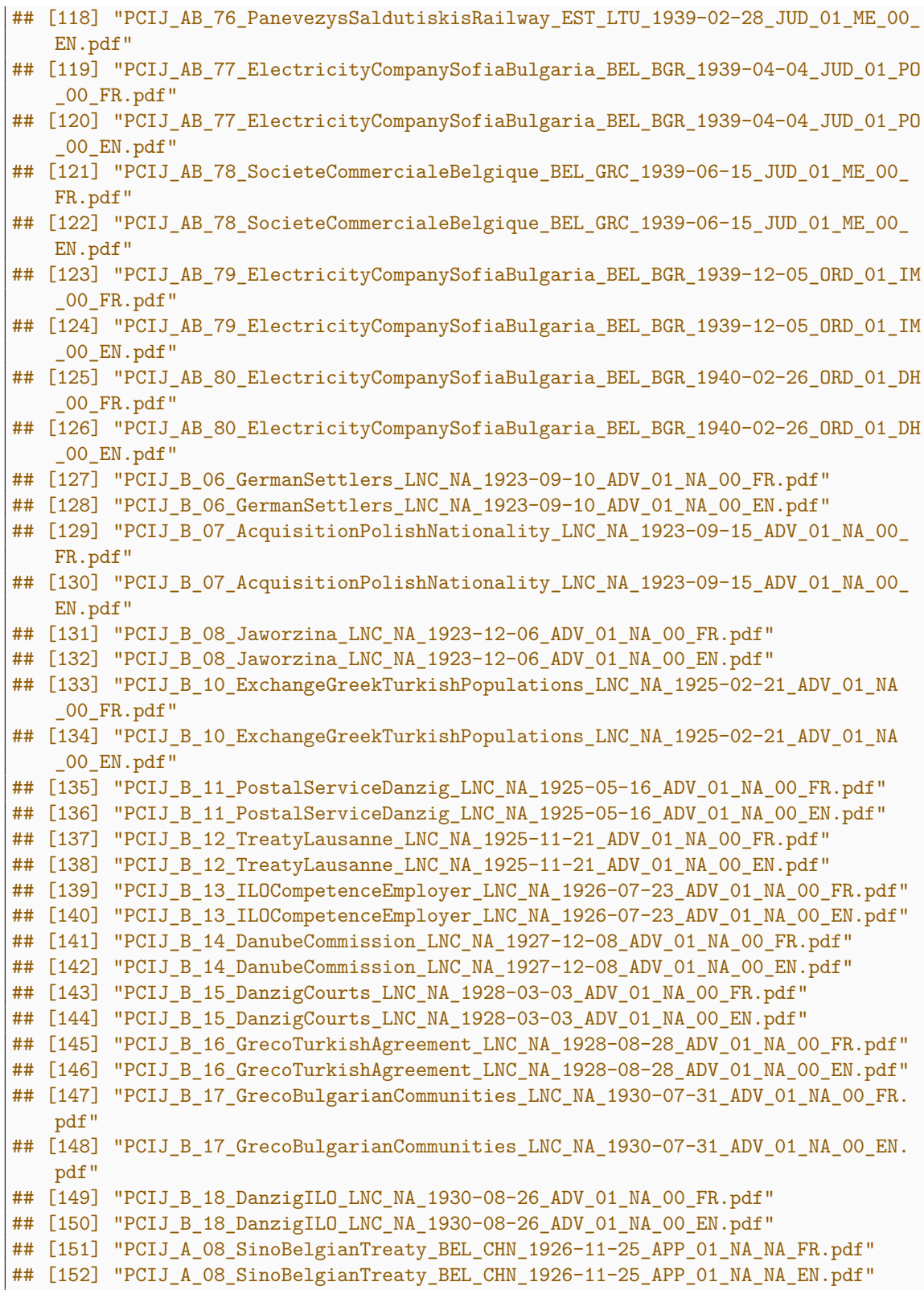

# **10.7 English on Even Pages**

The following files will be split on the assumption that the English version is on evennumbered pages:

even.english **<- split**[**split** == "even-english"]**\$**newname

# **10.7.1 Number of Files to Split**

**length**(even.english)

## [1] 180

# **10.7.2 Names of Files to Split**

**print**(even.english)

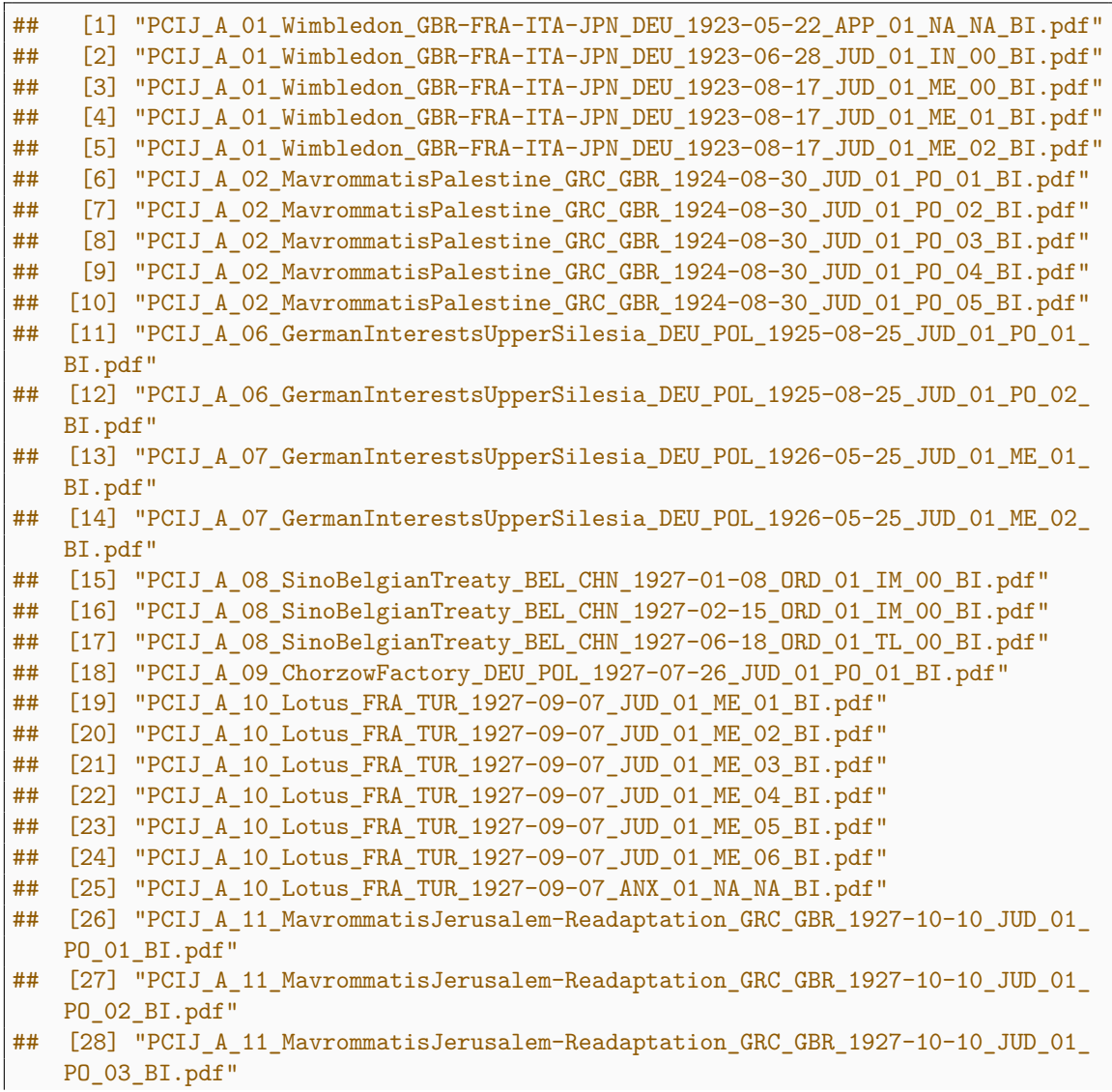

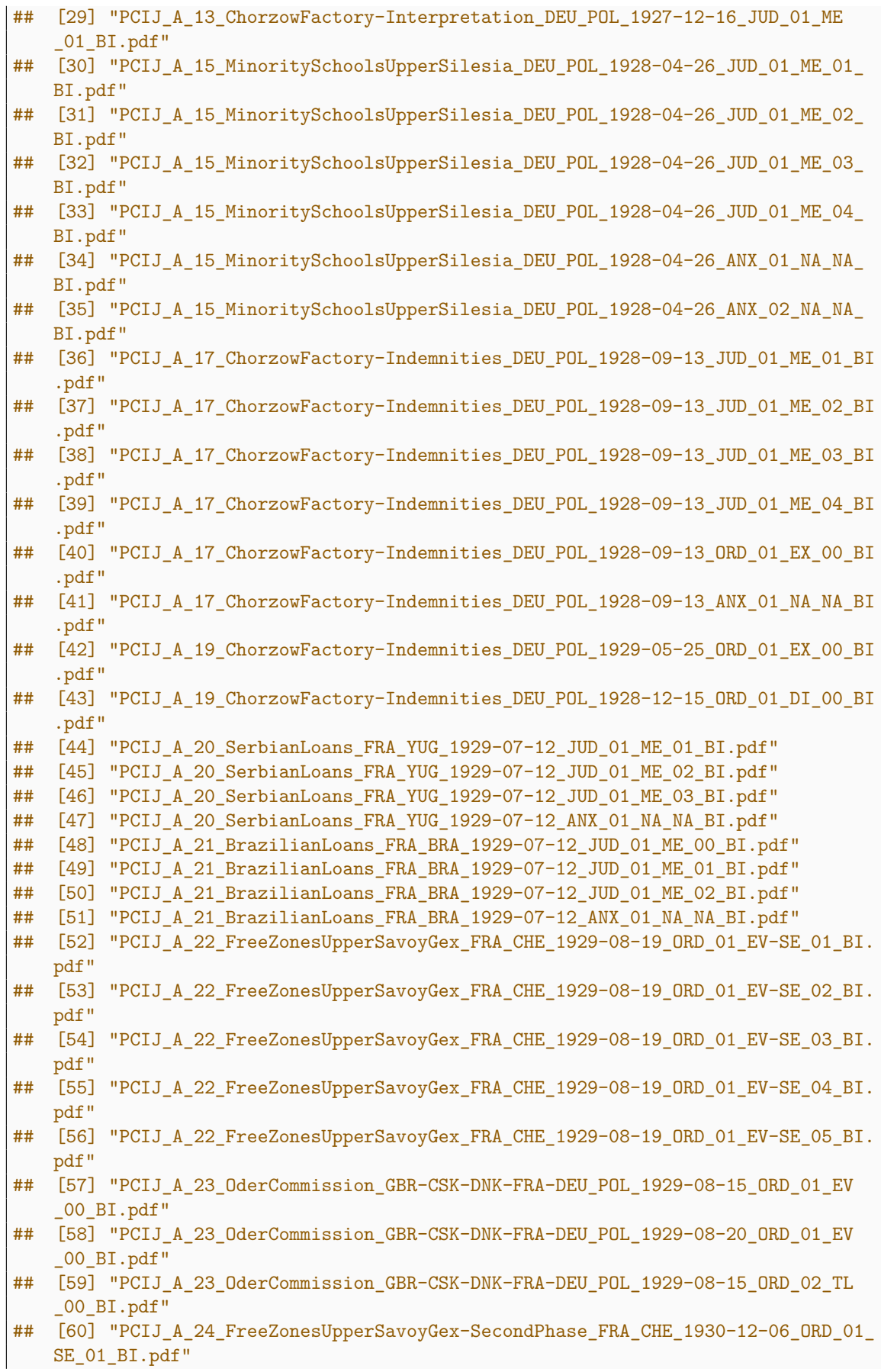

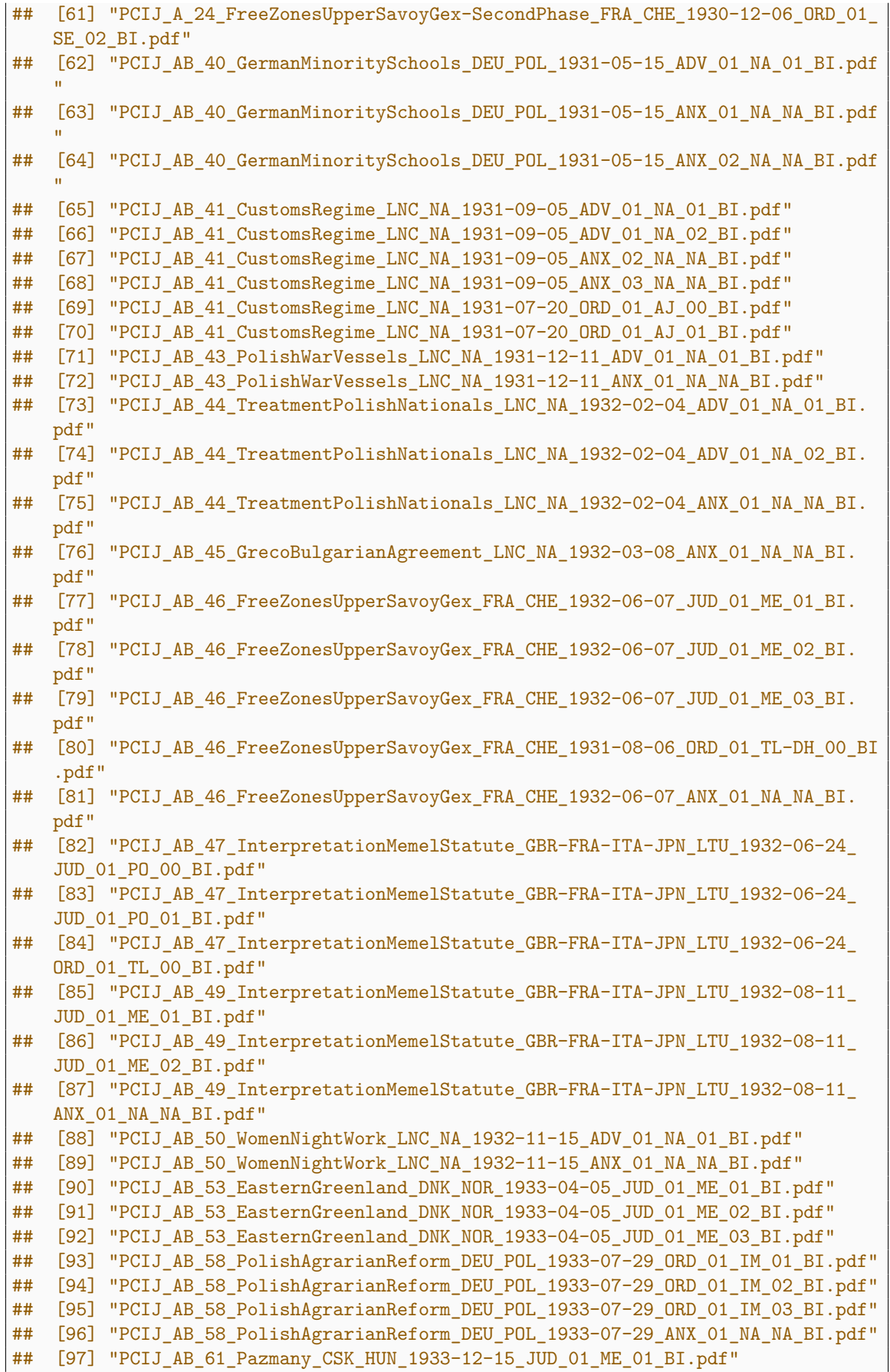

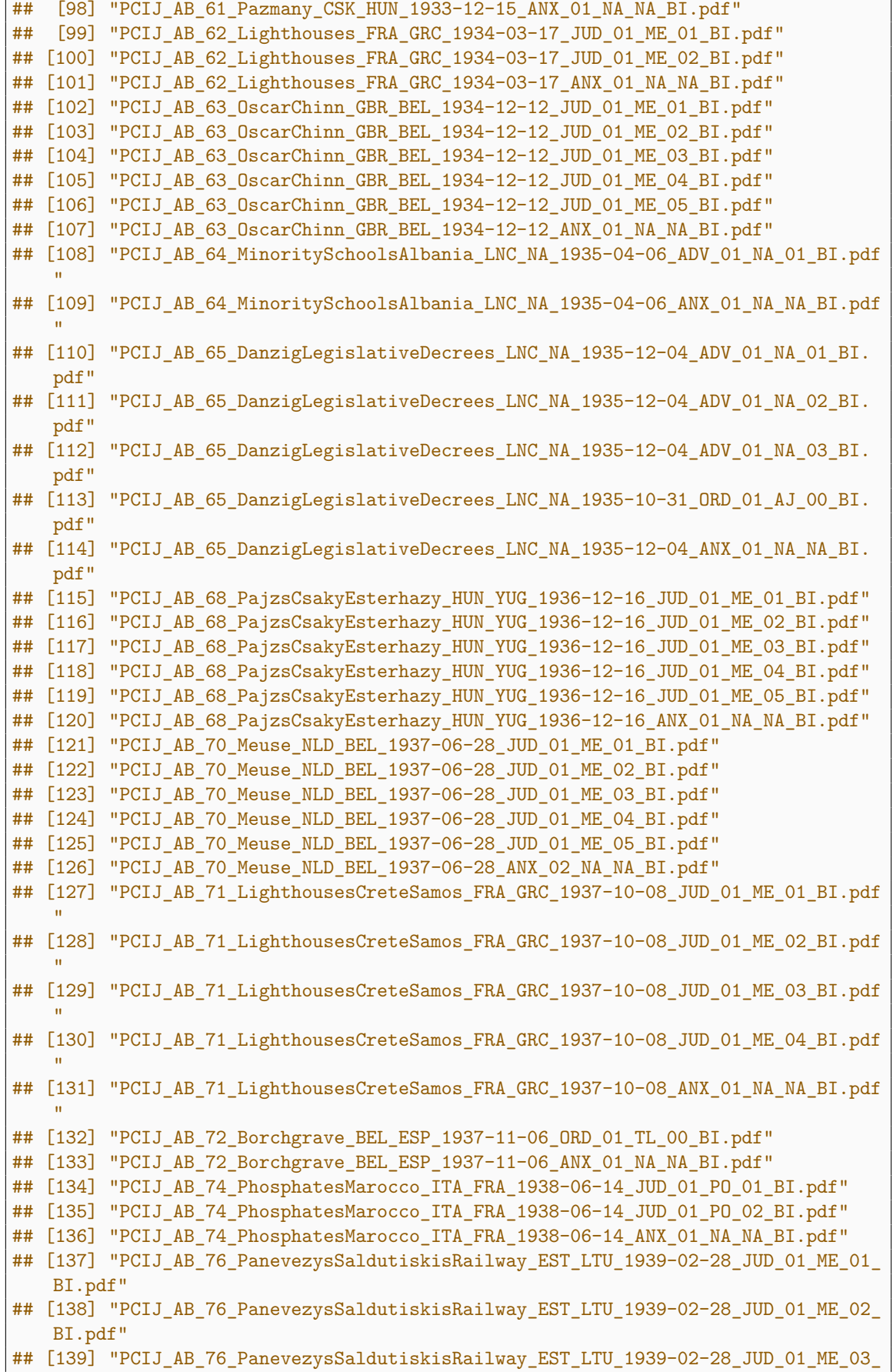

BI.pdf" ## [140] "PCIJ AB 76 PanevezysSaldutiskisRailway EST LTU 1939-02-28 JUD 01 ME 04 BI.pdf" ## [141] "PCIJ AB 76 PanevezysSaldutiskisRailway EST LTU 1939-02-28 ANX 01 NA NA BI.pdf" ## [142] "PCIJ\_AB\_77\_ElectricityCompanySofiaBulgaria\_BEL\_BGR\_1939-04-04\_JUD\_01\_PO 01 BI.pdf" ## [143] "PCIJ\_AB\_77\_ElectricityCompanySofiaBulgaria\_BEL\_BGR\_1939-04-04\_JUD\_01\_PO  $_02$ \_BI.pdf" ## [144] "PCIJ\_AB\_77\_ElectricityCompanySofiaBulgaria\_BEL\_BGR\_1939-04-04\_JUD\_01\_PO  $03$  $BI.pdf"$ ## [145] "PCIJ AB 77 ElectricityCompanySofiaBulgaria BEL BGR 1939-04-04 JUD 01 PO 04 BI.pdf" ## [146] "PCIJ\_AB\_77\_ElectricityCompanySofiaBulgaria\_BEL\_BGR\_1939-04-04\_JUD\_01\_PO \_05\_BI.pdf" ## [147] "PCIJ AB 77 ElectricityCompanySofiaBulgaria BEL BGR 1939-04-04 JUD 01 PO  $_06$  $BI.pdf"$ ## [148] "PCIJ\_AB\_77\_ElectricityCompanySofiaBulgaria\_BEL\_BGR\_1939-04-04\_JUD\_01\_PO  $_07_BI.pdf''$ ## [149] "PCIJ\_AB\_77\_ElectricityCompanySofiaBulgaria\_BEL\_BGR\_1939-04-04 ORD 01 TL  $_0$ 00 $_B$ I.pdf" ## [150] "PCIJ\_AB\_77\_ElectricityCompanySofiaBulgaria\_BEL\_BGR\_1939-04-04\_ANX\_01\_NA \_NA\_BI.pdf" ## [151] "PCIJ AB 78 SocieteCommercialeBelgique BEL GRC 1939-06-15 JUD 01 ME 01 BI.pdf" ## [152] "PCIJ\_AB\_78\_SocieteCommercialeBelgique\_BEL\_GRC\_1939-06-15\_JUD\_01\_ME\_02\_ BI.pdf" ## [153] "PCIJ\_AB\_78\_SocieteCommercialeBelgique\_BEL\_GRC\_1939-06-15\_ANX\_01\_NA\_NA\_ BI.pdf" ## [154] "PCIJ\_B\_01\_WorkersDelegateILO\_LNC\_NA\_1922-05-22\_APP\_01\_NA\_NA\_BI.pdf" ## [155] "PCIJ\_B\_01\_WorkersDelegateILO\_LNC\_NA\_1922-07-31\_ADV\_01\_NA\_00\_BI.pdf" ## [156] "PCIJ\_B\_02\_ILOCompetencePersonsAgriculture\_LNC\_NA\_1922-08-12\_ADV\_01\_NA  $_0$ 00 $_BI$ .pdf" ## [157] "PCIJ\_B\_02\_ILOCompetencePersonsAgriculture\_LNC\_NA\_1922-05-22\_APP\_01\_NA\_ NA\_BI.pdf" ## [158] "PCIJ\_B\_03\_ILOCompetenceMethodsAgriculture\_LNC\_NA\_1922-08-12\_ADV\_01\_NA  $_0$ 00 $_BI$ .pdf" ## [159] "PCIJ\_B\_03\_ILOCompetenceMethodsAgriculture\_LNC\_NA\_1922-07-18\_APP\_01\_NA\_ NA BI.pdf" ## [160] "PCIJ\_B\_04\_NationalityDecrees\_LNC\_NA\_1923-02-07\_ADV\_01\_NA\_00\_BI.pdf" ## [161] "PCIJ\_B\_04\_NationalityDecrees\_LNC\_NA\_1922-11-06\_APP\_01\_NA\_NA\_BI.pdf" ## [162] "PCIJ\_B\_05\_EasternCarelia\_LNC\_NA\_1923-04-27\_APP\_01\_NA\_NA\_BI.pdf" ## [163] "PCIJ\_B\_05\_EasternCarelia\_LNC\_NA\_1923-07-23\_ADV\_01\_NA\_00\_BI.pdf" ## [164] "PCIJ\_B\_07\_AcquisitionPolishNationality\_LNC\_NA\_1923-09-15\_ADV\_01\_NA\_01\_ BI.pdf" ## [165] "PCIJ\_B\_09\_MonasterySaintNaoum\_LNC\_NA\_1924-09-04\_ADV\_01\_NA\_00\_BI.pdf" ## [166] "PCIJ B 10 ExchangeGreekTurkishPopulations LNC\_NA\_1925-02-21\_ANX\_01\_NA NA\_BI.pdf" ## [167] "PCIJ\_B\_11\_PostalServiceDanzig\_LNC\_NA\_1925-05-16\_ANX\_01\_NA\_NA\_BI.pdf" ## [168] "PCIJ B 12 TreatyLausanne LNC NA 1925-11-21 ANX 01 NA NA BI.pdf" ## [169] "PCIJ\_B\_13\_ILOCompetenceEmployer\_LNC\_NA\_1926-07-23\_ANX\_01\_NA\_NA\_BI.pdf" ## [170] "PCIJ\_B\_14\_DanubeCommission\_LNC\_NA\_1927-12-08\_ADV\_01\_NA\_01\_BI.pdf" ## [171] "PCIJ\_B\_14\_DanubeCommission\_LNC\_NA\_1927-12-08\_ADV\_01\_NA\_02\_BI.pdf" ## [172] "PCIJ\_B\_14\_DanubeCommission\_LNC\_NA\_1927-12-08\_ADV\_01\_NA\_03\_BI.pdf" ## [173] "PCIJ\_B\_14\_DanubeCommission\_LNC\_NA\_1927-12-08\_ANX\_01\_NA\_NA\_BI.pdf" ## [174] "PCIJ\_B\_15\_DanzigCourts\_LNC\_NA\_1928-03-03\_ANX\_01\_NA\_NA\_BI.pdf"

```
## [175] "PCIJ_B_15_DanzigCourts_LNC_NA_1928-03-03_ANX_03_NA_NA_BI.pdf"
## [176] "PCIJ_B_16_GrecoTurkishAgreement_LNC_NA_1928-08-28_ANX_01_NA_NA_BI.pdf"
## [177] "PCIJ_B_17_GrecoBulgarianCommunities_LNC_NA_1930-07-31_ANX_01_NA_NA_BI.
   pdf"
## [178] "PCIJ_B_17_GrecoBulgarianCommunities_LNC_NA_1930-07-31_ANX_02_NA_NA_BI.
   pdf"
## [179] "PCIJ_B_18_DanzigILO_LNC_NA_1930-08-26_ADV_01_NA_01_BI.pdf"
## [180] "PCIJ_B_18_DanzigILO_LNC_NA_1930-08-26_ADV_01_NA_02_BI.pdf"
```
## **10.7.3 Execute Split**

```
out <- foreach(file = even.english,
               .errorhandling = 'pass',
               .combine = c) %dopar% {
    out1 <- vector(mode = "list",
                   length = 2)
   temp1 <- seq(1, pdf_length(file), 1)
    even <- temp1[lapply(seq(1, max(temp1), 1), "%%", 2) == 0]
    even.name <- gsub("BI\\.pdf",
                      "EN\\.pdf",
                      file)
    out1[[1]] <- pdf_subset(file,
                            pages = even,
                            output = even.name)
    odd <- temp1[lapply(seq(1, max(temp1), 1), "%%", 2) != 0]
    odd.name <- gsub("BI\\.pdf",
                     "FR\\.pdf",
                     file)
    out1[[2]] <- pdf_subset(file,
                            pages = odd,
                            output = odd.name)
    return(out1)
}
```
#### **10.7.4 Print Split Results**

**print**(**unlist**(out))

## [1] "PCIJ\_A\_01\_Wimbledon\_GBR-FRA-ITA-JPN\_DEU\_1923-05-22\_APP\_01\_NA\_NA\_EN.pdf" ## [2] "PCIJ\_A\_01\_Wimbledon\_GBR-FRA-ITA-JPN\_DEU\_1923-05-22\_APP\_01\_NA\_NA\_FR.pdf" ## [3] "PCIJ\_A\_01\_Wimbledon\_GBR-FRA-ITA-JPN\_DEU\_1923-06-28\_JUD\_01\_IN\_00\_EN.pdf" ## [4] "PCIJ\_A\_01\_Wimbledon\_GBR-FRA-ITA-JPN\_DEU\_1923-06-28\_JUD\_01\_IN\_00\_FR.pdf" ## [5] "PCIJ\_A\_01\_Wimbledon\_GBR-FRA-ITA-JPN\_DEU\_1923-08-17\_JUD\_01\_ME\_00\_EN.pdf"

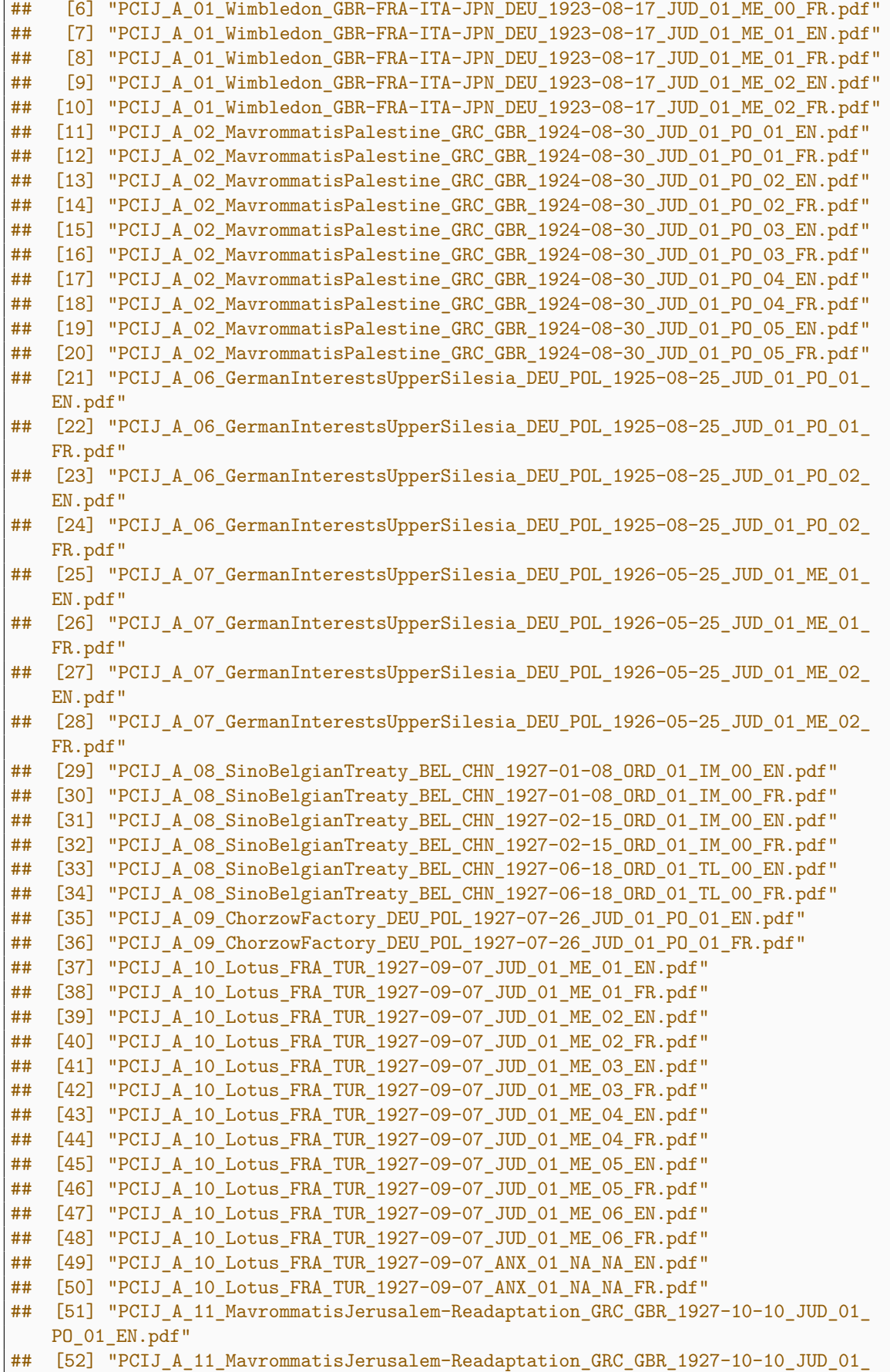

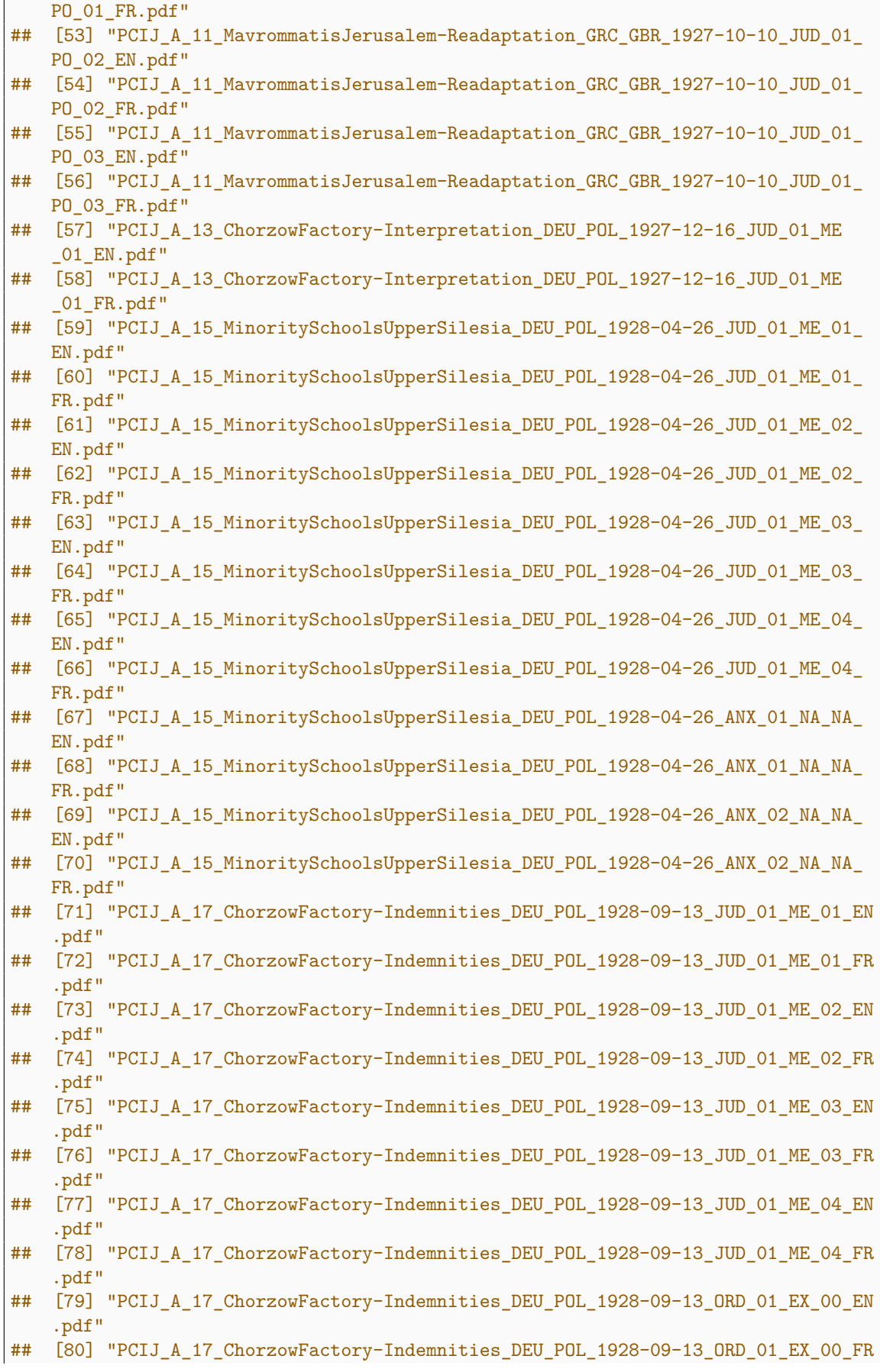

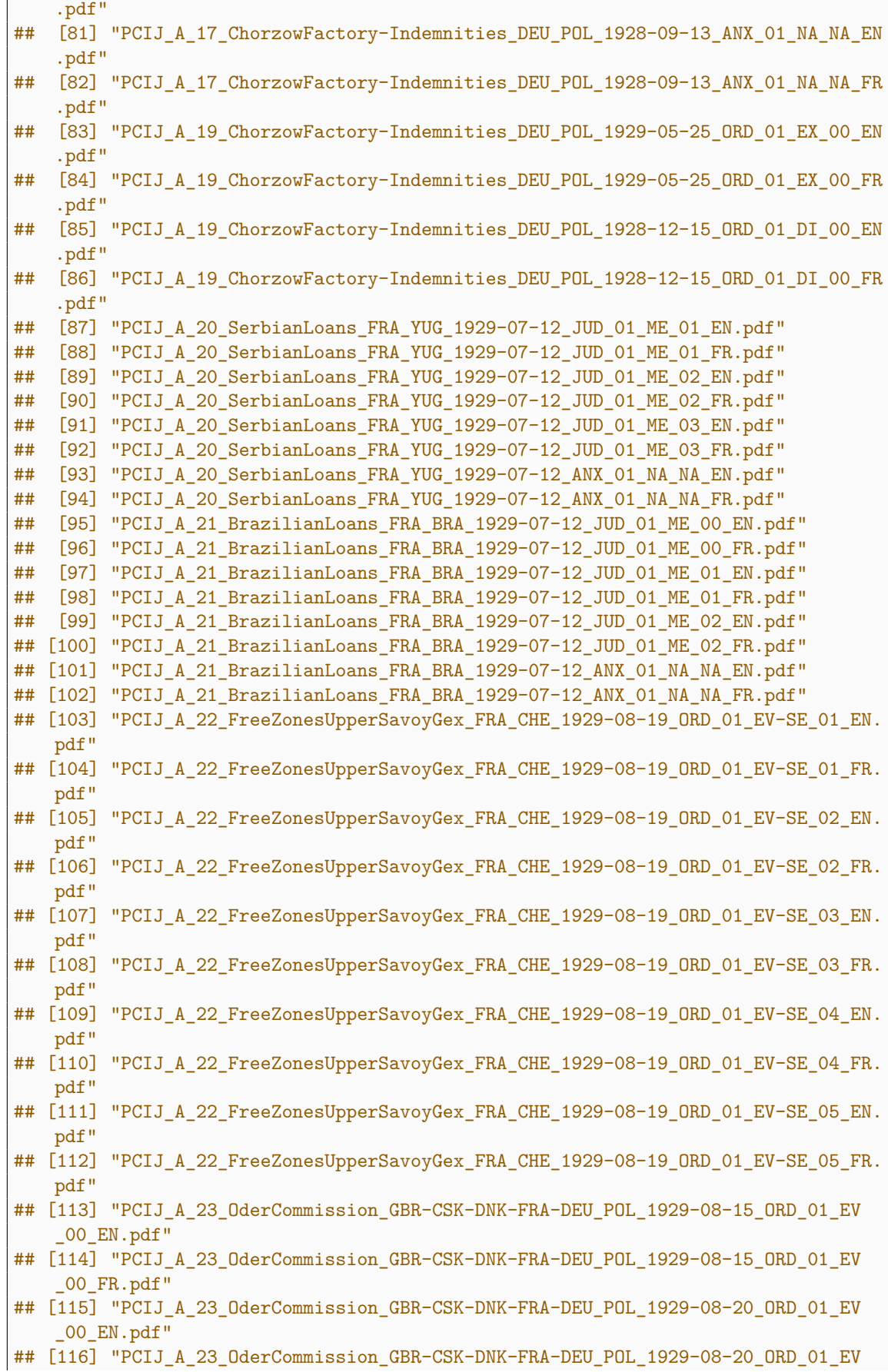

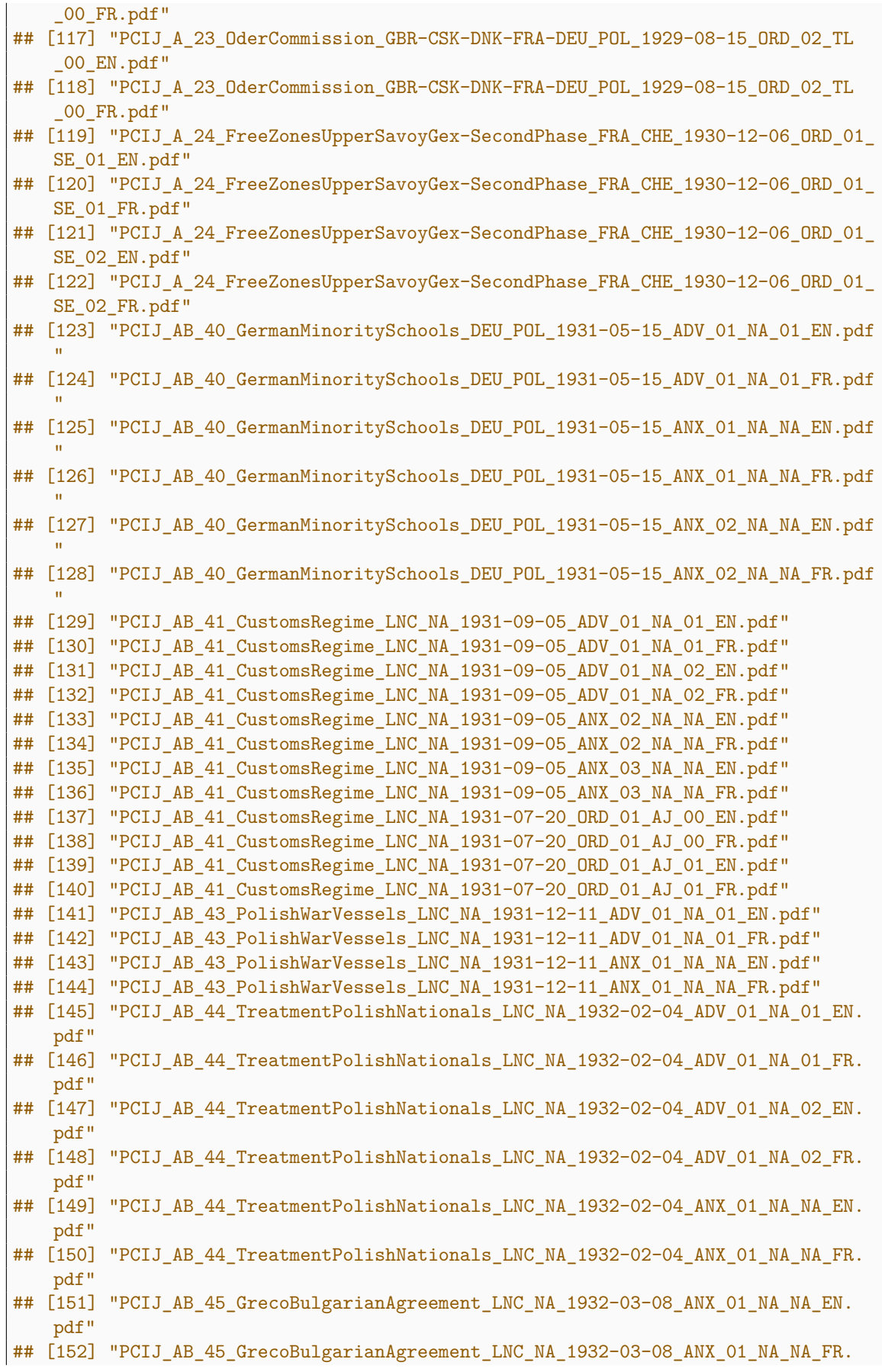

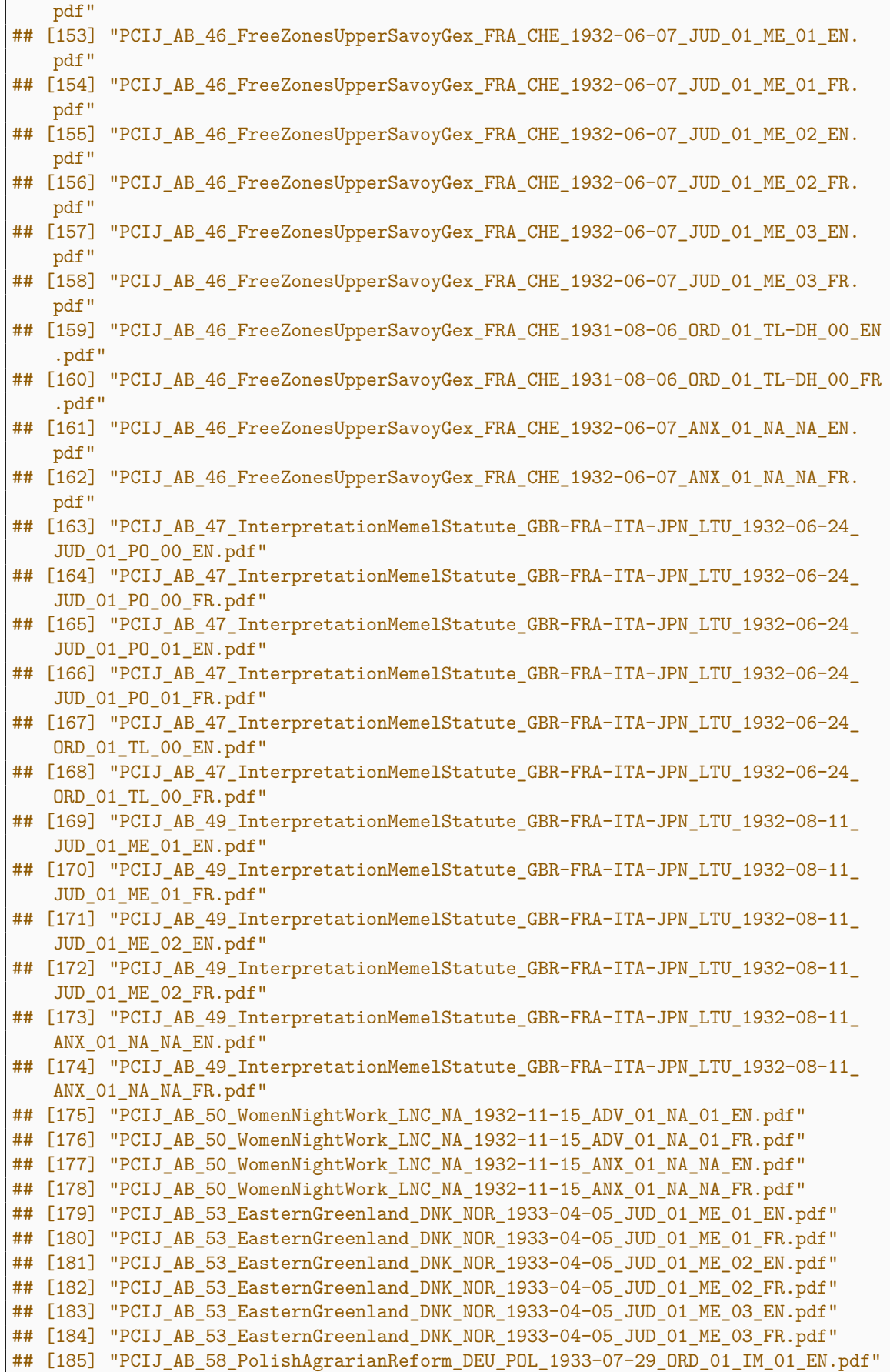

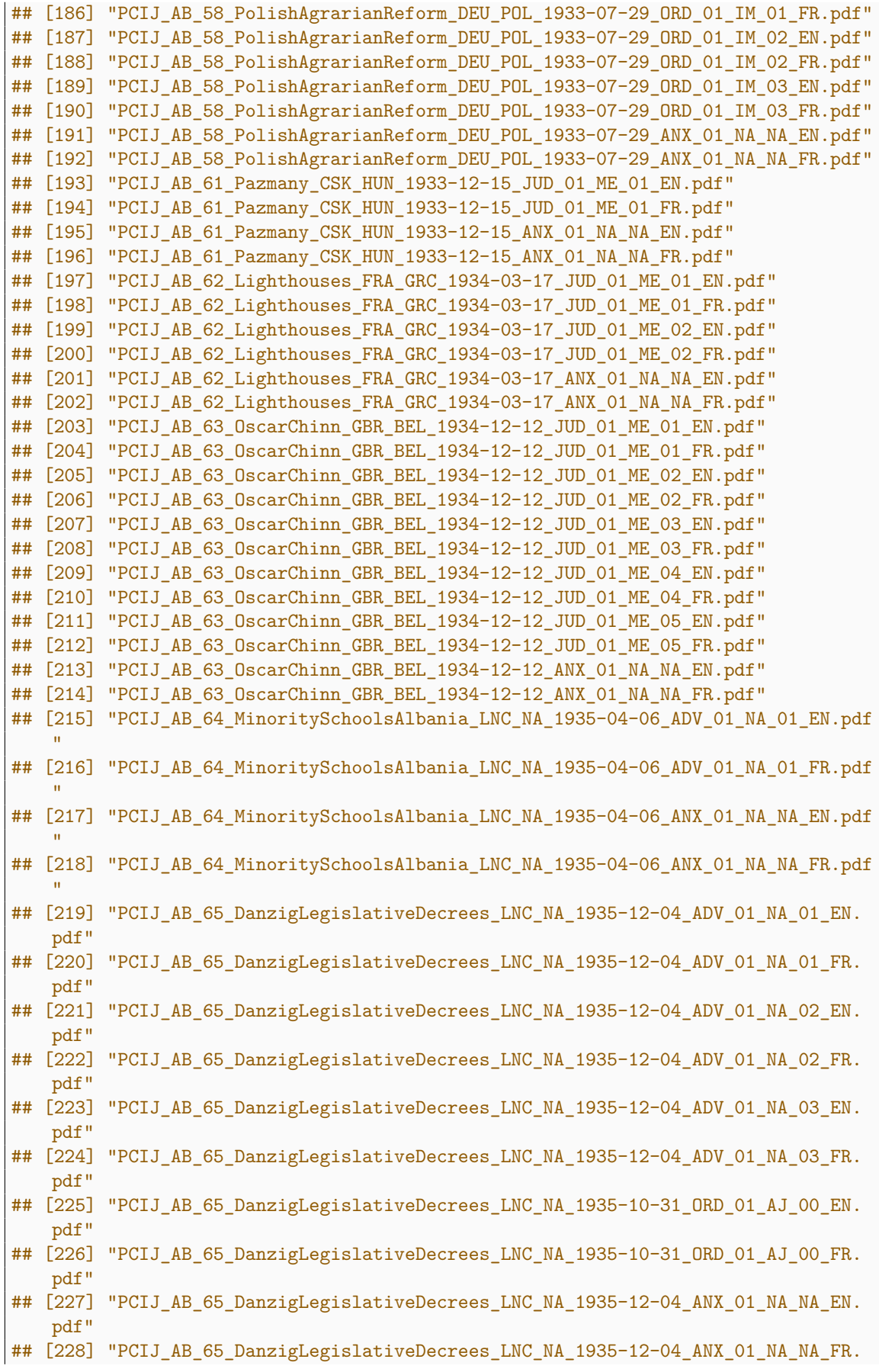

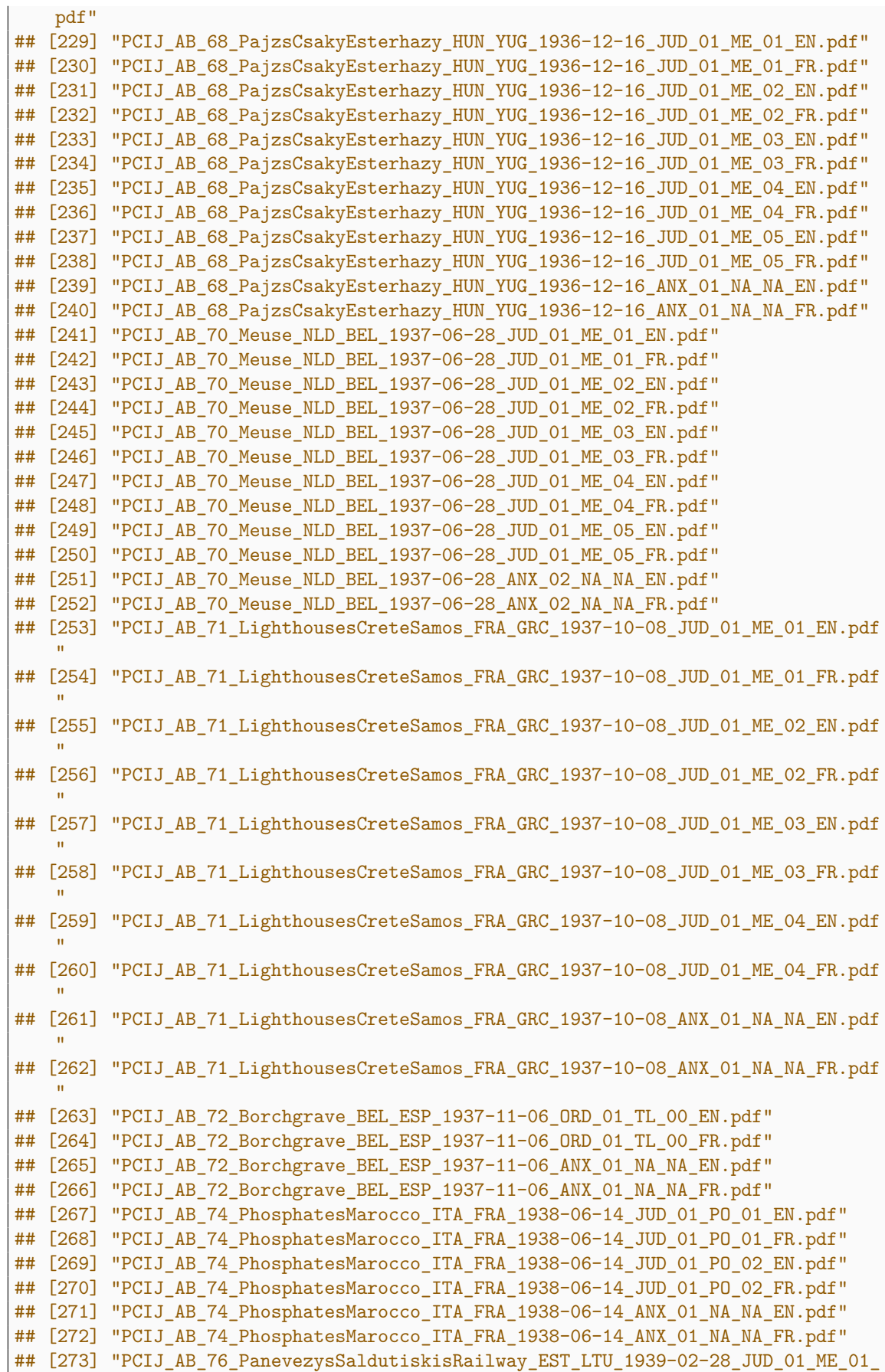

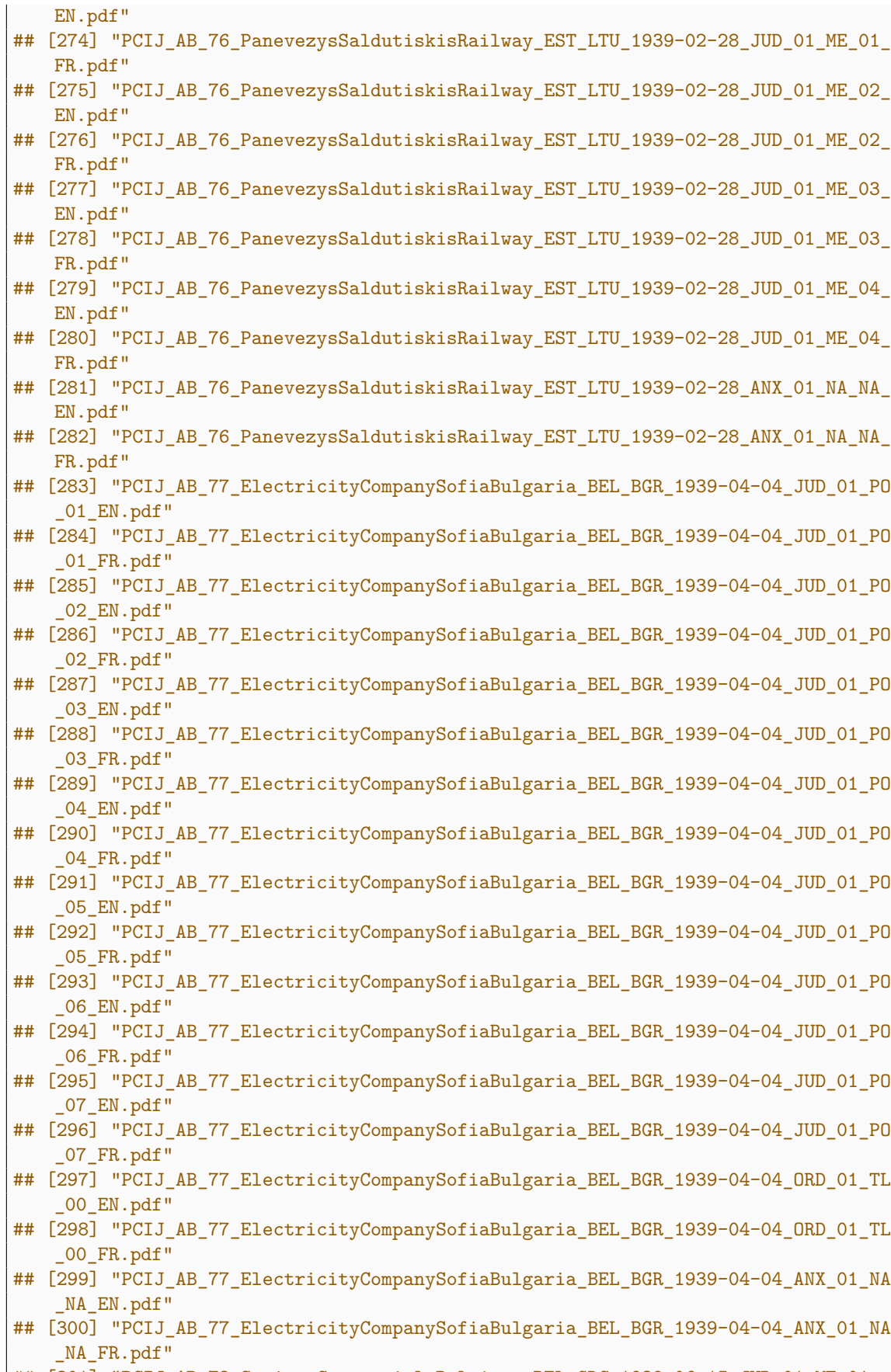

## [301] "PCIJ\_AB\_78\_SocieteCommercialeBelgique\_BEL\_GRC\_1939-06-15\_JUD\_01\_ME\_01\_

 $\overline{\phantom{a}}$ 

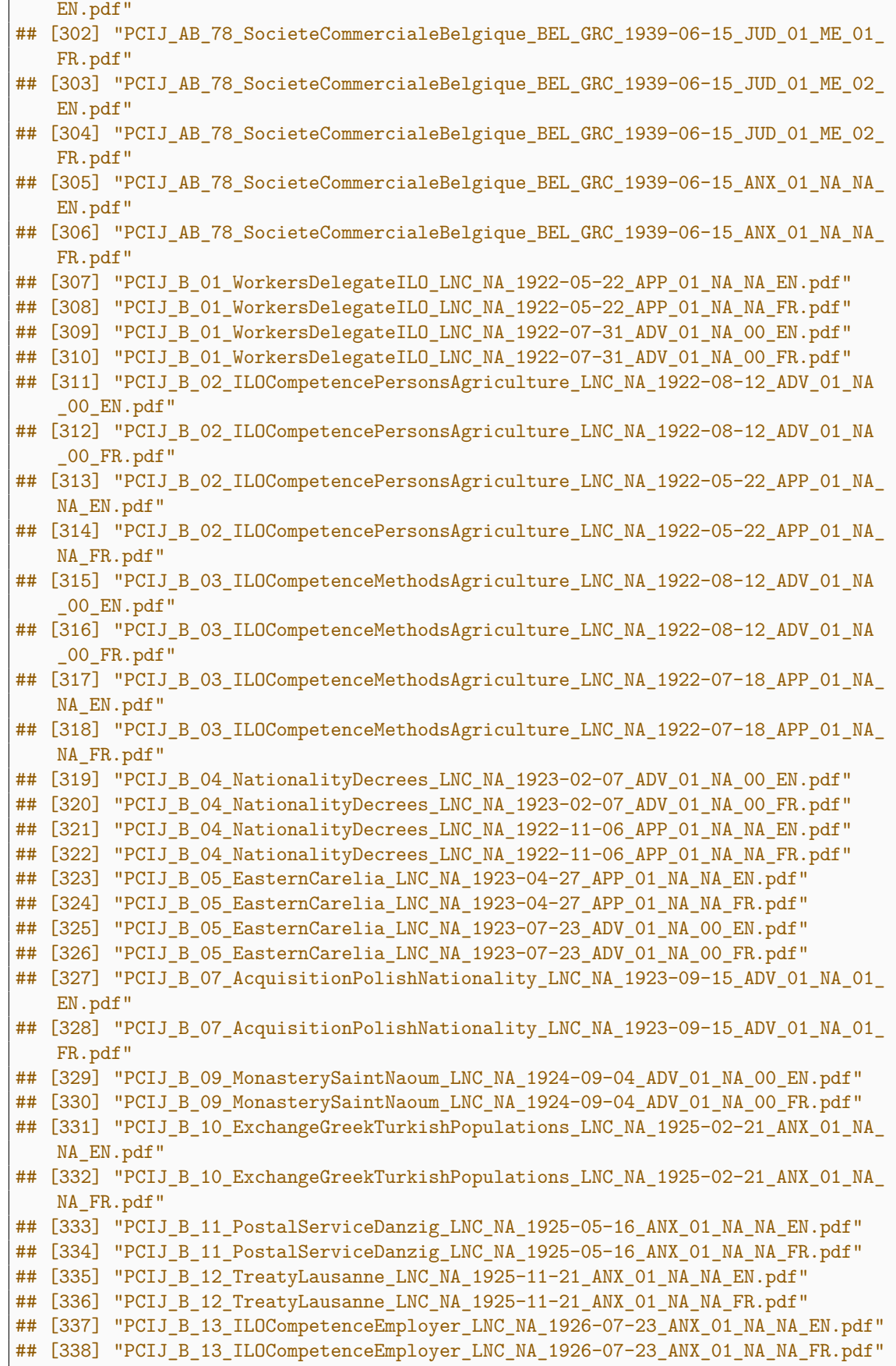

## [339] "PCIJ\_B\_14\_DanubeCommission\_LNC\_NA\_1927-12-08\_ADV\_01\_NA\_01\_EN.pdf"

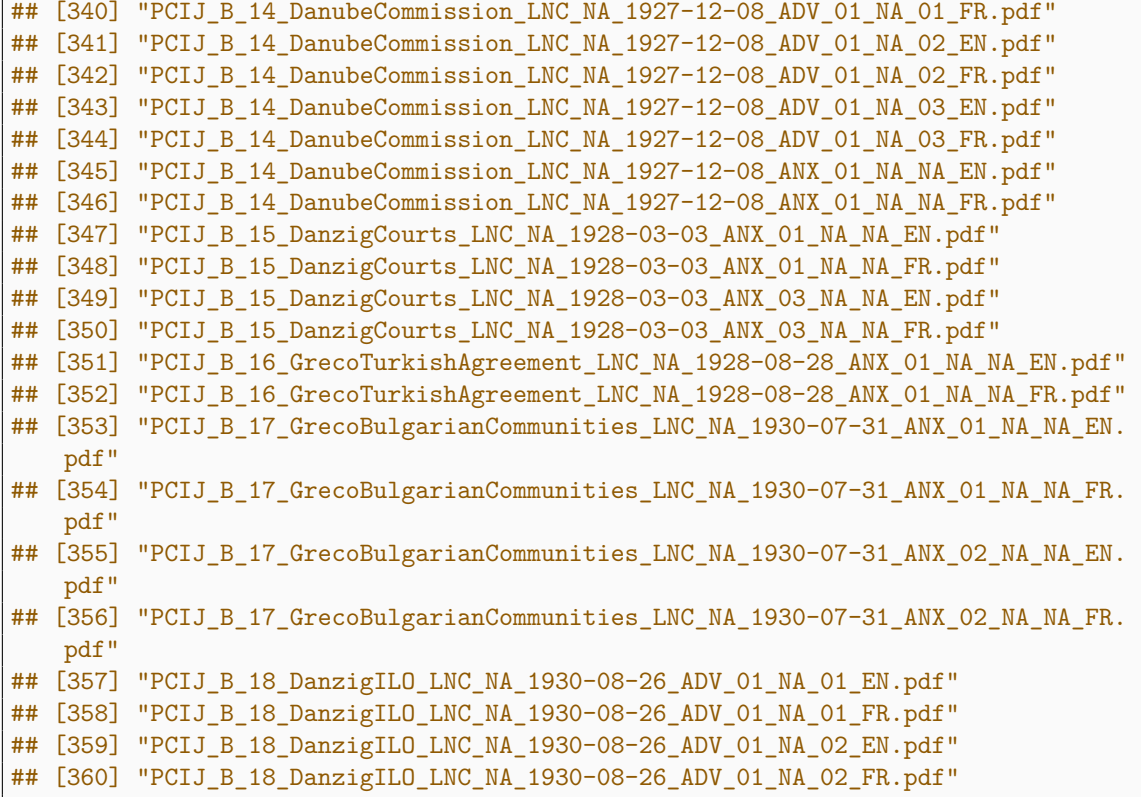

## **10.8 Shutdown Fork Cluster**

stopCluster(cl)

# **10.9 Clean up Multilingual Originals**

```
files.pdf.bi <- list.files(pattern = "BI\\.pdf$")
```
**length**(files.pdf.bi)

## [1] 260

```
file_move(files.pdf.bi,
          "MULT_PDF_ORIGINAL_FULL")
```
# **10.10 Copy English and French Originals**

**file\_**copy("PCIJ**\_**A**\_**03**\_**Neuilly**\_**BGR**\_**GRC**\_**1924-09-12**\_**ANX**\_**01**\_**NA**\_**NA**\_**EN.pdf", "MULT**\_**PDF**\_**ORIGINAL**\_**FULL") **file\_**copy("PCIJ**\_**A**\_**07**\_**GermanInterestsUpperSilesia**\_**DEU**\_**POL**\_**1926-05-25**\_**ANX**\_**01**\_**NA**\_**NA**\_** FR.pdf", "MULT**\_**PDF**\_**ORIGINAL**\_**FULL") **file\_**copy("PCIJ**\_**AB**\_**70**\_**Meuse**\_**NLD**\_**BEL**\_**1937-06-28**\_**ANX**\_**01**\_**NA**\_**NA**\_**FR.pdf", "MULT**\_**PDF**\_**ORIGINAL**\_**FULL")

## **11 Detect Missing Counterparts for each Language Variant**

```
files.de <- list.files(pattern = "DE\\.pdf")
files.en <- list.files(pattern = "EN\\.pdf")
files.fr <- list.files(pattern = "FR\\.pdf")
```
## **11.1 Difference between French and English File Lists**

```
abs(length(files.en) - length(files.fr))
```
## [1] 2

### **11.2 Show Missing French Documents**

```
files.fr.temp <- gsub("FR\\.pdf",
                      "EN\\.pdf",
                      files.fr)
frenchmissing <- setdiff(files.en,
                         files.fr.temp)
frenchmissing <- gsub("EN\\.pdf",
                      "FR\\.pdf",
                      frenchmissing)
print(frenchmissing)
```
## [1] "PCIJ\_A\_03\_Neuilly\_BGR\_GRC\_1924-09-12\_ANX\_01\_NA\_NA\_FR.pdf"

### **11.3 Show Missing English Documents**

```
files.en.temp <- gsub("EN\\.pdf",
                      "FR\\.pdf",
                      files.en)
englishmissing <- setdiff(files.fr,
                          files.en.temp)
englishmissing <- gsub("FR\\.pdf",
                       "EN\\.pdf",
                       englishmissing)
print(englishmissing)
```

```
## [1] "PCIJ_A_07_GermanInterestsUpperSilesia_DEU_POL_1926-05-25_ANX_01_NA_NA_EN.
   pdf"
## [2] "PCIJ_AB_70_Meuse_NLD_BEL_1937-06-28_ANX_01_NA_NA_EN.pdf"
## [3] "PCIJ_B_15_DanzigCourts_LNC_NA_1928-03-03_ANX_02_NA_NA_EN.pdf"
```
### **11.4 Show German Documents**

**print**(files.**de**)

## [1] "PCIJ\_AB\_41\_CustomsRegime\_LNC\_NA\_1931-09-05\_ANX\_01\_NA\_NA\_DE.pdf" ## [2] "PCIJ\_B\_15\_DanzigCourts\_LNC\_NA\_1928-03-03\_ANX\_02\_NA\_NA\_DE.pdf"

### **11.5 Clean up German Originals**

**Note:** Strictly speaking one of the German documents (the Danzig Courts file) is not a true original, as it was split from a bilingual file. However the quality of the document (scan and OCR) is original, so it is stored with the other originals to avoid creating another variant for a single document.

```
file_move(files.de,
          "MULT_PDF_ORIGINAL_FULL")
```
# **12 Text Extraction Module**

## **12.1 Define Set of Files to Process**

```
files.pdf <- list.files(pattern = "\\.pdf$",
                        ignore.case = TRUE)
```
### **12.2 Number of Files to Process**

**length**(files.pdf)

## [1] 520

### **12.3 Show Function: f.dopar.pagenums**

**print**(f.dopar.pagenums)

 $function(x, sum = FALSE, threads = detectCores())$ 

```
print(paste("Parallel processing using", threads, "threads."))
cl <- makeForkCluster(threads)
registerDoParallel(cl)
pagenums <- foreach(filename = x,
                     .combine = \langle c \rangle,
                     .errorhandling = 'remove',
                     .inorder = TRUE) \text{\%dopar\%} {
                         pdf_length(filename)
                     }
stopCluster(cl)
if (sum == TRUE){
    sum.out <- sum(pagenums)
    print(paste("Total number of pages:", sum.out))
   return(sum.out)
}else{
    return(pagenums)
}
```
}

### **12.4 Count Pages**

```
f.dopar.pagenums(files.pdf,
                 sum = TRUE,
                 threads = fullCores)
```

```
## [1] "Parallel processing using 16 threads."
## [1] "Total number of pages: 6252"
```
## [1] 6252

#### **12.5 Show Function: f.dopar.pdfextract**

**print**(f.dopar.pdfextract)

 $function(x, threads = detectCores())$ 

```
begin.extract <- Sys.time()
print(paste("Parallel processing using", threads, "threads. Begin at", begin.
   extract))
cl <- makeForkCluster(threads)
registerDoParallel(cl)
newnames <- gsub("\\.pdf",
                 "\\.txt",
                 x)
result <- foreach(i = seq_along(x),
                  .errorhandling = 'pass') %dopar% {
                      ## Extract text layer from PDF
                      pdf.extracted <- pdf_text(x[i])
                      ## Write TXT to Disk
                      write.table(pdf.extracted,
                                  newnames[i],
                                  quote = FALSE,
                                  row.names = FALSE,
                                  col.names = FALSE)
               }
stopCluster(cl)
end.extract <- Sys.time()
```

```
duration.extract <- end.extract - begin.extract
print(paste0("Processed ",
               length(result),
               " files. Runtime was ",
               round(duration.extract,
                     digits = 2),
               \mathbf{u} , \mathbf{u} ,
               attributes(duration.extract)$units,
               ". Ended at ",
              end.extract, "."))
return(result)
```
}

### **12.6 Extract Text**

result **<-** f.dopar.pdfextract(files.pdf, threads = fullCores)

## [1] "Parallel processing using 16 threads. Begin at 2022-09-06 19:06:44" ## [1] "Processed 520 files. Runtime was 1 secs. Ended at 2022-09-06 19:06:45."

### **12.7 Move Extracted TXT Files**

```
txt.extracted.en <- list.files(pattern = "EN\\.txt")
txt.extracted.fr <- list.files(pattern = "FR\\.txt")
file_move(txt.extracted.en,
          "EN_TXT_EXTRACTED_FULL")
file_move(txt.extracted.fr,
          "FR_TXT_EXTRACTED_FULL")
```
## **13 Tesseract OCR Module**

### **13.1 Show Function: f.dopar.pdfocr**

**print**(f.dopar.pdfocr)

function(x, dpi = 300, lang = "eng," output = "pdf txt," jobs = round(detectCores() / 4)){

```
begin.ocr <- Sys.time()
print(paste("Parallel processing running", jobs, "jobs. Begin at", begin.ocr))
cl <- makeForkCluster(jobs)
registerDoParallel(cl)
result <- foreach(file = x,
                   .combine = -c') %dopar% {
                      name.tiff <- gsub("\\.pdf",
                                         "\\.tiff",
                                         file)
                      name.out <- gsub("\\.pdf",
                                        "_TESSERACT",
                                        file)
                      system2("convert",
                              paste("-density",
                                     dpi,
                                     "-depth 8 -compress LZW -strip -background
    white -alpha off",
                                     file,
                                     name.tiff))
                      system2("tesseract",
                               paste(name.tiff,
                                     name.out,
                                     "-1".
                                     lang,
                                     output))
                      unlink(name.tiff)
                  }
stopCluster(cl)
end.ocr <- Sys.time()
duration.ocr <- end.ocr - begin.ocr
print(paste0("Processed ",
```

```
length(result),
 " files. Runtime was ",
 round(duration.ocr,
       digits = 2),
 " ",
 attributes(duration.ocr)$units,
 ". Ended at ",
end.ocr, "."))
```

```
return(result)
```
}

## **13.2 English**

### **13.2.1 Set of English Documents to Process**

files.ocr.en **<- list**.files(pattern = "EN\\.pdf")

### **13.2.2 Number of English Documents to Process**

**length**(files.ocr.en)

## [1] 259

### **13.2.3 Number of English Pages to Process**

```
f.dopar.pagenums(files.ocr.en,
                 sum = TRUE,
                 threads = fullCores)
```

```
## [1] "Parallel processing using 16 threads."
## [1] "Total number of pages: 3154"
```

```
## [1] 3154
```
### **13.2.4 Run OCR on English Documents**

**Note:** Training data is set to include both English and French. Lengthy quotations in a non-dominant language are common in international law. Order in language setting matters and for English documents "eng" is set as the primary training data.
```
result <- f.dopar.pdfocr(files.ocr.en,
                         dpi = ocr.dpi,
                         lang = "eng+fra",output = "pdf txt",jobs = ocrCores)
```

```
## [1] "Parallel processing running 5 jobs. Begin at 2022-09-06 19:06:45"
## [1] "Processed 259 files. Runtime was 25.17 mins. Ended at 2022-09-06
   19:31:55."
```
## **13.3 French**

### **13.3.1 Set of French Documents to Process**

files.ocr.fr **<- list**.files(pattern = "FR\\.pdf")

### **13.3.2 Number of French Documents to Process**

**length**(files.ocr.fr)

## [1] 261

#### **13.3.3 Number of French Pages to Process**

```
f.dopar.pagenums(files.ocr.fr,
                 sum = TRUE,
                 threads = fullCores)
```

```
## [1] "Parallel processing using 16 threads."
## [1] "Total number of pages: 3098"
```
## [1] 3098

### **13.3.4 Run OCR on French Documents**

**Note:** Training data is set to include both French and English. Lengthy quotations in a non-dominant language are common in international law. Order in language setting matters and for French documents "fra" is set as the primary training data.

```
result <- f.dopar.pdfocr(files.ocr.fr,
                         dpi = ocr.dpi,
                         lang = "frac+eng",output = "pdf.txt",jobs = ocrCores)
```

```
## [1] "Parallel processing running 5 jobs. Begin at 2022-09-06 19:31:55"
## [1] "Processed 261 files. Runtime was 28.48 mins. Ended at 2022-09-06
   20:00:24."
```
### **13.4 Rename Files**

```
files.pdf <- list.files(pattern = "\\.pdf$")
files.pdf.enhanced <- gsub("_TESSERACT.pdf",
                           "_ENHANCED.pdf",
                           files.pdf)
file.rename(files.pdf,
            files.pdf.enhanced)
```

```
files.txt <- list.files(pattern = "\\.txt$")
files.txt.new <- gsub("_TESSERACT.txt",
                      ".txt",
                      files.txt)
file.rename(files.txt,
            files.txt.new)
```
## **13.5 Move TXT files**

```
files.ocr.txt.en <- list.files(pattern = "EN\\.txt")
files.ocr.txt.fr <- list.files(pattern = "FR\\.txt")
file_move(files.ocr.txt.en,
          "EN_TXT_TESSERACT_FULL")
file_move(files.ocr.txt.fr,
         "FR_TXT_TESSERACT_FULL")
```
## **13.6 Move PDF files**

```
files.ocr.pdf.enhanced.en <- list.files(pattern = "EN_ENHANCED\\.pdf")
files.ocr.pdf.enhanced.fr <- list.files(pattern = "FR_ENHANCED\\.pdf")
files.ocr.pdf.original.en <- list.files(pattern = "EN\\.pdf")
files.ocr.pdf.original.fr <- list.files(pattern = "FR\\.pdf")
file_move(files.ocr.pdf.enhanced.en,
          "EN_PDF_ENHANCED_FULL")
file_move(files.ocr.pdf.enhanced.fr,
         "FR_PDF_ENHANCED_FULL")
file_move(files.ocr.pdf.original.en,
         "EN_PDF_ORIGINALSPLIT_FULL")
file_move(files.ocr.pdf.original.fr,
         "FR_PDF_ORIGINALSPLIT_FULL")
```
# **14 Create Majority-Only Variant**

```
majonly.en <- list.files("EN_PDF_ENHANCED_FULL",
                         pattern ="(JUD|ADV|ORD|DEC)_[0-9]{2}_[A-Z-]+_00_EN_
    ENHANCED\\.pdf",
                         full.names = TRUE)
majonly.fr <- list.files("FR_PDF_ENHANCED_FULL",
                        pattern ="(JUD|ADV|ORD|DEC)_[0-9]{2}_[A-Z-]+_00_FR_
   ENHANCED\\.pdf",
                        full.names = TRUE)
file_copy(majonly.en,
          "EN_PDF_ENHANCED_MajorityOpinions")
file_copy(majonly.fr,
          "FR_PDF_ENHANCED_MajorityOpinions")
```
# **15 Read in TXT Files**

## **15.1 Define Variable Names**

```
names.variables <- c("court",
                      "series",
                      "seriesno",
                      "shortname",
                      "applicant",
                      "respondent",
                      "date",
                      "doctype",
                      "collision",
                      "stage",
                      "opinion",
                      "language")
```
## **15.2 TESSERACT Variants**

```
data.tesseract.en <- readtext("EN_TXT_TESSERACT_FULL/*.txt",
                          docvarsfrom = "filenames",
                          docvarnames = names.variables,
                          dvsep = "_",
                          encoding = "UTF-8")data.tesseract.fr <- readtext("FR_TXT_TESSERACT_FULL/*.txt",
                          docvarsfrom = "filenames",
                          docvarnames = names.variables,
                          dvsep = "_",
                          \frac{1}{2}encoding = "UTF-8")
```
## **15.3 EXTRACTED Variants**

```
data.extracted.en <- readtext("EN_TXT_EXTRACTED_FULL/*.txt",
                              docvarsfrom = "filenames",
                              docvarnames = names.variables,
                              dvsep = "_",
                              encoding = "UTF-8")data.extracted.fr <- readtext("FR_TXT_EXTRACTED_FULL/*.txt",
                              docvarsfrom = "filenames",
                              docvarnames = names.variables,
                              dvsep = "_",
                              encoding = "UTF-8")
```
## **15.4 Convert to Data Table**

setDT(**data**.tesseract.en) setDT(**data**.tesseract.fr) setDT(**data**.extracted.en) setDT(**data**.extracted.fr)

## **16 Clean Texts**

### **16.1 Remove Hyphenation across Linebreaks**

Hyphenation across linebreaks is a serious issue for longer texts. Such hyphenated words are often not recognized as a single token by standard tokenization. The result is two unique and non-expressive tokens instead of a single, expressive token. This section removes these hyphenations.

#### **16.1.1 Show Function: f.hyphen.remove**

**print**(f.hyphen.**remove**)

```
## function(text){
## ## Examples: Ham-\nburg, Mei-\n nungsäußerung
## text.out <- gsub("([a-zöäüß])-[[:blank:]]*\n[[:blank:]]*([a-zöäüß])",
\# \# \{\\{1\}\?",
## text)
## ## Examples: SARS-CoV-\n2
## text.out <- gsub("([a-zA-ZöäüÖÄÜß])-[[:blank:]]*\n[[:blank:]]*([A-Z0-9ÖÄÜß
   ])",
\# \# \|\ \cdot\| \|\ \cdot\| \|\ \cdot\| \|\ \cdot\| \|\ \cdot\| \|\ \cdot\| \|\ \cdot\| \|\ \cdot\| \|\ \cdot\| \|\ \cdot\| \|\ \cdot\| \|\ \cdot\| \|\ \cdot\| \|\ \cdot\| \|\ \cdot\| \|\ \cdot\| \|\ \cdot\| \|\ \cdot\| \|\ \cdot\| \|\ \cdot\| \|\ \cdot\| \|\ \cdot\| \|\ \cdot\| \|\ \## text.out)<br>## ## Example: hat- 2\nte, Unsterb-
## ## Example: hat- 2\nte, Unsterb- 6\nliche
## text.out <- gsub("([a-zöäüß])-[[:blank:]]*[0-9]+[[:blank:]]*\n[[:blank:]]*
    ([a-zöäüß])",
\# \# \{\sqrt{1}\sqrt{2}\}\,
## text.out)
##
## ## Example: hat- \n 2 te, Unsterb- \n 6 liche
## text.out <- gsub("([a-zöäüß])-[[:space:]]*[0-9]+[[:blank:]]*([a-zöäüß])",
\# \# \{\\{1\}\?",
## text.out)
##
## return(text.out)
## }
```
#### **16.1.2 Execute Function**

```
data.tesseract.en[, text := lapply(.(text), f.hyphen.remove)]
data.tesseract.fr[, text := lapply(.(text), f.hyphen.remove)]
data.extracted.en[, text := lapply(.(text), f.hyphen.remove)]
data.extracted.fr[, text := lapply(.(text), f.hyphen.remove)]
```
### **16.2 Replace Special Characters**

This section replaces special characters with their closest equivalents in the Latin alphabet, as some R functions have difficulties processing the originals. These characters usually occur due to OCR mistakes.

### **16.2.1 Show Function: f.special.replace**

```
print(f.special.replace)
```

```
## function(text){
## text.out <- gsub("ff",
## "ff",
## text)
##
## text.out <- gsub("fi",
## "fi",
## text.out)
##
##
## text.out <- gsub("fl",
## "fl",
## text.out)
##
## return(text.out)
## }
```
## **16.2.2 Execute Function**

```
data.tesseract.en[, text := lapply(.(text), f.special.replace)]
data.tesseract.fr[, text := lapply(.(text), f.special.replace)]
data.extracted.en[, text := lapply(.(text), f.special.replace)]
data.extracted.fr[, text := lapply(.(text), f.special.replace)]
```
## **17 OCR Quality Control Module**

This module measures the quality of the new Tesseract-generated OCR text against the OCR text provided by the ICJ, which was extracted from the original documents.

### **17.1 Create Corpora**

```
corpus.en.b <- corpus(data.tesseract.en)
corpus.en.e <- corpus(data.extracted.en)
corpus.fr.b <- corpus(data.tesseract.fr)
corpus.fr.e <- corpus(data.extracted.fr)
```
## **17.2 Show Function: f.token.processor**

```
print(f.token.processor)
```

```
## function(corpus){
## tokens <- tokens(corpus,
## remove_numbers = TRUE,
## remove_punct = TRUE,
## remove_symbols = TRUE,
## remove_separators = TRUE)
## tokens <- tokens tolower(tokens)
## tokens <- tokens_remove(tokens,
## pattern = c(stopwords("english"),
## stopwords("french")))
## return(tokens)
## }
```
### **17.3 Tokenize**

```
quanteda_options(tokens_locale = "en") # Set Locale for Tokenization
tokens.en.b <- f.token.processor(corpus.en.b)
tokens.en.e <- f.token.processor(corpus.en.e)
quanteda_options(tokens_locale = "fr") # Set Locale for Tokenization
tokens.fr.b <- f.token.processor(corpus.fr.b)
tokens.fr.e <- f.token.processor(corpus.fr.e)
```
## **17.4 Create Document-Feature-Matrices**

```
dfm.en.b <- dfm(tokens.en.b)
dfm.en.e <- dfm(tokens.en.e)
dfm.fr.b <- dfm(tokens.fr.b)
dfm.fr.e <- dfm(tokens.fr.e)
```
## **17.5 Number of Features TESSERACT**

**17.5.1 English**

nfeat(dfm.en.b)

## [1] 20428

## **17.5.2 French**

nfeat(dfm.fr.b)

## [1] 27029

## **17.6 Number of Features EXTRACTED**

### **17.6.1 English**

nfeat(dfm.en.e)

## [1] 30228

### **17.6.2 French**

nfeat(dfm.fr.e)

## [1] 30689

## **17.7 Features Reduction**

**Note:** This is the number of features which have been saved by using advanced OCR in comparison to the OCR used by the ICJ.

## **17.7.1 English**

**Absolute Reduction**

nfeat(dfm.en.e)- nfeat(dfm.en.b)

## [1] 9800

**Relative Reduction in Percent**

```
(1 - (nfeat(dfm.en.b) / nfeat(dfm.en.e))) * 100
```
## [1] 32.42027

## **17.7.2 French**

**Absolute Reduction**

nfeat(dfm.fr.e)- nfeat(dfm.fr.b)

## [1] 3660

**Relative Reduction in Percent**

```
(1 - (nfeat(dfm.fr.b) / nfeat(dfm.fr.e))) * 100
```
## [1] 11.9261

# **18 Language Purity Module**

This module automatically analyzes the n-gram patterns of each document with **textcat** to detect the most likely language. Only English and French are considered. This is to ensure maximum monolinguality of documents, which is an advantage in Natural Language Processing.

## **18.1 Limit Detection to English and French**

```
lang.profiles <- TC_byte_profiles[names(TC_byte_profiles) %in% c("english",
                                                                  "french")]
```
## **18.2 Automatic Language Detection**

```
data.tesseract.en$textcat <- textcat(data.tesseract.en$text,
                                     p = lang.profiles)
data.tesseract.fr$textcat <- textcat(data.tesseract.fr$text,
                                     p = lang.profiles)
```
## **18.3 Detected Languages**

**18.3.1 Should only read 'english'**

```
unique(data.tesseract.en$textcat)
```

```
## [1] "english"
```
## **18.3.2 Should only read 'french'**

```
unique(data.tesseract.fr$textcat)
```
## [1] "french"

## **18.4 Show Mismatches**

Print names of files which failed to match the language specified in metadata.

```
langtest.fail.en <- data.tesseract.en[textcat != "english", .(doc_id, textcat)]
print(langtest.fail.en)
```
## Empty data.table (0 rows and 2 cols): doc\_id,textcat

```
langtest.fail.fr <- data.tesseract.fr[textcat != "french", .(doc_id, textcat)]
print(langtest.fail.fr)
```
## Empty data.table (0 rows and 2 cols): doc\_id,textcat

## **18.5 Final Note: Human Review of Mismatches**

All documents flagged by textcat were reviewed and appropriate remedies devised. Documents falsely flagged as "catalan" were correctly labelled when possible languages were limited to English and French. Some documents received customized split instructions after being flagged.

## **19 Add and Delete Variables**

## **19.1 Delete Textcat Classifications**

```
data.tesseract.en$textcat <- NULL
data.tesseract.fr$textcat <- NULL
```
## **19.2 Add Variable "year"**

```
data.tesseract.en$year <- year(data.tesseract.en$date)
data.tesseract.fr$year <- year(data.tesseract.fr$date)
```
## **19.3 Add Variable "minority"**

"0" indicates a majority opinion, "1" a minority opinion.

```
data.tesseract.en$minority <- (data.tesseract.en$opinion != 0) * 1
data.tesseract.fr$minority <- (data.tesseract.fr$opinion != 0) * 1
```
## **19.4 Add Variable "fullname"**

#### **19.4.1 Read Hand Coded Data**

```
casenames <- fread("data/CD-PCIJ_Source_Filenames-FullNames-SplitInstructions.csv
   ",
                  header = TRUE)
```
#### **19.4.2 Create Variable**

```
data.tesseract.en$fullname <- casenames$casename[match(data.tesseract.en$doc_id,
                                                       gsub("(BI|FR|EN)\\.pdf",
                                                             "EN\\.txt",
                                                             casenames$newname))]
data.tesseract.fr$fullname <- casenames$casename[match(data.tesseract.fr$doc_id,
                                                       gsub("(BI|FR|EN)\\.pdf",
                                                            "FR\\.txt",
                                                            casenames$newname))]
```
#### **19.5 Add Variable "caseno"**

The "caseno" variable is constructed by joining the "series" and "seriesno" variables, e.g. "AB" and "41" become "AB41." This is intended to be used as a unique case identifier similar to the "caseno" variable in the CD-PCIJ, though there are limitations to this approach, as quite a few cases span multiple combined numbers.

```
data.tesseract.en$caseno <- paste0(data.tesseract.en$series,
                                   data.tesseract.en$seriesno)
data.tesseract.fr$caseno <- paste0(data.tesseract.fr$series,
                                   data.tesseract.fr$seriesno)
```
### **19.6 Add Variable "applicant\_region"**

### **19.6.1 Read Hand Coded Data**

countrycodes **<-** fread("data**/**CD-PCIJ**\_**Source**\_**CountryCodes.csv")

### **19.6.2 Merge Regions for English Version**

```
applicant_region <- data.tesseract.en$applicant
applicant_region <- gsub("LNC",
                         "NA",
                         applicant_region)
applicant_region <- gsub("-",
                         "|",
                         applicant_region)
applicant_region <- mgsub(applicant_region,
                          countrycodes$ISO3,
                          countrycodes$region)
data.tesseract.en$applicant_region <- applicant_region
```
### **19.6.3 Merge Regions for French Version**

```
applicant_region <- data.tesseract.fr$applicant
applicant_region <- gsub("LNC",
                         "NA",
                         applicant_region)
applicant_region <- gsub("-",
```

```
"|",
                         applicant_region)
applicant_region <- mgsub(applicant_region,
                          countrycodes$ISO3,
                          countrycodes$region)
data.tesseract.fr$applicant_region <- applicant_region
```
**19.7 Add Variable "respondent\_region"**

#### **19.7.1 Read Hand Coded Data**

countrycodes **<-** fread("data**/**CD-PCIJ**\_**Source**\_**CountryCodes.csv")

**19.7.2 Merge Regions for English Version**

```
respondent_region <- data.tesseract.en$respondent
respondent_region <- gsub("-",
                          "|",
                          respondent_region)
respondent_region <- mgsub(respondent_region,
                           countrycodes$ISO3,
                           countrycodes$region)
data.tesseract.en$respondent_region <- respondent_region
```
**19.7.3 Merge Regions for French Version**

```
respondent_region <- data.tesseract.fr$respondent
respondent_region <- gsub("-",
                          "|",
                          respondent_region)
respondent_region <- mgsub(respondent_region,
                           countrycodes$ISO3,
                           countrycodes$region)
data.tesseract.fr$respondent_region <- respondent_region
```
## **19.8 Add Variable "applicant\_subregion"**

**19.8.1 Read Hand Coded Data**

countrycodes **<-** fread("data**/**CD-PCIJ**\_**Source**\_**CountryCodes.csv")

### **19.8.2 Merge Subregions for English Version**

```
applicant_subregion <- data.tesseract.en$applicant
applicant_subregion <- gsub("LNC",
                            "NA",
                            applicant_subregion)
applicant_subregion <- gsub("-",
                            "|",
                            applicant_subregion)
applicant_subregion <- mgsub(applicant_subregion,
                             countrycodes$ISO3,
                             countrycodes$subregion)
data.tesseract.en$applicant_subregion <- applicant_subregion
```
**19.8.3 Merge Subregions for French Version**

```
applicant_subregion <- data.tesseract.fr$applicant
applicant_subregion <- gsub("LNC",
                            "NA",
                            applicant_subregion)
applicant_subregion <- gsub("-",
                            "|",
                            applicant_subregion)
applicant_subregion <- mgsub(applicant_subregion,
                             countrycodes$ISO3,
                             countrycodes$subregion)
data.tesseract.fr$applicant_subregion <- applicant_subregion
```
## **19.9 Add Variable "respondent\_subregion"**

### **19.9.1 Read Hand Coded Data**

countrycodes **<-** fread("data**/**CD-PCIJ**\_**Source**\_**CountryCodes.csv")

#### **19.9.2 Merge Subregions for English Version**

```
respondent_subregion <- data.tesseract.en$respondent
respondent_subregion <- gsub("-",
                         "|",
                         respondent_subregion)
respondent_subregion <- mgsub(respondent_subregion,
                          countrycodes$ISO3,
                          countrycodes$subregion)
data.tesseract.en$respondent_subregion <- respondent_subregion
```
#### **19.9.3 Merge Subregions for French Version**

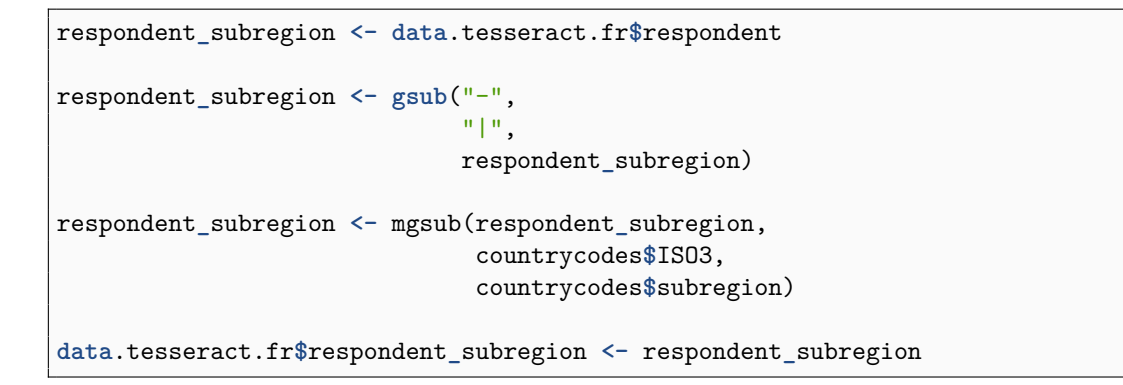

## **19.10 Add Variable "doi\_concept"**

```
data.tesseract.en$doi_concept <- rep(doi.concept,
                                     data.tesseract.en[,.N])
data.tesseract.fr$doi_concept <- rep(doi.concept,
                                     data.tesseract.fr[,.N])
```
## **19.11 Add Variable "doi\_version"**

```
data.tesseract.en$doi_version <- rep(doi.version,
                                     data.tesseract.en[,.N])
data.tesseract.fr$doi_version <- rep(doi.version,
                                     data.tesseract.fr[,.N])
```
**19.12 Add Variable "version"**

```
data.tesseract.en$version <- as.character(rep(version,
                                              data.tesseract.en[,.N]))
data.tesseract.fr$version <- as.character(rep(version,
                                              data.tesseract.fr[,.N]))
```
**19.13 Add Variable "license"**

```
data.tesseract.en$license <- as.character(rep(license,
                                        data.tesseract.en[,.N]))
data.tesseract.fr$license <- as.character(rep(license,
                                         data.tesseract.fr[,.N]))
```
## **20 Frequency Tables**

Frequency tables are a very useful tool for checking the plausibility of categorical variables and detecting anomalies in the data. This section will calculate frequency tables for all variables of interest.

## **20.1 Show Function: f.fast.freqtable**

**print**(f.fast.freqtable)

 $function(x, \text{varlist} = \text{names}(x), \text{sumrow} = \text{TRUE}, \text{output-list} = \text{TRUE}, \text{output.kable} =$ FALSE, output.csv = FALSE, outputdir = " $\ldots$ ," prefix = "", align ="r"){

```
## Begin List
freqtable.list <- vector("list", length(varlist))
## Calculate Frequency Table
for (i in seq_along(varlist)){
    varname <- varlist[i]
    freqtable <- x[, .N, keyby=c(paste0(varname))]
    freqtable[, c("exactpercent",
                  "roundedpercent",
                  "cumulpercent") := {
                      exactpercent <- N/sum(N)*100
                      roundedpercent <- round(exactpercent, 2)
                      cumulpercent <- round(cumsum(exactpercent), 2)
                      list(exactpercent,
                           roundedpercent,
                           cumulpercent)}]
    ## Calculate Summary Row
    if (sumrow == TRUE){
        colsums <- cbind("Total",
                          freqtable[, lapply(.SD, function(x){round(sum(x))}),
                                    SDcols = c("N"."exactpercent",
                                                "roundedpercent")
                                    ], round(max(freqtable$cumulpercent)))
        colnames(colsums)[c(1,5)] <- c(varname, "cumulpercent")
        freqtable <- rbind(freqtable, colsums)
   }
    ## Add Frequency Table to List
    freqtable.list[[i]] <- freqtable
    ## Write CSV
    if (output.csv == TRUE){
```

```
fwrite(freqtable,
               paste0(outputdir,
                      prefix,
                      varname,
                      ^{\circ}".csv"),
               na = "NA")
    }
    ## Output Kable
    if (output.kable == TRUE){
        cat("\n------------------------------------------------\n")
        cat(paste0("Frequency Table for Variable: ", varname, "\n"))
        cat("------------------------------------------------\n")
        cat(paste0("\n ",
                   x[, .N, keyby=c(paste0(varname))][,.N],
                   " unique value(s) detected.\n\n"))
        print(kable(freqtable,
                    format = "latex",
                    align = align,
                    booktabs = TRUE,longtable = TRUE) %>% kable_styling(latex_options = "repeat_
   header"))
    }
}
## Return List of Frequency Tables
if (output.list == TRUE){
   return(freqtable.list)
}
```
}

### **20.2 English Corpus**

**20.2.1 Variables to Ignore**

**print**(freq.**var**.ignore)

## [1] "date" "doc\_id" "text"

## **20.2.2 Variables to Analyze**

```
varlist <- names(data.tesseract.en)
```

```
varlist <- setdiff(varlist,
```
freq.**var**.ignore)

**print**(varlist)

## [1] "court" "series" "seriesno" ## [4] "shortname" "applicant" "respondent" ## [7] "doctype" "collision" "stage" ## [10] "opinion" "language" "year" ## [13] "minority" "fullname" "caseno" ## [16] "applicant\_region" "respondent\_region" "applicant\_subregion" ## [19] "respondent\_subregion" "doi\_concept" "doi\_version" ## [22] "version"

#### **20.2.3 Construct Frequency Tables**

```
prefix <- paste0(datashort,
                 "_EN_01_FrequencyTable_var-")
```

```
f.fast.freqtable(data.tesseract.en,
                 varlist = varlist,
                 sumrow = TRUE,
                 output.list = FALSE,
                 output.kable = TRUE,
                 output.csv = TRUE,
                 outputdir = outputdir,
                 prefix = prefix,
                 align = c("p{5cm}",
                           rep("r", 4)))
```
Frequency Table for Variable: court

1 unique value(s) detected.

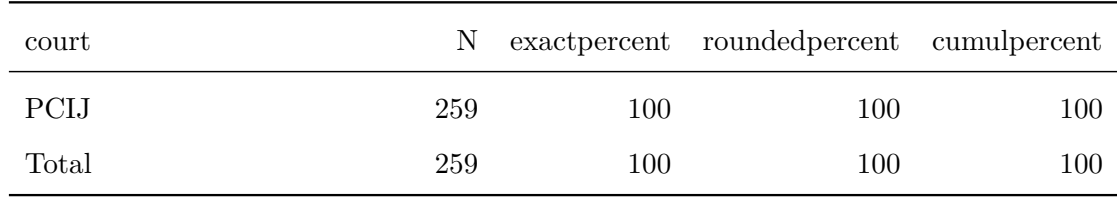

Frequency Table for Variable: series

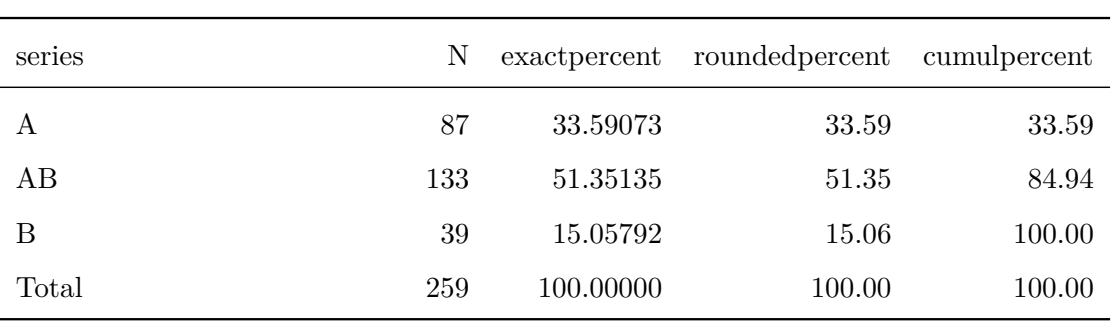

# Frequency Table for Variable: seriesno

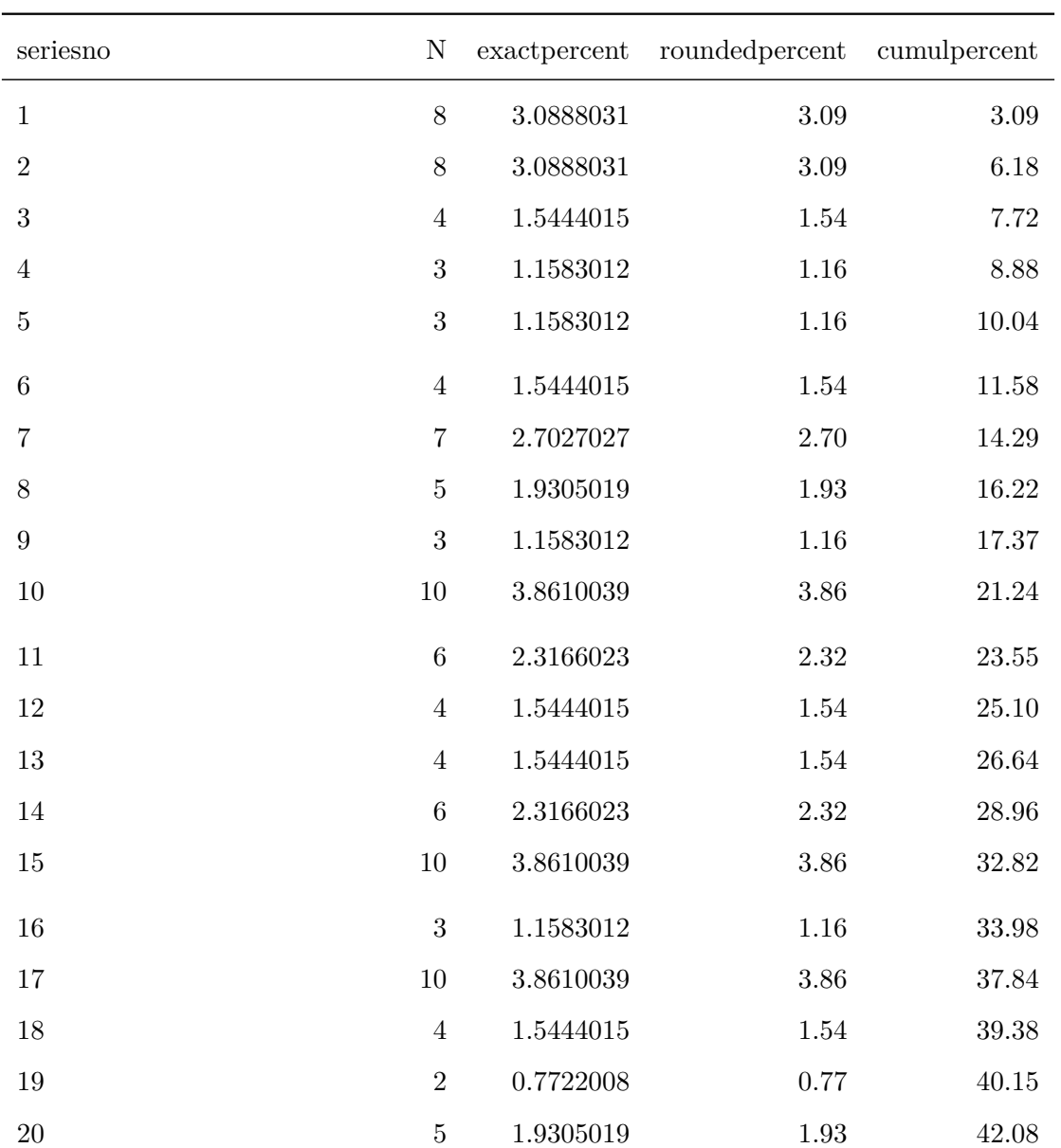

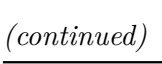

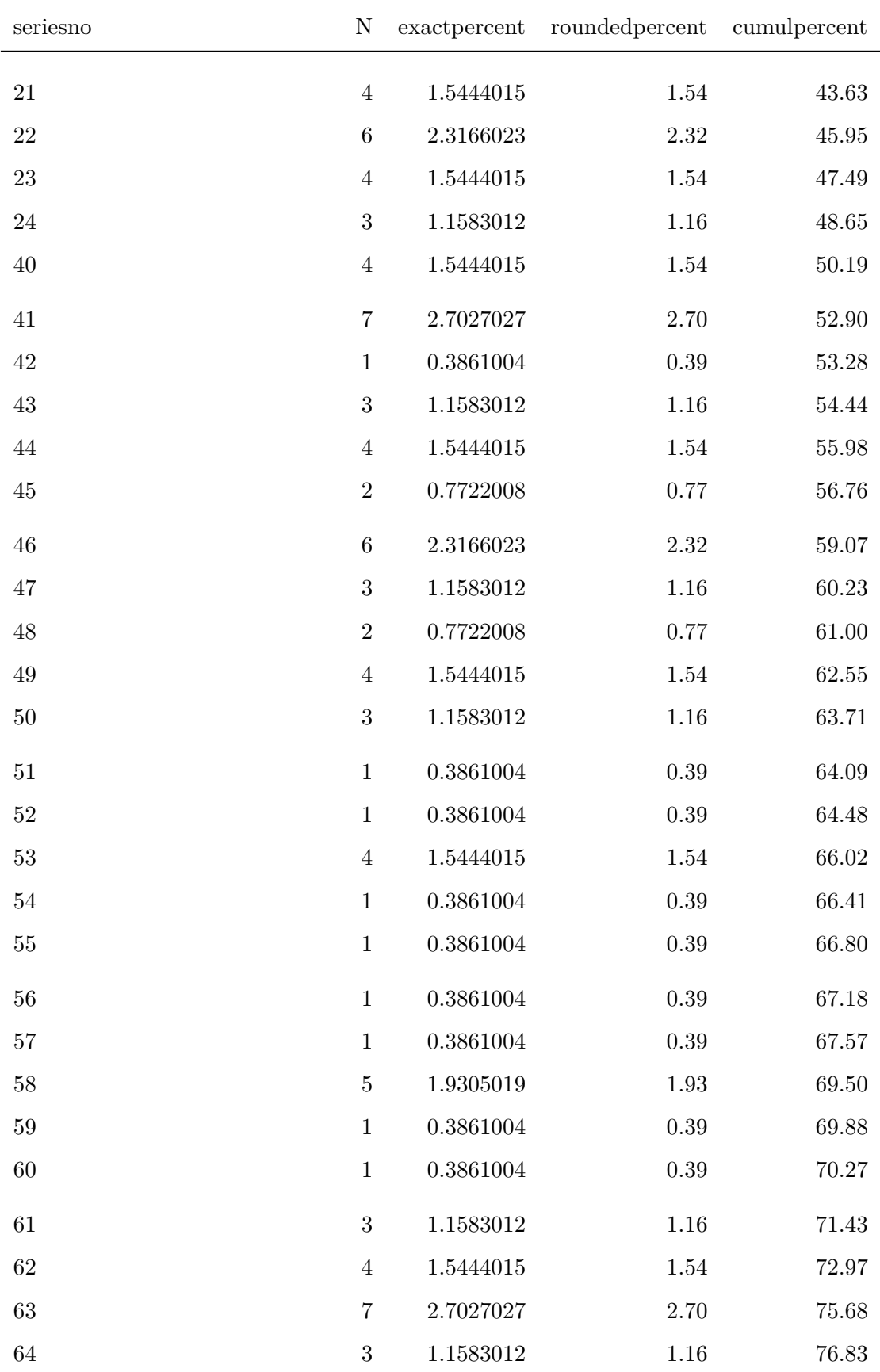

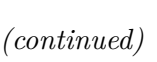

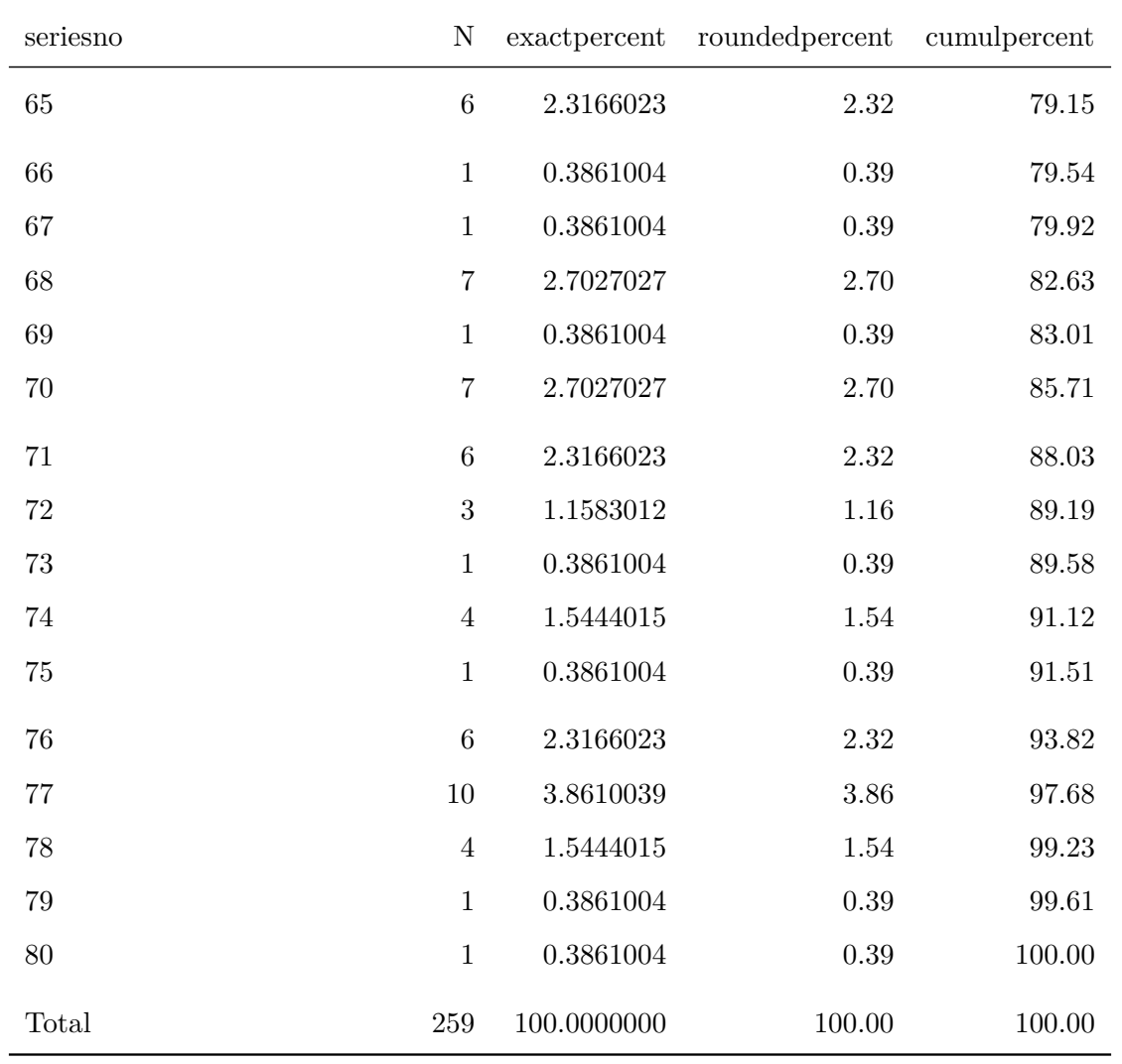

<u> 1989 - Johann Barbara, martxa alemaniar amerikan basar da a</u>

# Frequency Table for Variable: shortname

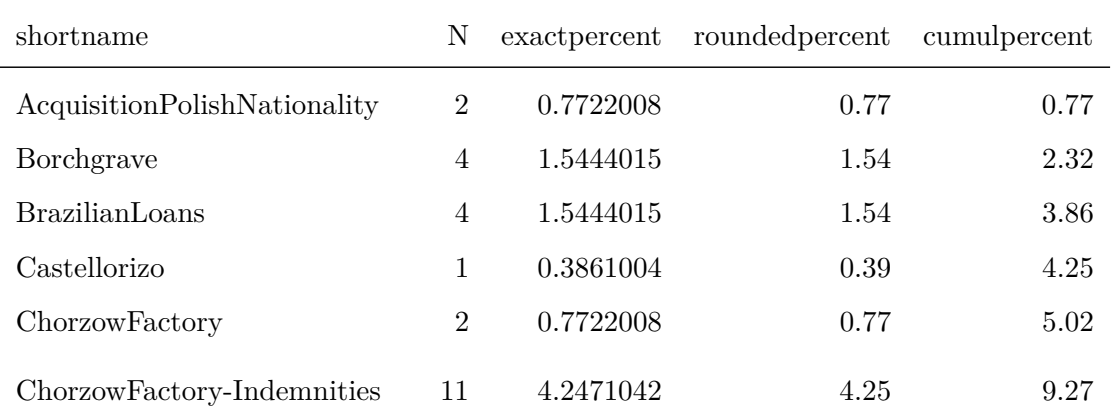

*(continued)*

| shortname                              | $\mathbf N$      | exactpercent | roundedpercent | cumulpercent |
|----------------------------------------|------------------|--------------|----------------|--------------|
| ChorzowFactory-<br>Interpretation      | $\overline{2}$   | 0.7722008    | 0.77           | 10.04        |
| CustomsRegime                          | $\overline{7}$   | 2.7027027    | 2.70           | 12.74        |
| DanubeCommission                       | $\overline{5}$   | 1.9305019    | 1.93           | 14.67        |
| DanzigCourts                           | $\boldsymbol{3}$ | 1.1583012    | 1.16           | 15.83        |
| DanzigILO                              | $\boldsymbol{3}$ | 1.1583012    | 1.16           | 16.99        |
| DanzigLegislativeDecrees               | $\,6\,$          | 2.3166023    | 2.32           | 19.31        |
| EasternCarelia                         | $\overline{2}$   | 0.7722008    | 0.77           | 20.08        |
| EasternGreenland                       | $\overline{7}$   | 2.7027027    | 2.70           | 22.78        |
| ElectricityCompanySofiaBulgaria 12     |                  | 4.6332046    | 4.63           | 27.41        |
| ExchangeGreekTurkishPopulations2       |                  | 0.7722008    | 0.77           | 28.19        |
| FreeZonesUpperSavoyGex                 | 12               | 4.6332046    | 4.63           | 32.82        |
| FreeZonesUpperSavoyGex-<br>SecondPhase | $\boldsymbol{3}$ | 1.1583012    | 1.16           | 33.98        |
| GermanInterestsUpperSilesia            | 8                | 3.0888031    | 3.09           | 37.07        |
| GermanMinoritySchools                  | $\overline{4}$   | 1.5444015    | 1.54           | 38.61        |
| GermanSettlers                         | $\mathbf{1}$     | 0.3861004    | 0.39           | 39.00        |
| GrecoBulgarianAgreement                | $\overline{2}$   | 0.7722008    | 0.77           | 39.77        |
| GrecoBulgarianCommunities              | 3                | 1.1583012    | 1.16           | 40.93        |
| GrecoTurkishAgreement                  | $\overline{2}$   | 0.7722008    | 0.77           | 41.70        |
| HungaroCzechoslovakMixedTribunall      |                  | 0.3861004    | $0.39\,$       | 42.08        |
| <b>ILOCompetenceEmployer</b>           | $\overline{2}$   | 0.7722008    | 0.77           | 42.86        |
| ILOCompetenceMethodsAgricultur2        |                  | 0.7722008    | 0.77           | 43.63        |
| ILOCompetencePersonsAgriculture2       |                  | 0.7722008    | 0.77           | 44.40        |
| InterpretationMemelStatute             | 7                | 2.7027027    | 2.70           | 47.10        |
| InterpretationNo3                      | $\mathbf{1}$     | 0.3861004    | 0.39           | 47.49        |
| Jaworzina                              | $\mathbf{1}$     | 0.3861004    | 0.39           | 47.88        |
| Lighthouses                            | $\overline{4}$   | 1.5444015    | 1.54           | 49.42        |
| LighthousesCreteSamos                  | $\,6\,$          | 2.3166023    | 2.32           | 51.74        |
| Losinger                               | $\overline{2}$   | 0.7722008    | $0.77\,$       | 52.51        |

*(continued)*

| shortname                             | $\mathbf N$    | exactpercent | roundedpercent | cumulpercent |
|---------------------------------------|----------------|--------------|----------------|--------------|
| Lotus                                 | $8\,$          | 3.0888031    | 3.09           | 55.60        |
| MavrommatisJerusalem                  | $\mathbf{1}$   | 0.3861004    | 0.39           | 55.98        |
| MavrommatisJerusalem-<br>Readaptation | $\overline{4}$ | 1.5444015    | 1.54           | 57.53        |
| MavrommatisPalestine                  | $6\,$          | 2.3166023    | 2.32           | 59.85        |
| Meuse                                 | 7              | 2.7027027    | 2.70           | 62.55        |
| MinoritySchoolsAlbania                | $\sqrt{3}$     | 1.1583012    | 1.16           | 63.71        |
| MinoritySchoolsUpperSilesia           | 7              | 2.7027027    | 2.70           | 66.41        |
| MonasterySaintNaoum                   | $\mathbf{1}$   | 0.3861004    | 0.39           | 66.80        |
| NationalityDecrees                    | $\overline{2}$ | 0.7722008    | 0.77           | 67.57        |
| Neuilly                               | $\overline{2}$ | 0.7722008    | 0.77           | 68.34        |
| OderCommission                        | $\overline{4}$ | 1.5444015    | 1.54           | 69.88        |
| OscarChinn                            | $\overline{7}$ | 2.7027027    | 2.70           | 72.59        |
| PajzsCsakyEsterhazy                   | 8              | 3.0888031    | 3.09           | 75.68        |
| PanevezysSaldutiskisRailway           | 7              | 2.7027027    | 2.70           | 78.38        |
| Pazmany                               | 3              | 1.1583012    | 1.16           | 79.54        |
| PhosphatesMarocco                     | $\overline{4}$ | 1.5444015    | 1.54           | 81.08        |
| PolishAgrarianReform                  | $\,6\,$        | 2.3166023    | 2.32           | 83.40        |
| PolishWarVessels                      | 3              | 1.1583012    | 1.16           | 84.56        |
| PostalServiceDanzig                   | $\overline{2}$ | 0.7722008    | 0.77           | 85.33        |
| PrinceVonPless                        | $\overline{4}$ | 1.5444015    | 1.54           | 86.87        |
| RailwayTraffic                        | $\mathbf{1}$   | 0.3861004    | $0.39\,$       | 87.26        |
| SerbianLoans                          | $\overline{5}$ | 1.9305019    | 1.93           | 89.19        |
| SinoBelgianTreaty                     | 7              | 2.7027027    | 2.70           | 91.89        |
| SocieteCommercialeBelgique            | $\overline{4}$ | 1.5444015    | $1.54\,$       | 93.44        |
| TreatmentPolishNationals              | 4              | 1.5444015    | 1.54           | 94.98        |
| TreatyLausanne                        | $\overline{2}$ | 0.7722008    | 0.77           | 95.75        |
| Wimbledon                             | $\,6\,$        | 2.3166023    | 2.32           | 98.07        |
| WomenNightWork                        | 3              | 1.1583012    | $1.16\,$       | 99.23        |

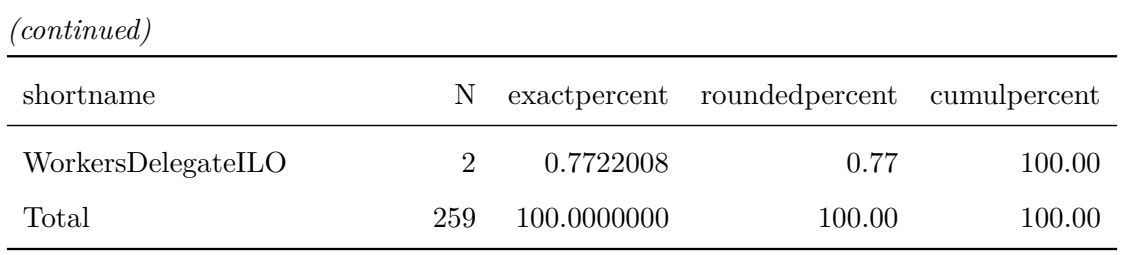

# Frequency Table for Variable: applicant

17 unique value(s) detected.

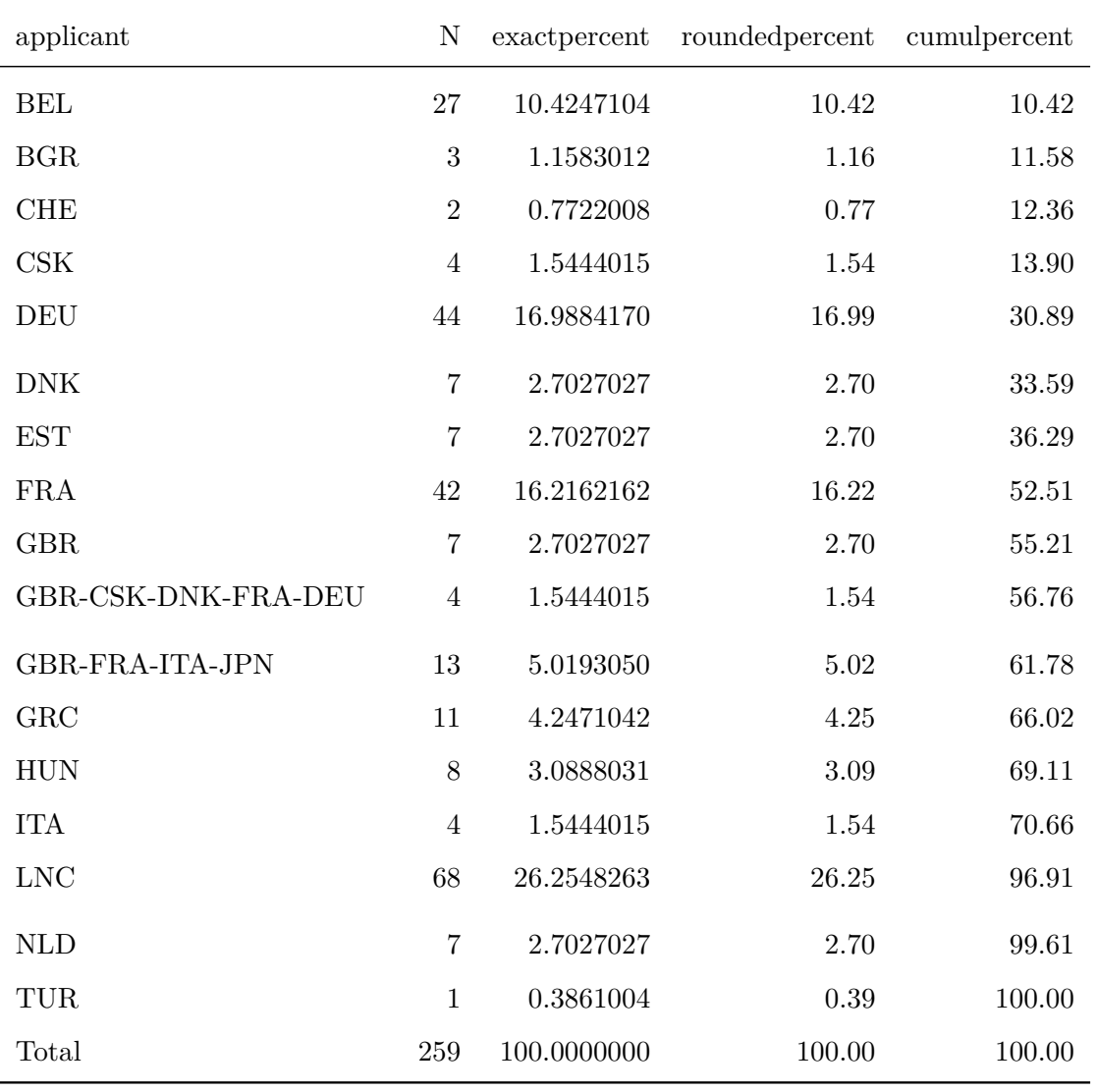

Frequency Table for Variable: respondent

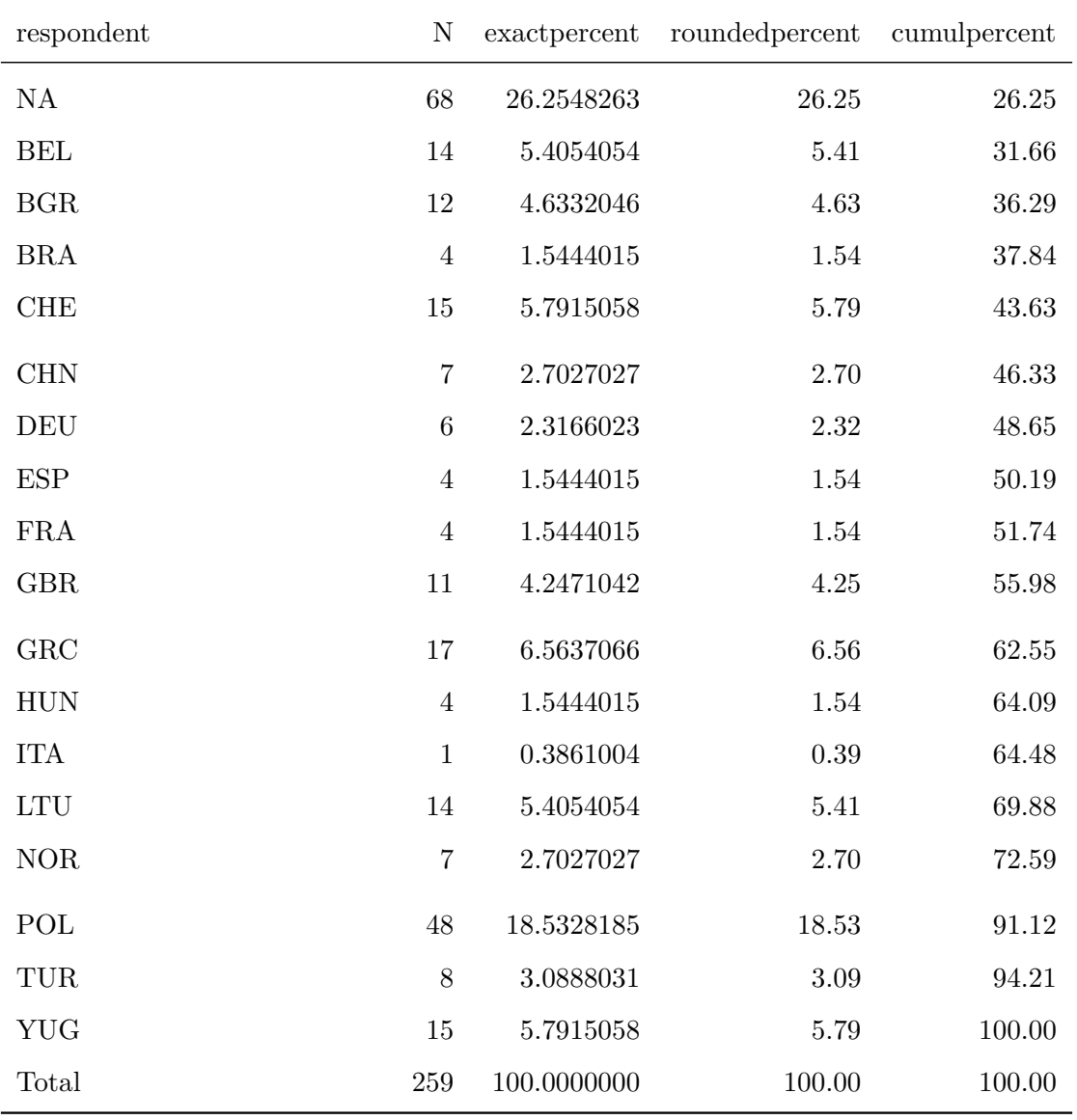

18 unique value(s) detected.

Frequency Table for Variable: doctype

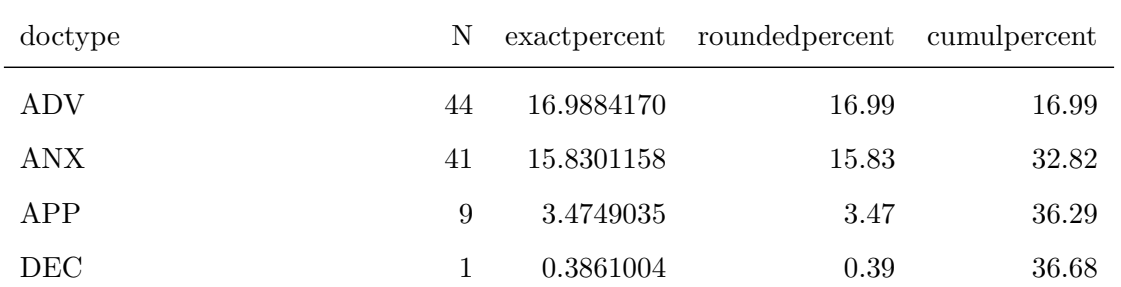

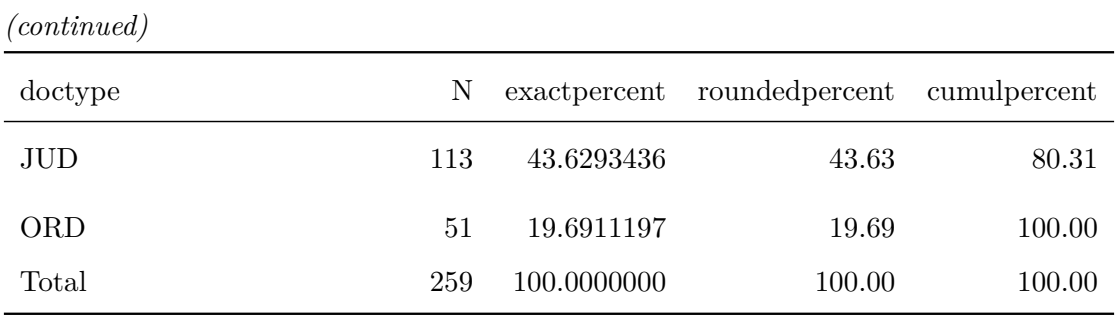

# Frequency Table for Variable: collision

3 unique value(s) detected.

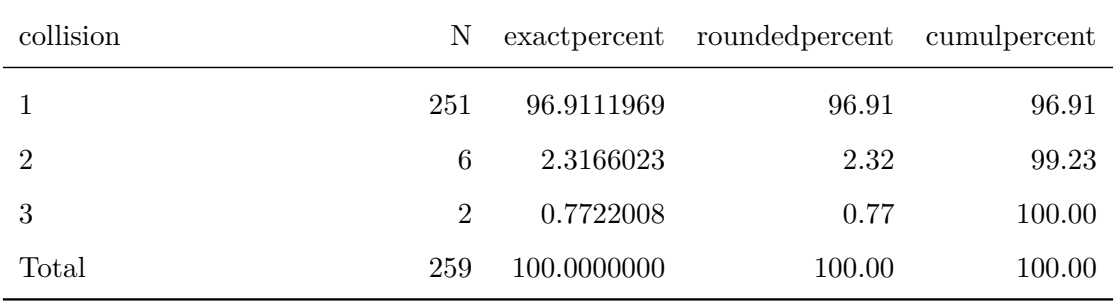

## Frequency Table for Variable: stage

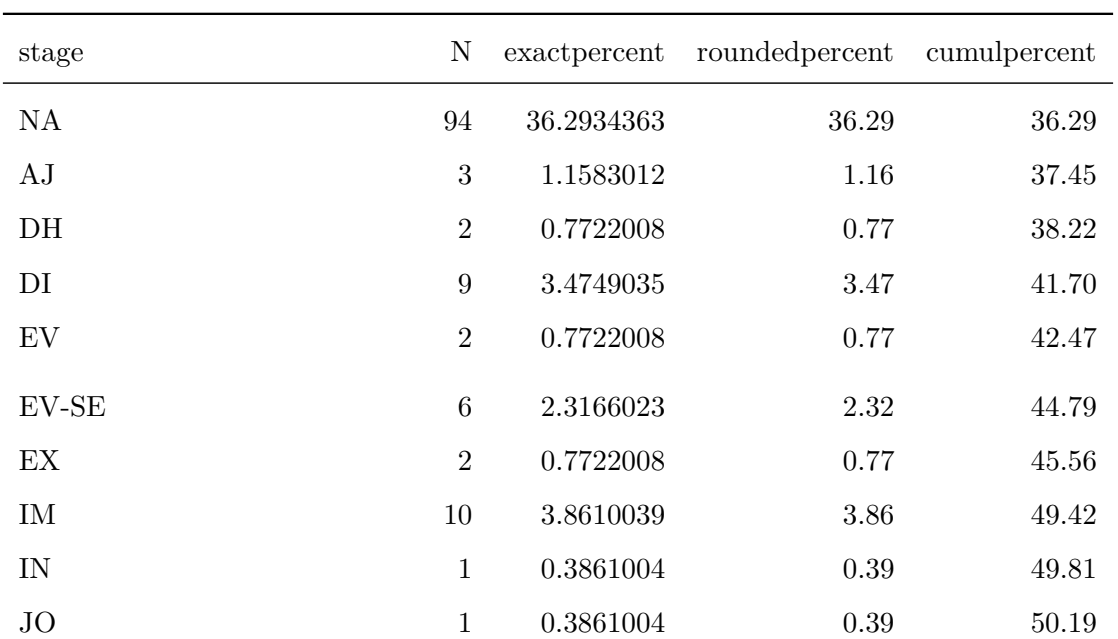

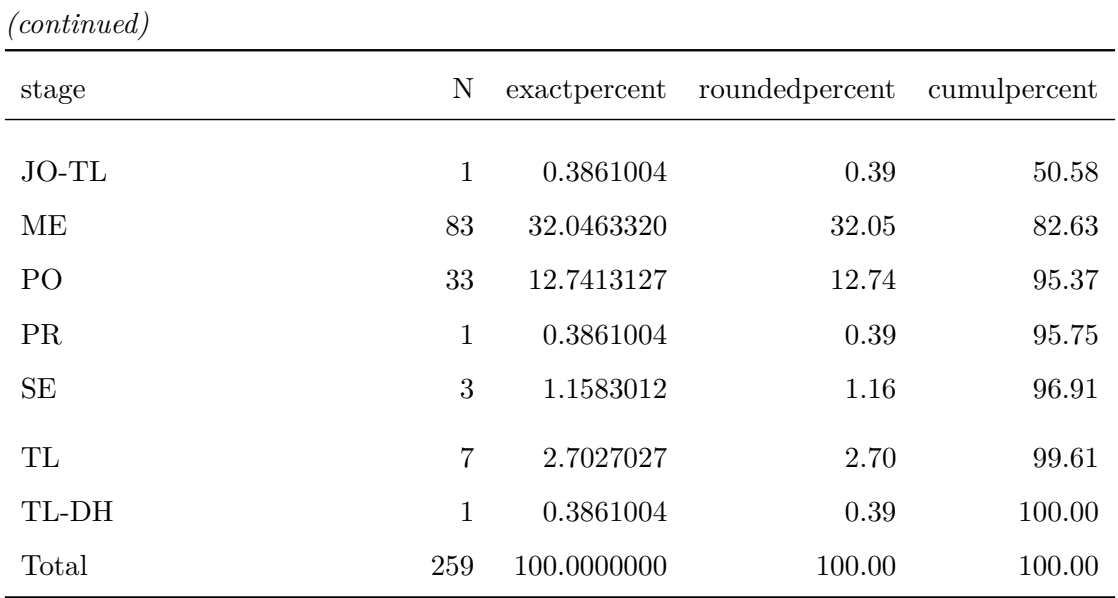

Frequency Table for Variable: opinion

9 unique value(s) detected.

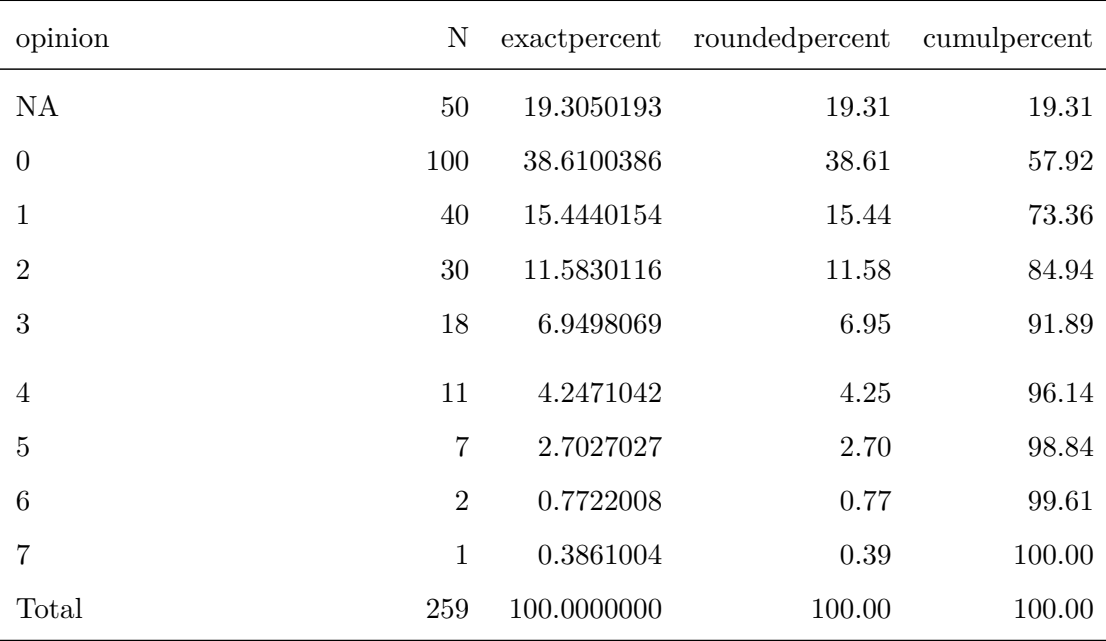

# Frequency Table for Variable: language

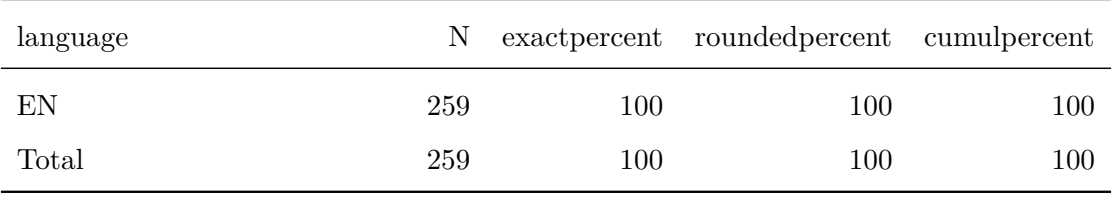

## Frequency Table for Variable: year

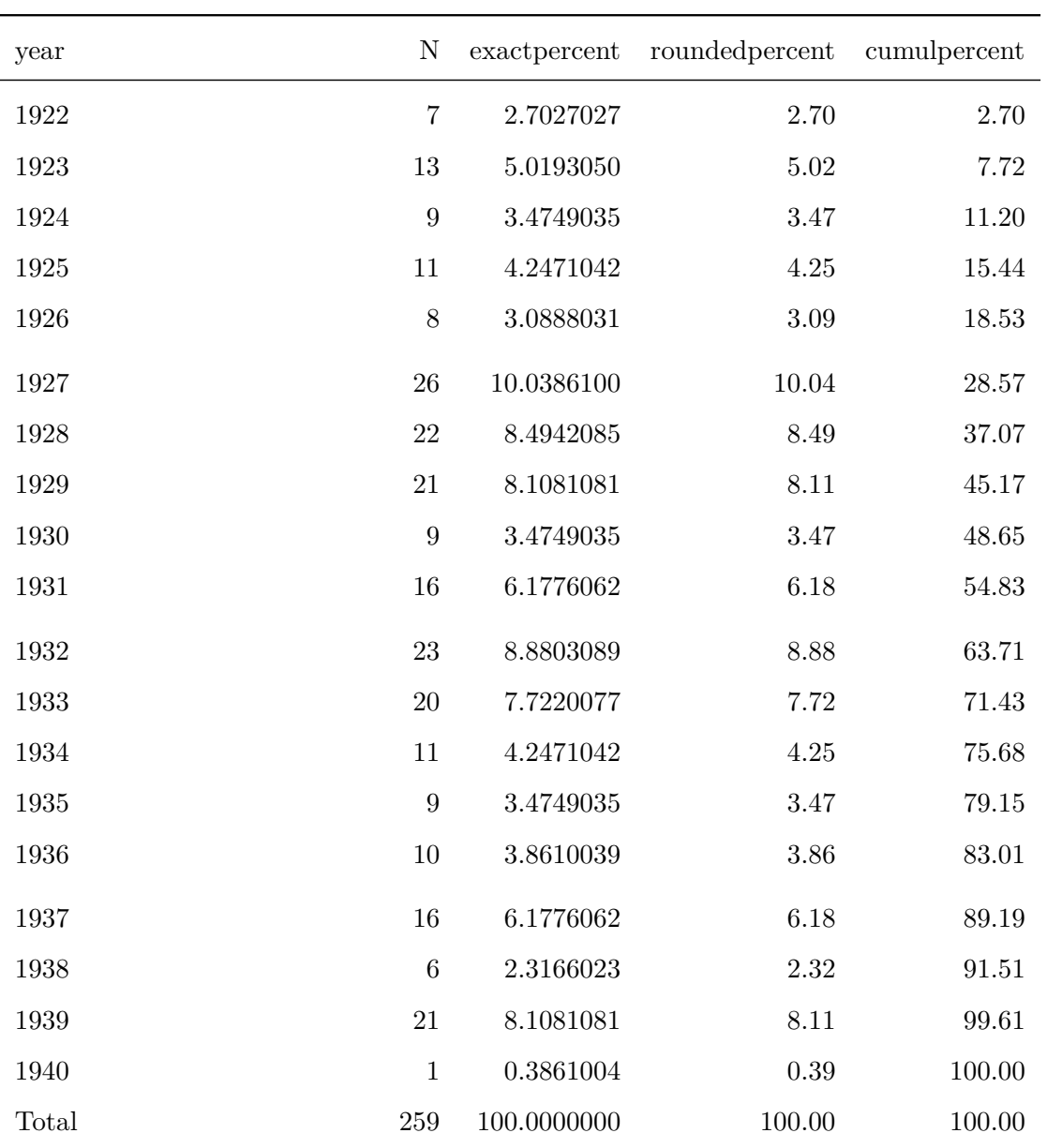

3 unique value(s) detected.

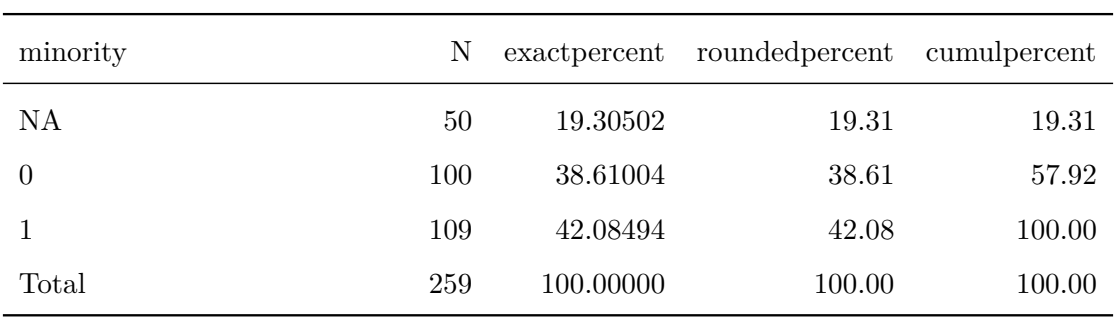

## Frequency Table for Variable: fullname

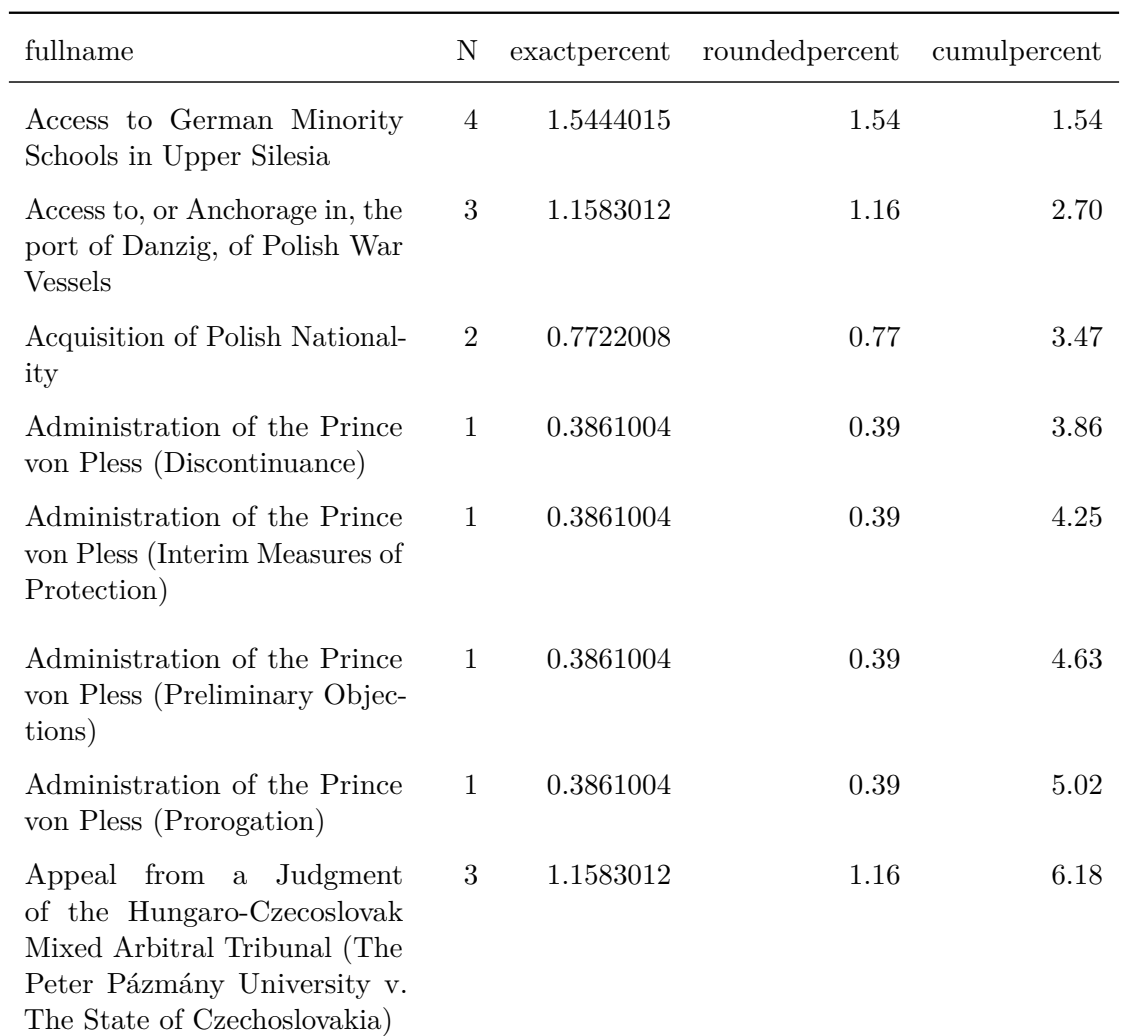

*(continued)*

| fullname                                                                                                    | N              | exactpercent | roundedpercent | cumulpercent |
|----------------------------------------------------------------------------------------------------|----------------|--------------|----------------|--------------|
| from<br>Certain<br>Appeals<br>Judgments of the Hungaro-<br>Czechoslovak Mixed Arbitral<br>Tribunal                                             | $\mathbf{1}$   | 0.3861004    | 0.39           | 6.56         |
| Borchgrave (Discontinuance)                                                                                                    | $\mathbf{1}$   | 0.3861004    | 0.39           | 6.95         |
| Borchgrave (Preliminary Ob-<br>jections)                                                                                                    | 3              | 1.1583012    | 1.16           | 8.11         |
| Certain German Interests in<br>Polish Upper Silesia (Merits)                                                                                   | $\overline{5}$ | 1.9305019    | 1.93           | 10.04        |
| Certain German Interests in<br>Polish Upper Silesia (Prelimi-<br>nary Objections)                                                              | 3              | 1.1583012    | 1.16           | 11.20        |
| Competence of the ILO in re-<br>gard to International Regula-<br>tion of the Conditions of the<br>Labour of Persons Employed<br>in Agriculture | $\overline{2}$ | 0.7722008    | 0.77           | 11.97        |
| Competence of the ILO to Ex-<br>amine Proposal for the Orga-<br>nization and Development of<br>the Methods of Agricultural<br>Production       | $\overline{2}$ | 0.7722008    | 0.77           | 12.74        |
| Competence of the ILO to Reg-<br>ulate, Incidentally, the Per-<br>sonal Work of the Employer                                                   | $\overline{2}$ | 0.7722008    | 0.77           | 13.51        |
| Consistency of Certain Danzig<br>Legislative Decrees with the<br>Constitution of the Free City                                                 | $\,6\,$        | 2.3166023    | 2.32           | 15.83        |
| Customs Regime between Ger-<br>many and Austria (Protocol of<br>March 19th, 1931)                                                              | $\overline{7}$ | 2.7027027    | 2.70           | 18.53        |
| Delimitation of the Territorial<br>Waters between the Island of<br>Castellorizo and the Coasts of<br>Anatolia                                  | $\mathbf{1}$   | 0.3861004    | 0.39           | 18.92        |
| Denunciation of the Treaty of<br>November 2nd, 1865, between<br>China and Belgium                                                              | 7              | 2.7027027    | 2.70           | 21.62        |

*(continued)*

| fullname                                                                                                    | N              | exactpercent | roundedpercent | cumulpercent |
|----------------------------------------------------------------------------------------------------|----------------|--------------|----------------|--------------|
| Designation of the Workers'<br>Delegate for the Netherlands<br>at the Third Session of the In-<br>ternational Labour Conference | $\overline{2}$ | 0.7722008    | 0.77           | 22.39        |
| Diversion of Water from the<br>Meuse                                                                                            | 7              | 2.7027027    | 2.70           | 25.10        |
| Electricity Company of Sofia<br>and Bulgaria (Date of Hear-<br>ing)                                                             | $\mathbf 1$    | 0.3861004    | $0.39\,$       | 25.48        |
| Electricity Company of Sofia<br>and Bulgaria (Interim Mea-<br>sures of Protection)                                              | $\mathbf{1}$   | 0.3861004    | 0.39           | 25.87        |
| Electricity Company of Sofia<br>and Bulgaria (Preliminary Ob-<br>jections)                                                      | 10             | 3.8610039    | 3.86           | 29.73        |
| Exchange of Greek and Turk-<br>ish Populations<br>(Lausanne<br>Convention VI, January 30th,<br>1923, Article $2)$               | $\overline{2}$ | 0.7722008    | 0.77           | 30.50        |
| Factory at Chorzów (Claim for<br>Indemnity) (Jurisdiction)                                                                      | $\overline{2}$ | 0.7722008    | 0.77           | 31.27        |
| Factory at Chorzów (Claim for<br>Indemnity) (Merits)                                                                            | 7              | 2.7027027    | 2.70           | 33.98        |
| Factory at Chorzów (Indemni-<br>ties)                                                                                           | 4              | 1.5444015    | 1.54           | 35.52        |
| Free City of Danzig and Inter-<br>national Labour Organization                                                                  | 3              | 1.1583012    | 1.16           | 36.68        |
| Free Zones of Upper Savoy and<br>the District of Gex                                                                            | 12             | 4.6332046    | 4.63           | 41.31        |
| Free Zones of Upper Savoy and<br>the District of Gex (Second<br>Phase)                                                          | 3              | 1.1583012    | 1.16           | 42.47        |
| Greco-Bulgarian Communities                                                                                                    | 3              | 1.1583012    | 1.16           | 43.63        |
| Interpretation of Article 3,<br>Paragraph 2, of the Treaty<br>of Lausanne (Frontier between<br>Turkey and Iraq)                 | $\overline{2}$ | 0.7722008    | 0.77           | 44.40        |

*(continued)*

| fullname                                                                                                    | N              | exactpercent | roundedpercent | cumulpercent |
|----------------------------------------------------------------------------------------------------|----------------|--------------|----------------|--------------|
| Interpretation of Judgment<br>No.3                                                                                                    | $\mathbf{1}$   | 0.3861004    | 0.39           | 44.79        |
| Interpretation of Judgments<br>Nos. 7 and 8 (The Chorzów<br>Factory)                                                                                                    | $\overline{2}$ | 0.7722008    | 0.77           | 45.56        |
| Interpretation of the Conven-<br>tion of 1919 concerning Em-<br>ployment of Women during the<br>Night                                                                                      | 3              | 1.1583012    | 1.16           | 46.72        |
| Interpretation of the Greco-<br>Bulgarian<br>Agreement<br>December<br>9th,<br>1927<br>of<br>(Caphandaris-Molloff Agree-<br>ment)                                                           | 2              | 0.7722008    | 0.77           | 47.49        |
| Interpretation of the Greco-<br>Turkish Agreement of Decem-<br>ber 1st, 1926 (Final Protocol,<br>Article IV)                                                                               | $\overline{2}$ | 0.7722008    | 0.77           | 48.26        |
| Interpretation of the Statute of<br>the Memel Territory (Merits)                                                                                                    | $\overline{4}$ | 1.5444015    | 1.54           | 49.81        |
| Interpretation of the Statute<br>of the Memel Territory (Pre-<br>liminary Objection)                                                                                                    | 3              | 1.1583012    | 1.16           | 50.97        |
| Jaworzina<br>(Polish-<br>Czechoslovakian Frontier)                                                                                                    | $\mathbf 1$    | 0.3861004    | 0.39           | 51.35        |
| Jurisdiction of the Courts of<br>Danzig                                                                                                    | $\overline{2}$ | 0.7722008    | 0.77           | 52.12        |
| Jurisdiction of the Courts of<br>Danzig (Pecuniary Claims of<br>Danzig Railway Officials who<br>have passed into the Polish Ser-<br>vice, against the Polish Rail-<br>ways Administration) | $\mathbf{1}$   | 0.3861004    | 0.39           | 52.51        |
| Jurisdiction of the European<br>Commission of the Danube be-<br>tween Galatz and Braila                                                                                                    | 5              | 1.9305019    | 1.93           | 54.44        |
| Legal Status of Eastern Green-<br>land                                                                                                    | 4              | 1.5444015    | 1.54           | 55.98        |
*(continued)*

| fullname                                                                | N              | exactpercent | roundedpercent | cumulpercent |
|-------------------------------------------------------------------------|----------------|--------------|----------------|--------------|
| Legal Status of the South-<br>Eastern Territory of Green-<br>land       | 3              | 1.1583012    | 1.16           | 57.14        |
| Lighthouses Case<br>between<br>France and Greece                        | $\overline{4}$ | 1.5444015    | 1.54           | 58.69        |
| Lighthouses in Crete and<br>Samos                                       | 6              | 2.3166023    | 2.32           | 61.00        |
| Losinger $& Co$ Case (Discon-<br>tinuance)                              | $\mathbf{1}$   | 0.3861004    | 0.39           | 61.39        |
| Losinger & Co Case (Prelimi-<br>nary Objection)                         | $\mathbf{1}$   | 0.3861004    | 0.39           | 61.78        |
| Mayrommatis Jerusalem Con-<br>cessions                                  | $\mathbf{1}$   | 0.3861004    | 0.39           | 62.16        |
| Mayrommatis Palestine Con-<br>cessions                                  | 6              | 2.3166023    | 2.32           | 64.48        |
| Minority Schools in Albania                                             | 3              | 1.1583012    | 1.16           | 65.64        |
| Monastery of Saint-Naoum<br>(Albanian Frontier)                         | $\mathbf 1$    | 0.3861004    | 0.39           | 66.02        |
| Nationality Decrees Issued in<br>Tunis and Morocco                      | $\overline{2}$ | 0.7722008    | 0.77           | 66.80        |
| Oscar Chinn                                                             | 7              | 2.7027027    | 2.70           | 69.50        |
| Pajzs, Czáky, Esterházy (Mer-<br>its)                                   | 7              | 2.7027027    | 2.70           | 72.20        |
| Pajzs, Czáky, Esterházy (Pre-<br>liminary Objection)                    | 1              | 0.3861004    | 0.39           | 72.59        |
| Panevezys-Saldutiskis Railway<br>(Merits)                               | 6              | 2.3166023    | 2.32           | 74.90        |
| Panevezys-Saldutiskis Railway<br>(Preliminary Objections)               | $\mathbf 1$    | 0.3861004    | 0.39           | 75.29        |
| Payment in Gold of the Brazil-<br>ian Federal Loans Issued in<br>France | 4              | 1.5444015    | 1.54           | 76.83        |
| Payment of Various Serbian<br>Loans Issued in France                    | $\overline{5}$ | 1.9305019    | 1.93           | 78.76        |
| Phosphates in Morocco                                                   | 4              | 1.5444015    | 1.54           | 80.31        |

*(continued)*

| fullname                                                                                                    | N              | exactpercent | roundedpercent | cumulpercent |
|----------------------------------------------------------------------------------------------------|----------------|--------------|----------------|--------------|
| Polish Agrarian Reform and<br>the German Minority (Discon-<br>tinuance)                                     | $\mathbf{1}$   | 0.3861004    | 0.39           | 80.69        |
| Polish Agrarian Reform and<br>the German Minority (Interim<br>Measures of Protection)                       | 5              | 1.9305019    | 1.93           | 82.63        |
| Polish Postal Service in Danzig                                                                             | $\overline{2}$ | 0.7722008    | 0.77           | 83.40        |
| Traffic<br>Railway<br>between<br>Lithuania<br>and<br>Poland<br>(Railway Sector Landwarów-<br>Kaisiadorys)   | $\mathbf{1}$   | 0.3861004    | 0.39           | 83.78        |
| Readaptation of the Mavrom-<br>matis Jerusalem Concessions<br>(Jurisdiction)                                | $\overline{4}$ | 1.5444015    | 1.54           | 85.33        |
| Rights of Minorities in Upper<br>Silesia (Minority Schools)                                                 | 7              | 2.7027027    | 2.70           | 88.03        |
| S.S. Lotus                                                                                                  | 8              | 3.0888031    | 3.09           | 91.12        |
| S.S. Wimbledon                                                                                              | 6              | 2.3166023    | 2.32           | 93.44        |
| Settlers of German Origin in<br>the Territory Ceded by Ger-<br>many to Poland                               | 1              | 0.3861004    | 0.39           | 93.82        |
| Société Commerciale de Bel-<br>gique                                                                        | $\overline{4}$ | 1.5444015    | 1.54           | 95.37        |
| Status of Eastern Carelia                                                                                   | $\overline{2}$ | 0.7722008    | 0.77           | 96.14        |
| Territorial Jurisdiction of the<br>International Commission of<br>the River Oder                            | $\overline{4}$ | 1.5444015    | 1.54           | 97.68        |
| Treatment of Polish Nationals<br>and Other Persons of Polish<br>Origin or Speech in the Danzig<br>Territory | $\overline{4}$ | 1.5444015    | 1.54           | 99.23        |
| Treaty of Neuilly, Article 179,<br>Annex, Paragraph 4 (Interpre-<br>tation)                                 | $\overline{2}$ | 0.7722008    | 0.77           | 100.00       |
| Total                                                                                                    | 259            | 100.0000000  | 100.00         | 100.00       |

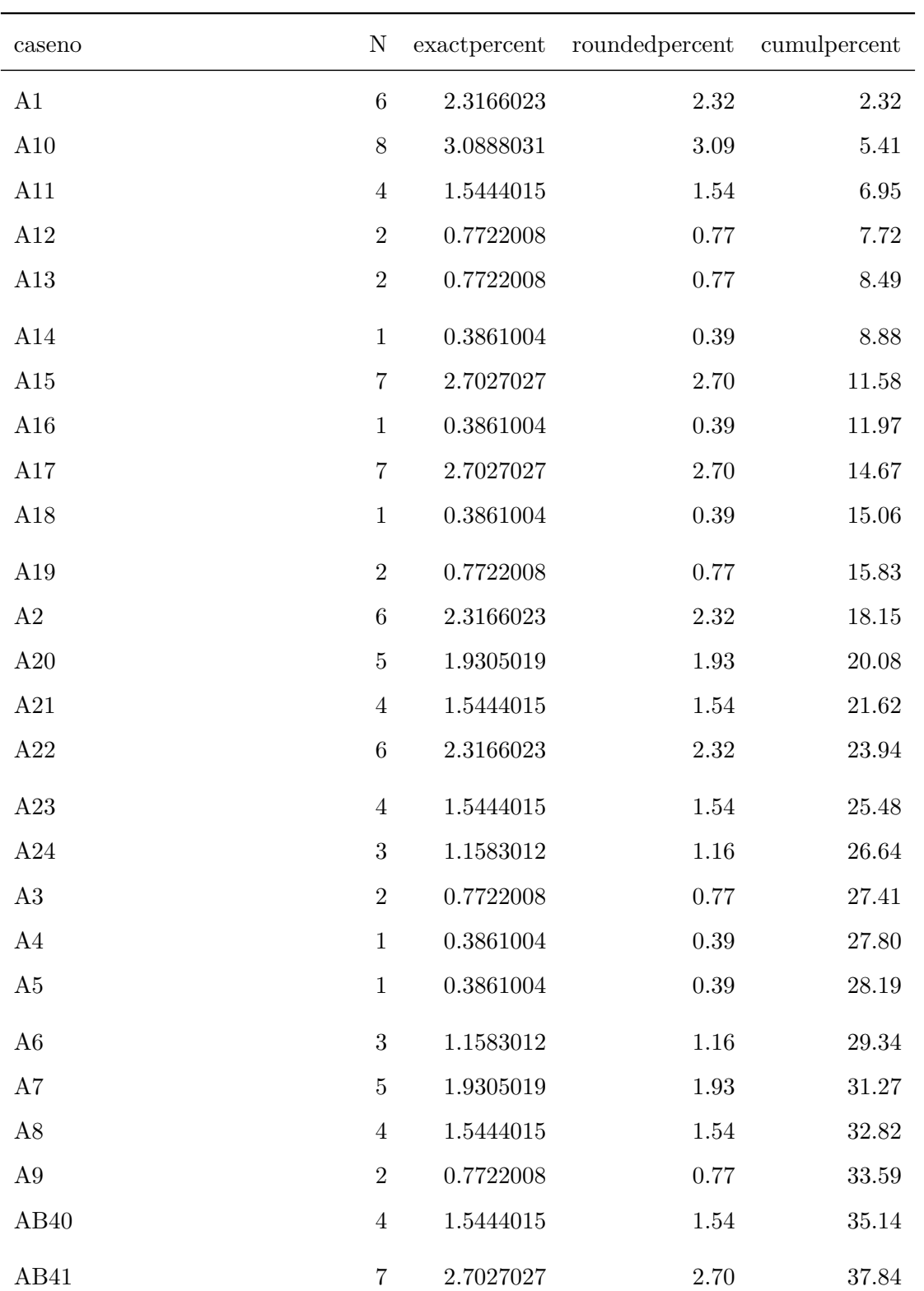

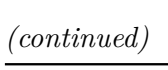

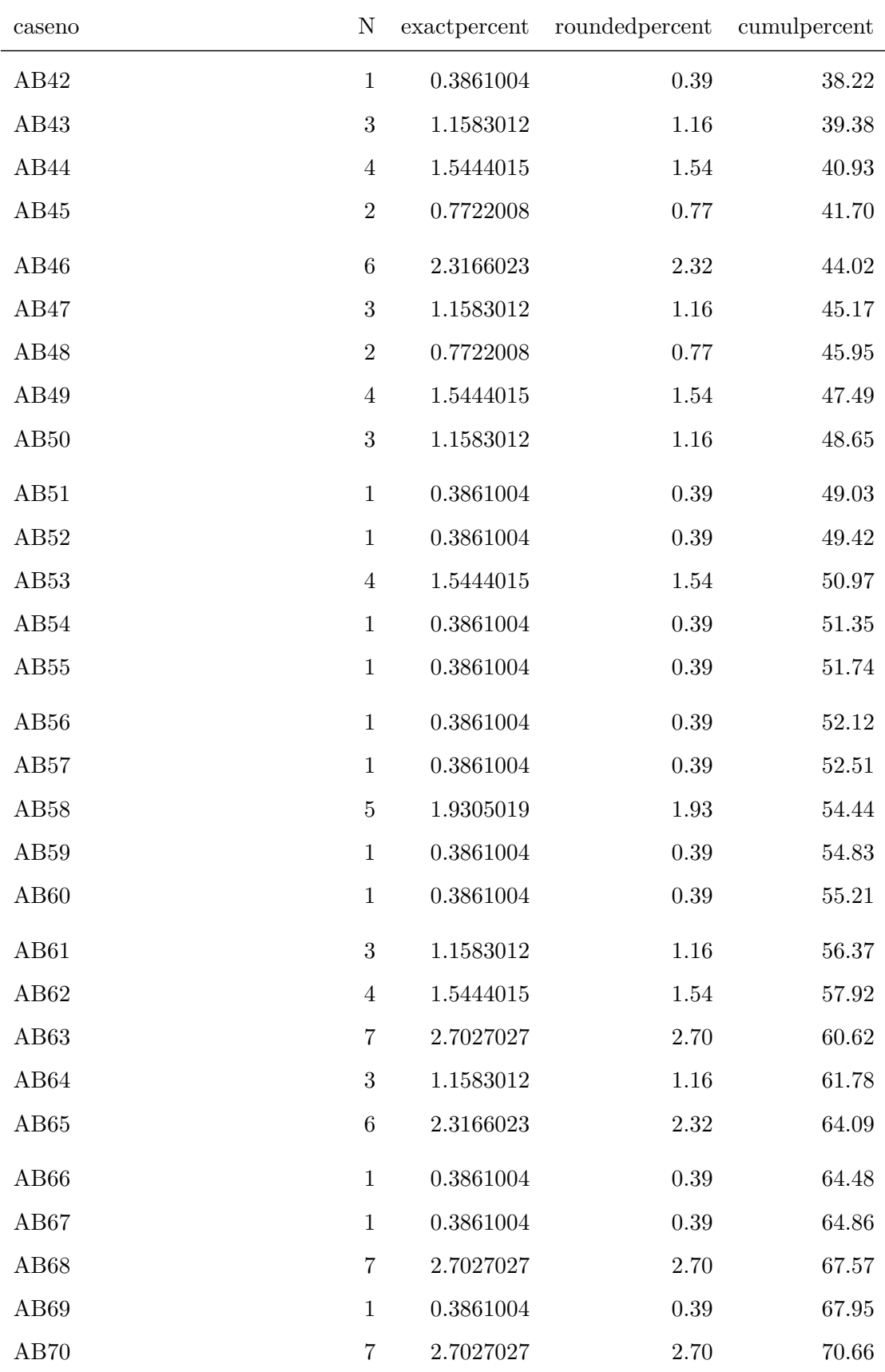

 $\overline{\phantom{0}}$ 

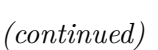

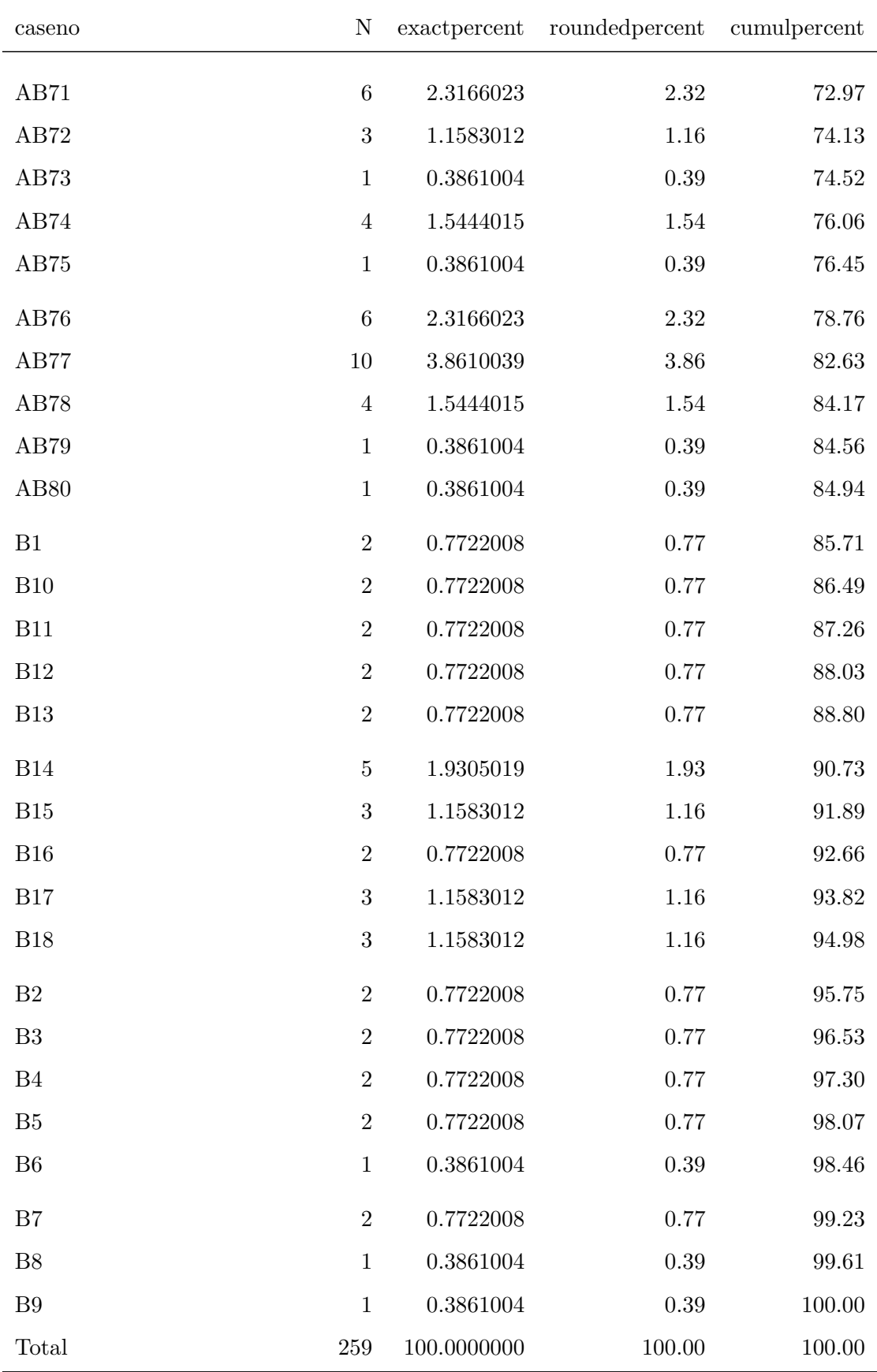

## Frequency Table for Variable: applicant\_region

5 unique value(s) detected.

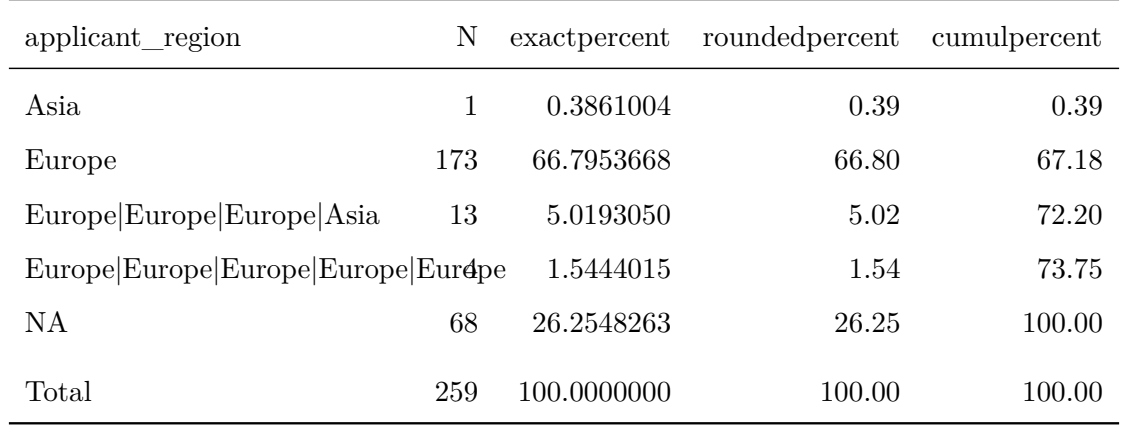

## Frequency Table for Variable: respondent\_region

4 unique value(s) detected.

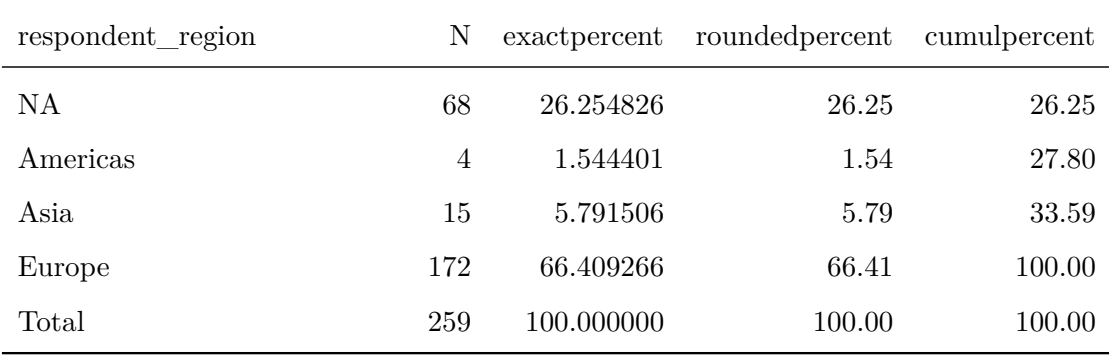

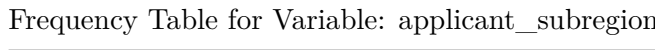

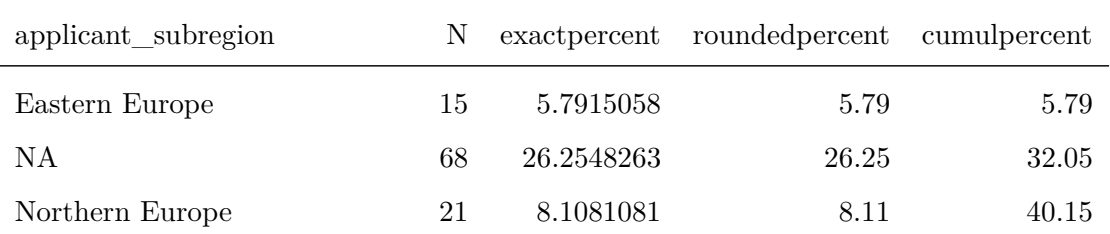

*(continued)*

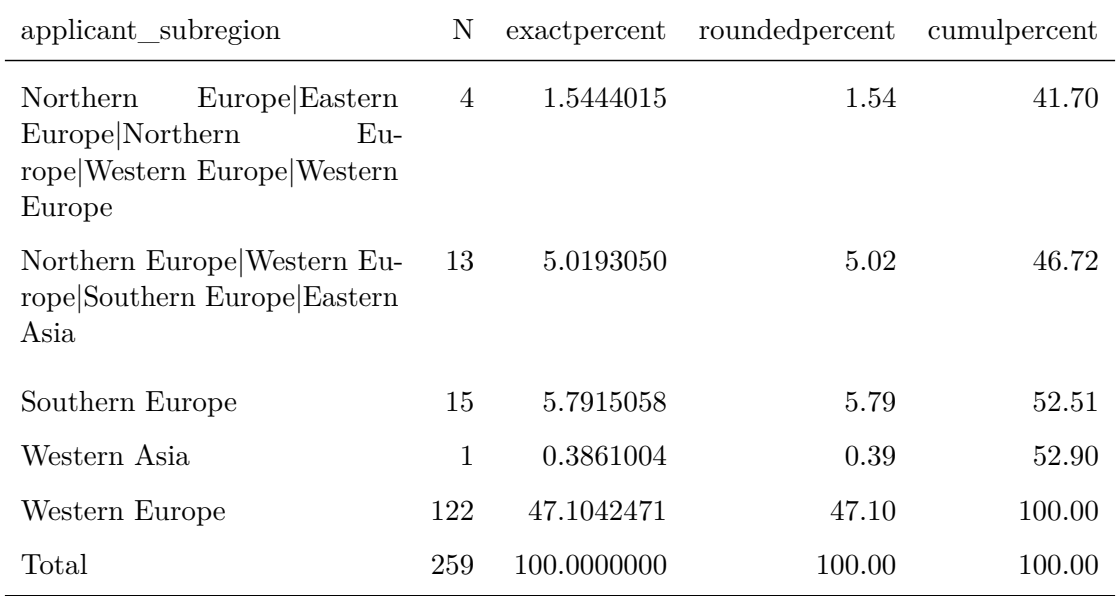

Frequency Table for Variable: respondent\_subregion

8 unique value(s) detected.

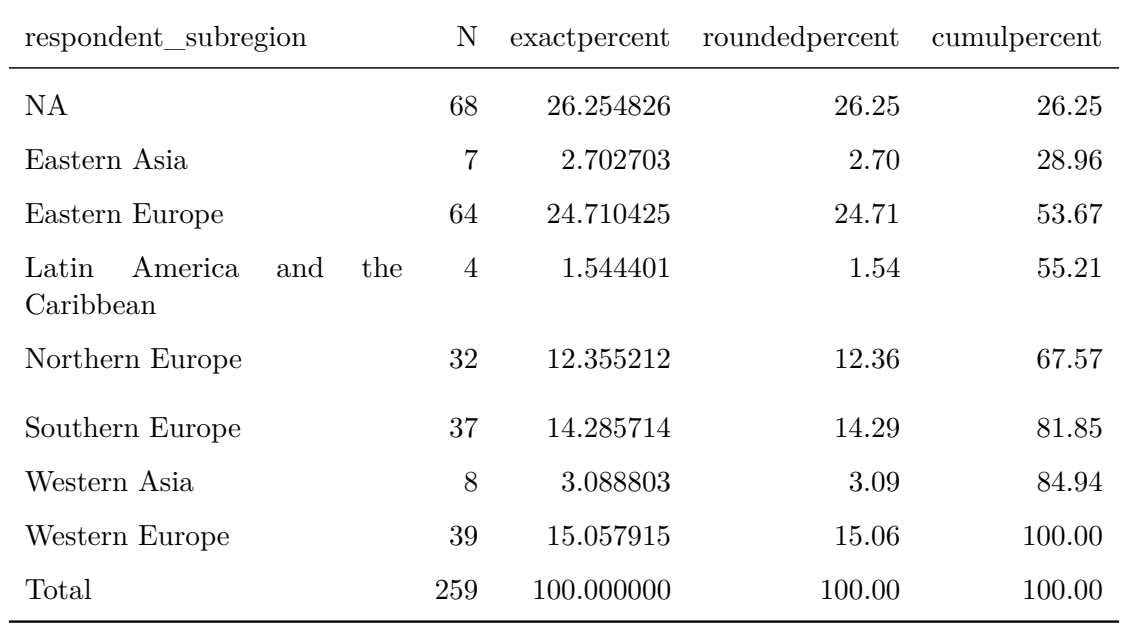

Frequency Table for Variable: doi\_concept

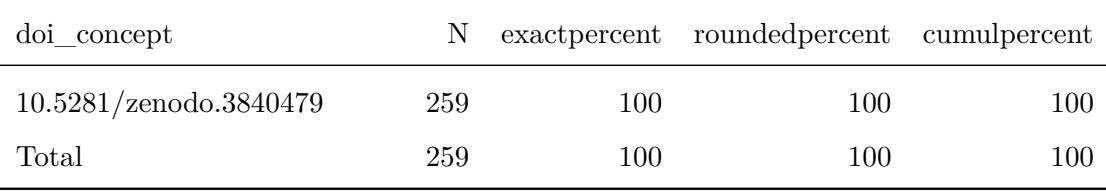

## Frequency Table for Variable: doi\_version

1 unique value(s) detected.

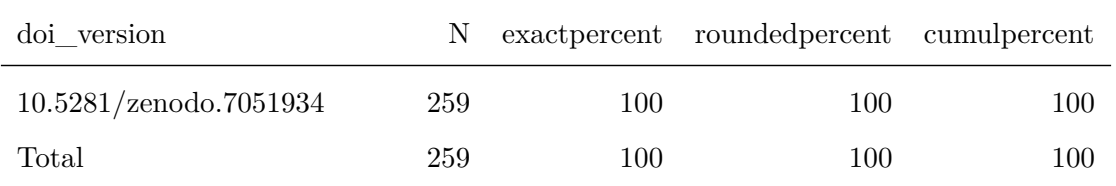

## Frequency Table for Variable: version

### 1 unique value(s) detected.

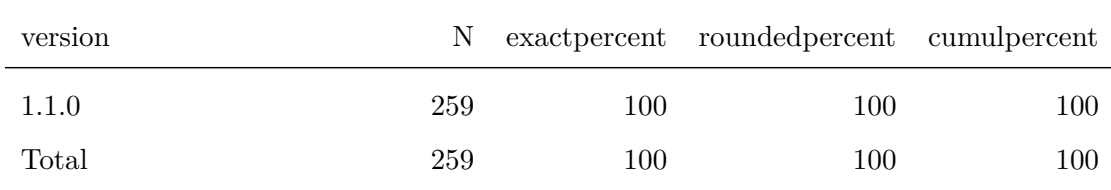

## Frequency Table for Variable: license

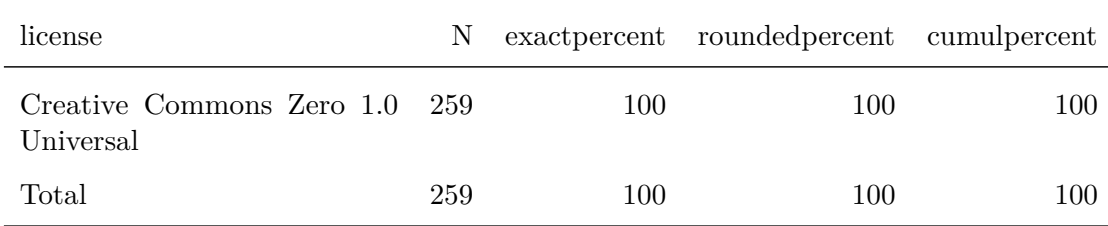

### **20.3 French Corpus**

### **20.3.1 Variables to Ignore**

**print**(freq.**var**.ignore)

## [1] "date" "doc\_id" "text"

#### **20.3.2 Variables to Analyze**

```
varlist <- names(data.tesseract.en)
varlist <- setdiff(varlist,
                   freq.var.ignore)
```
**print**(varlist)

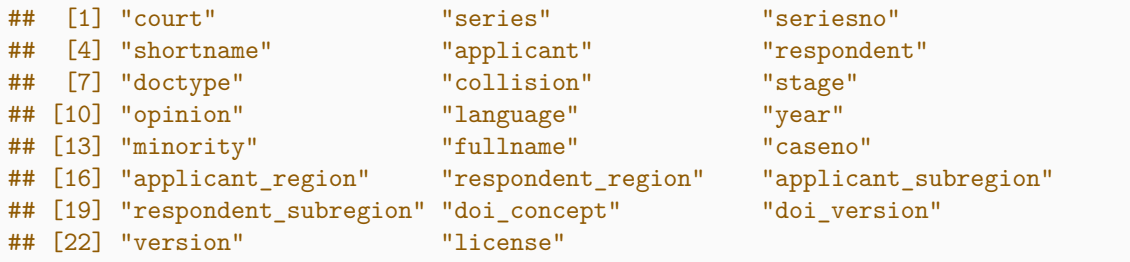

### **20.3.3 Construct Frequency Tables**

prefix **<-** paste0(datashort, "**\_**FR**\_**01**\_**FrequencyTable**\_**var-")

```
f.fast.freqtable(data.tesseract.fr,
                 varlist = varlist,
                 sumrow = TRUE,
                 output.list = FALSE,
                 output.kable = TRUE,
                 output.csv = TRUE,
                 outputdir = outputdir,
                 prefix = prefix,
                 align = c("p{5cm}",
                           rep("r", 4)))
```
1 unique value(s) detected.

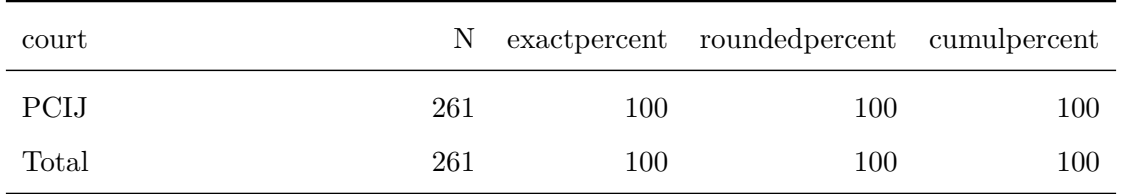

## Frequency Table for Variable: series

3 unique value(s) detected.

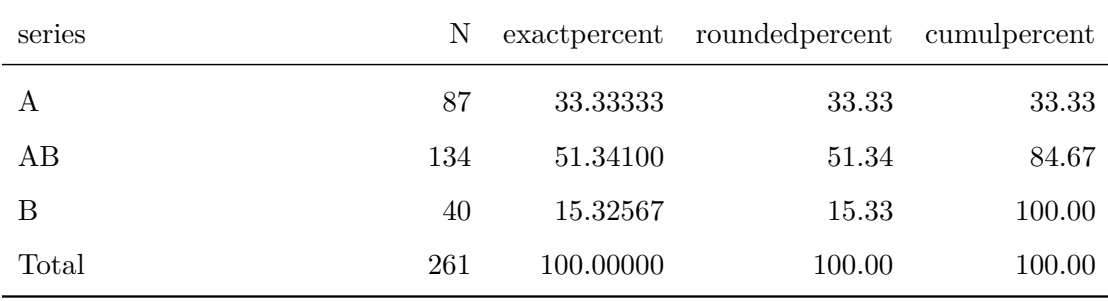

### Frequency Table for Variable: seriesno

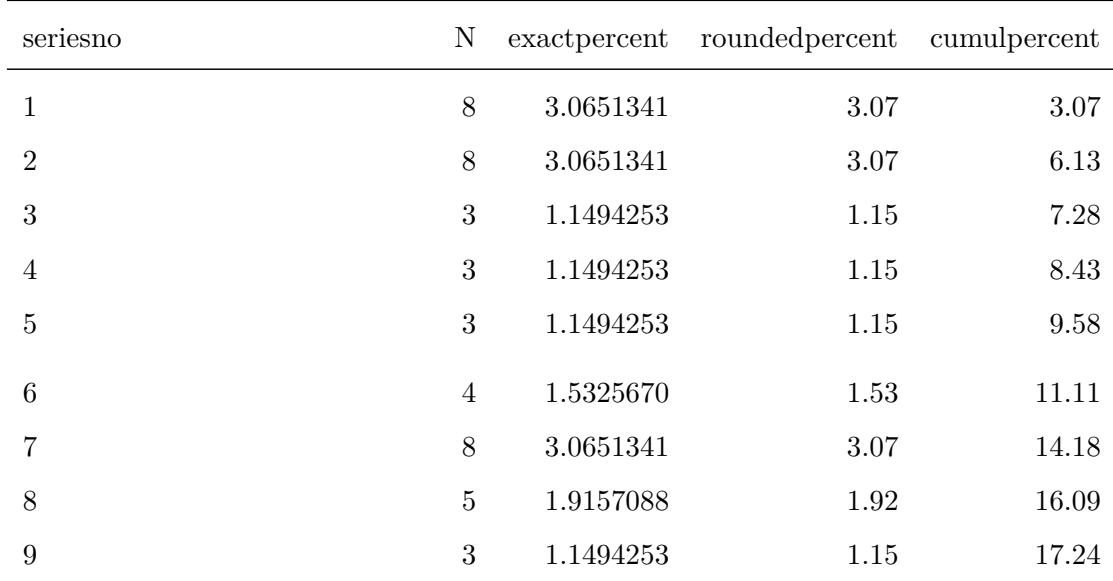

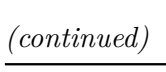

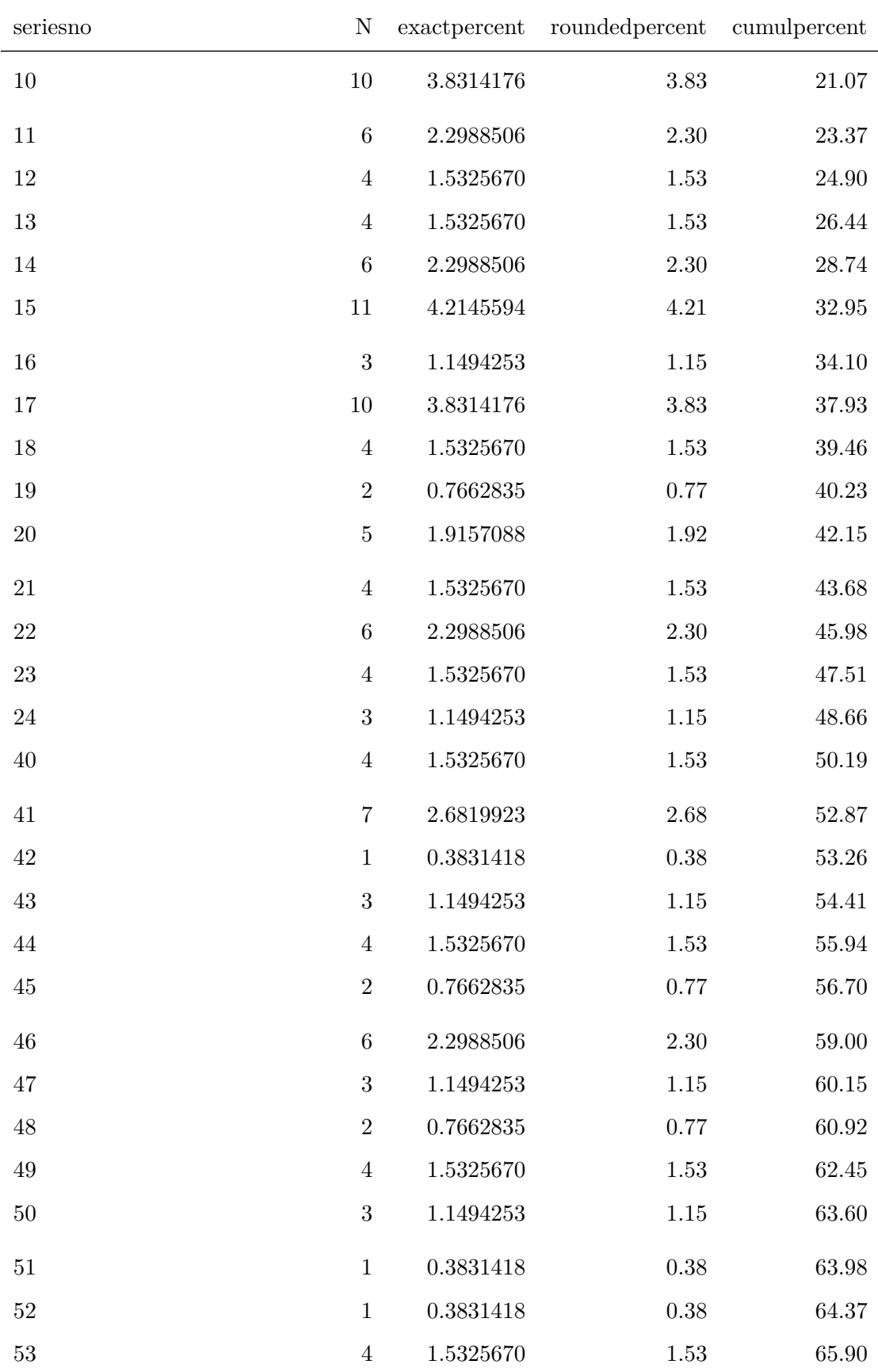

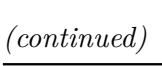

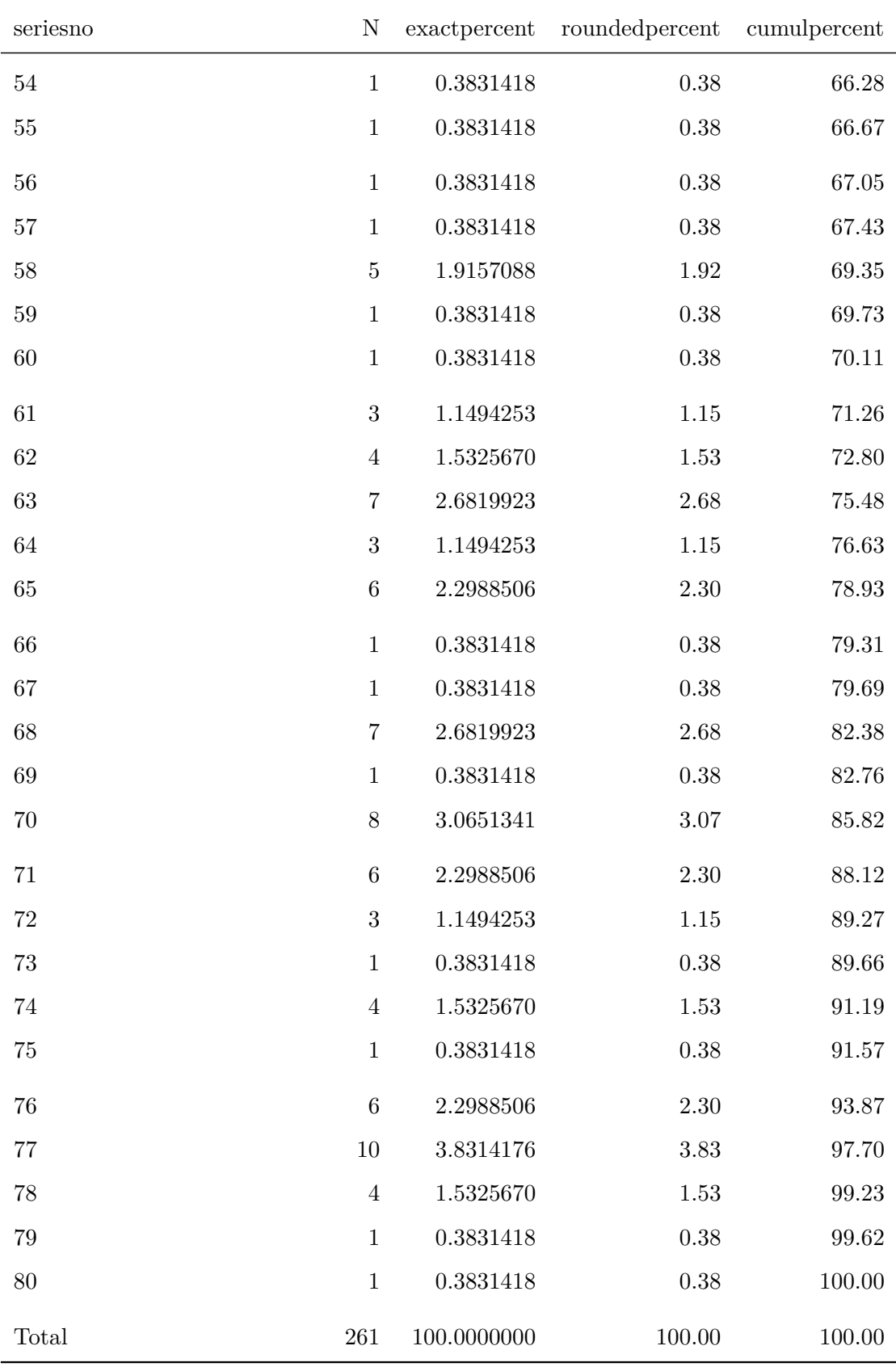

# Frequency Table for Variable: shortname

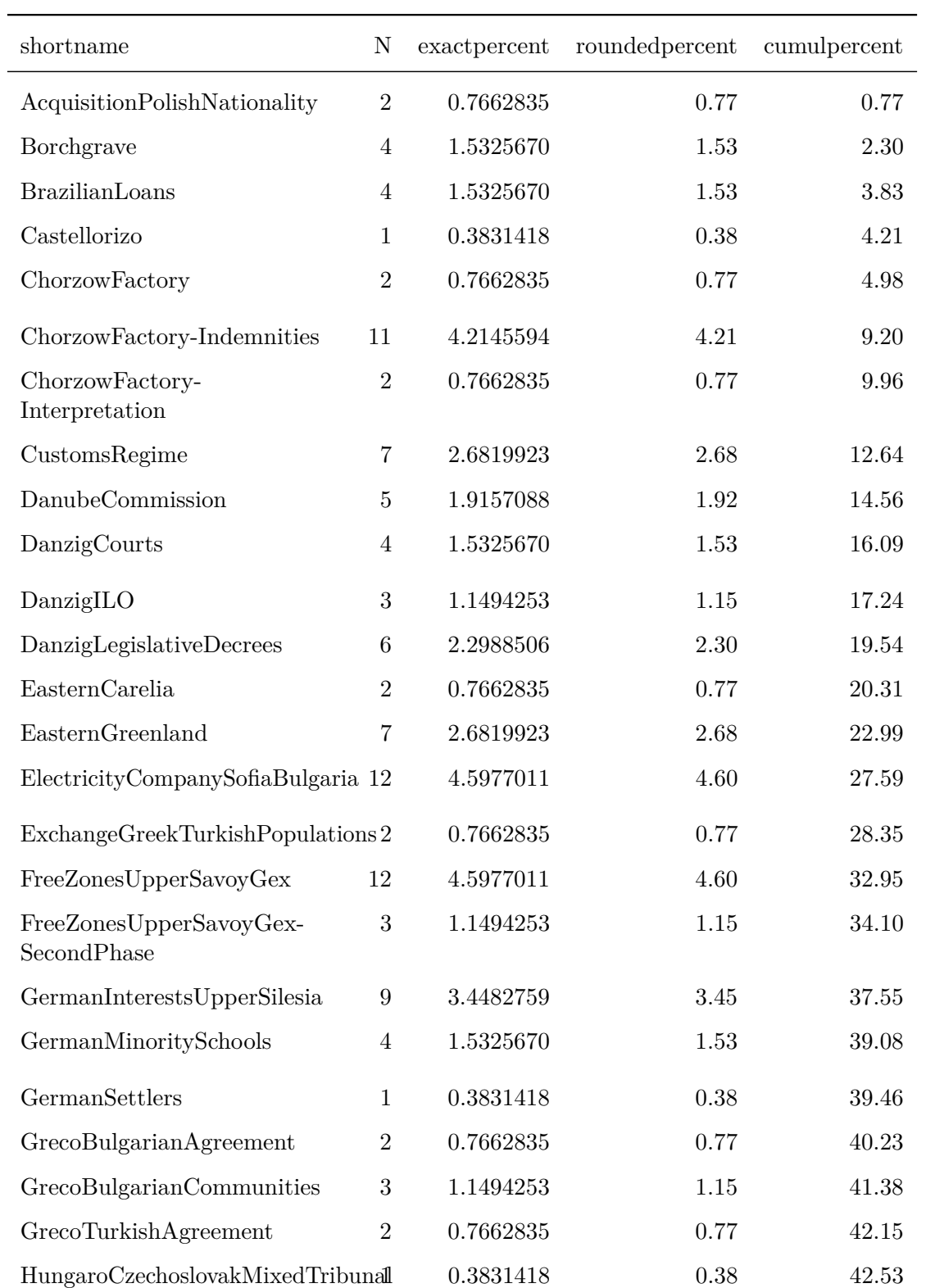

*(continued)*

| shortname                             | $\mathbf N$     | exactpercent | roundedpercent | cumulpercent |
|---------------------------------------|-----------------|--------------|----------------|--------------|
| <b>ILOCompetenceEmployer</b>          | $\overline{2}$  | 0.7662835    | 0.77           | 43.30        |
| ILOCompetenceMethodsAgricultur2       |                 | 0.7662835    | 0.77           | 44.06        |
| ILOCompetencePersonsAgriculture2      |                 | 0.7662835    | 0.77           | 44.83        |
| InterpretationMemelStatute            | $\overline{7}$  | 2.6819923    | 2.68           | 47.51        |
| InterpretationNo3                     | $\mathbf{1}$    | 0.3831418    | 0.38           | 47.89        |
| Jaworzina                             | $\mathbf{1}$    | 0.3831418    | 0.38           | 48.28        |
| Lighthouses                           | $\overline{4}$  | 1.5325670    | 1.53           | 49.81        |
| ${\rm Light housesCreate Samos}$      | $\,6\,$         | 2.2988506    | 2.30           | 52.11        |
| Losinger                              | $\mathbf{2}$    | 0.7662835    | 0.77           | 52.87        |
| Lotus                                 | $8\,$           | 3.0651341    | 3.07           | 55.94        |
| MavrommatisJerusalem                  | $\mathbf{1}$    | 0.3831418    | 0.38           | 56.32        |
| MayrommatisJerusalem-<br>Readaptation | $\overline{4}$  | 1.5325670    | 1.53           | 57.85        |
| MavrommatisPalestine                  | $6\phantom{.}6$ | 2.2988506    | 2.30           | 60.15        |
| Meuse                                 | $8\,$           | 3.0651341    | $3.07\,$       | 63.22        |
| MinoritySchoolsAlbania                | 3               | 1.1494253    | 1.15           | 64.37        |
| MinoritySchoolsUpperSilesia           | 7               | 2.6819923    | 2.68           | 67.05        |
| MonasterySaintNaoum                   | $\mathbf 1$     | 0.3831418    | 0.38           | 67.43        |
| NationalityDecrees                    | $\overline{2}$  | 0.7662835    | 0.77           | 68.20        |
| Neuilly                               | 1               | 0.3831418    | 0.38           | 68.58        |
| OderCommission                        | $\overline{4}$  | 1.5325670    | 1.53           | 70.11        |
| OscarChinn                            | 7               | 2.6819923    | 2.68           | 72.80        |
| PajzsCsakyEsterhazy                   | 8               | 3.0651341    | 3.07           | 75.86        |
| PanevezysSaldutiskisRailway           | 7               | 2.6819923    | 2.68           | 78.54        |
| Pazmany                               | 3               | 1.1494253    | $1.15\,$       | 79.69        |
| PhosphatesMarocco                     | $\overline{4}$  | 1.5325670    | 1.53           | 81.23        |
| PolishAgrarianReform                  | $\,6\,$         | 2.2988506    | 2.30           | 83.52        |
| PolishWarVessels                      | 3               | 1.1494253    | 1.15           | 84.67        |
| PostalServiceDanzig                   | $\overline{2}$  | 0.7662835    | 0.77           | 85.44        |

*(continued)*

| shortname                  | Ν              | exactpercent | roundedpercent | cumulpercent |
|----------------------------|----------------|--------------|----------------|--------------|
| PrinceVonPless             | $\overline{4}$ | 1.5325670    | 1.53           | 86.97        |
| RailwayTraffic             | $\mathbf{1}$   | 0.3831418    | 0.38           | 87.36        |
| SerbianLoans               | 5              | 1.9157088    | 1.92           | 89.27        |
| SinoBelgianTreaty          | 7              | 2.6819923    | 2.68           | 91.95        |
| SocieteCommercialeBelgique | 4              | 1.5325670    | 1.53           | 93.49        |
| TreatmentPolishNationals   | $\overline{4}$ | 1.5325670    | 1.53           | 95.02        |
| TreatyLausanne             | $\overline{2}$ | 0.7662835    | 0.77           | 95.79        |
| Wimbledon                  | 6              | 2.2988506    | 2.30           | 98.08        |
| WomenNightWork             | 3              | 1.1494253    | 1.15           | 99.23        |
| WorkersDelegateILO         | $\overline{2}$ | 0.7662835    | 0.77           | 100.00       |
| Total                      | 261            | 100.0000000  | 100.00         | 100.00       |

Frequency Table for Variable: applicant

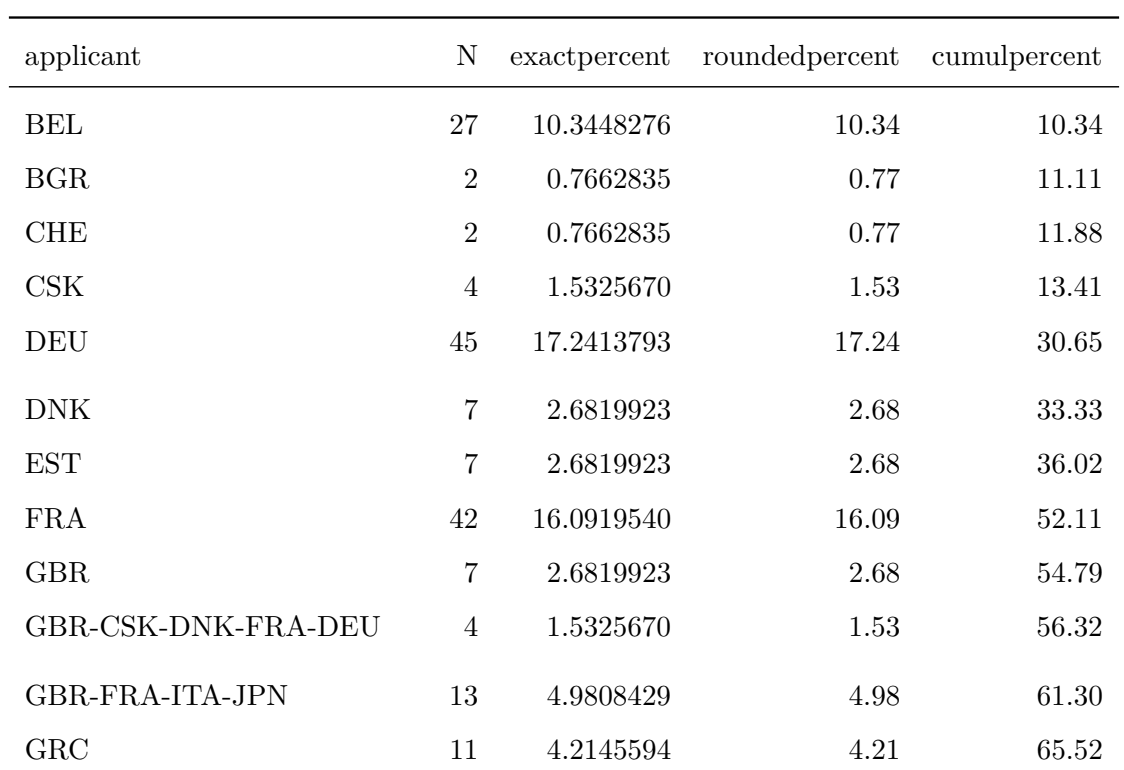

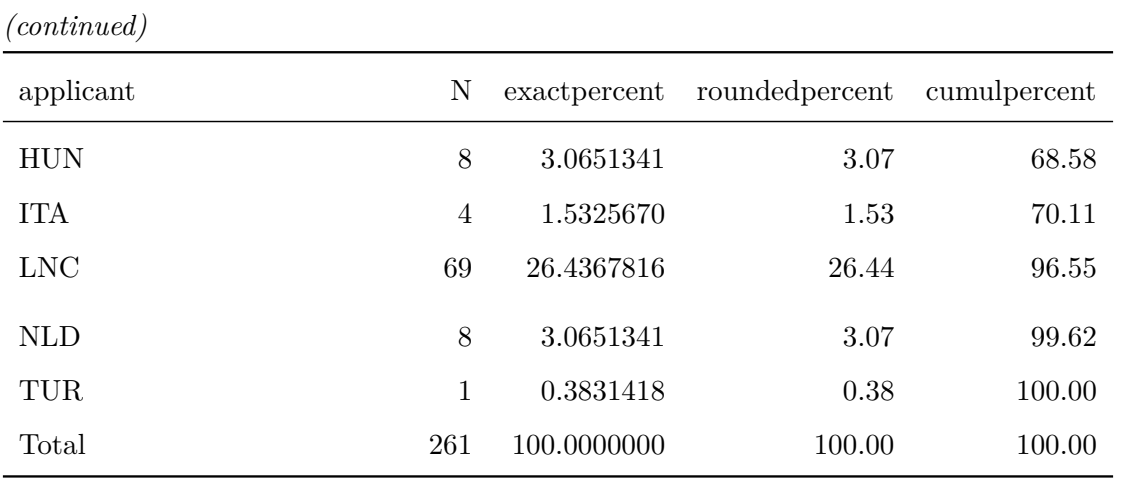

# Frequency Table for Variable: respondent

 $\overline{a}$ 

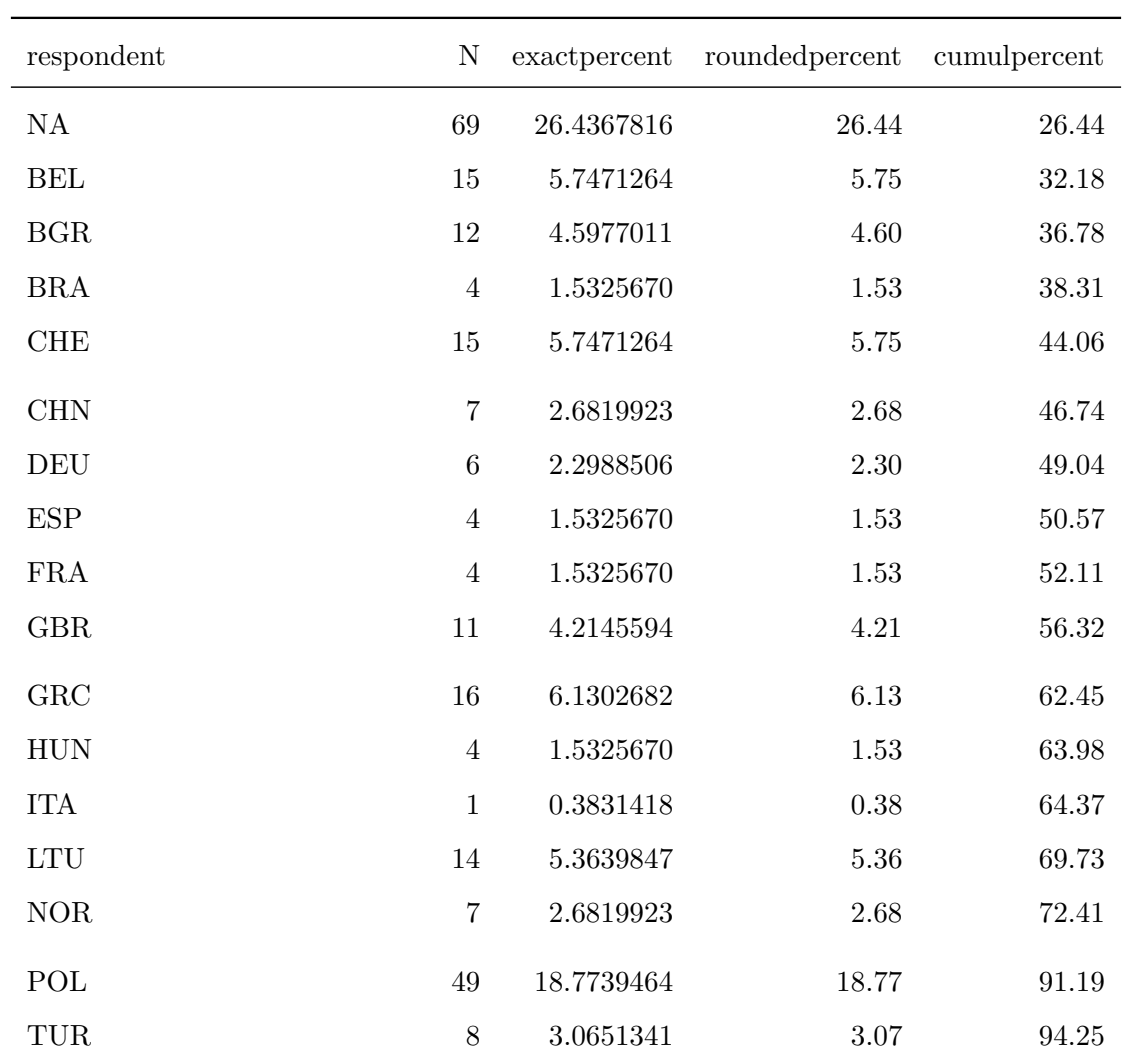

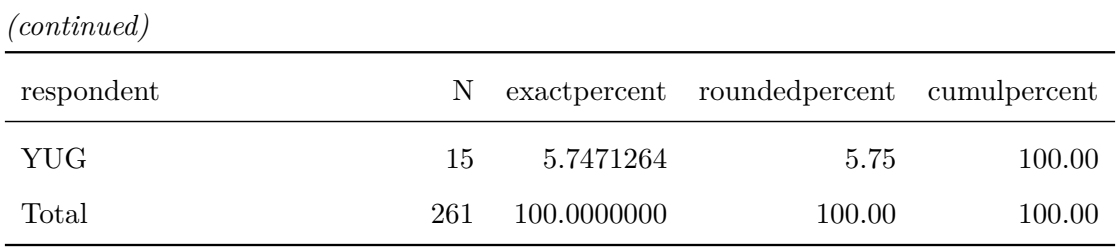

# Frequency Table for Variable: doctype

6 unique value(s) detected.

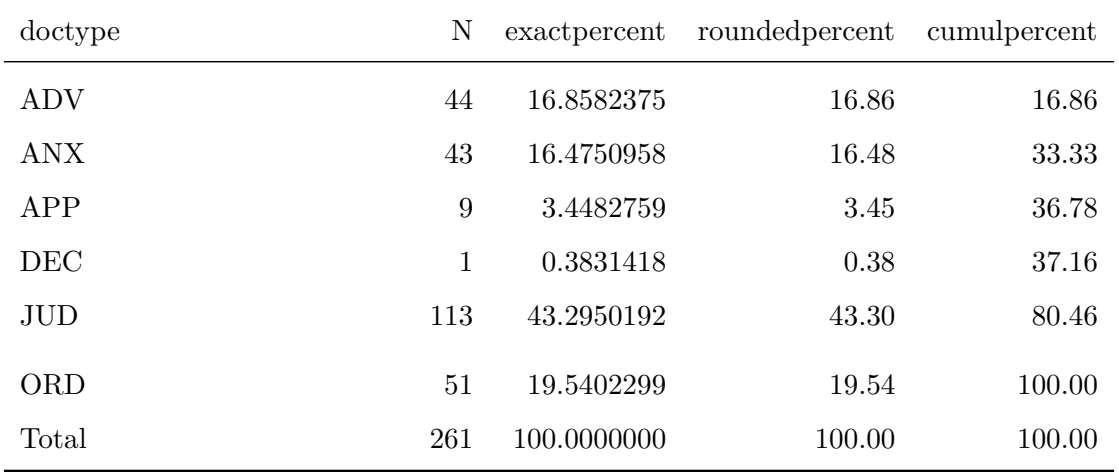

## Frequency Table for Variable: collision

3 unique value(s) detected.

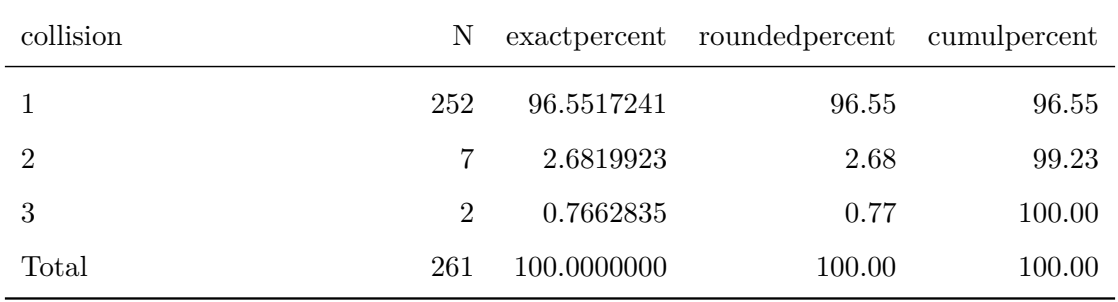

## Frequency Table for Variable: stage

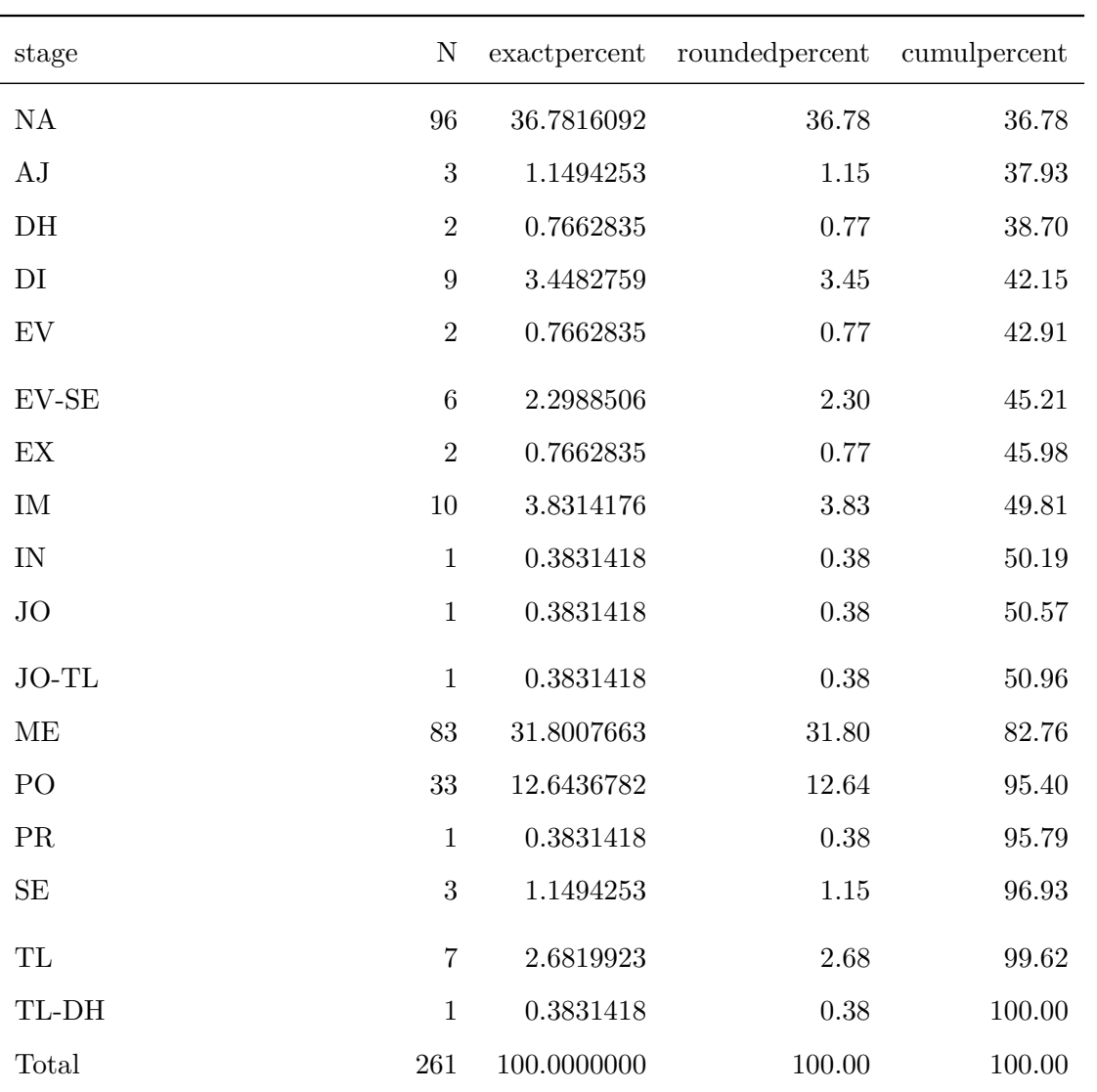

# Frequency Table for Variable: opinion

L,

9 unique value(s) detected.

 $\overline{a}$ 

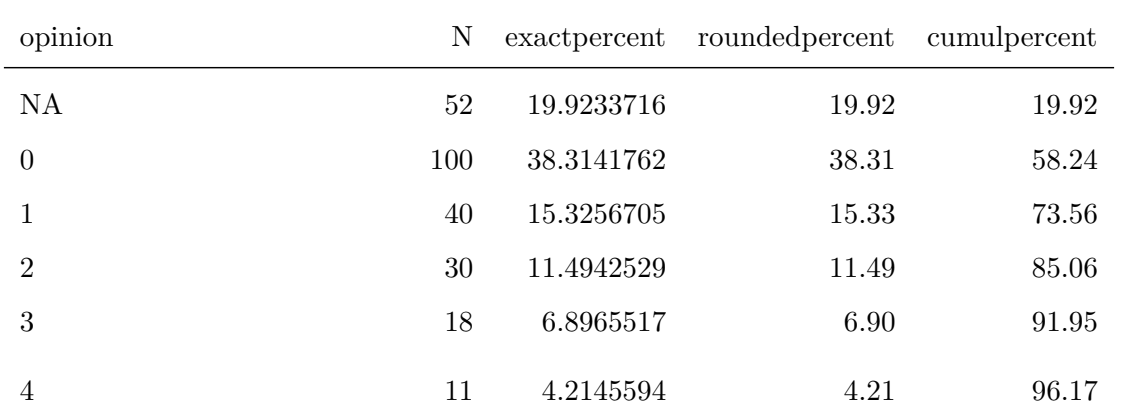

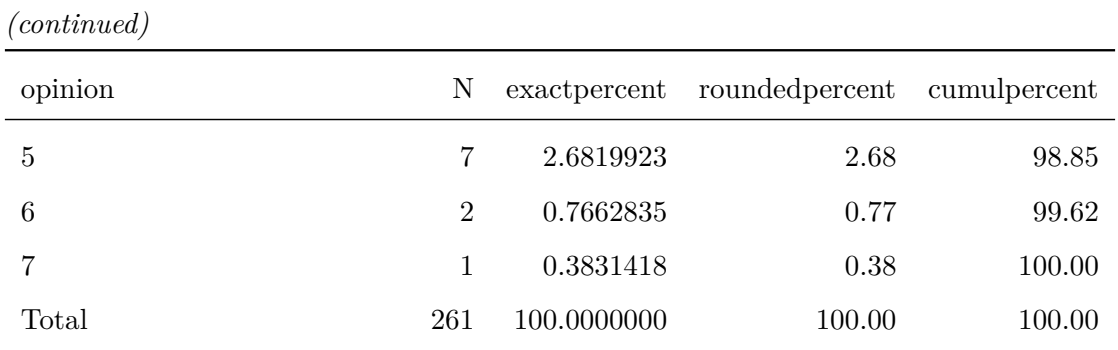

## Frequency Table for Variable: language

1 unique value(s) detected.

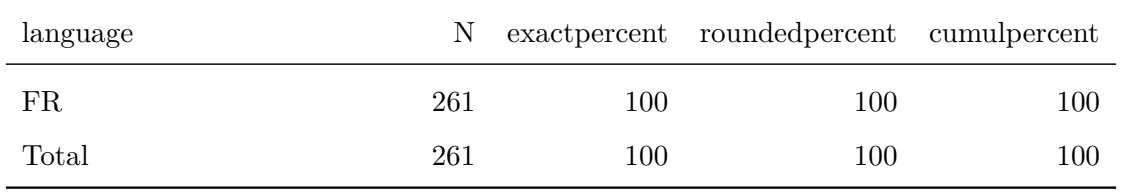

# Frequency Table for Variable: year

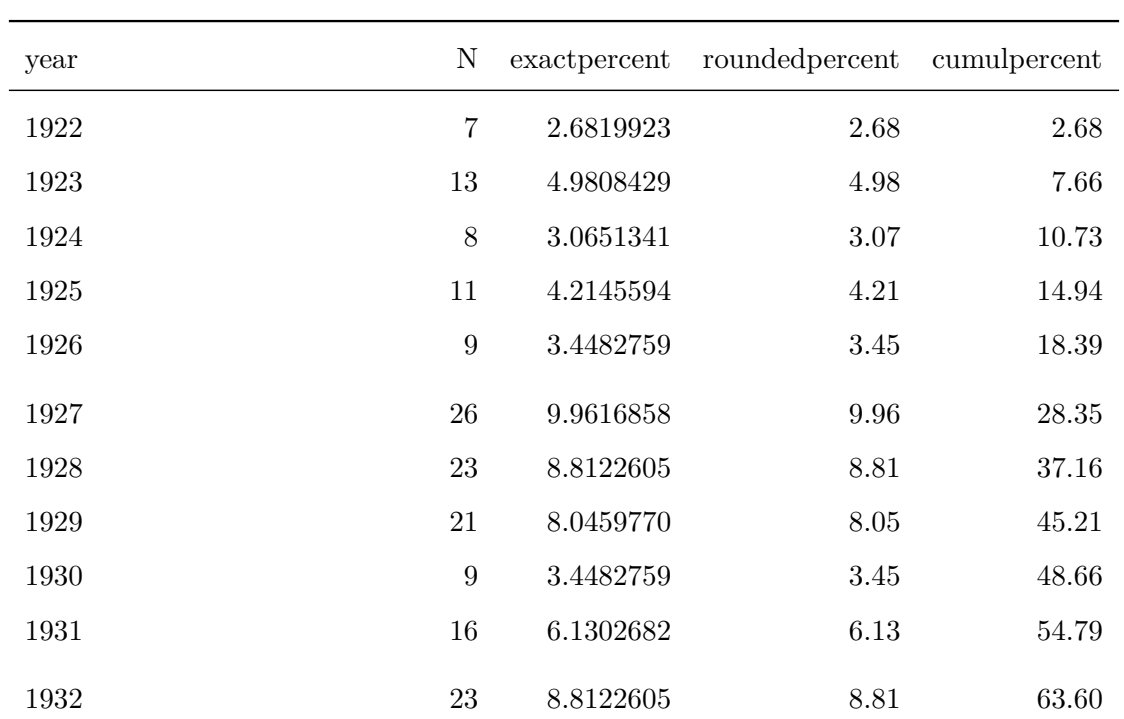

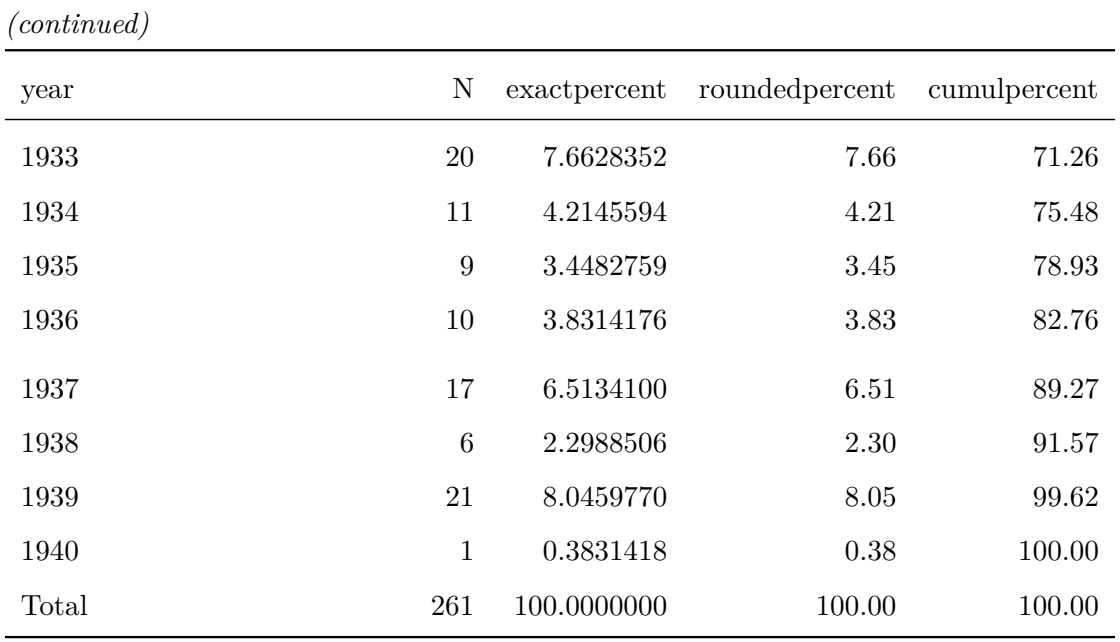

## Frequency Table for Variable: minority

3 unique value(s) detected.

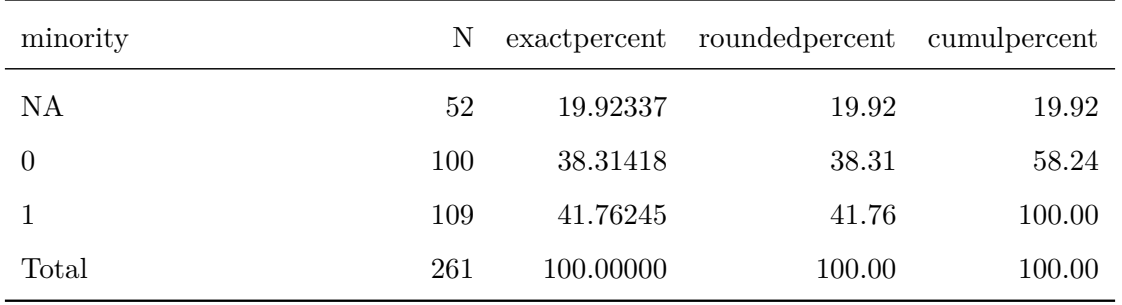

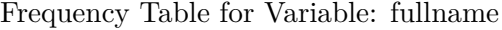

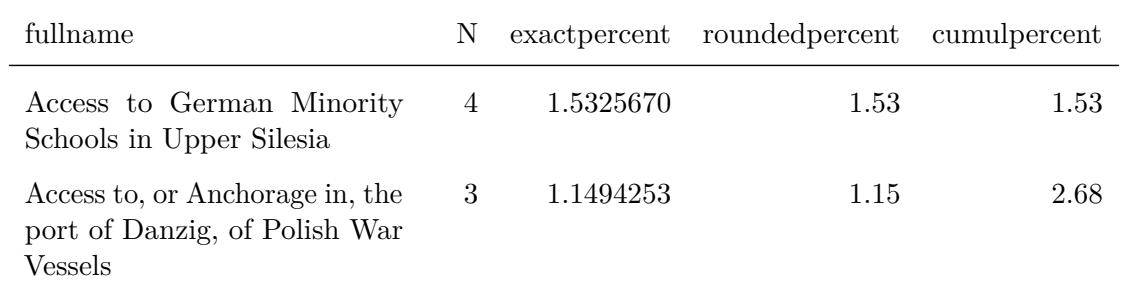

*(continued)*

| fullname                                                                                                    | N              | exactpercent | roundedpercent | cumulpercent |
|----------------------------------------------------------------------------------------------------|----------------|--------------|----------------|--------------|
| Acquisition of Polish National-<br>ity                                                                                                    | $\overline{2}$ | 0.7662835    | 0.77           | 3.45         |
| Administration of the Prince<br>von Pless (Discontinuance)                                                                                          | $\mathbf 1$    | 0.3831418    | 0.38           | 3.83         |
| Administration of the Prince<br>von Pless (Interim Measures of<br>Protection)                                                                       | $\mathbf{1}$   | 0.3831418    | 0.38           | 4.21         |
| Administration of the Prince<br>von Pless (Preliminary Objec-<br>tions)                                                                             | $\mathbf{1}$   | 0.3831418    | 0.38           | 4.60         |
| Administration of the Prince<br>von Pless (Prorogation)                                                                                             | $\mathbf 1$    | 0.3831418    | 0.38           | 4.98         |
| Appeal from a Judgment<br>of the Hungaro-Czecoslovak<br>Mixed Arbitral Tribunal (The<br>Peter Pázmány University v.<br>The State of Czechoslovakia) | 3              | 1.1494253    | 1.15           | 6.13         |
| from<br>Appeals<br>Certain<br>Judgments of the Hungaro-<br>Czechoslovak Mixed Arbitral<br>Tribunal                                                  | $\mathbf{1}$   | 0.3831418    | 0.38           | 6.51         |
| Borchgrave (Discontinuance)                                                                                                    | $\mathbf{1}$   | 0.3831418    | 0.38           | 6.90         |
| Borchgrave (Preliminary Ob-<br>jections)                                                                                                    | 3              | 1.1494253    | 1.15           | 8.05         |
| Certain German Interests in<br>Polish Upper Silesia (Merits)                                                                                        | 6              | 2.2988506    | 2.30           | 10.34        |
| Certain German Interests in<br>Polish Upper Silesia (Prelimi-<br>nary Objections)                                                                   | 3              | 1.1494253    | 1.15           | 11.49        |
| Competence of the ILO in re-<br>gard to International Regula-<br>tion of the Conditions of the<br>Labour of Persons Employed<br>in Agriculture      | $\overline{2}$ | 0.7662835    | 0.77           | 12.26        |

*(continued)*

| fullname                                                                                                    | N              | exactpercent | roundedpercent | cumulpercent |
|----------------------------------------------------------------------------------------------------|----------------|--------------|----------------|--------------|
| Competence of the ILO to Ex-<br>amine Proposal for the Orga-<br>nization and Development of<br>the Methods of Agricultural<br>Production | $\overline{2}$ | 0.7662835    | 0.77           | 13.03        |
| Competence of the ILO to Reg-<br>ulate, Incidentally, the Per-<br>sonal Work of the Employer                                             | $\overline{2}$ | 0.7662835    | 0.77           | 13.79        |
| Consistency of Certain Danzig<br>Legislative Decrees with the<br>Constitution of the Free City                                           | 6              | 2.2988506    | 2.30           | 16.09        |
| Customs Regime between Ger-<br>many and Austria (Protocol of<br>March 19th, 1931)                                                        | $\overline{7}$ | 2.6819923    | 2.68           | 18.77        |
| Delimitation of the Territorial<br>Waters between the Island of<br>Castellorizo and the Coasts of<br>Anatolia                            | $\mathbf{1}$   | 0.3831418    | 0.38           | 19.16        |
| Denunciation of the Treaty of<br>November 2nd, 1865, between<br>China and Belgium                                                        | 7              | 2.6819923    | 2.68           | 21.84        |
| Designation of the Workers'<br>Delegate for the Netherlands<br>at the Third Session of the In-<br>ternational Labour Conference          | $\overline{2}$ | 0.7662835    | 0.77           | 22.61        |
| Diversion of Water from the<br>Meuse                                                                                                    | 8              | 3.0651341    | 3.07           | 25.67        |
| Electricity Company of Sofia<br>and Bulgaria (Date of Hear-<br>ing)                                                                      | $\mathbf{1}$   | 0.3831418    | 0.38           | 26.05        |
| Electricity Company of Sofia<br>and Bulgaria (Interim Mea-<br>sures of Protection)                                                       | 1              | 0.3831418    | 0.38           | 26.44        |
| Electricity Company of Sofia<br>and Bulgaria (Preliminary Ob-<br>jections)                                                               | 10             | 3.8314176    | 3.83           | 30.27        |

*(continued)*

| fullname                                                                                                    | N              | exactpercent | roundedpercent | cumulpercent |
|----------------------------------------------------------------------------------------------------|----------------|--------------|----------------|--------------|
| Exchange of Greek and Turk-<br>ish Populations (Lausanne<br>Convention VI, January 30th,<br>1923, Article $2)$                   | $\overline{2}$ | 0.7662835    | 0.77           | 31.03        |
| Factory at Chorzów (Claim for<br>Indemnity) (Jurisdiction)                                                                       | $\overline{2}$ | 0.7662835    | 0.77           | 31.80        |
| Factory at Chorzów (Claim for<br>Indemnity) (Merits)                                                                             | 7              | 2.6819923    | 2.68           | 34.48        |
| Factory at Chorzów (Indemni-<br>ties)                                                                                            | 4              | 1.5325670    | 1.53           | 36.02        |
| Free City of Danzig and Inter-<br>national Labour Organization                                                                   | 3              | 1.1494253    | 1.15           | 37.16        |
| Free Zones of Upper Savoy and<br>the District of Gex                                                                             | 12             | 4.5977011    | 4.60           | 41.76        |
| Free Zones of Upper Savoy and<br>the District of Gex (Second<br>Phase)                                                           | 3              | 1.1494253    | 1.15           | 42.91        |
| Greco-Bulgarian Communities                                                                                                    | 3              | 1.1494253    | 1.15           | 44.06        |
| Interpretation of Article 3,<br>Paragraph 2, of the Treaty<br>of Lausanne (Frontier between<br>Turkey and Iraq)                  | $\overline{2}$ | 0.7662835    | 0.77           | 44.83        |
| Interpretation of Judgment<br>No.3                                                                                               | $\mathbf{1}$   | 0.3831418    | 0.38           | 45.21        |
| Interpretation of Judgments<br>Nos. 7 and 8 (The Chorzów<br>Factory)                                                             | $\overline{2}$ | 0.7662835    | 0.77           | 45.98        |
| Interpretation of the Conven-<br>tion of 1919 concerning Em-<br>ployment of Women during the<br>Night                            | 3              | 1.1494253    | 1.15           | 47.13        |
| Interpretation of the Greco-<br>Bulgarian<br>Agreement<br>December<br>9th,<br>1927<br>οf<br>(Caphandaris-Molloff Agree-<br>ment) | $\overline{2}$ | 0.7662835    | 0.77           | 47.89        |

*(continued)*

| fullname                                                                                                    | N              | exactpercent | roundedpercent | cumulpercent |
|----------------------------------------------------------------------------------------------------|----------------|--------------|----------------|--------------|
| Interpretation of the Greco-<br>Turkish Agreement of Decem-<br>ber 1st, 1926 (Final Protocol,<br>Article IV)                                                                               | $\overline{2}$ | 0.7662835    | 0.77           | 48.66        |
| Interpretation of the Statute of<br>the Memel Territory (Merits)                                                                                                    | $\overline{4}$ | 1.5325670    | 1.53           | 50.19        |
| Interpretation of the Statute<br>of the Memel Territory (Pre-<br>liminary Objection)                                                                                                    | 3              | 1.1494253    | 1.15           | 51.34        |
| Jaworzina<br>$(Polish-$<br>Czechoslovakian Frontier)                                                                                                    | 1              | 0.3831418    | 0.38           | 51.72        |
| Jurisdiction of the Courts of<br>Danzig                                                                                                    | 3              | 1.1494253    | 1.15           | 52.87        |
| Jurisdiction of the Courts of<br>Danzig (Pecuniary Claims of<br>Danzig Railway Officials who<br>have passed into the Polish Ser-<br>vice, against the Polish Rail-<br>ways Administration) | $\mathbf{1}$   | 0.3831418    | 0.38           | 53.26        |
| Jurisdiction of the European<br>Commission of the Danube be-<br>tween Galatz and Braila                                                                                                    | 5              | 1.9157088    | 1.92           | 55.17        |
| Legal Status of Eastern Green-<br>land                                                                                                    | 4              | 1.5325670    | 1.53           | 56.70        |
| Legal Status of the South-<br>Eastern Territory of Green-<br>land                                                                                                    | 3              | 1.1494253    | 1.15           | 57.85        |
| Lighthouses<br>$\operatorname{Case}$<br>between<br>France and Greece                                                                                                    | $\overline{4}$ | 1.5325670    | 1.53           | 59.39        |
| Lighthouses in Crete and<br>Samos                                                                                                    | 6              | 2.2988506    | 2.30           | 61.69        |
| Losinger & Co Case (Discon-<br>tinuance)                                                                                                    | $\mathbf{1}$   | 0.3831418    | 0.38           | 62.07        |
| Losinger $& Co$ Case (Prelimi-<br>nary Objection)                                                                                                    | $\mathbf{1}$   | 0.3831418    | 0.38           | 62.45        |
| Mayrommatis Jerusalem Con-<br>cessions                                                                                                    | 1              | 0.3831418    | 0.38           | 62.84        |

*(continued)*

| fullname                                                                                                  | N              | exactpercent | roundedpercent | cumulpercent |
|----------------------------------------------------------------------------------------------------|----------------|--------------|----------------|--------------|
| Mayrommatis Palestine Con-<br>cessions                                                                    | 6              | 2.2988506    | 2.30           | 65.13        |
| Minority Schools in Albania                                                                               | 3              | 1.1494253    | 1.15           | 66.28        |
| Monastery of Saint-Naoum<br>(Albanian Frontier)                                                           | $\mathbf 1$    | 0.3831418    | 0.38           | 66.67        |
| Nationality Decrees Issued in<br>Tunis and Morocco                                                        | $\overline{2}$ | 0.7662835    | 0.77           | 67.43        |
| Oscar Chinn                                                                                               | $\overline{7}$ | 2.6819923    | 2.68           | 70.11        |
| Pajzs, Czáky, Esterházy (Mer-<br>its)                                                                     | 7              | 2.6819923    | 2.68           | 72.80        |
| Pajzs, Czáky, Esterházy (Pre-<br>liminary Objection)                                                      | $\mathbf{1}$   | 0.3831418    | 0.38           | 73.18        |
| Panevezys-Saldutiskis Railway<br>(Merits)                                                                 | 6              | 2.2988506    | 2.30           | 75.48        |
| Panevezys-Saldutiskis Railway<br>(Preliminary Objections)                                                 | $\mathbf{1}$   | 0.3831418    | 0.38           | 75.86        |
| Payment in Gold of the Brazil-<br>ian Federal Loans Issued in<br>France                                   | $\overline{4}$ | 1.5325670    | 1.53           | 77.39        |
| Payment of Various Serbian<br>Loans Issued in France                                                      | $\overline{5}$ | 1.9157088    | 1.92           | 79.31        |
| Phosphates in Morocco                                                                                     | $\overline{4}$ | 1.5325670    | 1.53           | 80.84        |
| Polish Agrarian Reform and<br>the German Minority (Discon-<br>tinuance)                                   | $\mathbf 1$    | 0.3831418    | 0.38           | 81.23        |
| Polish Agrarian Reform and<br>the German Minority (Interim<br>Measures of Protection)                     | 5              | 1.9157088    | 1.92           | 83.14        |
| Polish Postal Service in Danzig                                                                           | $\overline{2}$ | 0.7662835    | 0.77           | 83.91        |
| Traffic<br>between<br>Railway<br>Lithuania<br>Poland<br>and<br>(Railway Sector Landwarów-<br>Kaisiadorys) | $\mathbf 1$    | 0.3831418    | 0.38           | 84.29        |
| Readaptation of the Mavrom-<br>matis Jerusalem Concessions<br>(Jurisdiction)                              | $\overline{4}$ | 1.5325670    | 1.53           | 85.82        |

*(continued)*

| fullname                                                                                                    | N              | exactpercent | rounded percent | cumulpercent |
|----------------------------------------------------------------------------------------------------|----------------|--------------|-----------------|--------------|
| Rights of Minorities in Upper<br>Silesia (Minority Schools)                                                 | $\overline{7}$ | 2.6819923    | 2.68            | 88.51        |
| S.S. Lotus                                                                                                  | 8              | 3.0651341    | 3.07            | 91.57        |
| S.S. Wimbledon                                                                                              | 6              | 2.2988506    | 2.30            | 93.87        |
| Settlers of German Origin in<br>the Territory Ceded by Ger-<br>many to Poland                               | $\mathbf 1$    | 0.3831418    | 0.38            | 94.25        |
| Société Commerciale de Bel-<br>gique                                                                        | 4              | 1.5325670    | 1.53            | 95.79        |
| Status of Eastern Carelia                                                                                   | $\overline{2}$ | 0.7662835    | 0.77            | 96.55        |
| Territorial Jurisdiction of the<br>International Commission of<br>the River Oder                            | $\overline{4}$ | 1.5325670    | 1.53            | 98.08        |
| Treatment of Polish Nationals<br>and Other Persons of Polish<br>Origin or Speech in the Danzig<br>Territory | 4              | 1.5325670    | 1.53            | 99.62        |
| Treaty of Neuilly, Article 179,<br>Annex, Paragraph 4 (Interpre-<br>tation)                                 | $\mathbf{1}$   | 0.3831418    | 0.38            | 100.00       |
| Total                                                                                                    | 261            | 100.0000000  | 100.00          | 100.00       |

# Frequency Table for Variable: caseno

83 unique value(s) detected.

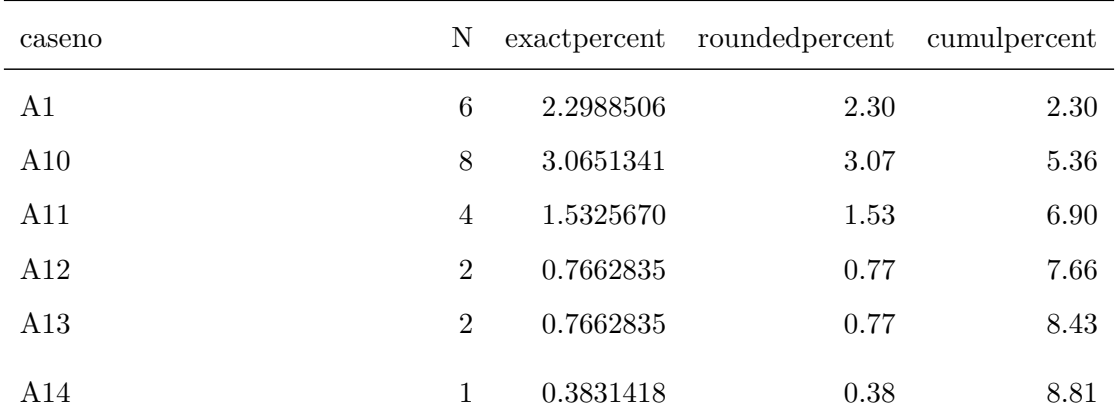

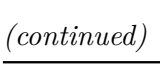

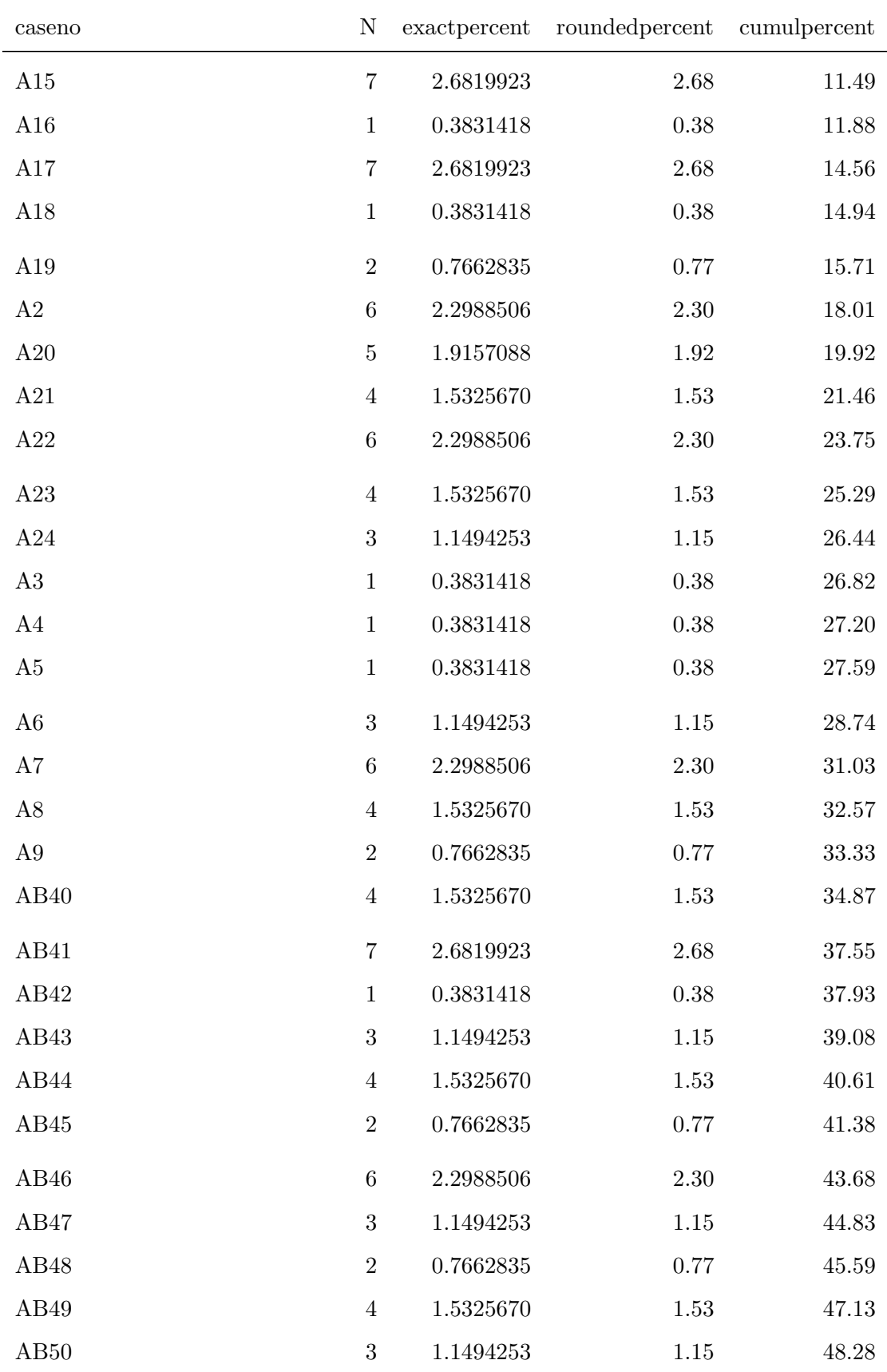

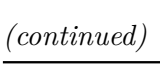

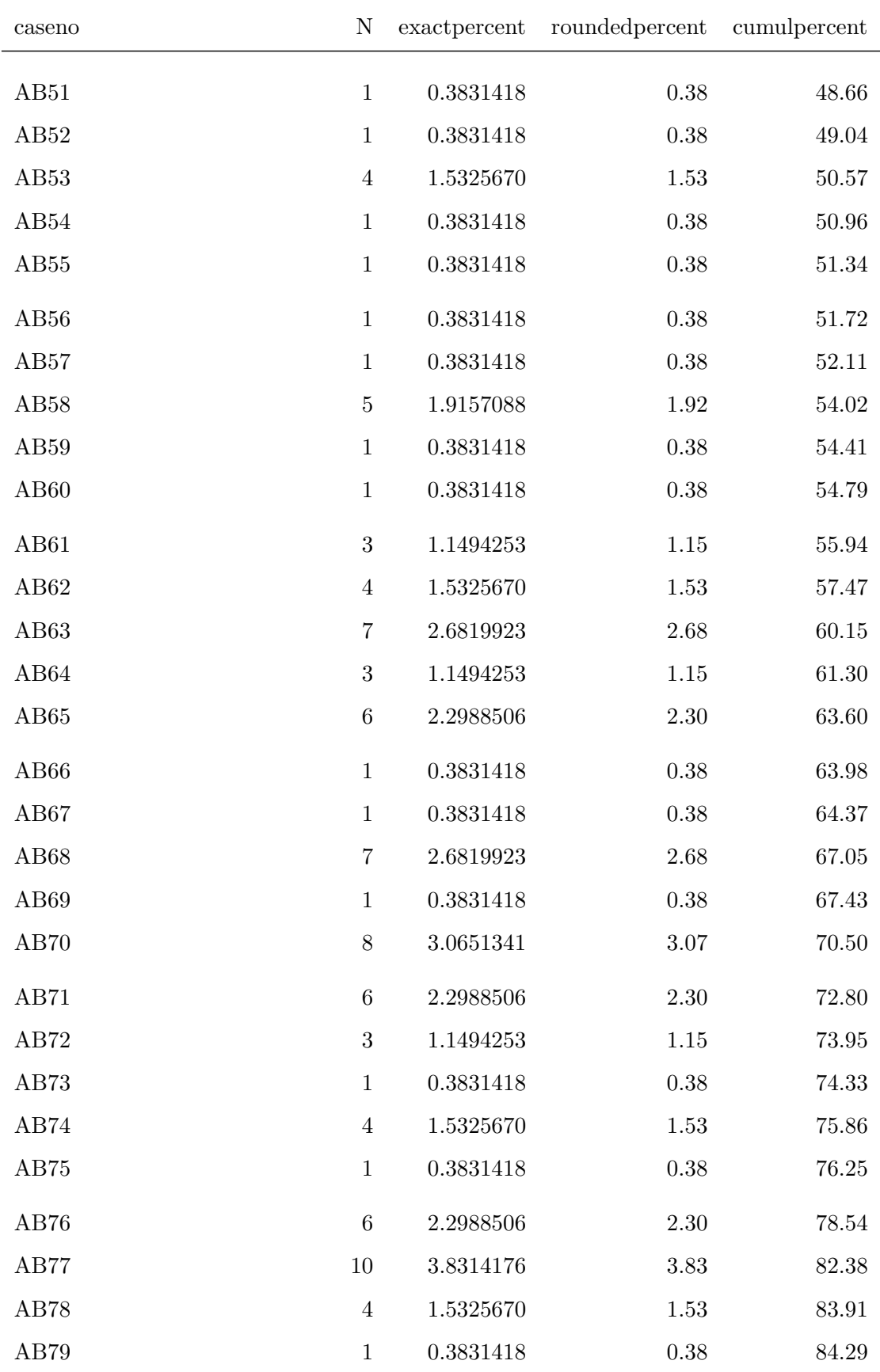

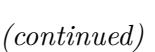

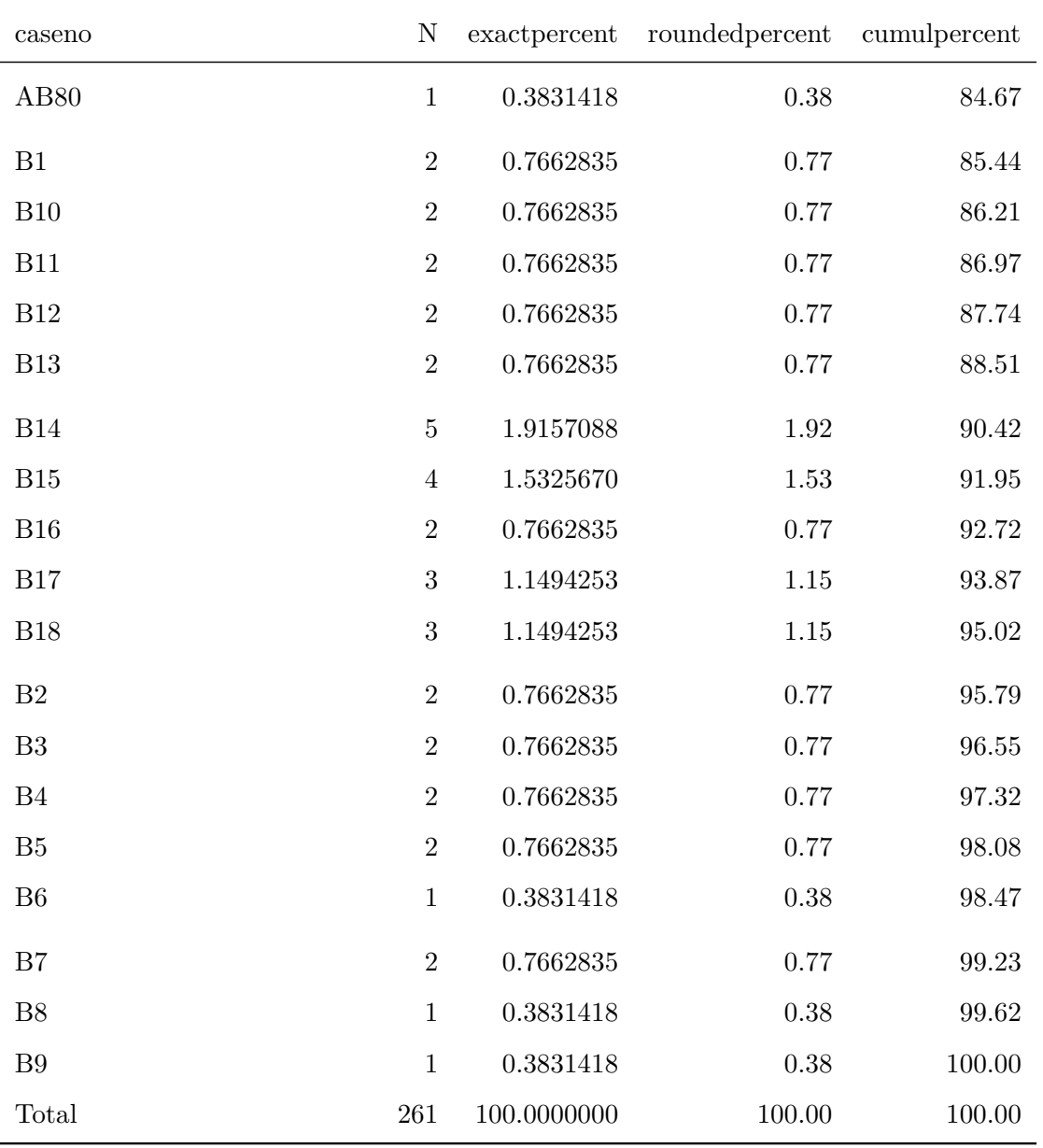

# Frequency Table for Variable: applicant\_region

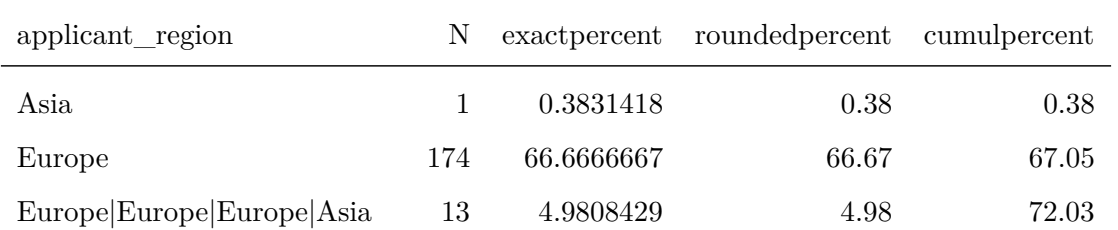

*(continued)*

| applicant region                   | N   | exactpercent | roundedpercent | cumulpercent |
|------------------------------------|-----|--------------|----------------|--------------|
| Europe Europe Europe Europe Europe |     | 1.5325670    | 1.53           | 73.56        |
| NA                                 | 69  | 26.4367816   | 26.44          | 100.00       |
| Total                              | 261 | 100.0000000  | 100.00         | 100.00       |

### Frequency Table for Variable: respondent\_region

4 unique value(s) detected.

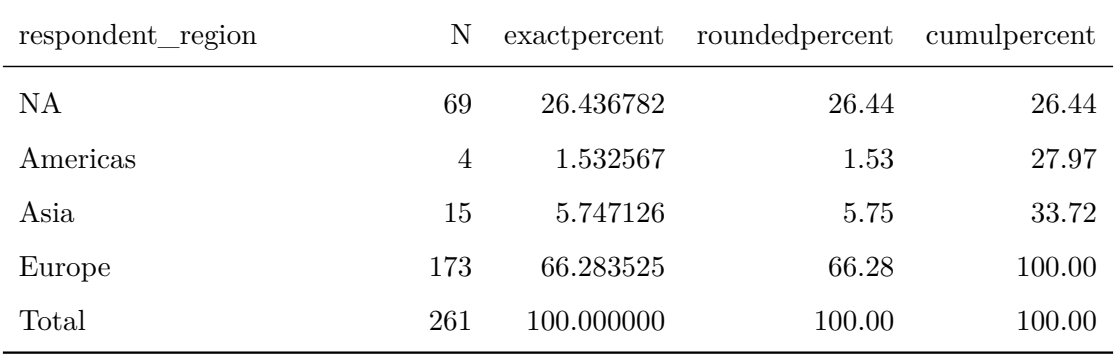

### Frequency Table for Variable: applicant\_subregion

8 unique value(s) detected.

| applicant_subregion                                                                           | N              | exactpercent | rounded percent | cumulpercent |
|-----------------------------------------------------------------------------------------------|----------------|--------------|-----------------|--------------|
| Eastern Europe                                                                                | 14             | 5.3639847    | 5.36            | 5.36         |
| NA.                                                                                           | 69             | 26.4367816   | 26.44           | 31.80        |
| Northern Europe                                                                               | 21             | 8.0459770    | 8.05            | 39.85        |
| Europe Eastern<br>Northern<br>Europe Northern<br>Eu-<br>rope Western Europe Western<br>Europe | $\overline{4}$ | 1.5325670    | 1.53            | 41.38        |
| Northern Europe Western Eu-<br>rope Southern Europe Eastern<br>Asia                           | 13             | 4.9808429    | 4.98            | 46.36        |
| Southern Europe                                                                               | 15             | 5.7471264    | 5.75            | 52.11        |

*(continued)*

| applicant_subregion | N   | exactpercent | rounded percent cumulpercent |        |
|---------------------|-----|--------------|------------------------------|--------|
| Western Asia        |     | 0.3831418    | 0.38                         | 52.49  |
| Western Europe      | 124 | 47.5095785   | 47.51                        | 100.00 |
| Total               | 261 | 100.0000000  | 100.00                       | 100.00 |

## Frequency Table for Variable: respondent\_subregion

8 unique value(s) detected.

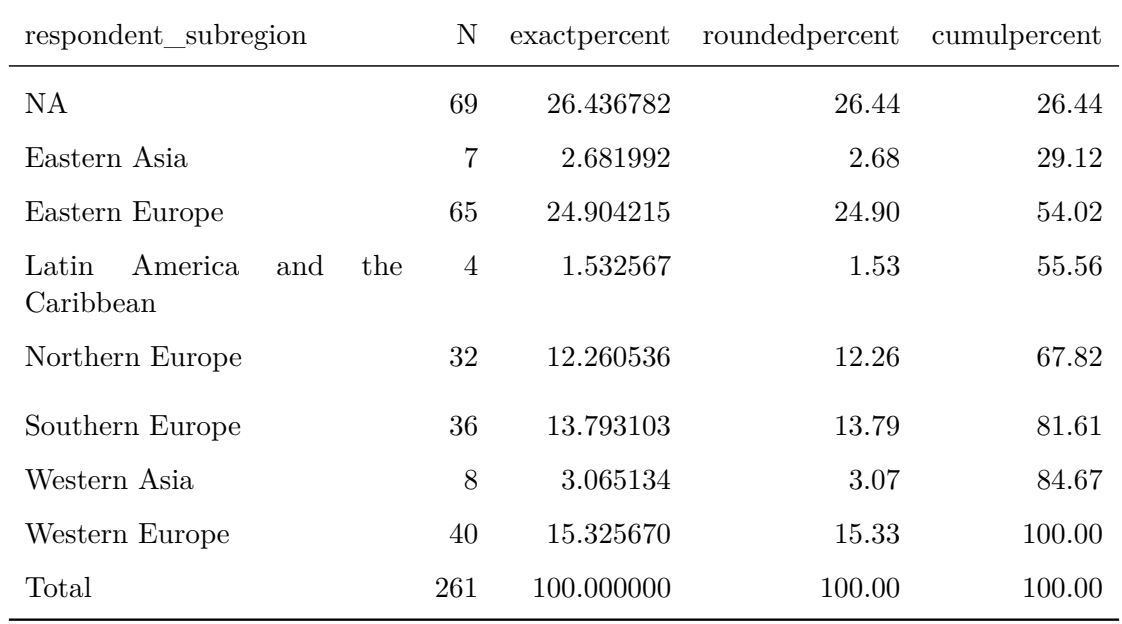

Frequency Table for Variable: doi\_concept

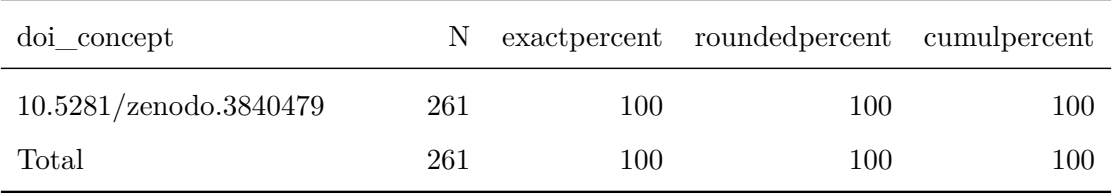

## Frequency Table for Variable: doi\_version

1 unique value(s) detected.

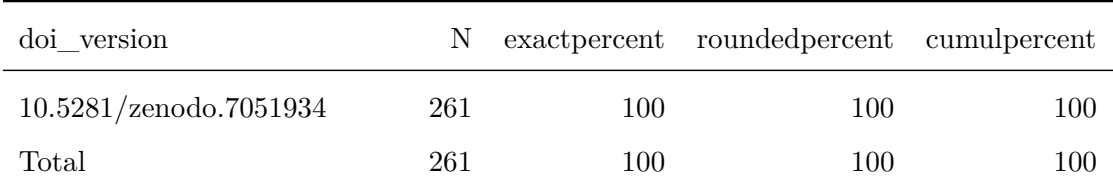

## Frequency Table for Variable: version

1 unique value(s) detected.

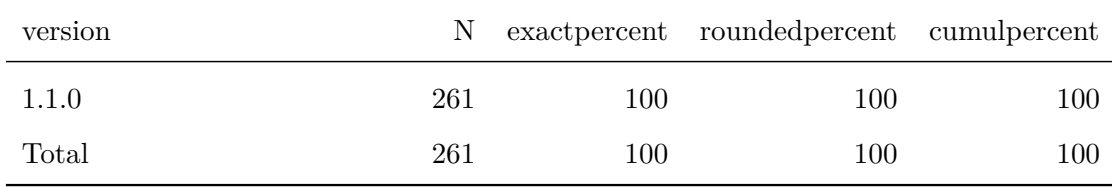

Frequency Table for Variable: license

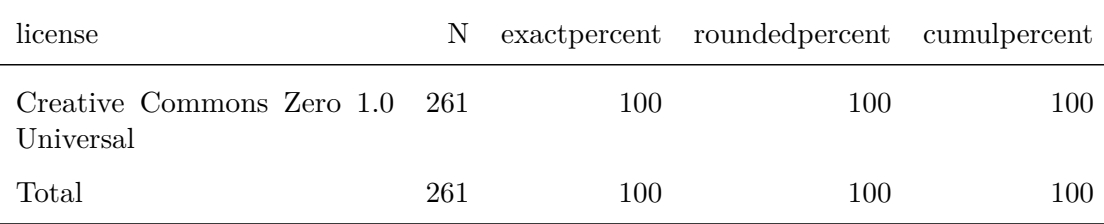

# **21 Visualize Frequency Tables**

## **21.1 Load Tables**

```
prefix.en <- paste0("ANALYSIS/",
                    datashort,
                    "_EN_01_FrequencyTable_var-")
prefix.fr <- paste0("ANALYSIS/",
                    datashort,
                    "_FR_01_FrequencyTable_var-")
table.en.doctype <- fread(paste0(prefix.en,
                                  "doctype.csv"))
table.en.opinion <- fread(paste0(prefix.en,
                                  "opinion.csv"))
table.en.year <- fread(paste0(prefix.en,
                               "year.csv"))
table.fr.doctype <- fread(paste0(prefix.fr,
                                 "doctype.csv"))
table.fr.opinion <- fread(paste0(prefix.fr,
                                  "opinion.csv"))
table.fr.year <- fread(paste0(prefix.fr,
                              "year.csv"))
```
### **21.2 Doctype**

### **21.2.1 English**

```
freqtable <- table.en.doctype[-.N]
```

```
ggplot(data = freqtable) +
   geom_bar(aes(x = reorder(doctype,
                             -N),
                 y = N,
            stat = "identity",
            fill = "black",
             color = "black",
             width = 0.4) +
   theme_bw() +
   labs(
       title = paste(datashort,
                      "| EN | Version",
                      version,
                      "| Documents per Document Type"),
       caption = paste("DOI:",
                       doi.version),
       x = "Document Type",
       y = "Documents"
   )+theme(
       text = element_test(size = 14),
       plot.title = element_text(size = 14,
                                  face = "bold"),
       legend.position = "none",
       plot.margin = margin(10, 20, 10, 10)
   \lambda
```
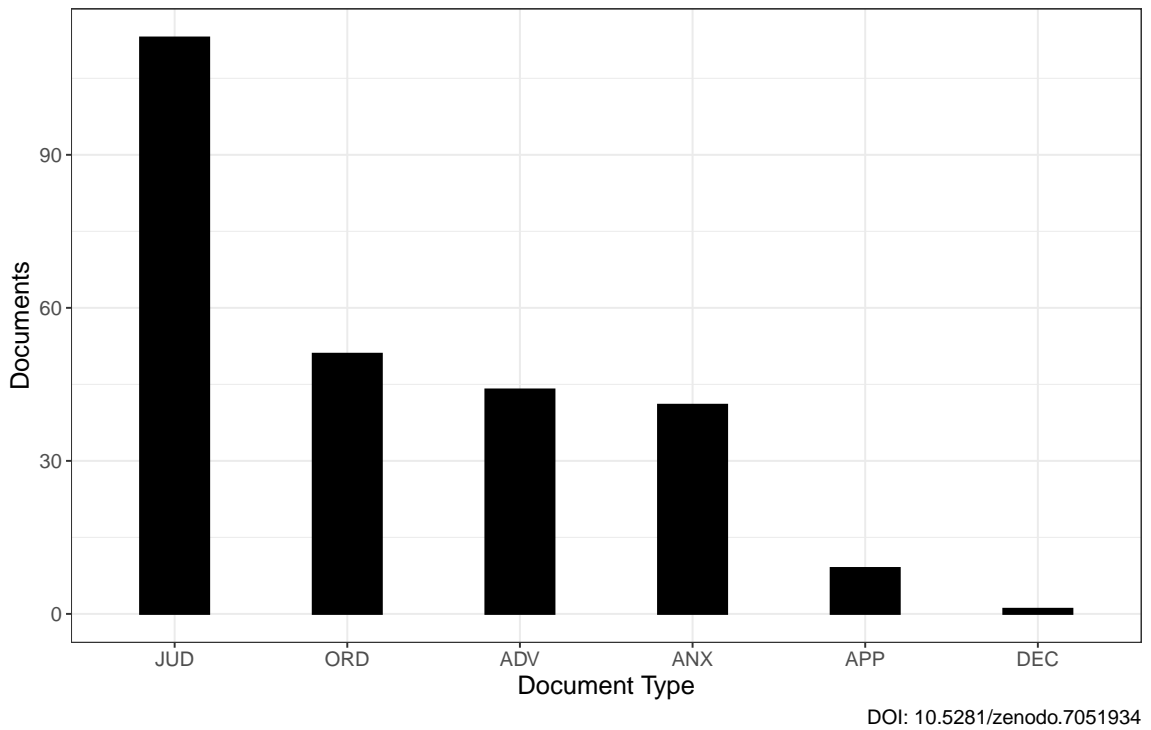

**CD−PCIJ | EN | Version 1.1.0 | Documents per Document Type**

### **21.2.2 French**

freqtable **<- table**.fr.doctype[-.N]

```
ggplot(data = freqtable) +
   geom_bar(aes(x = reorder(doctype,
                            -N),
                y = N,
            stat = "identity",
            fill = "black",color = "black",
            width = 0.4) +
   theme_bw() +
   labs(
       title = paste(datashort,
                     "| FR | Version",
                     version,
                     "| Documents per Document Type"),
       caption = paste("DOI:",
                       doi.version),
       x = "Document Type",
       y = "Documents"
   )+theme(
       text = element_test(size = 14),
       plot.title = element_text(size = 14,
                                 face = "bold"),
       legend.position = "none",
       plot.margin = margin(10, 20, 10, 10)
   )
```
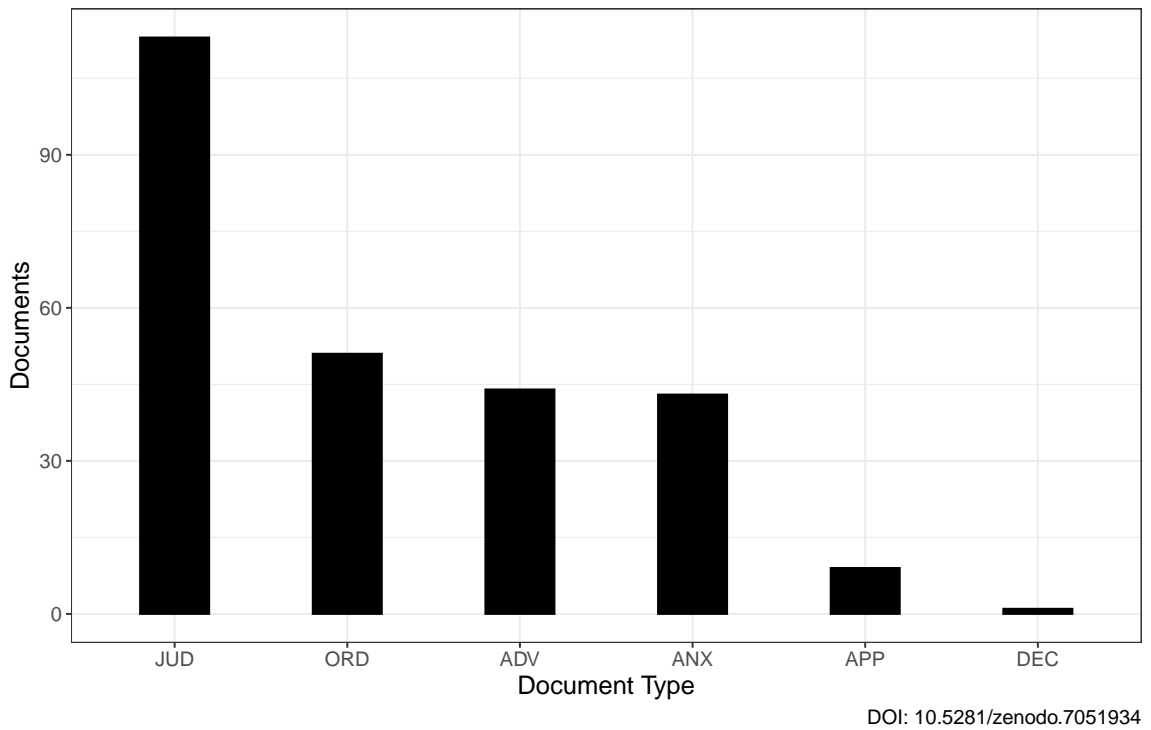

**CD−PCIJ | FR | Version 1.1.0 | Documents per Document Type**

## **21.3 Opinion**

# **21.3.1 English**

```
freqtable <- table.en.opinion[-.N]
```

```
ggplot(data = freqtable) +
   geom_bar(aes(x = reorder(opinion,
                             -N),
                 y = N,
            stat = "identity",
            fill = "black",
             color = "black") +
   theme_bw() +
   labs(
       title = paste(datashort,
                      "| EN | Version",
                      version,
                      "| Documents per Opinion Number"),
        caption = paste("DOI:",
                       doi.version),
       x = "Opinion Number",
       y = "Documents"
   )+theme(
       text = element_text(size = 14),
       plot.title = element_text(size = 14,
                                  face = "bold"),
       legend.position = "none",
       plot.margin = margin(10, 20, 10, 10)
   \lambda
```
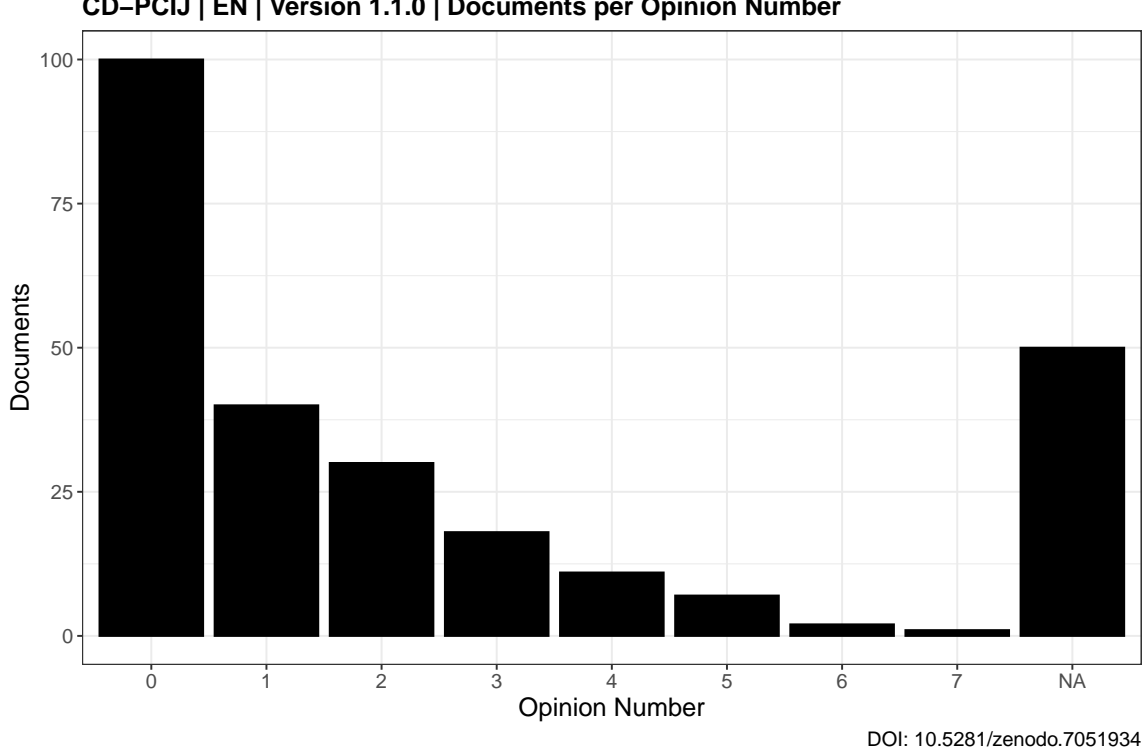

**CD−PCIJ | EN | Version 1.1.0 | Documents per Opinion Number**

## **21.3.2 French**

freqtable **<- table**.fr.opinion[-.N]

```
ggplot(data = freqtable) +
   geom_bar(aes(x = reorder(opinion,
                            -N),
                y = N,
            stat = "identity",
            fill = "black",color = "black") +
   theme_bw() +
   labs(
       title = paste(datashort,
                     "| FR | Version",
                     version,
                     "| Documents per Opinion Number"),
       caption = paste("DOI:",
                       doi.version),
       x = "Opinion Number",
       y = "Documents"
   )+theme(
       text = element_test(size = 14),
       plot.title = element_text(size = 14,
                                 face = "bold"),
       legend.position = "none",
       plot.margin = margin(10, 20, 10, 10)
   )
```
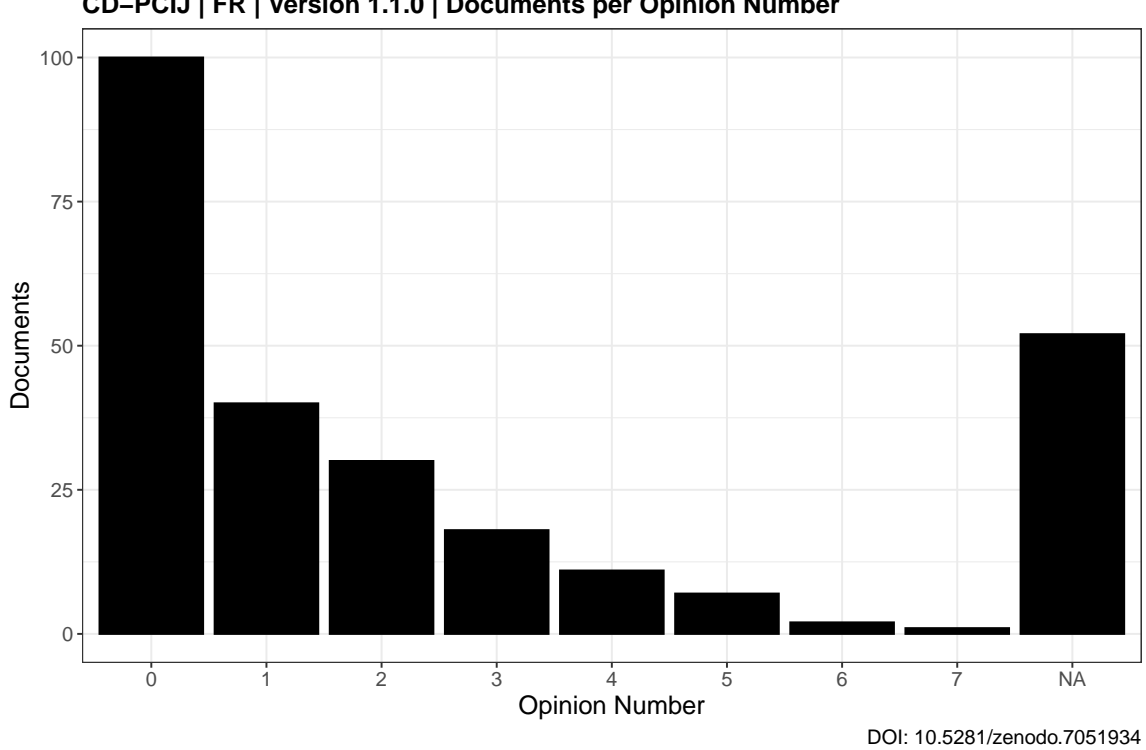

**CD−PCIJ | FR | Version 1.1.0 | Documents per Opinion Number**

### **21.4 Year**

# **21.4.1 English**

freqtable **<- table**.en.year[-.N][,**lapply**(.SD, **as**.**numeric**)]

```
ggplot(data = freqtable) +
   geom_bar(aes(x = year,
                y = N,
            stat = "identity",
            fill = "black") +
   theme_bw()+
   labs(
       title = paste(datashort,
                     "| EN | Version",
                     version,
                      "| Documents per Year"),
       caption = paste("DOI:",
                       doi.version),
       x = "Year",y = "Documents"
   ) +theme(
       text = element\_text(size = 16),
       plot.title = element_text(size = 16,
                                  face = "bold"),
       legend.position = "none",
       plot.margin = margin(10, 20, 10, 10)
   )
```
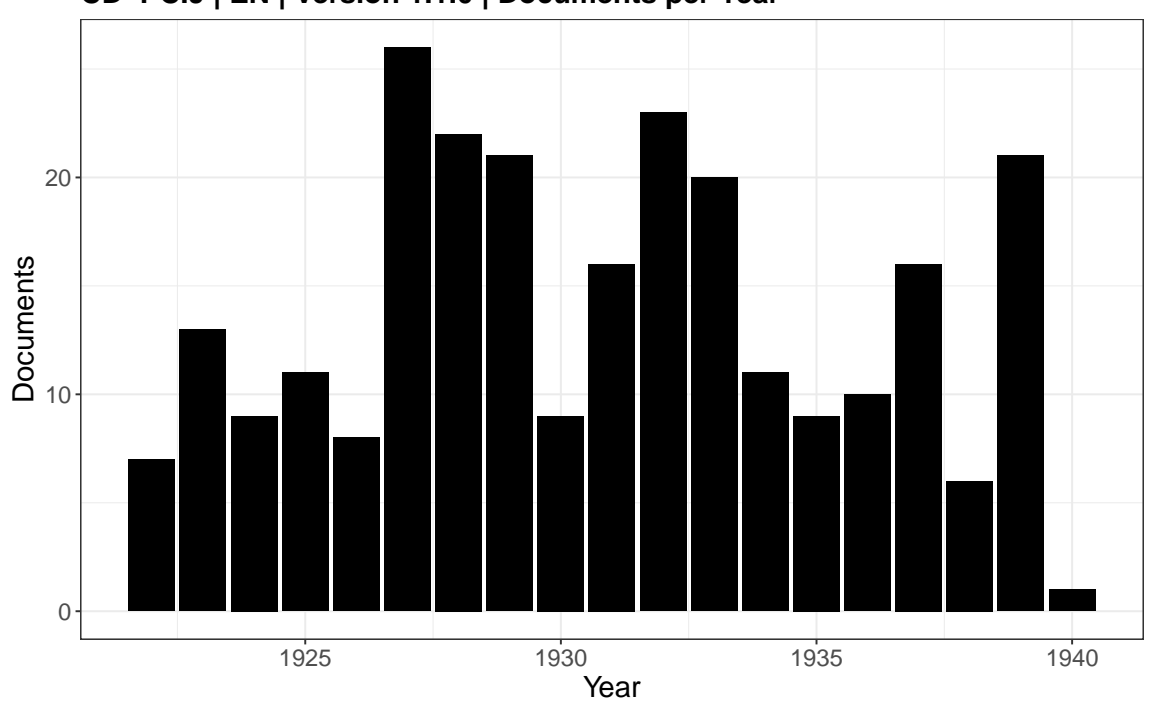

**CD−PCIJ | EN | Version 1.1.0 | Documents per Year**

## **21.4.2 French**

freqtable **<- table**.fr.year[-.N][,**lapply**(.SD, **as**.**numeric**)]

```
ggplot(data = freqtable) +
   geom_bar(aes(x = year,
                 y = N,
             stat = "identity",
             fill = "black") +theme_bw() +
   labs(
        title = paste(datashort,
                      "| FR | Version",
                      version,
                      "| Documents per Year"),
        caption = paste("DOI:",
                        doi.version),
        x = "Year",y = "Documents"
   \rightarrowtheme(
        text = element_test(size = 16),
        plot.title = element_text(size = 16,
                                  face = "bold"),
        legend.position = "none",
        plot.margin = margin(10, 20, 10, 10)
   )
```
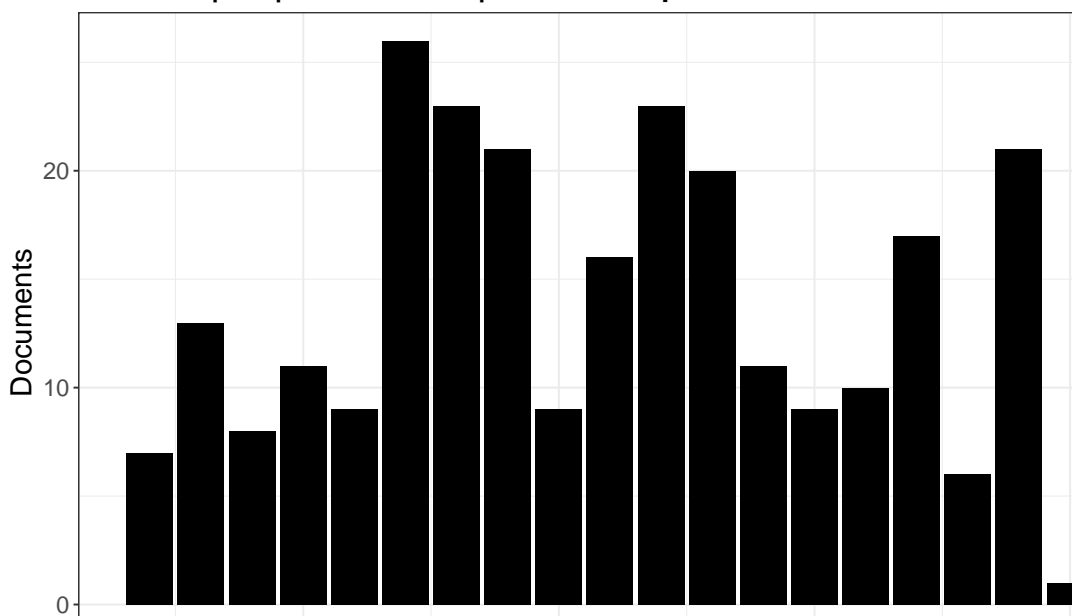

**CD−PCIJ | FR | Version 1.1.0 | Documents per Year**

DOI: 10.5281/zenodo.7051934

Year

1925 1930 1935 1940

# **22 Summary Statistics**

### **22.1 Linguistic Metrics**

For the text of each document the number of characters, tokens, types and sentences will be calculated.

### **22.1.1 Show Function: f.lingsummarize.iterator**

**print**(f.lingsummarize.iterator)

 $function(dt, \text{threads} = detectCores(), \text{chunksize} = 1)$ {

```
begin.dopar <- Sys.time()
dt <- dt[,.(doc_id, text)]
nchars <- dt[, lapply(.(text), nchar)]
print(paste0("Parallel processing using ",
             threads,
             " threads. Begin at ",
             begin.dopar,
             ". Processing ",
             dt[,.N],
             " documents with a total length of ",
             sum(nchars),
             " characters."))
ord <- order(-nchars)
dt <- dt[ord]
cl <- makeForkCluster(threads)
registerDoParallel(cl)
itx <- iter(dt["nchars" > 0],
            by = "row",
            chunksize = chunksize)
result.list <- foreach(i = itx,
                       .errorhandling = 'pass') %dopar% {
                           corpus <- corpus(i)
                           tokens <- tokens(corpus,
                                             what = "word",
                                             remove_punct = FALSE,
                                             remove_symbols = FALSE,
                                             remove_numbers = FALSE,
                                             remove_url = FALSE,
```

```
remove_separators = TRUE,
                                             split_hyphens = FALSE,
                                             include_docvars = FALSE,
                                             padding = FALSE
                                              )
                            ntokens <- unname(ntoken(tokens))
                           ntypes <- unname(ntype(tokens))
                           nsentences <- unname(nsentence(corpus))
                            temp <- data.table(ntokens,
                                               ntypes,
                                               nsentences)
                            return(temp)
                       }
stopCluster(cl)
end.dopar <- Sys.time()
duration.dopar <- end.dopar - begin.dopar
result.dt <- rbindlist(result.list)
summary.corpus <- cbind(nchars[ord],
                        result.dt)
setnames(summary.corpus,
         "V1",
         "nchars")
if(dt["nchars" == 0, .N] > 0){
    dt.charnull <- dt["nchars" == 0]
    dt.charnull$text <- NULL
    dt.charnull$ntokens <- rep(0, dt.charnull[,.N])
    dt.charnull$ntypes <- rep(0, dt.charnull[,.N])
    dt.charnull$nsentences <- rep(0, dt.charnull[,.N])
    summary.corpus <- rbind(summary.corpus,
                             dt.charnull)
}
summary.corpus <- summary.corpus[order(ord)]
print(paste0("Runtime was ",
             round(duration.dopar,
                   digits = 2),
             \mathbf{u}=\mathbf{u} ,
             attributes(duration.dopar)$units,
             ". Ended at ",
             end.dopar, "."))
```

```
return(summary.corpus)
```
}

## **22.1.2 Calculate Linguistic Metrics**

```
quanteda_options(tokens_locale = "en") # Set Locale for Tokenization
summary.corpus.en <- f.lingsummarize.iterator(data.tesseract.en,
                                          threads = fullCores,
                                          chunksize = 1)
```
## [1] "Parallel processing using 16 threads. Begin at 2022-09-06 20:00:55. Processing 259 documents with a total length of 6828188 characters."

## Warning in xtfrm.data.frame(x): cannot xtfrm data frames

## [1] "Runtime was 1.3 secs. Ended at 2022-09-06 20:00:57."

```
quanteda_options(tokens_locale = "fr") # Set Locale for Tokenization
summary.corpus.fr <- f.lingsummarize.iterator(data.tesseract.fr,
                                          threads = fullCores,
                                          chunksize = 1)
```
## [1] "Parallel processing using 16 threads. Begin at 2022-09-06 20:00:57. Processing 261 documents with a total length of 6890471 characters."

## Warning in xtfrm.data.frame(x): cannot xtfrm data frames

## [1] "Runtime was 1.38 secs. Ended at 2022-09-06 20:00:58."

#### **22.1.3 Add Linguistic Metrics to Full Corpora**

```
data.tesseract.en <- cbind(data.tesseract.en,
                      summary.corpus.en)
data.tesseract.fr <- cbind(data.tesseract.fr,
                      summary.corpus.fr)
```
#### **22.1.4 Create Metadata-only Variants**

```
meta.tesseract.en <- data.tesseract.en[, !"text"]
meta.tesseract.fr <- data.tesseract.fr[, !"text"]
```
#### **22.1.5 Calculate Summaries: English**

```
dt.summary.ling <- meta.tesseract.en[, lapply(.SD,
                                               function(x)unclass(summary(x))),
                                      .SDcols = c("nchars",
                                                  "ntokens",
                                                  "ntypes",
                                                  "nsentences")]
dt.sums.ling <- meta.tesseract.en[,
                                  lapply(.SD, sum),
                                   .SDcols = c("nchars",
                                               "ntokens",
                                               "ntypes",
                                               "nsentences")]
quanteda_options(tokens_locale = "en") # Set Locale for Tokenization
tokens.temp <- tokens(corpus(data.tesseract.en),
                      what = "word",
                      remove_punct = FALSE,
                      remove_symbols = FALSE,
                      remove_numbers = FALSE,
                      remove_url = FALSE,
                      remove_separators = TRUE,
                      split_hyphens = FALSE,
                      include_docvars = FALSE,
                      padding = FALSE
                      )
dt.sums.ling$ntypes <- nfeat(dfm(tokens.temp))
dt.stats.ling <- rbind(dt.sums.ling,
                       dt.summary.ling)
dt.stats.ling <- transpose(dt.stats.ling,
                           keep.names = "names")
setnames(dt.stats.ling, c("Variable",
                          "Total",
                          "Min",
                          "Quart1",
                          "Median",
                          "Mean",
```
"Quart3", "Max"))

```
kable(dt.stats.ling,
     format.args = list(big.mark = ","),
      format = "latex",
      booktabs = TRUE)
```
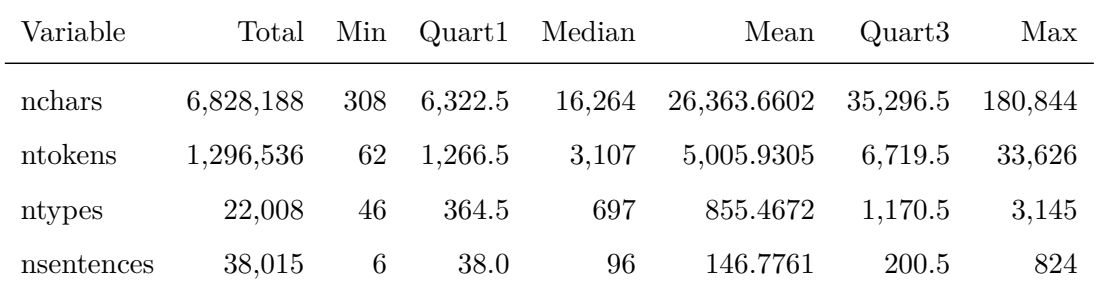

# **22.1.7 Write Summaries to Disk: English**

```
fwrite(dt.stats.ling,
      paste0(outputdir,
             datashort,
             "_EN_00_CorpusStatistics_Summaries_Linguistic.csv"),
      na = "NA")
```
## **22.1.8 Calculate Summaries: French**

```
dt.summary.ling <- meta.tesseract.fr[, lapply(.SD,
                                              function(x)unclass(summary(x))),
                                      .SDcols = c("nchars",
                                                  "ntokens",
                                                  "ntypes",
                                                  "nsentences")]
dt.sums.ling <- meta.tesseract.fr[,
                                  lapply(.SD, sum),
                                   .SDcols = c("nchars",
                                               "ntokens",
                                               "ntypes",
                                               "nsentences")]
quanteda_options(tokens_locale = "fr") # Set Locale for Tokenization
tokens.temp <- tokens(corpus(data.tesseract.fr),
                      what = "word",
                      remove_punct = FALSE,
                      remove_symbols = FALSE,
                      remove_numbers = FALSE,
                      remove_url = FALSE,
                      remove_separators = TRUE,
                      split_hyphens = FALSE,
                      include_docvars = FALSE,
                      padding = FALSE
                      )
dt.sums.ling$ntypes <- nfeat(dfm(tokens.temp))
dt.stats.ling <- rbind(dt.sums.ling,
                       dt.summary.ling)
dt.stats.ling <- transpose(dt.stats.ling,
                           keep.names = "names")
setnames(dt.stats.ling, c("Variable",
                          "Total",
                          "Min",
                          "Quart1",
                          "Median",
                          "Mean",
                          "Quart3",
                          "Max")
```

```
kable(dt.stats.ling,
    format.args = list(big.mark = ","),
     format = "latex",
     booktabs = TRUE)
```
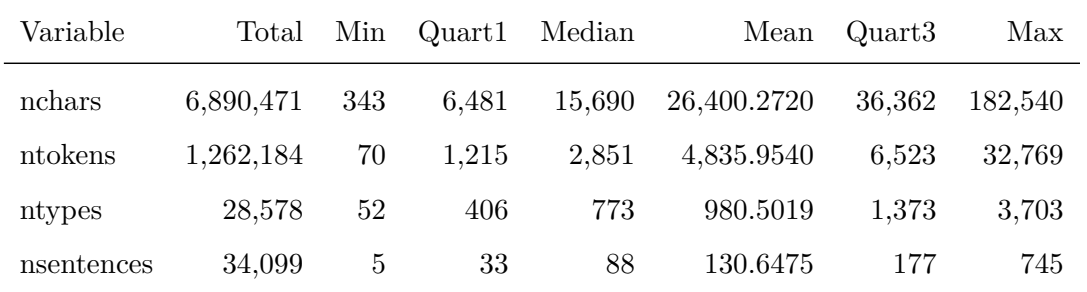

# **22.1.10 Write Summaries to Disk: French**

```
fwrite(dt.stats.ling,
      paste0(outputdir,
             datashort,
             "_FR_00_CorpusStatistics_Summaries_Linguistic.csv"),
      na = "NA")
```
## **22.2 Distributions**

# **22.2.1 Tokens per Year: English**

```
tokens.year.en <- meta.tesseract.en[,
                                    sum(ntokens),
                                    by = "year"]
```

```
print(
    ggplot(data = tokens.year.en,
           \text{aes}(x = \text{year})y = V1) +
    geom_bar(stat = "identity",
            fill = "black") +scale_y_continuous(labels = comma)+
    theme_bw()+
    labs(
        title = paste(datashort,
                      "| EN | Version",
                      version,
                      "| Number of Tokens per Year"),
        caption = paste("DOI:",
                        doi.version),
        x = "Year",y = "Tokens"
    )+theme(
        text = element_test(size = 14),
        plot.title = element_text(size = 14,
                                  face = "bold"))
)
```
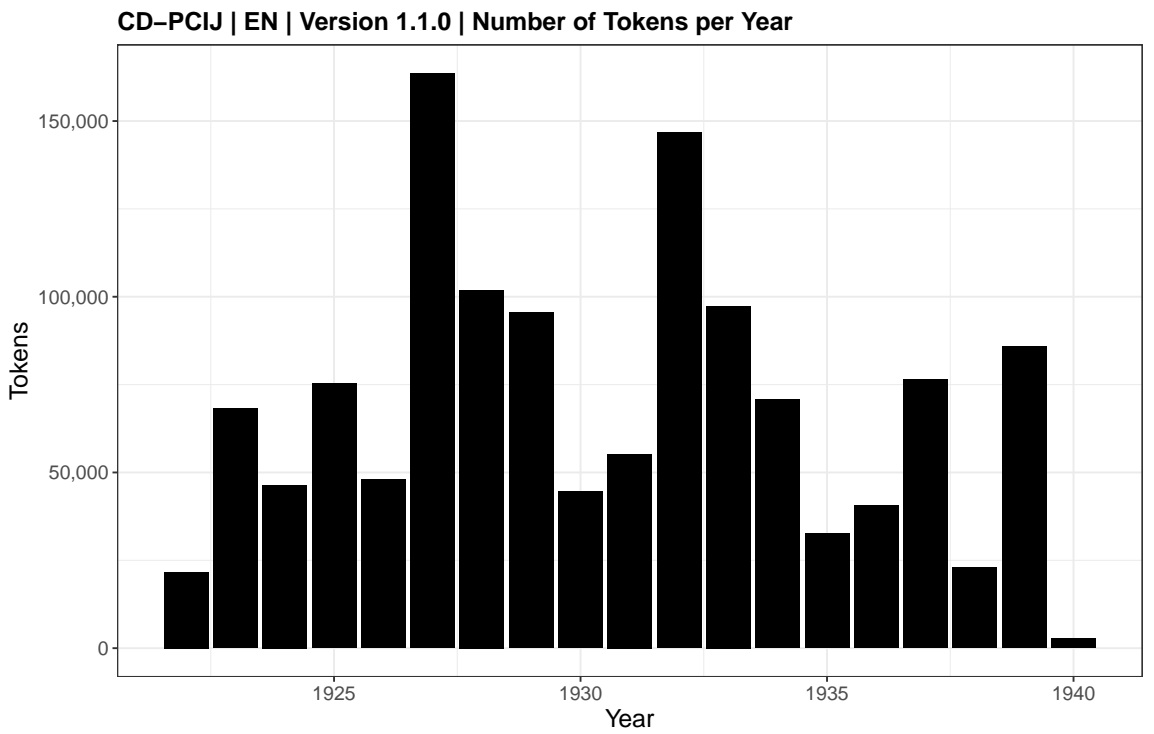

## **22.2.2 Tokens per Year: French**

tokens.year.fr **<-** meta.tesseract.fr[, **sum**(ntokens),  $by = "year"]$ 

```
print(
    ggplot(data = tokens.year.fr,
           \text{aes}(x = \text{year})y = V1))+
    geom_bar(stat = "identity",
            fill = "black") +scale_y_continuous(labels = comma)+
    theme_bw()+
    labs(
       title = paste(datashort,
                      "| FR | Version",
                      version,
                      "| Number of Tokens per Year"),
        caption = paste("DOI:",
                        doi.version),
        x = "Year",y = "Tokens")+theme(
       text = element_text(size = 14),
        plot.title = element_text(size = 14,
                                   face = "bold"))
)
```
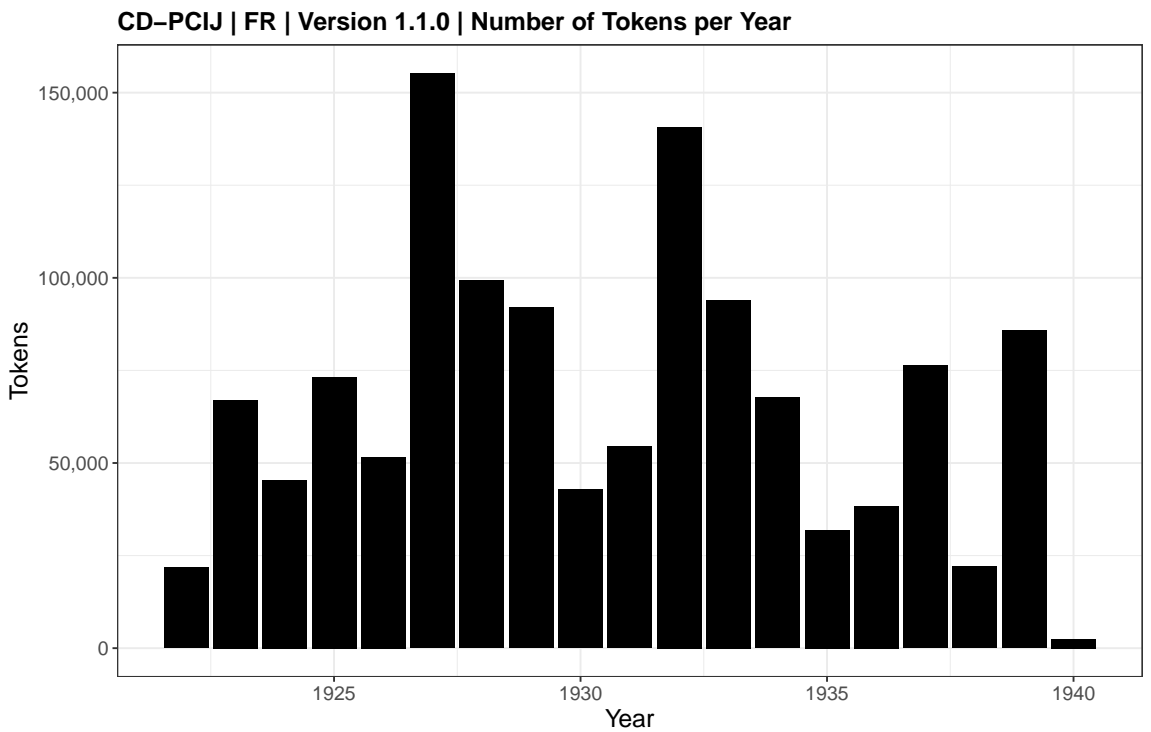

```
ggplot(data = meta.tesseract.en) +
   geom_density(aes(x = nchars),
                fill = "black") +scale_x_log10(breaks = trans_breaks("log10", function(x) 10^x),
                 labels = trans_format("log10", math_format(10^.x)))+
   annotation_logticks(sides = "b")+
   coord_cartesian(xlim = c(1, 10^6)) +theme_bw() +
   labs(
       title = paste(datashort,
                      "| EN | Version",
                      version,
                      "| Distribution of Document Length (Characters)"),
        caption = paste("DOI:",
                        doi.version),
       x = "Characters",
       y = "Density"
   ) +theme(
        text = element text(size = 14),
       plot.title = element_text(size = 14,
                                  face = "bold"),
       legend.position = "none",
       plot.margin = margin(10, 20, 10, 10)
   )
```
**CD−PCIJ | EN | Version 1.1.0 | Distribution of Document Length (Characters)**

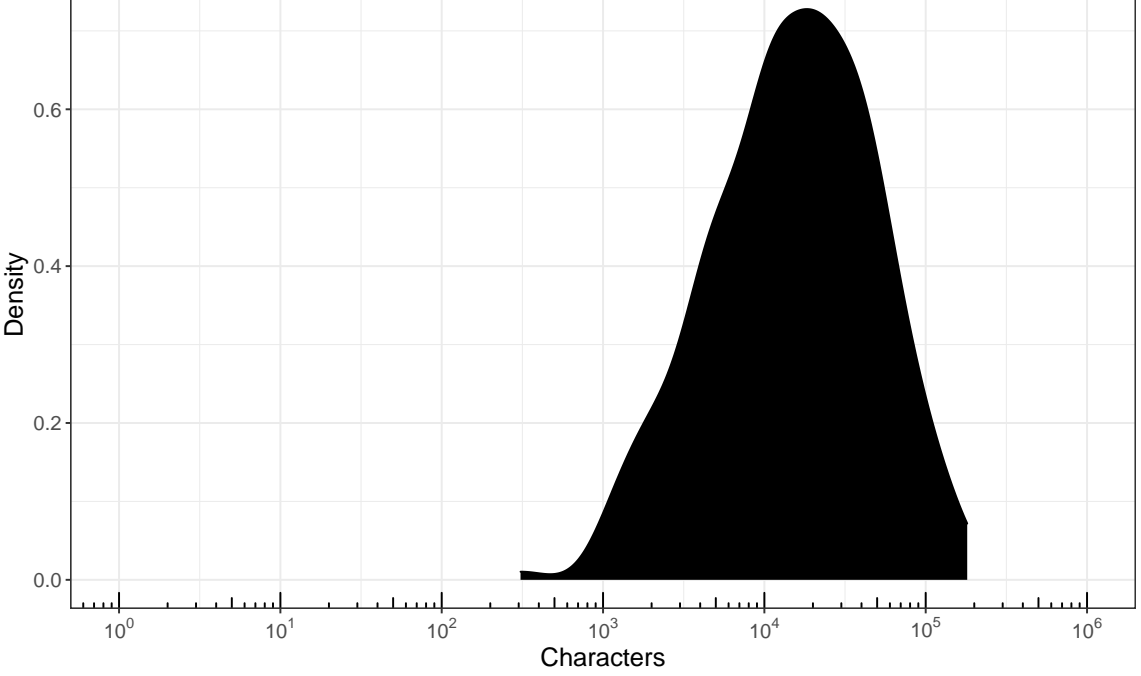

```
ggplot(data = meta.tesseract.fr) +
   geom_density(aes(x = nchars),
                fill = "black") +scale_x_log10(breaks = trans_breaks("log10", function(x) 10^x),
                  labels = trans_format("log10", math_format(10^.x)))+
   annotation_logticks(sides = "b")+
   coord_cartesian(xlim = c(1, 10^6)) +theme_bw() +
   labs(
       title = paste(datashort,
                      "| FR | Version",
                      version,
                      "| Distribution of Document Length (Characters)"),
       caption = paste("DOI:",
                       doi.version),
       x = "Characters",
       y = "Density"
   )+theme(
       text = element_test(size = 14),
       plot.title = element_text(size = 14,
                                  face = "bold"),
       legend.position = "none",
       plot.margin = margin(10, 20, 10, 10)
   )
```
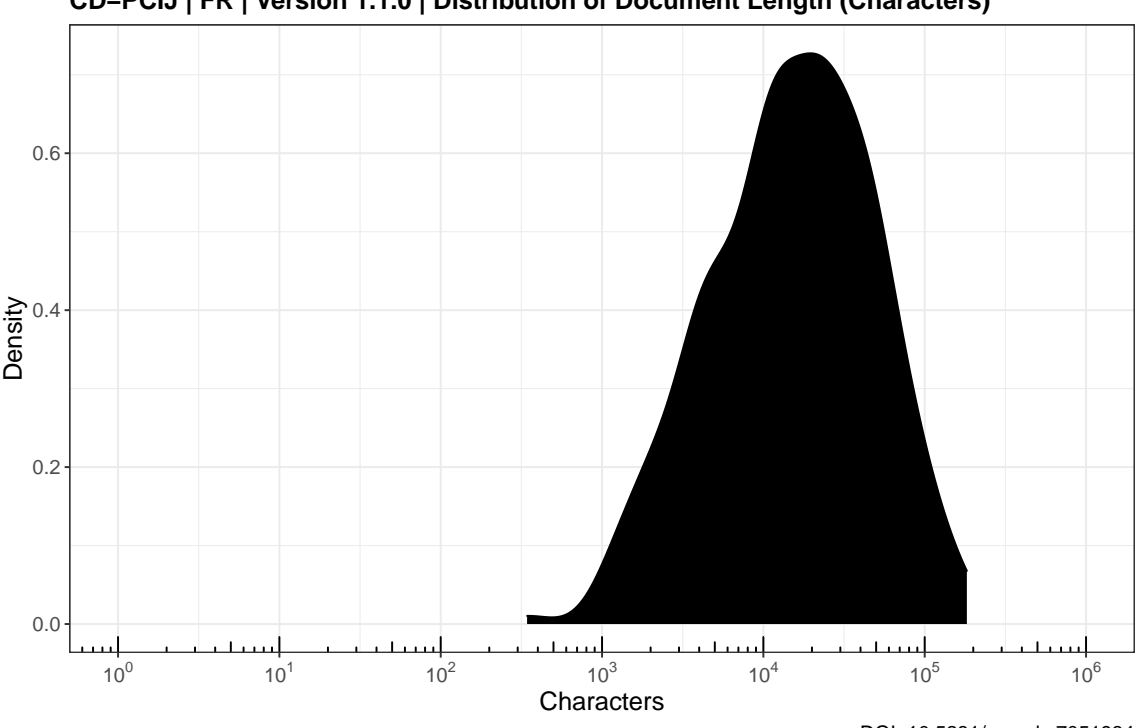

**CD−PCIJ | FR | Version 1.1.0 | Distribution of Document Length (Characters)**

```
ggplot(data = meta.tesseract.en) +
   geom_density(aes(x = ntokens),
                fill = "black") +scale_x_log10(breaks = trans_breaks("log10", function(x) 10^x),
                 labels = trans_format("log10", math_format(10^.x)))+
   annotation_logticks(sides = "b")+
   coord_cartesian(xlim = c(1, 10^6)) +theme_bw() +
   labs(
       title = paste(datashort,
                      "| EN | Version",
                      version,
                      "| Distribution of Document Length (Tokens)"),
        caption = paste("DOI:",
                        doi.version),
       x = "Tokens",
       y = "Density"
   ) +theme(
        text = element text(size = 14),
       plot.title = element_text(size = 14,
                                  face = "bold"),
       legend.position = "none",
       plot.margin = margin(10, 20, 10, 10)
   )
```
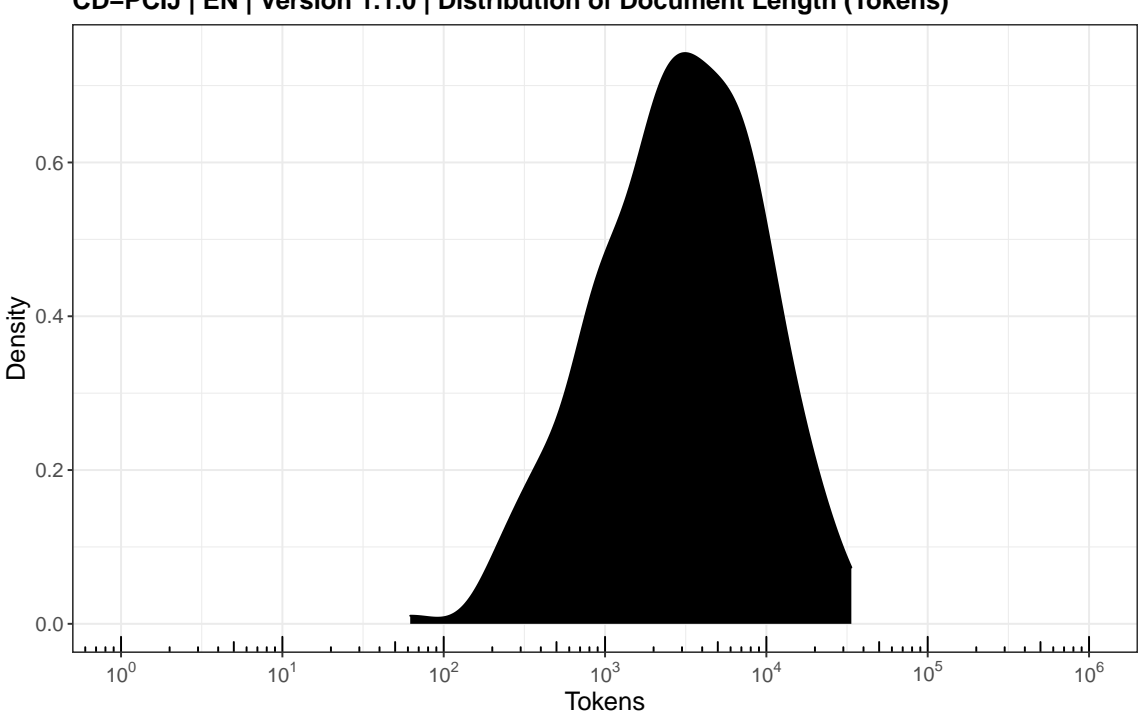

**CD−PCIJ | EN | Version 1.1.0 | Distribution of Document Length (Tokens)**

```
ggplot(data = meta.tesseract.fr) +
   geom_density(aes(x = ntokens),
                fill = "black") +scale_x_log10(breaks = trans_breaks("log10", function(x) 10^x),
                  labels = trans_format("log10", math_format(10^.x)))+
   annotation_logticks(sides = "b")+
   coord_cartesian(xlim = c(1, 10^6)) +theme_bw() +
   labs(
       title = paste(datashort,
                      "| FR | Version",
                      version,
                      "| Distribution of Document Length (Tokens)"),
        caption = paste("DOI:",
                        doi.version),
       x = "Tokens",
       y = "Density"
   )+theme(
        text = element_test(size = 14),
       plot.title = element_text(size = 14,
                                  face = "bold"),
       legend.position = "none",
       plot.margin = margin(10, 20, 10, 10)
   )
```
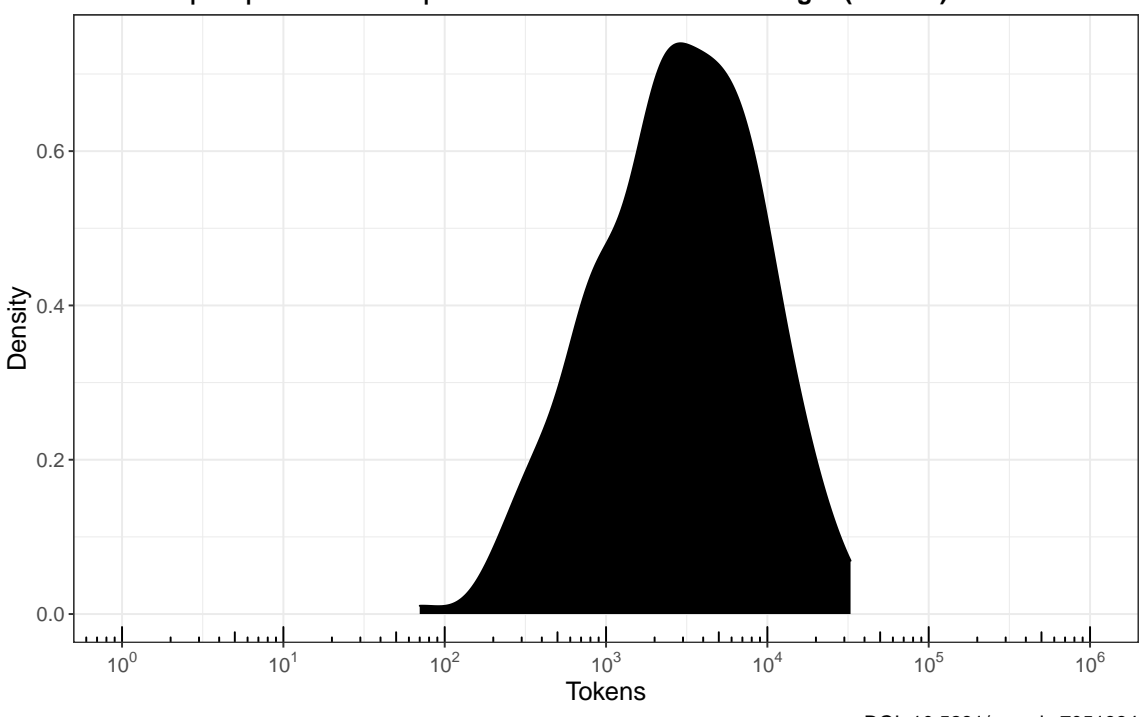

**CD−PCIJ | FR | Version 1.1.0 | Distribution of Document Length (Tokens)**

```
ggplot(data = meta.tesseract.en) +
   geom_density(aes(x = ntypes),
                fill = "black") +
   scale_x_log10(breaks = trans_breaks("log10", function(x) 10^x),
                  labels = trans_format("log10", math_format(10^.x)))+
   annotation_logticks(sides = "b")+
   coord_cartesian(xlim = c(1, 10^6)) +theme_bw() +
   labs(
       title = paste(datashort,
                      "| EN | Version",
                      version,
                      "| Distribution of Document Length (Types)"),
        caption = paste("DOI:",
                        doi.version),
       x = "Types",y = "Density"
   ) +theme(
        text = element text(size = 14),
       plot.title = element_text(size = 14,
                                  face = "bold"),
       legend.position = "none",
       plot.margin = margin(10, 20, 10, 10)
   )
```
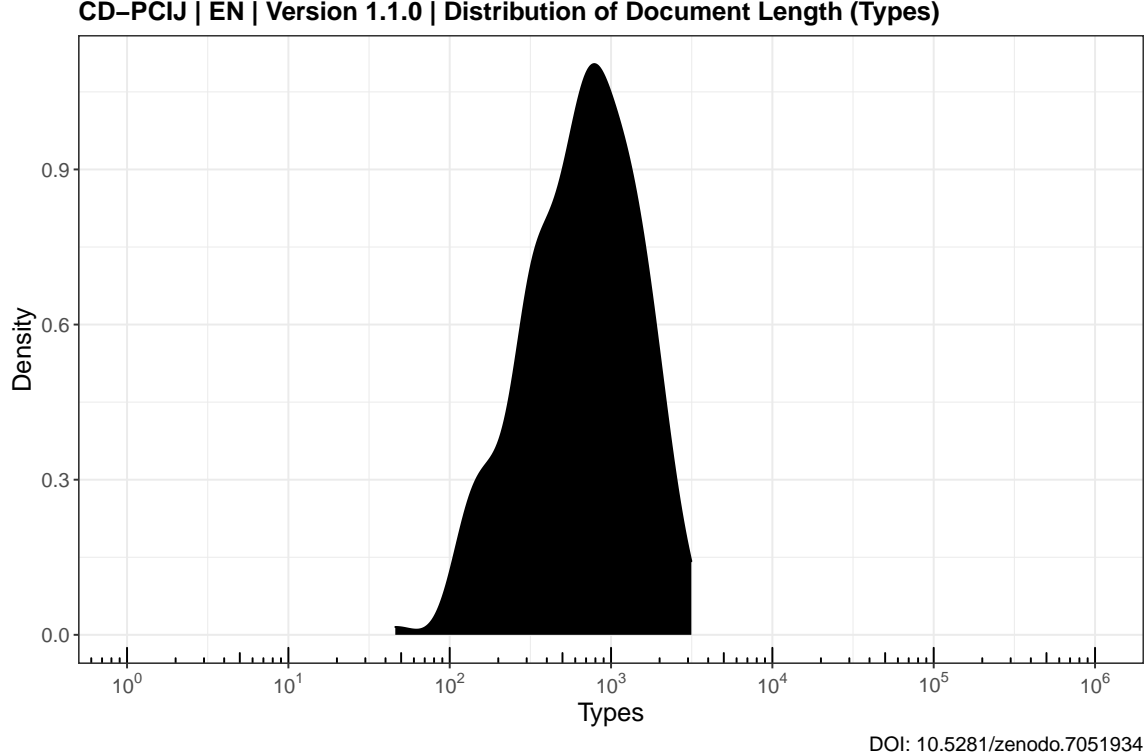

**CD−PCIJ | EN | Version 1.1.0 | Distribution of Document Length (Types)**

```
ggplot(data = meta.tesseract.fr) +
   geom_density(aes(x = ntypes),
                fill = "black") +scale_x_log10(breaks = trans_breaks("log10", function(x) 10^x),
                  labels = trans_format("log10", math_format(10^.x)))+
   annotation_logticks(sides = "b")+
   coord_cartesian(xlim = c(1, 10^6)) +theme_bw() +
   labs(
       title = paste(datashort,
                      "| FR | Version",
                      version,
                      "| Distribution of Document Length (Types)"),
       caption = paste("DOI:",
                       doi.version),
       x = "Types",y = "Density"
   )+theme(
       text = element_test(size = 14),
       plot.title = element_text(size = 14,
                                  face = "bold"),
       legend.position = "none",
       plot.margin = margin(10, 20, 10, 10)
   )
```
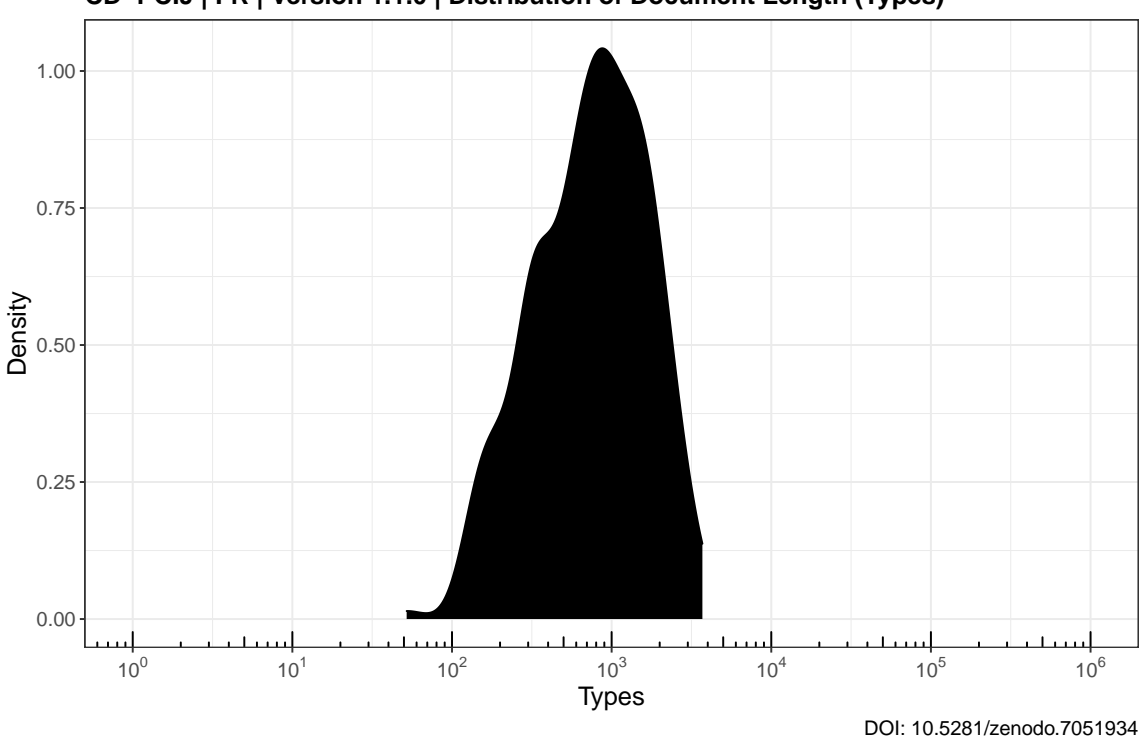

**CD−PCIJ | FR | Version 1.1.0 | Distribution of Document Length (Types)**

```
ggplot(data = meta.tesseract.en) +
   geom_density(aes(x = nsentences),
                fill = "black") +scale_x_log10(breaks = trans_breaks("log10", function(x) 10^x),
                  labels = trans_format("log10", math_format(10^.x)))+
   annotation_logticks(sides = "b")+
   coord_cartesian(xlim = c(1, 10^6)) +theme_bw() +
   labs(
       title = paste(datashort,
                      "| EN | Version",
                      version,
                      "| Distribution of Document Length (Sentences)"),
        caption = paste("DOI:",
                        doi.version),
       x = "Sentences",
       y = "Density"
   ) +theme(
        text = element text(size = 14),
       plot.title = element_text(size = 14,
                                  face = "bold"),
       legend.position = "none",
       plot.margin = margin(10, 20, 10, 10)
   )
```
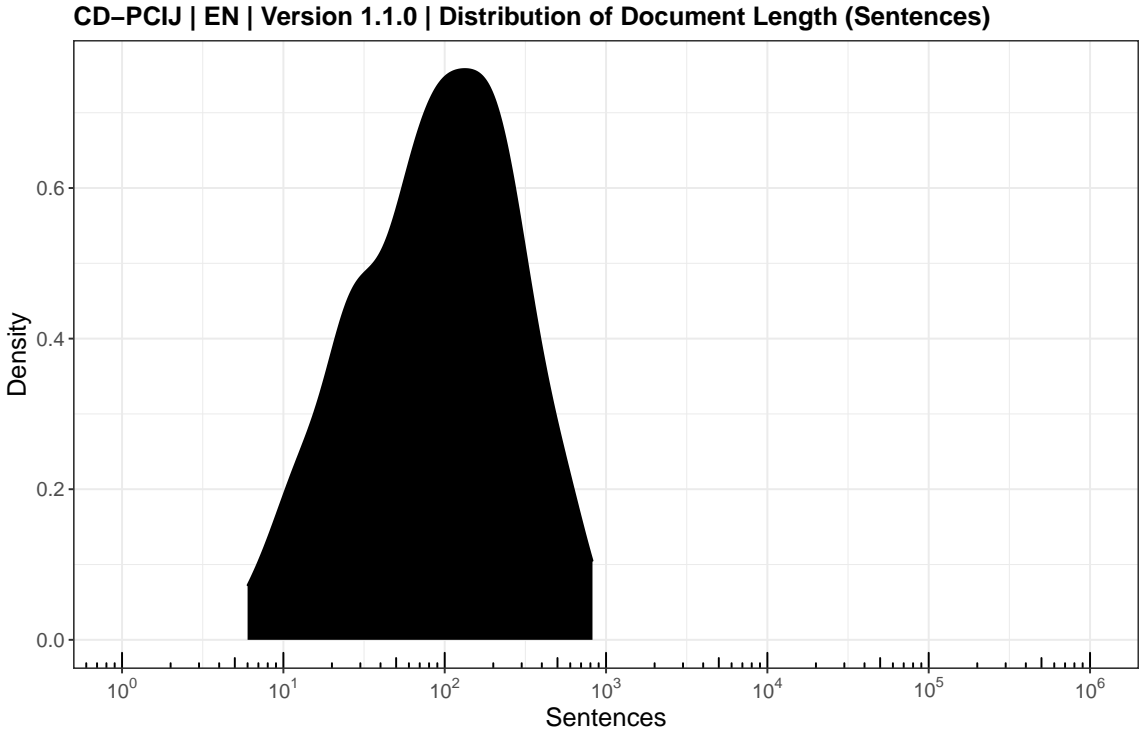

```
ggplot(data = meta.tesseract.fr) +
   geom_density(aes(x = nsentences),
                fill = "black") +scale_x_log10(breaks = trans_breaks("log10", function(x) 10^x),
                  labels = trans_format("log10", math_format(10^.x)))+
   annotation_logticks(sides = "b")+
   coord_cartesian(xlim = c(1, 10^6)) +theme_bw() +
   labs(
       title = paste(datashort,
                      "| FR | Version",
                      version,
                      "| Distribution of Document Length (Sentences)"),
        caption = paste("DOI:",
                        doi.version),
       x = "Sentences",
       y = "Density"
   )+theme(
        text = element_test(size = 14),
       plot.title = element_text(size = 14,
                                  face = "bold"),
       legend.position = "none",
       plot.margin = margin(10, 20, 10, 10)
   )
```
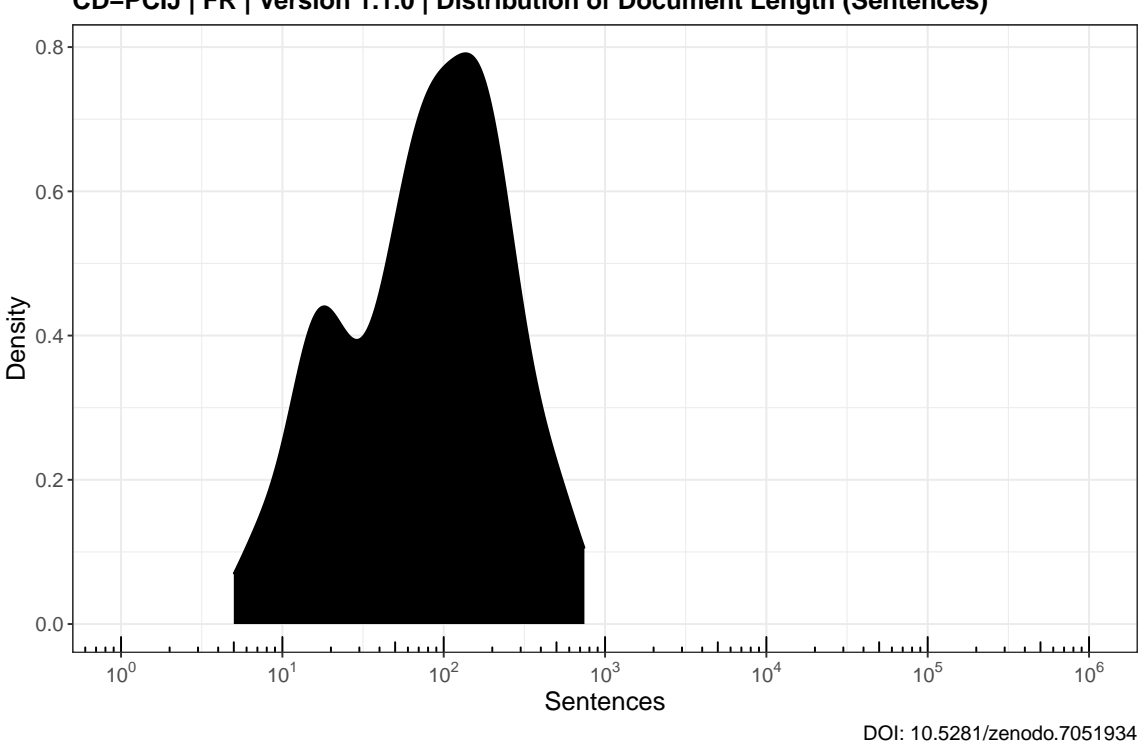

**CD−PCIJ | FR | Version 1.1.0 | Distribution of Document Length (Sentences)**

# **22.2.7 All Distributions of Linguistic Metrics**

When plotting a boxplot on a logarithmic scale the standard geom\_boxplot() function from ggplot2 incorrectly performs the statistical transformation first before calculating the boxplot statistics. While median and quartiles are based on ordinal position the inter-quartile range differs depending on when statistical transformation is performed.

Solutions are based on this SO question: [https://stackoverflow.com/questions/38753628/g](https://stackoverflow.com/questions/38753628/ggplot-boxplot-length-of-whiskers-with-logarithmic-axis) [gplot-boxplot-length-of-whiskers-with-logarithmic-axis](https://stackoverflow.com/questions/38753628/ggplot-boxplot-length-of-whiskers-with-logarithmic-axis)

**print**(f.**boxplot**.**body**)

```
## function(x) {
##
## body = log10(boxplot.stats(10^x)[["stats"]])
##
## names(body) = c("ymin",
## "lower",
## "middle",
                "upper",
## "ymax")
##
## return(body)
##
## }
```

```
print(f.boxplot.outliers)
```

```
## function(x) {
##
## data.frame(y = log10(boxplot.stats(10^x)[["out"]]))
##
## }
```

```
dt.allmetrics.en <- melt(summary.corpus.en,
                         measure.vars = rev(c("nchars",
                                               "ntokens",
                                               "ntypes",
                                               "nsentences")))
```

```
ggplot(dt.allmetrics.en, aes(x = value,
                              y = variable)) +
    geom_violin()+
    stat_summary(fun.data = f.boxplot.body,
                 geom = "errorbar",
                 width = 0.1) +
    stat_summary(fun.data = f.boxplot.body,
                 geom = "boxplot",
                 width = 0.1 +
    stat_summary(fun.data = f.boxplot.outliers,
                 geom = "point",
                 size = 0.5,
                 alpha = 0.2)+
    scale x log10(breaks = trans breaks("log10", function(x) 10^x),\text{labels} = \text{trans\_format}("log10", \text{ math\_format}(10^*.x))) +annotation_logticks(sides = "b")+
    coord_cartesian(xlim = c(1, 10^6)) +scale_y_discrete(labels = rev(c("Characters",
                                     "Tokens",
                                     "Types",
                                     "Sentences")))+
   theme_bw() +
   labs(
        title = paste(datashort,
                      "| EN | Version",
                      version,
                      "| Distributions of Document Length"),
        caption = paste("DOI:",
                        doi.version),
        x = "Value",y = "Linguistic Metric"
   ) +theme(
        text = element_test(size = 14),
        plot.title = element_text(size = 14,
                                   face = "bold"),
        legend.position = "none",
        plot.margin = margin(10, 20, 10, 10)
   )
```
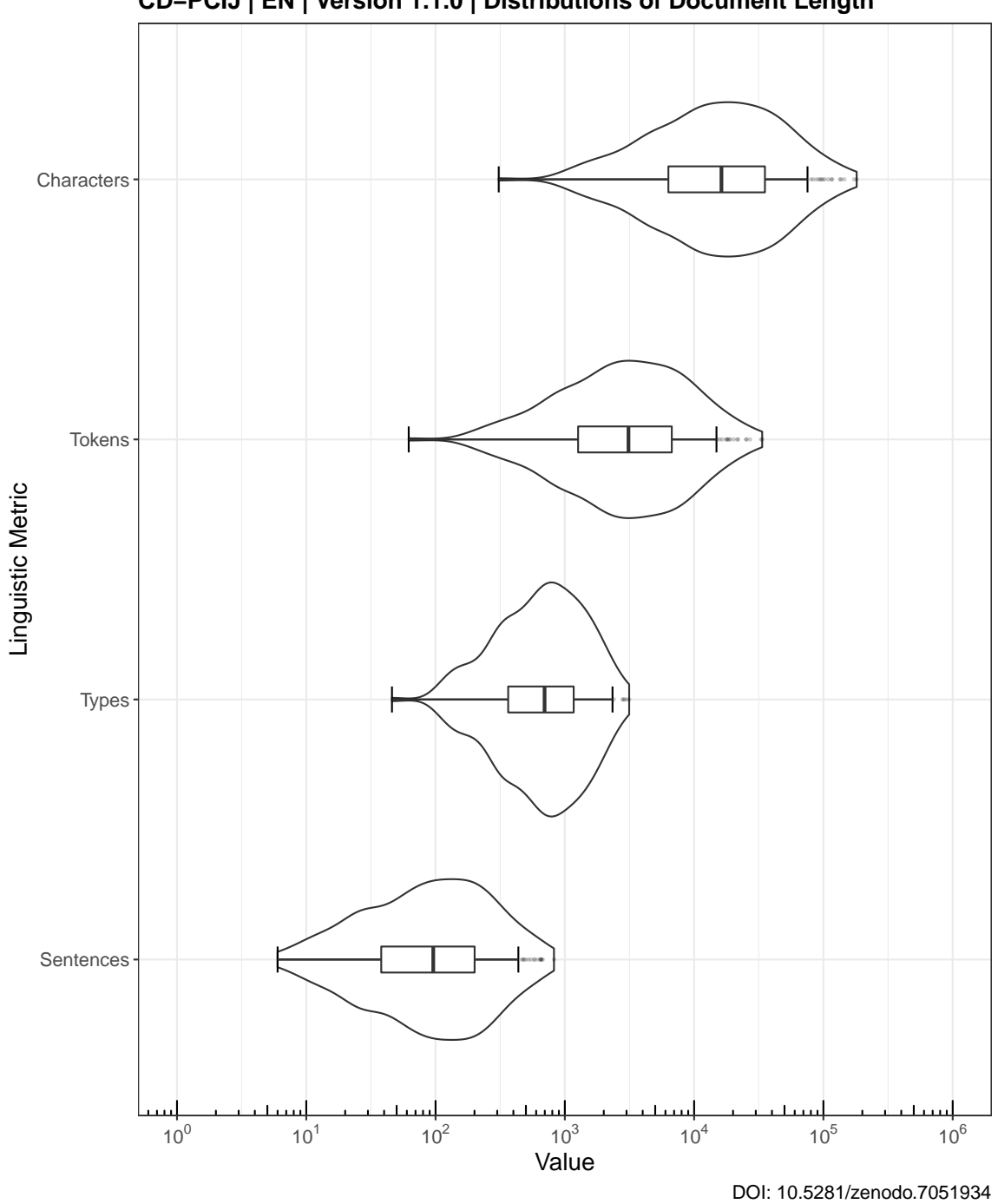

**CD−PCIJ | EN | Version 1.1.0 | Distributions of Document Length**

```
dt.allmetrics.fr <- melt(summary.corpus.fr,
                         measure.vars = rev(c("nchars",
                                               "ntokens",
                                               "ntypes",
                                               "nsentences")))
```

```
ggplot(dt.allmetrics.fr, aes(x = value,
                              y = variable)) +
    geom_violin()+
    stat_summary(fun.data = f.boxplot.body,
                 geom = "errorbar",
                 width = 0.1) +
    stat_summary(fun.data = f.boxplot.body,
                 geom = "boxplot",
                 width = 0.1) +
    stat_summary(fun.data = f.boxplot.outliers,
                  geom = "point",
                  size = 0.5,
                 alpha = 0.2)+
    scale_x_log10(breaks = trans_breaks("log10", function(x) 10^x),
                  \text{labels} = \text{trans\_format}("log10", \text{ math\_format}(10^{\circ}, x))) +annotation_logticks(sides = "b")+
    coord_cartesian(xlim = c(1, 10^6)) +scale_y_discrete(labels = rev(c("Characters",
                                     "Tokens",
                                     "Types",
                                     "Sentences")))+
   theme_bw() +
    labs(
        title = paste(datashort,
                       "| FR | Version",
                      version,
                       "| Distributions of Document Length"),
        caption = paste("DOI:",
                        doi.version),
        x = "Value",y = "Linguistic Metric"
   )+theme(
        text = element_test(size = 14),
        plot.title = element_text(size = 14,
                                   face = "bold"),
        legend.position = "none",
        plot.margin = margin(10, 20, 10, 10)
   )
```
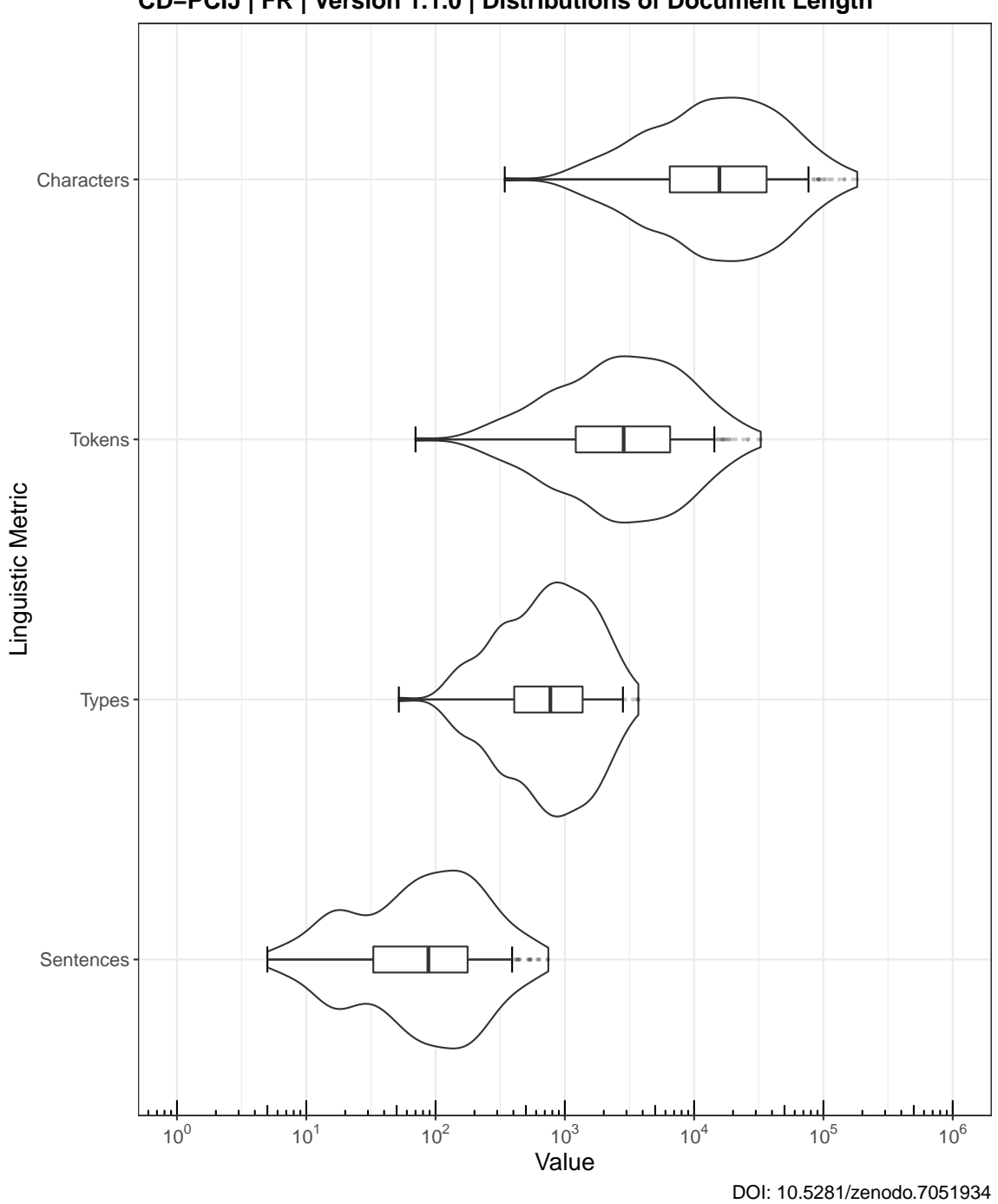

**CD−PCIJ | FR | Version 1.1.0 | Distributions of Document Length**

# **22.3 Number of Majority Opinions**

# **22.3.1 English**

```
dt.maj.disaggregated <- meta.tesseract.en[opinion == 0,
                                           .N,
                                          keyby = "doctype"]
sumrow <- data.table("Total",
                     sum(dt.maj.disaggregated$N))
dt.maj.disaggregated <- rbind(dt.maj.disaggregated,
                              sumrow,
                              use.names = FALSE)
kable(dt.maj.disaggregated,
     format = "latex",
      booktabs = TRUE,
```

```
\frac{1}{2} longtable = TRUE)
```
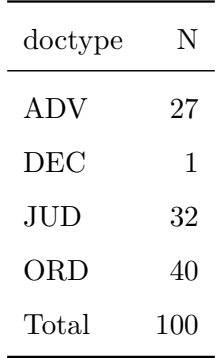

```
fwrite(dt.maj.disaggregated,
       paste0(outputdir,
              datashort,
              "_EN_00_CorpusStatistics_Summaries_Majority.csv"),
       na = "NA")
```
## **22.3.2 French**

```
dt.maj.disaggregated <- meta.tesseract.fr[opinion == 0,
                                          .N,
                                          keyby = "doctype"]
sumrow <- data.table("Total",
                     sum(dt.maj.disaggregated$N))
dt.maj.disaggregated <- rbind(dt.maj.disaggregated,
                              sumrow,
                              use.names=FALSE)
kable(dt.maj.disaggregated,
      format = "latex",
      booktabs = TRUE,
      longtable = TRUE)
```
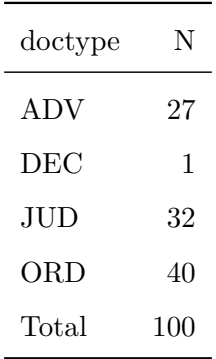

```
fwrite(dt.maj.disaggregated,
      paste0(outputdir,
             datashort,
              "_FR_00_CorpusStatistics_Summaries_Majority.csv"),
      na = "NA")
```
# **22.4 Number of Minority Opinions**

# **22.4.1 English**

```
dt.min.disaggregated <- meta.tesseract.en[opinion > 0,
                                           .N,
                                          keyby = "doctype"]
sumrow <- data.table("Total",
                     sum(dt.min.disaggregated$N))
dt.min.disaggregated <- rbind(dt.min.disaggregated,
                              sumrow,
                              use.names = FALSE)
kable(dt.min.disaggregated,
     format = "latex",
      booktabs = TRUE,
```

```
\frac{1}{2} longtable = TRUE)
```
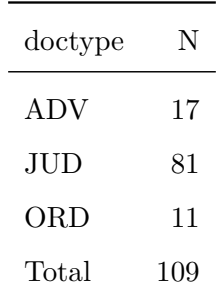

```
fwrite(dt.min.disaggregated,
      paste0(outputdir,
              datashort,
              "_EN_00_CorpusStatistics_Summaries_Minority.csv"),
      na = "NA")
```
#### **22.4.2 French**

```
dt.min.disaggregated <- meta.tesseract.fr[opinion > 0,
                                           .N,
                                          keyby = "doctype"]
sumrow <- data.table("Total",
                     sum(dt.min.disaggregated$N))
dt.min.disaggregated <- rbind(dt.min.disaggregated,
                              sumrow,
                              use.names = FALSE)
kable(dt.min.disaggregated,
      format = "latex",
      booktabs = TRUE,
      longtable = TRUE)
```
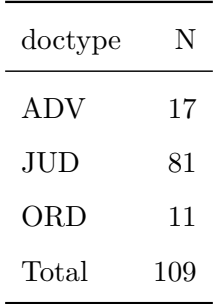

```
fwrite(dt.min.disaggregated,
       paste0(outputdir,
              datashort,
              "_FR_00_CorpusStatistics_Summaries_Minority.csv"),
       na = "NA")
```
## **22.5 Year Range**

```
summary(meta.tesseract.en$year) # English
```
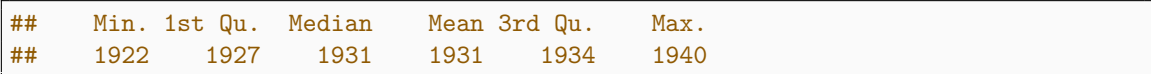

**summary**(meta.tesseract.fr**\$**year) # French

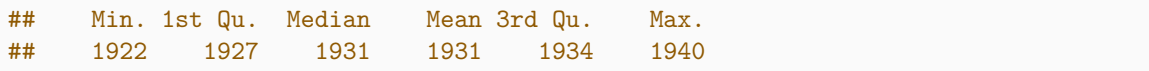

# **22.6 Date Range**

```
meta.tesseract.en$date <- as.Date(meta.tesseract.en$date)
meta.tesseract.fr$date <- as.Date(meta.tesseract.fr$date)
```

```
summary(meta.tesseract.en$date) # English
```
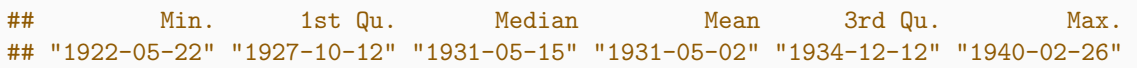

**summary**(meta.tesseract.fr**\$date**) # French

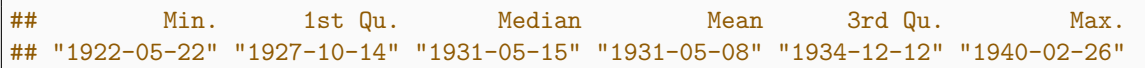

# **23 Test and Sort Variable Names**

## **23.1 Semantic Sorting of Variable Names**

This step ensures that all variable names documented in the Codebook are present in the data set and sorted according to the order in the Codebook. Where variables are missing in the data or undocumented variables are present this step will throw an error.

## **23.1.1 Sort Variables: Full Data Set**

```
setcolorder(data.tesseract.en, # English
            c("doc_id",
              "text",
              "court",
              "series",
              "seriesno",
              "caseno",
              "shortname",
              "fullname",
              "applicant",
              "respondent",
              "applicant_region",
              "respondent_region",
              "applicant_subregion",
              "respondent_subregion",
              "date",
              "doctype",
              "collision",
              "stage",
              "opinion",
              "language",
              "year",
              "minority",
              "nchars",
              "ntokens",
              "ntypes",
              "nsentences",
              "version",
              "doi_concept",
              "doi_version",
              "license"))
```

```
setcolorder(data.tesseract.fr, # French
            c("doc_id",
              "text",
              "court",
              "series",
              "seriesno",
              "caseno",
              "shortname",
              "fullname",
              "applicant",
              "respondent",
              "applicant_region",
              "respondent_region",
              "applicant_subregion",
              "respondent_subregion",
              "date",
              "doctype",
              "collision",
              "stage",
              "opinion",
              "language",
              "year",
              "minority",
              "nchars",
              "ntokens",
              "ntypes",
              "nsentences",
              "version",
              "doi_concept",
              "doi_version",
              "license"))
```

```
setcolorder(meta.tesseract.en, # English
           c("doc_id",
              "court",
             "series",
             "seriesno",
              "caseno",
              "shortname",
              "fullname",
              "applicant",
              "respondent",
              "applicant_region",
              "respondent_region",
              "applicant_subregion",
              "respondent_subregion",
              "date",
              "doctype",
              "collision",
              "stage",
              "opinion",
              "language",
              "year",
              "minority",
              "nchars",
              "ntokens",
              "ntypes",
              "nsentences",
              "version",
              "doi_concept",
              "doi_version",
              "license"))
```

```
setcolorder(meta.tesseract.fr, # French
            c("doc_id",
              "court",
              "series",
              "seriesno",
              "caseno",
              "shortname",
              "fullname",
              "applicant",
              "respondent",
              "applicant_region",
              "respondent_region",
              "applicant_subregion",
              "respondent_subregion",
              "date",
              "doctype",
              "collision",
              "stage",
              "opinion",
              "language",
              "year",
              "minority",
              "nchars",
              "ntokens",
              "ntypes",
              "nsentences",
              "version",
              "doi_concept",
              "doi_version",
              "license"))
```
## **23.2 Number of Variables: Full Data Set**

**length**(**data**.tesseract.en) # English

## [1] 30

**length**(**data**.tesseract.fr) # French

## [1] 30

## **23.3 Number of Variables: Metadata**

**length**(meta.tesseract.en) # English

## [1] 29

**length**(meta.tesseract.fr) # French

## [1] 29

### **23.4 List All Variables: Full Data Set**

"doc\_id" is the filename, "text" is the extracted plaintext, third variable onwards are the metadata variables ("docvars").

**names**(**data**.tesseract.en) # English

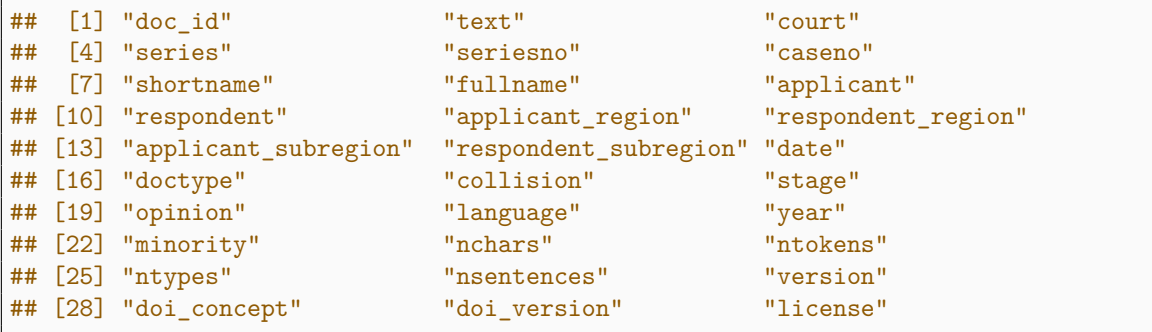

**names**(**data**.tesseract.fr) # French

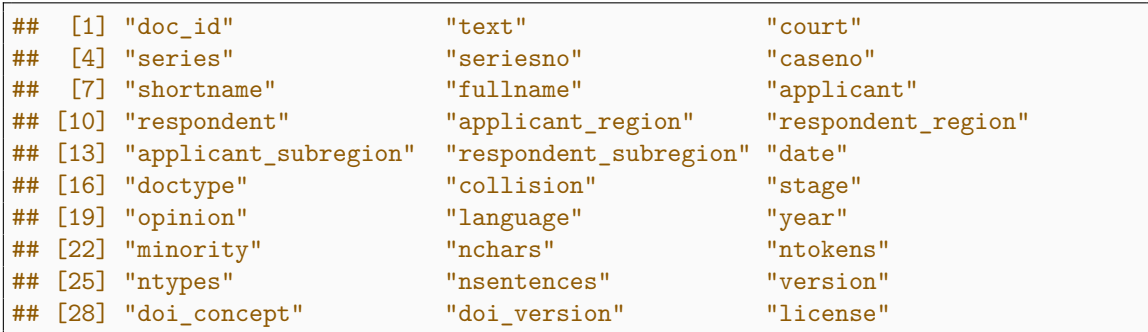

## **23.5 List All Variables: Metadata**

**names**(meta.tesseract.en) # English

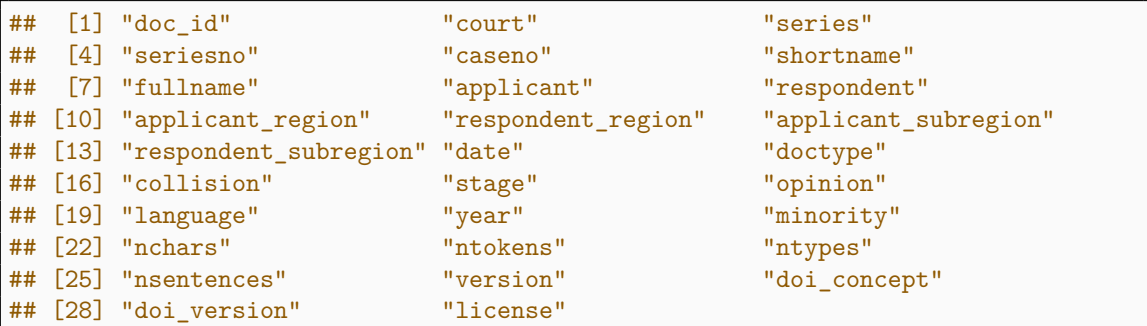

**names**(meta.tesseract.fr) # French

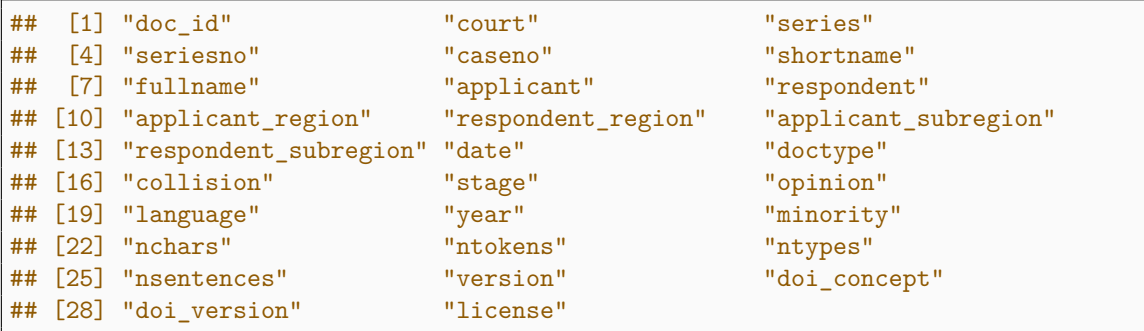

# **24 Calculate Detailed Token Frequencies**

### **24.1 Create Corpora**

```
corpus.en.b <- corpus(data.tesseract.en)
corpus.fr.b <- corpus(data.tesseract.fr)
```
## **24.2 Process Tokens**

```
quanteda_options(tokens_locale = "en") # Set Locale for Tokenization
tokens.en <- f.token.processor(corpus.en.b)
quanteda_options(tokens_locale = "fr") # Set Locale for Tokenization
tokens.fr <- f.token.processor(corpus.fr.b)
```
## **24.3 Construct Document-Feature-Matrices**

```
dfm.en <- dfm(tokens.en)
dfm.fr <- dfm(tokens.fr)
dfm.tfidf.en <- dfm_tfidf(dfm.en)
dfm.tfidf.fr <- dfm_tfidf(dfm.fr)
```
## **24.4 Most Frequent Tokens | TF Weighting | Tables**

### **24.4.1 English**

```
tstat.en <- textstat_frequency(dfm.en,
                               n = 100fwrite(tstat.en, paste0(outputdir,
                        datashort,
                        "_EN_11_Top100Tokens_TF-Weighting.csv"))
kable(tstat.en,
      format = "latex",
     align = "r",
      booktabs = TRUE,
      longtable = TRUE,
      col.names = c("Feature",
                    "Frequency",
                    "Rank",
                    "Docfreq",
                    "Group")) %>% kable_styling(latex_options = "repeat_header")
```
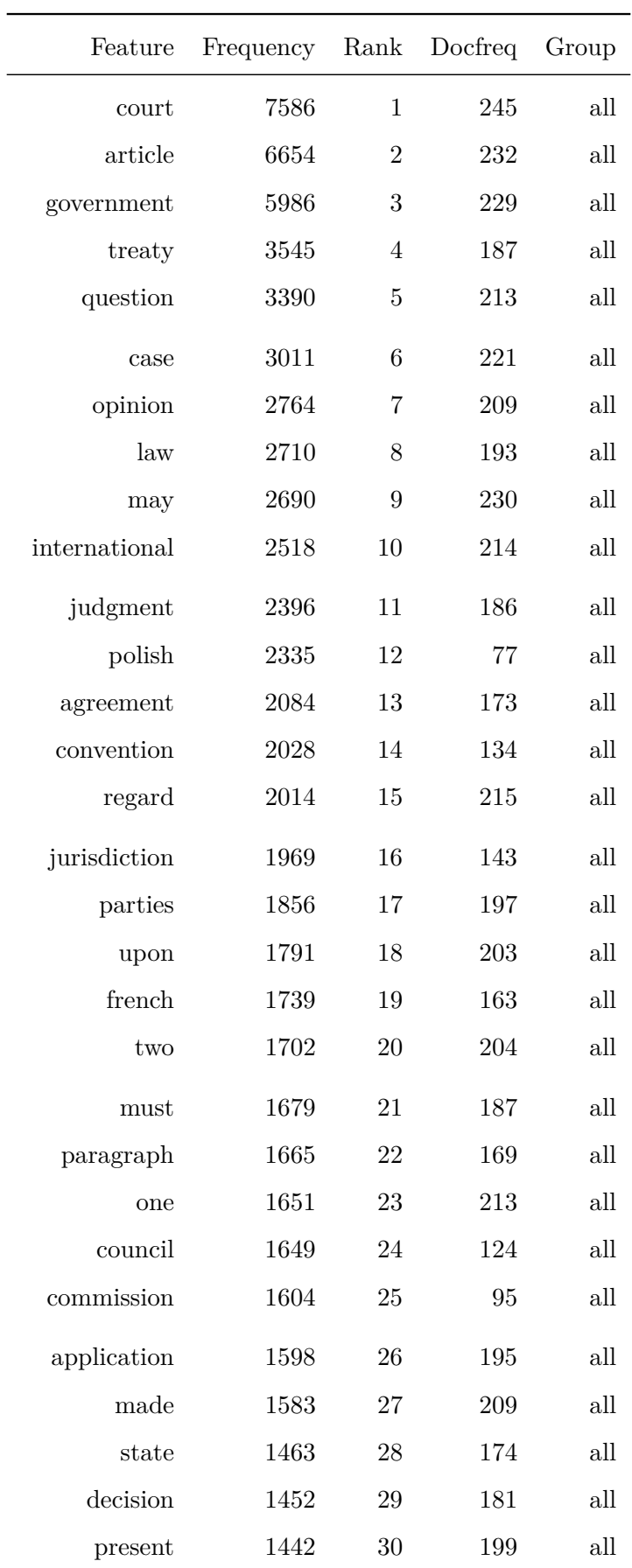

| Feature     | Frequency Rank Docfreq |        |     | Group                       |
|-------------|------------------------|--------|-----|-----------------------------|
| league      | 1386                   | 31     | 147 | all                         |
| part        | 1379                   | 32     | 185 | all                         |
| powers      | 1378                   | 33     | 153 | all                         |
| also        | 1375                   | 34     | 191 | all                         |
| german      | 1373                   | 35     | 108 | all                         |
| fact        | 1366                   | 36     | 180 | all                         |
| right       | 1360                   | 37     | 168 | all                         |
| nations     | 1354                   | 38     | 162 | all                         |
| special     | 1336                   | 39     | 162 | all                         |
| whether     | 1324                   | 40     | 179 | all                         |
| shall       | 1302                   | 41     | 154 | all                         |
| first       | 1282                   | 42     | 183 | all                         |
| free        | 1244                   | 43     | 109 | all                         |
| provisions  | 1244                   | 43     | 170 | all                         |
| order       | 1194                   | 45     | 193 | all                         |
| certain     | 1141                   | 46     | 181 | all                         |
| states      | 1134                   | 47     | 166 | all                         |
| proceedings | 1129                   | 48     | 180 | all                         |
| view        | 1121                   | 49     | 181 | all                         |
| rights      | 1119                   | 50     | 149 | all                         |
| danzig      | 1094                   | 51     | 29  | all                         |
| july        | 1078                   | $52\,$ | 147 | all                         |
| therefore   | 1073                   | 53     | 172 | all                         |
| belgian     | 1073                   | 53     | 48  | $\mathop{\rm all}\nolimits$ |
| dispute     | 1058                   | 55     | 144 | all                         |
| poland      | 1043                   | 56     | 69  | all                         |
| $\mathbf b$ | 1036                   | $57\,$ | 156 | all                         |
| letter      | 1035                   | 58     | 136 | $\mathop{\rm all}\nolimits$ |
| statute     | 1032                   | $59\,$ | 148 | all                         |

*(continued)*

| Feature        | Frequency | Rank | Docfreq | Group                       |
|----------------|-----------|------|---------|-----------------------------|
| time           | 1019      | 60   | 166     | all                         |
| within         | 1011      | 61   | 160     | all                         |
| point          | 1007      | 62   | 159     | all                         |
| president      | 999       | 63   | 143     | all                         |
| company        | 998       | 64   | 115     | all                         |
| regards        | 987       | 65   | 155     | all                         |
| following      | 982       | 66   | 188     | all                         |
| interpretation | 982       | 66   | 150     | all                         |
| given          | 970       | 68   | 185     | all                         |
| terms          | 964       | 69   | 168     | all                         |
| general        | 956       | 70   | 181     | $\operatorname{all}$        |
| legal          | 953       | 71   | 164     | all                         |
| said           | 950       | 72   | 178     | all                         |
| greek          | 948       | 73   | 42      | all                         |
| articles       | 927       | 74   | 158     | all                         |
| conditions     | 923       | 75   | 161     | all                         |
| submitted      | 922       | 76   | 193     | all                         |
| concerning     | 911       | 77   | 191     | $\operatorname{all}$        |
| effect         | 904       | 78   | 175     | all                         |
| territory      | 902       | 79   | 110     | all                         |
| minister       | 895       | 80   | 103     | all                         |
| taken          | 863       | 81   | 162     | all                         |
| dated          | 861       | 82   | 144     | $\mathop{\rm all}\nolimits$ |
| subject        | 856       | 83   | 164     | all                         |
| follows        | 850       | 84   | 166     | $\mathop{\rm all}\nolimits$ |
| place          | 831       | 85   | 158     | all                         |
| versailles     | 826       | 86   | 79      | $\mathop{\rm all}\nolimits$ |
| paris          | 823       | 87   | 92      | $\mathop{\rm all}\nolimits$ |
| public         | 822       | 88   | 132     | $\operatorname{all}$        |

*(continued)*

| Feature     | Frequency | Rank | Docfreq | Group |
|-------------|-----------|------|---------|-------|
| march       | 819       | 89   | 149     | all   |
| note        | 811       | 90   | 132     | all   |
| necessary   | 802       | 91   | 167     | all   |
| june        | 800       | 92   | 157     | all   |
| can         | 794       | 93   | 160     | all   |
| governments | 793       | 94   | 141     | all   |
| signed      | 789       | 95   | 240     | all   |
| questions   | 785       | 96   | 143     | all   |
| according   | 779       | 97   | 156     | all   |
| whereas     | 775       | 98   | 112     | all   |
| november    | 762       | 99   | 121     | all   |
| justice     | 759       | 100  | 161     | all   |

*(continued)*

```
24.4.2 French
```

```
tstat.fr <- textstat_frequency(dfm.fr,
                               n = 100)
fwrite(tstat.fr, paste0(outputdir,
                        datashort,
                        "_FR_11_Top100Tokens_TF-Weighting.csv"))
kable(tstat.fr,
      format = "latex",
     align = "r",
      booktabs = TRUE,
      longtable = TRUE,
      col.names = c("Feature",
                    "Frequency",
                    "Rank",
                    "Docfreq",
                    "Group")) %>% kable_styling(latex_options = "repeat_header")
```
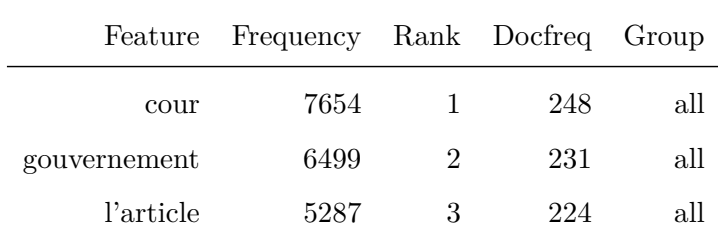

| Feature       | Frequency Rank Docfreq |                  |         | Group                |
|---------------|------------------------|------------------|---------|----------------------|
| traité        | 3323                   | $\overline{4}$   | 187     | all                  |
| droit         | 3269                   | $\bf 5$          | 204     | all                  |
| comme         | 2957                   | $\,6$            | 208     | all                  |
| entre         | 2823                   | 7                | 228     | $\mathrm{all}$       |
| être          | 2805                   | $8\,$            | 188     | $\operatorname{all}$ |
| question      | 2711                   | $\boldsymbol{9}$ | $200\,$ | $\operatorname{all}$ |
| $\mathrm{si}$ | 2689                   | 10               | 197     | $\operatorname{all}$ |
| fait          | 2617                   | 11               | 215     | all                  |
| d'une         | 2295                   | 12               | 214     | $\operatorname{all}$ |
| qu'il         | 2288                   | 13               | 206     | $\operatorname{all}$ |
| société       | 2175                   | $14\,$           | 184     | $\operatorname{all}$ |
| convention    | 2119                   | 15               | 146     | all                  |
| dont          | 2089                   | 16               | 213     | all                  |
| deux          | 2018                   | 17               | 212     | all                  |
| conseil       | 1951                   | $18\,$           | 166     | $\operatorname{all}$ |
| ainsi         | 1929                   | 19               | 213     | all                  |
| parties       | 1868                   | $20\,$           | 199     | all                  |
| d'un          | 1849                   | 21               | 206     | $\operatorname{all}$ |
| cas           | 1754                   | $22\,$           | 188     | all                  |
| commission    | 1714                   | 23               | 100     | all                  |
| plus          | 1705                   | 24               | 178     | all                  |
| polonais      | 1564                   | 25               | 71      | all                  |
| peut          | 1510                   | 26               | 174     | $\operatorname{all}$ |
| partie        | 1441                   | 27               | 180     | all                  |
| tout          | 1440                   | 28               | 183     | all                  |
| point         | 1426                   | $\,29$           | 174     | $\operatorname{all}$ |
| nations       | 1362                   | 30               | 161     | all                  |
| premier       | 1349                   | 31               | 169     | all                  |
| $c$ 'est      | 1320                   | 32               | 167     | $\mathrm{all}$       |

*(continued)*

| Feature                                        | Frequency | Rank   | Docfreq | Group                |
|------------------------------------------------|-----------|--------|---------|----------------------|
| décision                                       | 1304      | 33     | 168     | all                  |
| compétence                                     | 1295      | 34     | 132     | all                  |
| date                                           | 1288      | 35     | 181     | all                  |
| lieu                                           | 1287      | 36     | 184     | all                  |
| n'est                                          | 1281      | 37     | 170     | all                  |
| $\operatorname{arr\hat{\mathrm{e}}\mathrm{t}}$ | 1239      | 38     | 135     | $\operatorname{all}$ |
| pologne                                        | 1214      | 39     | 74      | all                  |
| doit                                           | 1202      | 40     | 167     | all                  |
| où                                             | 1201      | 41     | 173     | all                  |
| non                                            | 1187      | 42     | 178     | all                  |
| statut                                         | 1185      | 43     | 162     | $\mathrm{all}$       |
| dispositions                                   | 1156      | 44     | 172     | all                  |
| part                                           | 1133      | 45     | 174     | all                  |
| droits                                         | 1124      | 46     | 155     | all                  |
| vue                                            | 1111      | 47     | 180     | all                  |
| avis                                           | 1110      | 48     | 153     | $\operatorname{all}$ |
| juillet                                        | 1074      | 49     | 150     | all                  |
| lettre                                         | 1073      | 50     | 138     | all                  |
| bien                                           | 1073      | 50     | 166     | all                  |
| sous                                           | 1064      | 52     | 179     | all                  |
| requête                                        | 1059      | $53\,$ | 148     | all                  |
| termes                                         | 1055      | $54\,$ | 181     | all                  |
| article                                        | 1051      | $55\,$ | 165     | all                  |
| faire                                          | 1050      | 56     | 175     | all                  |
| $\mathbf b$                                    | 1040      | $57\,$ | 157     | all                  |
| président                                      | 1038      | 58     | 153     | all                  |
| n'a                                            | 1036      | $59\,$ | 167     | all                  |
| alinéa                                         | 1030      | 60     | 137     | all                  |
| autres                                         | 1018      | 61     | 193     | all                  |

*(continued)*

| Feature        | Frequency | Rank   | Docfreq | Group          |
|----------------|-----------|--------|---------|----------------|
| international  | 991       | 62     | 140     | all            |
| laquelle       | 971       | 63     | 175     | all            |
| loi            | 971       | 63     | 115     | all            |
| général        | 968       | 65     | 178     | all            |
| savoir         | 962       | 66     | 174     | all            |
| internationale | 960       | 67     | 181     | $\mathrm{all}$ |
| devant         | 960       | 67     | 176     | all            |
| demande        | 960       | 67     | 168     | all            |
| conclusion     | 953       | 70     | 144     | all            |
| articles       | 951       | 71     | 165     | all            |
| règlement      | 935       | $72\,$ | 163     | all            |
| pays           | 926       | 73     | 124     | all            |
| belge          | 925       | 74     | 44      | all            |
| territoire     | 920       | 75     | 111     | all            |
| français       | 918       | 76     | 148     | all            |
| conditions     | 902       | $77\,$ | 172     | all            |
| opinion        | 897       | 78     | 155     | all            |
| procédure      | 893       | 79     | 174     | $\mathrm{all}$ |
| qu'elle        | 891       | 80     | 161     | all            |
| ministre       | 887       | 81     | 106     | all            |
| suisse         | 862       | 82     | 31      | all            |
| donc           | 860       | 83     | 149     | all            |
| toute          | 850       | 84     | 167     | all            |
| mai            | 849       | 85     | 155     | all            |
| texte          | 849       | $85\,$ | 179     | all            |
| france         | 845       | 87     | 82      | all            |
| vertu          | 840       | 88     | 155     | all            |
| versailles     | 834       | 89     | 81      | all            |
| libre          | 831       | 90     | 96      | all            |

*(continued)*

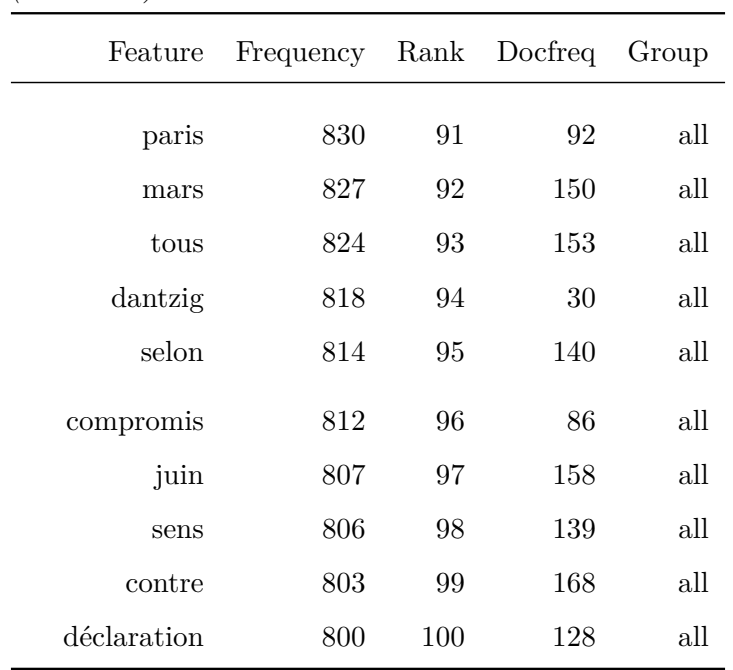

*(continued)*

# **24.5 Most Frequent Tokens | TFIDF Weighting | Tables**

**24.5.1 English**

```
tstat.tfidf.en <- textstat_frequency(dfm.tfidf.en,
                                     n = 100,
                                     force = TRUE)
fwrite(tstat.en, paste0(outputdir,
                        datashort,
                        "_EN_12_Top100Tokens_TFIDF-Weighting.csv"))
kable(tstat.tfidf.en,
     format = "latex",
      align = "r",
      booktabs = TRUE,
      longtable = TRUE,
      col.names = c("Feature",
                    "Weight",
                    "Rank",
                    "Docfreq",
                    "Group")) %>% kable_styling(latex_options = "repeat_header")
```
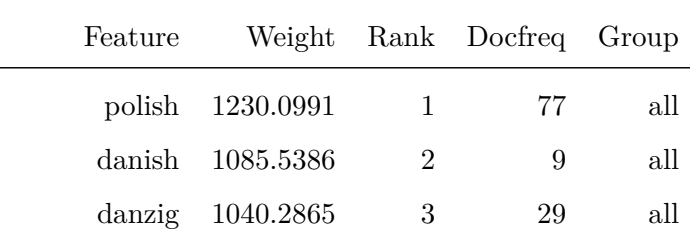

| Feature          | Weight       | Rank             | Docfreq | Group                       |
|------------------|--------------|------------------|---------|-----------------------------|
| greenland        | 1035.0131    | $\overline{4}$   | 7       | all                         |
| belgian          | 785.4988     | 5                | 48      | all                         |
| danube           | 771.8413     | $6\phantom{.}6$  | 9       | all                         |
| greek            | 748.9678     | $\overline{7}$   | 42      | all                         |
| commission       | 698.6642     | 8                | 95      | $\mathrm{all}$              |
| zones            | 669.3398     | $\boldsymbol{9}$ | 18      | $\operatorname{all}$        |
| european         | 652.4661     | 10               | 21      | $\operatorname{all}$        |
| poland           | 599.1521     | 11               | 69      | all                         |
| meuse            | 582.9410     | $12\,$           | 8       | $\operatorname{all}$        |
| convention       | 580.4034     | $13\,$           | 134     | $\operatorname{all}$        |
| water            | 566.2708     | 14               | 21      | $\operatorname{all}$        |
| norwegian        | 563.9066     | 15               | 10      | all                         |
| hungarian        | 541.7457     | 16               | 17      | all                         |
| gold             | 537.3246     | $17\,$           | 18      | $\operatorname{all}$        |
| council          | 527.4790     | 18               | 124     | $\operatorname{all}$        |
| $\,$ concessions | 523.8016     | 19               | 34      | all                         |
| city             | 521.6272     | 20               | 40      | $\operatorname{all}$        |
| german           | 521.5698     | 21               | 108     | all                         |
| jurisdiction     | $507.9306\,$ | 22               | 143     | all                         |
| treaty           | 501.4692     | 23               | 187     | all                         |
| contract         | 498.9855     | 24               | 57      | $\operatorname{all}$        |
| bulgarian        | 498.6238     | 25               | 21      | all                         |
| mavrommatis      | 492.0773     | 26               | 21      | $\mathop{\rm all}\nolimits$ |
| free             | 467.5863     | 27               | 109     | all                         |
| netherlands      | 466.0410     | 28               | 20      | all                         |
| memel            | 462.5211     | 29               | 9       | all                         |
| switzerland      | 460.2285     | 30               | 26      | all                         |
| labour           | 459.3449     | 31               | 21      | all                         |
| turkish          | 443.5559     | 32               | $34\,$  | $\operatorname{all}$        |

*(continued)*

| Feature         | Weight   | Rank   | Docfreq          | Group |
|-----------------|----------|--------|------------------|-------|
| property        | 433.3720 | 33     | 67               | all   |
| canal           | 431.6772 | 34     | 16               | all   |
| protocol        | 431.2651 | 35     | 70               | all   |
| bonds           | 428.1920 | 36     | 17               | all   |
| versailles      | 425.9456 | $37\,$ | 79               | all   |
| galatz          | 425.1386 | 38     | $\boldsymbol{6}$ | all   |
| mixed           | 420.3506 | 39     | 56               | all   |
| minority        | 419.8389 | 40     | 35               | all   |
| lithuanian      | 417.1670 | 41     | 16               | all   |
| swiss           | 415.3016 | 42     | 24               | all   |
| crete           | 409.3007 | 43     | $\overline{7}$   | all   |
| factory         | 408.0099 | 44     | 23               | all   |
| upper           | 405.7182 | 45     | 56               | all   |
| concession      | 384.2004 | 46     | 35               | all   |
| university      | 379.8329 | 47     | 18               | all   |
| customs         | 377.8435 | 48     | 41               | all   |
| navigation      | 374.5078 | 49     | 36               | all   |
| paris           | 369.9483 | 50     | 92               | all   |
| frontier        | 369.0661 | 51     | 28               | all   |
| directorate     | 368.6881 | 52     | 15               | all   |
| oberschlesische | 365.9366 | 53     | 18               | all   |
| agreement       | 365.2286 | 54     | 173              | all   |
| gex             | 358.8779 | 55     | 12               | all   |
| minister        | 358.4140 | 56     | 103              | all   |
| geneva          | 356.3298 | $57\,$ | 79               | all   |
| schools         | 354.8553 | 58     | 17               | all   |
| france          | 354.6358 | 59     | 76               | all   |
| conference      | 353.9140 | 60     | 87               | all   |
| company         | 351.8967 | 61     | 115              | all   |

*(continued)*

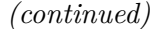

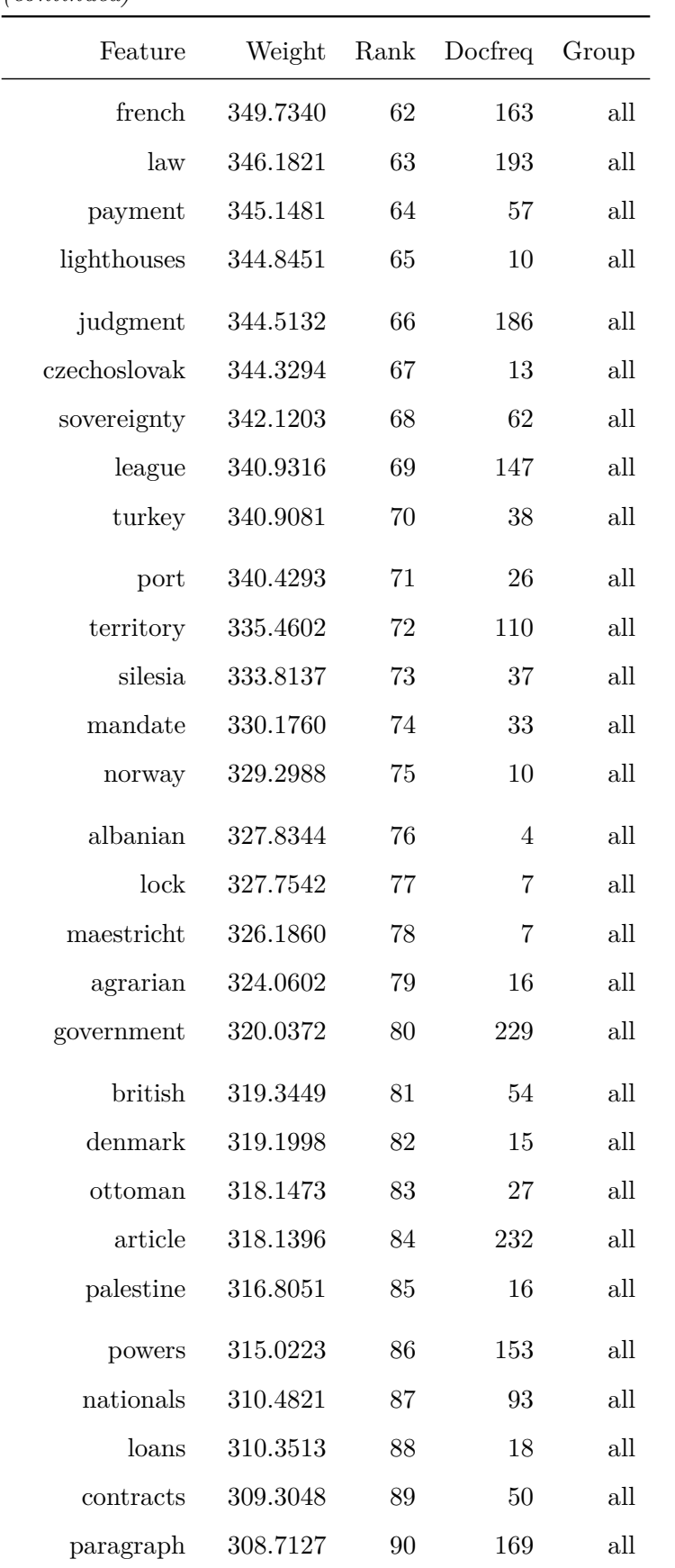

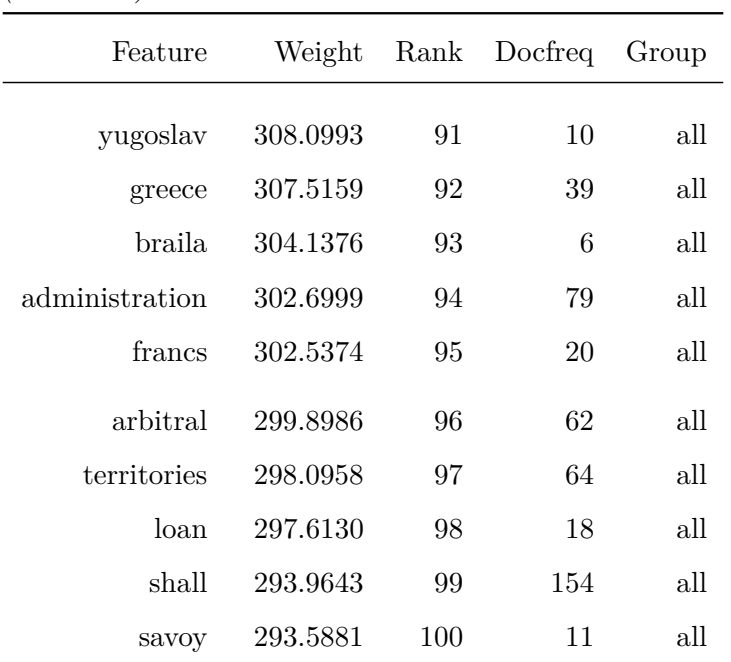

### **24.5.2 French**

*(continued)*

```
tstat.tfidf.fr <- textstat_frequency(dfm.tfidf.fr,
                                     n = 100,force = TRUE)
fwrite(tstat.fr, paste0(outputdir,
                        datashort,
                        "_FR_12_Top100Tokens_TFIDF-Weighting.csv"))
kable(tstat.tfidf.fr,
     format = "latex",
     align = "r",
     booktabs = TRUE,
     longtable = TRUE,
      col.names = c("Feature",
                    "Weight",
                    "Rank",
                    "Docfreq",
                    "Group")) %>% kable_styling(latex_options = "repeat_header")
```
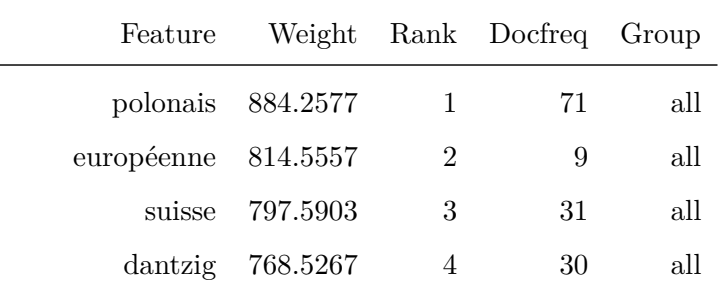

| Feature            | Weight   | Rank           | Docfreq        | Group |
|--------------------|----------|----------------|----------------|-------|
| danube             | 719.4998 | $\overline{5}$ | 9              | all   |
| belge              | 715.1987 | 6              | 44             | all   |
| commission         | 714.1218 | 7              | 100            | all   |
| groënland 705.6226 |          | 8              | $\overline{7}$ | all   |
| pologne            | 664.5543 | 9              | 74             | all   |
| zones              | 635.8980 | 10             | 20             | all   |
| danois             | 618.5944 | 11             | 9              | all   |
| meuse              | 582.0344 | 12             | 9              | all   |
| convention         | 534.5975 | 13             | 146            | all   |
| ville              | 517.0702 | 14             | 52             | all   |
| travail            | 516.0492 | 15             | 34             | all   |
| concessions        | 513.9452 | 16             | 35             | all   |
| hongrois           | 509.3546 | 17             | 13             | all   |
| phares             | 492.9909 | 18             | 10             | all   |
| mavrommatis        | 489.2063 | 19             | 21             | all   |
| hellénique         | 488.7409 | 20             | 39             | all   |
| traité             | 481.1667 | 21             | 187            | all   |
| contrat            | 475.3003 | 22             | 59             | all   |
| danemark           | 475.1304 | 23             | 15             | all   |
| memel              | 448.9562 | 24             | 9              | all   |
| concession         | 443.0741 | 25             | 36             | all   |
| protocole          | 439.6993 | 26             | 69             | all   |
| directoire         | 432.8754 | 27             | 8              | all   |
| franches           | 431.7111 | 28             | 15             | all   |
| france             | 424.8885 | 29             | 82             | all   |
| versailles         | 423.8017 | 30             | 81             | all   |
| canal              | 421.0980 | 31             | 17             | all   |
| polonaise          | 419.8922 | 32             | 67             | all   |
| bulgare            | 411.1243 | 33             | 18             | all   |

*(continued)*

| Feature      | Weight   | Rank   | Docfreq | Group                       |
|--------------|----------|--------|---------|-----------------------------|
| être         | 399.6639 | 34     | 188     | all                         |
| galatz       | 398.1529 | 35     | 6       | all                         |
| mixte        | 395.6225 | 36     | $55\,$  | all                         |
| biens        | 394.9522 | 37     | 51      | all                         |
| compromis    | 391.4993 | 38     | 86      | all                         |
| conseil      | 383.4348 | 39     | 166     | all                         |
| compétence   | 383.4062 | 40     | 132     | all                         |
| allemand     | 381.0073 | 41     | 85      | all                         |
| paris        | 375.8677 | 42     | 92      | all                         |
| navigation   | 375.0099 | 43     | 37      | all                         |
| belgique     | 372.7390 | 44     | 52      | $\mathop{\rm all}\nolimits$ |
| norvège      | 367.8013 | 45     | 12      | all                         |
| d'eau        | 365.5077 | 46     | 32      | all                         |
| souveraineté | 362.9724 | 47     | 63      | all                         |
| libre        | 360.9609 | 48     | 96      | all                         |
| arrêt        | 354.7340 | 49     | 135     | all                         |
| norvégien    | 353.9137 | 50     | 6       | all                         |
| crète        | 353.5971 | 51     | 7       | all                         |
| gex          | 351.7518 | 52     | 12      | all                         |
| l'article    | 351.0171 | 53     | 224     | all                         |
| turquie      | 350.2696 | $54\,$ | 40      | all                         |
| droit        | 349.8168 | $55\,$ | 204     | all                         |
| conférence   | 349.3379 | 56     | 85      | all                         |
| ministre     | 347.1138 | $57\,$ | 106     | all                         |
| consultatif  | 346.5896 | 58     | 61      | all                         |
| loi          | 345.6203 | 59     | 115     | all                         |
| gouvernement | 344.6324 | 60     | 231     | all                         |
| territoire   | 341.6121 | 61     | 111     | all                         |
| genève       | 339.9538 | 62     | 79      | all                         |

*(continued)*

| Feature                | Weight   | Rank | Docfreq        | Group |
|------------------------|----------|------|----------------|-------|
| frontière              | 330.5935 | 63   | 28             | all   |
| société                | 330.2143 | 64   | 184            | all   |
| grèce                  | 330.0507 | 65   | 42             | all   |
| si                     | 328.5266 | 66   | 197            | all   |
| maestricht             | 328.4524 | 67   | $\overline{7}$ | all   |
| tribunal               | 322.0535 | 68   | 85             | all   |
| langue                 | 320.1301 | 69   | 40             | all   |
| écoles                 | 319.3762 | 70   | 18             | all   |
| minorités              | 318.8349 | 71   | 33             | all   |
| haut-commissaire       | 315.2886 | 72   | 27             | all   |
| port                   | 315.0818 | 73   | 28             | all   |
| question               | 313.4201 | 74   | 200            | all   |
| territoires            | 311.4296 | 75   | 69             | all   |
| contrats               | 310.9182 | 76   | 49             | all   |
| emprunts               | 310.6431 | 77   | 19             | all   |
| paiement               | 307.5841 | 78   | 46             | all   |
| tchécoslovaque         | 306.1935 | 79   | 14             | all   |
| ressortissants         | 303.8062 | 80   | 94             | all   |
| britannique            | 303.2824 | 81   | 60             | all   |
| haute-silésie 303.0540 |          | 82   | 41             | all   |
| mandat                 | 301.4462 | 83   | 41             | all   |
| roumanie               | 300.0992 | 84   | 20             | all   |
| l'accord               | 299.8117 | 85   | 81             | all   |
| l'autriche             | 299.6329 | 86   | 18             | all   |
| pays                   | 299.3006 | 87   | 124            | all   |
| dissidente             | 297.3458 | 88   | 80             | all   |
| lettre                 | 296.9650 | 89   | 138            | all   |
| pays-bas               | 296.5881 | 90   | 21             | all   |
| chinn                  | 295.4500 | 91   | 7              | all   |

*(continued)*

| Feature     |            |     | Weight Rank Docfreq Group |     |
|-------------|------------|-----|---------------------------|-----|
| service     | 293.5595   | 92  | 61                        | all |
| groénland   | 293.2896   | 93  | 6                         | all |
| juridiction | 292.7184   | 94  | 94                        | all |
| comme       | 291.4927   | 95  | 208                       | all |
| l'usine     | 288.9431   | 96  | 20                        | all |
| alinéa      | 288.3175   | 97  | 137                       | all |
| note        | 287.4126   | 98  | 108                       | all |
| lithuanien  | 286.5669   | 99  | 15                        | all |
| nations     | - 285.7675 | 100 | 161                       | all |

*(continued)*

### **24.6 Most Frequent Tokens | TF Weighting | Scatterplots**

### **24.6.1 English**

```
print(
    ggplot(data = tstat.en[1:50, ],
           \text{aes}(x = \text{reorder}(\text{feature},frequency),
               y = frequency))+
    geom_point()+
   coord_flip()+
    labs(
        title = paste(datashort,
                       "| EN | Version",
                       version,
                       "| Top 50 Tokens | Term Frequency"),
        caption = paste("DOI:",
                         doi.version),
        x = "Feature",
        y = "Frequency"
    ) +theme_bw()+
    theme(
        text = element\_text(size = 14),
        plot.title = element_text(size = 12,
                                   face = "bold")
    )
)
```
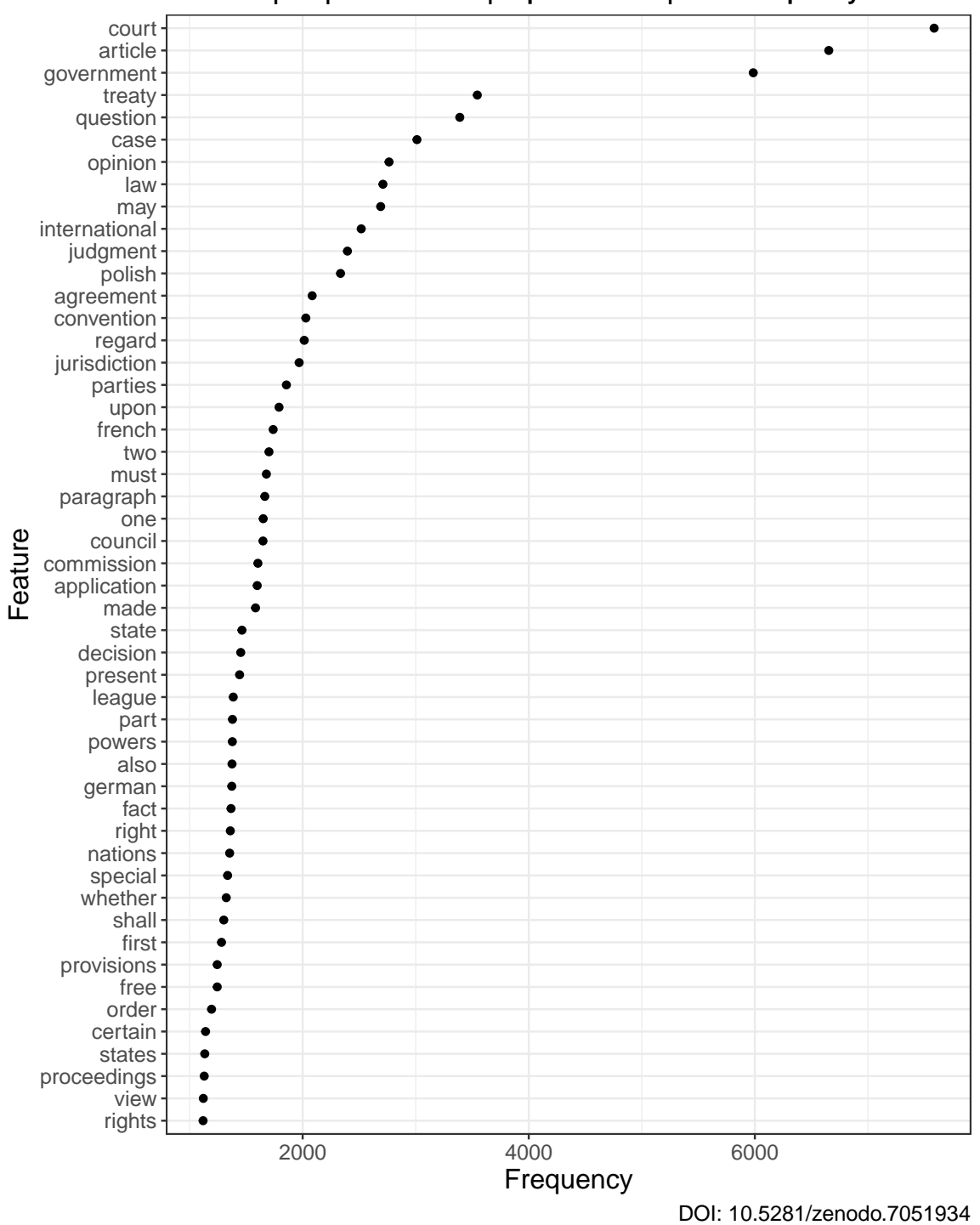

**CD−PCIJ | EN | Version 1.1.0 | Top 50 Tokens | Term Frequency**

207

#### **24.6.2 French**

```
print(
    ggplot(data = tstat.fr[1:50, ],
           \text{aes}(x = \text{reorder}(\text{feature},frequency),
              y = frequency))+
    geom_point()+
    coord_flip()+
   theme_bw()+
    labs(
        title = paste(datashort,
                       "| FR | Version",
                       version,
                      "| Top 50 Tokens | Term Frequency"),
        caption = paste("DOI:",
                        doi.version),
        x = "Feature",y = "Frequency"
    )+theme(
        text = element text(size = 14),
        plot.title = element_text(size = 12,
                                   face = "bold"))
)
```
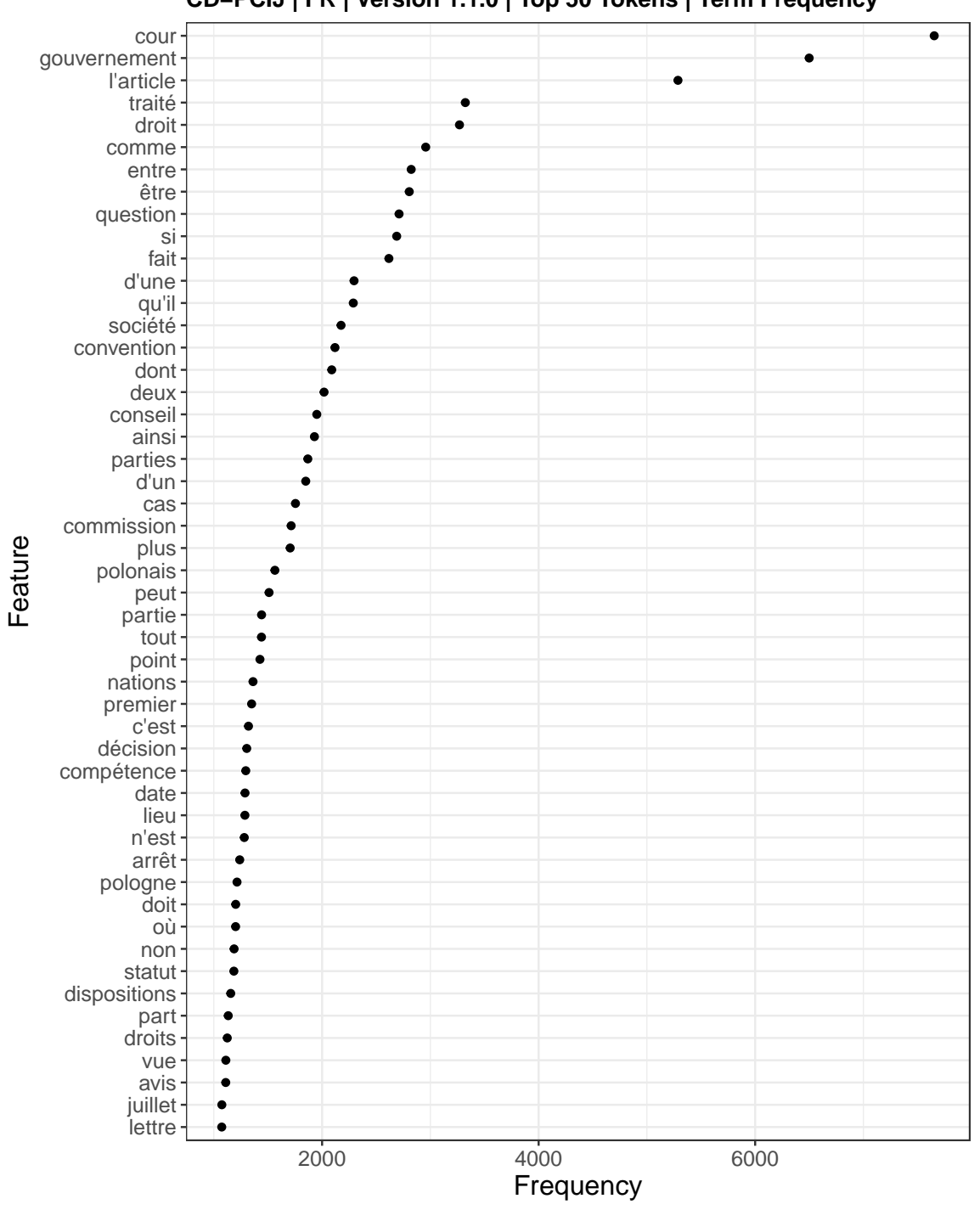

**CD−PCIJ | FR | Version 1.1.0 | Top 50 Tokens | Term Frequency**

DOI: 10.5281/zenodo.7051934

### **24.7 Most Frequent Tokens | TFIDF Weighting | Scatterplots**

### **24.7.1 English**

```
print(
    ggplot(data = tstat.tfidf.en[1:50, ],
           \text{aes}(x = \text{reorder}(\text{feature},frequency),
              y = frequency))+
    geom_point()+
    coord_flip()+
    theme_bw()+
    labs(
        title = paste(datashort,
                       "| EN | Version",
                       version,
                       "| Top 50 Tokens | TF-IDF"),
        caption = paste("DOI:",
                        doi.version),
        x = "Feature",y = "Weight")+theme(
        text = element\_text(size = 14),
        plot.title = element_text(size = 12,
                                   face = "bold")
    )
)
```
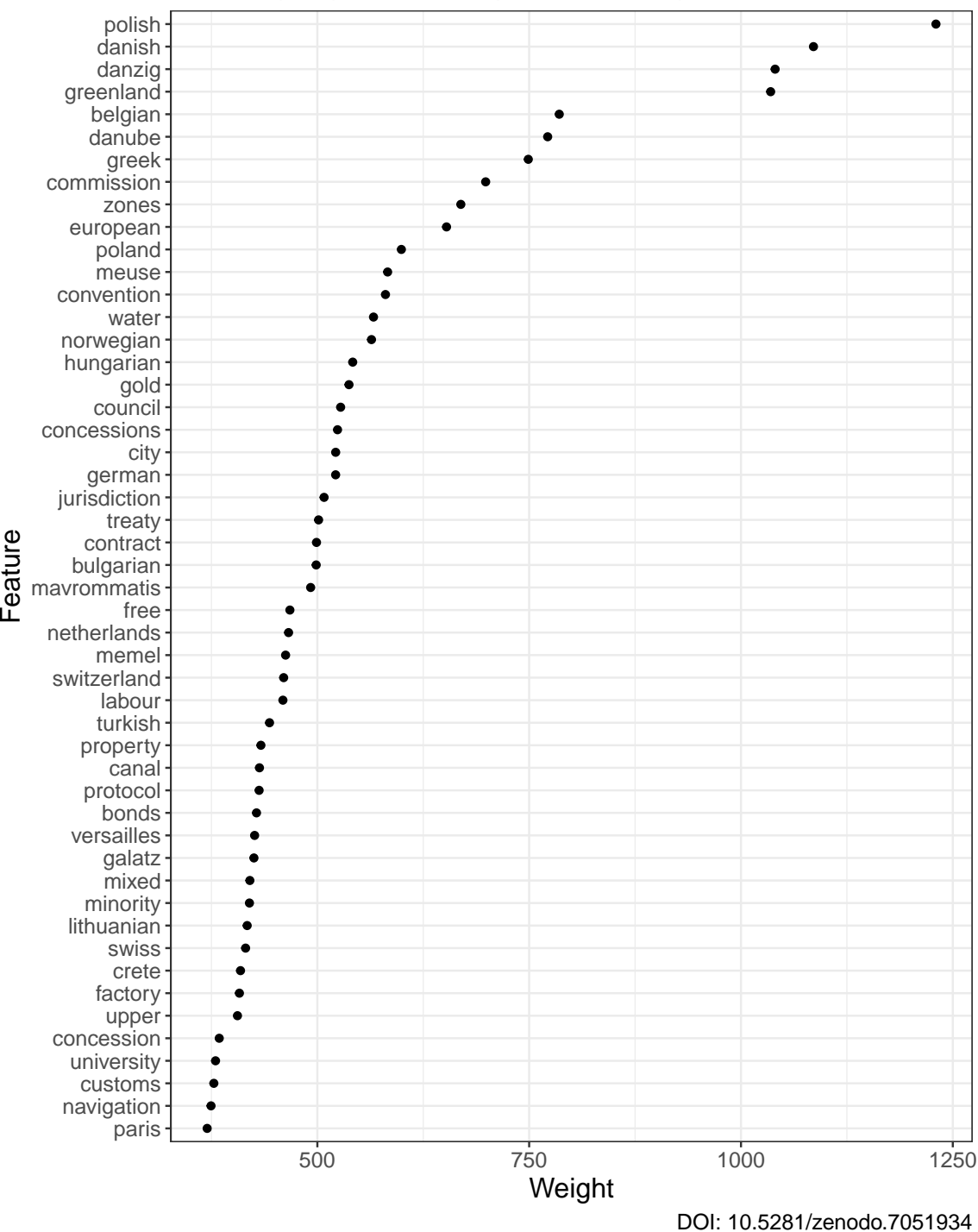

**CD−PCIJ | EN | Version 1.1.0 | Top 50 Tokens | TF−IDF**

211

### **24.7.2 French**

```
print(
    ggplot(data = tstat.tfidf.fr[1:50, ],
           \text{aes}(x = \text{reorder}(\text{feature},frequency),
             y = frequency)) +
   geom_point() +
   coord_flip() +
   labs(
       title = paste(datashort,
                      "| FR | Version",
                      version,
                      "| Top 50 Tokens | TF-IDF"),
        caption = paste("DOI:",
                        doi.version),
       x = "Feature",y = "Weight"
    )+theme_bw()+
   theme(
       text = element text(size = 14),
        plot.title = element_text(size = 12,
                                  face = "bold"))
)
```
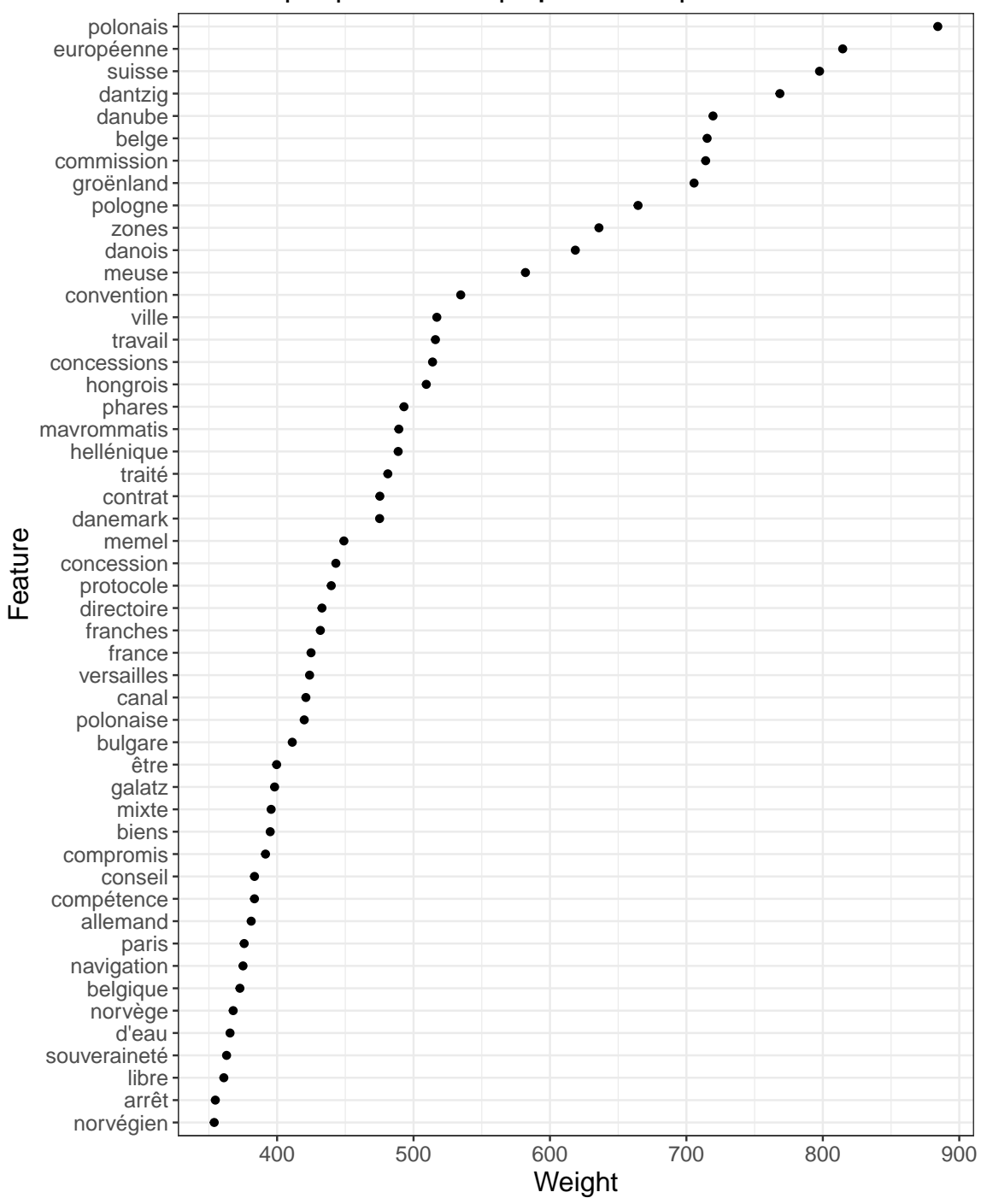

**CD−PCIJ | FR | Version 1.1.0 | Top 50 Tokens | TF−IDF**

DOI: 10.5281/zenodo.7051934

# **24.8 Most Frequent Tokens | TF Weighting | Wordclouds**

## **24.8.1 English**

```
textplot_wordcloud(dfm.en,
                  max_words = 100,
                  min_size = 1,
                  max_size = 5,
                  random_order = FALSE,
                  rotation = 0,
                   color = brever.pal(8, "Dark2")
```
court article government treaty question case opinion law may wo **intel**<br>view ac judgment polish agree conven <sup>eretore</sup> regard *I* jurisdiction termsparties upon danzig french<sup>statute</sup> two first must presidentfree part paragraph greek dispute one council commission application <sub>can</sub> legal **GOVEFNITIENT** upontaanzi state decision present june <sup>july</sup> league datedalso german fact right subject ministerwhether nations special les International council rights<br>view agreement shalltime given Protocol provisions order<sup>according</sup> certain states public belgian conditions therefore poland b letter november within point company regards interpretation general articles concerning submitted **effect** territory taken follows place versailles paris march note necessary following governments<sub>whereas</sub> questions signed

## **24.8.2 French**

```
textplot_wordcloud(dfm.fr,
                  max_words = 100,
                  min_size = 1,
                  max_size = 5,
                  random_order = FALSE,
                  rotation = 0,color = brewer.pal(8, "Dark2")
```
cour gouvernement droit traité par<br>traité particle tous sous tout **COMME** entre être articles polonais question décision mai si fait d'une qu'il n'est société statut texte requête CONVENTION deux și **COLIF**dont d'un conseil ainsi parties conditions cas pays commission plus peut partie point<sub>h</sub> part règlement droits <sup>Où</sup>nations conclusion premier n'a c'est<sup>savoir</sup> belge compétence devant date lieu laquelle arrêt demande avis pologne<br>ement droits<sup>Où</sup>nations doit non internationale biendispositions contre français Vue uillet lettre termes article faire b paris président versailles  $\frac{1}{\text{a}}$ deux  $\frac{1}{\text{s}}$   $\frac{1}{\text{a}}$   $\frac{1}{\text{b}}$   $\frac{1}{\text{c}}$   $\frac{1}{\text{c}}$   $\frac{1}{\text{c}}$   $\frac{1}{\text{c}}$   $\frac{1}{\text{c}}$   $\frac{1}{\text{c}}$   $\frac{1}{\text{c}}$   $\frac{1}{\text{c}}$   $\frac{1}{\text{c}}$   $\frac{1}{\text{c}}$   $\frac{1}{\text{c}}$   $\frac{1}{\text{c}}$   $\frac{1}{\text{c$ international loi doit général territoire opinion procédure qu'elle ministre suisse donc toute C france vertu libre mars dantzig selon juin sens déclaration

215

compromis

## **24.9 Most Frequent Tokens | TFIDF Weighting | Wordclouds**

### **24.9.1 English**

```
textplot_wordcloud(dfm.tfidf.en,
                   max_words = 100,
                   min_size = 1,
                  max_size = 2,
                  random_order = FALSE,
                   rotation = 0,
                   color = brewer.pal(8, "Dark2")
```
## Warning in dfm\_trim.dfm(x, min\_termfreq = min\_count): dfm has been previously ## weighted

# territories

versailles zones polish loans swiss gold danish poland facto abanian canal wateruaridoe<br>
nationalsgalatz**meuse greenland** turkish french<br>
greece <sub>paris</sub> free greek danzig labour conferent treaty belgian danube free greek danzig labour conference memel commission switzerland european Crete article poland factory convention water lock bonds norwegian council minority bulgarian hungarian france di<br>upper schools concessions may rommatis powers city<sub>mixed</sub>silesia sovereignty frontier german lithuanian francs jurisdiction paragraph minister contract protocol<sup>league</sup><br>turkey netherlands turkey netherlands **property british**<br>canal waterdanube roperty british territory concession agreement shall judgment customs maestri<br>payment navigation port <sup>university</sup> *paris* agrarian directorate mandate palestine oberschlesische geneva france denmark loan company lighthouses memel shall judgment customs maestricht ottoman<sub>czechoslovak</sub> norway albanian <sub>Canal</sub> waterdanube government contracts yugoslav greece braila administration arbitral savoy
## **24.9.2 French**

```
textplot_wordcloud(dfm.tfidf.fr,
                  max_words = 100,
                  min_size = 1,
                   max_size = 2,
                   random_order = FALSE,
                   rotation = 0,
                   color = brewer.pal(8, "Dark2")
```
## Warning in dfm\_trim.dfm(x, min\_termfreq = min\_count): dfm has been previously ## weighted

differencies suisse parisphares dantzig convention norvège zones loidanubecanal roumanie note droitêtre pologne belge memel tribunal commission e franches condébidandsouve<br>hellénique groënlandsouve turquie COMMISSION<br>port conseil danois<br>port conseil danois villepolonais hongrois pays versailles européenne travail arrêt rilierence biens<br>grèce franches concessions libre **mavrommatis** france traité Suisse contrat danemark chinn concession directoire protocole conseil danois<br>re si mayrommatis polonaise bulgare conférence biens consultatif compromis ritione<br>allemand compétence ilitatif compromis belgique.comme<br>question.navigation.<sub>genève</sub> juridiction souveraineté l'autriche l'article norvégien crète dissidente gex ministre <sub>si</sub> gouvernement maestricht territoire frontière hellenique and mixte territoires écoles prince traite Suisse Contrat Société langue minorités haut−commissaire port conseil danois contrats emprunts allemand competence britannique paiement haute−silésie pays–bas tchécoslovaque ressortissants mandat l'accord lettre groénland belgique comme l'usine alinéa **lithuanien** nations

# **25 Document Similarity**

This analysis computes the correlation similarity for all documents in each corpus, plots the number of documents to drop as a function of the correlation similarity threshold and outputs the document IDs for specific threshold values.

The similarity test uses the standard pre-processed unigram document-feature matrix created by the f.token.processor function for the analyses of detailed token frequencies, i.e. it includes removal of numbers, special characters, stopwords (English/French) and lowercasing. I investigated other pre-processing workflows without the removal of features or lowercasing, as well as bigrams and trigrams, but, based on a qualitative assessment of the results, these performed no better or even worse than the standard workflow. Further research will be required to provide a definitive recommendation on how to deduplicate the corpus.

I intentionally do not correct for length, as the analysis focuses on detecting duplicates and near-duplicates, not topical similarity.

## **25.1 Set Ranges**

**Note:** These ranges should cover most use cases.

```
threshold.range <- seq(0.8, 1, 0.005)
threshold.N <- length(threshold.range)
print(threshold.range)
```
## [1] 0.800 0.805 0.810 0.815 0.820 0.825 0.830 0.835 0.840 0.845 0.850 0.855 ## [13] 0.860 0.865 0.870 0.875 0.880 0.885 0.890 0.895 0.900 0.905 0.910 0.915 ## [25] 0.920 0.925 0.930 0.935 0.940 0.945 0.950 0.955 0.960 0.965 0.970 0.975 ## [37] 0.980 0.985 0.990 0.995 1.000

```
print.range <- print.range <- seq(0.8, 0.99, 0.01)
print(print.range)
```
## [1] 0.80 0.81 0.82 0.83 0.84 0.85 0.86 0.87 0.88 0.89 0.90 0.91 0.92 0.93 0.94 ## [16] 0.95 0.96 0.97 0.98 0.99

### **25.2 English**

**25.2.1 Calculate Similarity**

```
sim <- textstat_simil(dfm.en,
                      margin = "documents",
                      method = "correlation")
sim.dt <- as.data.table(sim)
```
### **25.2.2 Create Empty Lists**

```
list.ndrop <- vector("list",
                    threshold.N)
list.drop.ids <- vector("list",
                       threshold.N)
list.pair.ids <- vector("list",
                        threshold.N)
```
### **25.2.3 Build Tables**

```
for (i in 1:threshold.N){
    threshold <- threshold.range[i]
    pair.ids <- sim.dt[correlation > threshold]
    list.pair.ids[[i]] <- pair.ids
    drop.ids <- sim.dt[correlation > threshold,
                       .(unique(document1))][order(V1)]
    list.drop.ids[[i]] <- drop.ids
    ndrop <- drop.ids[,.N]
    list.ndrop[[i]] <- data.table(threshold,
                                  ndrop)
}
dt.ndrop <- rbindlist(list.ndrop)
```
### **25.2.4 IDs of Paired Documents Above Threshold**

IDs of document pairs, with one of them to drop, as function of correlation similarity.

```
for (i in print.range){
   index <- match(i, threshold.range)
   fwrite(list.pair.ids[[index]],
           paste0(outputdir,
                  datashort,
                  "_EN_17_DocumentSimilarity_Correlation_PairedDocIDs_",
                  str_pad(threshold.range[index],
                          width = 5,
                          side = "right",pad = "0"),
                  ".csv"))
}
```
#### **25.2.5 IDs of Duplicate Documents per Threshold**

IDs of Documents to drop as function of correlation similarity.

```
for (i in print.range){
    index <- match(i, threshold.range)
    fwrite(list.drop.ids[[index]],
            paste0(outputdir,
                    datashort,
                    "_EN_17_DocumentSimilarity_Correlation_DuplicateDocIDs_",
                    str_pad(threshold.range[index],
                             width = 5,
                             side = "right",pad = "0"),
                    ^{\prime\prime}.csv^{\prime\prime}))
}
```
#### **25.2.6 Count of Duplicate Documents per Threshold**

Number of Documents to drop as function of correlation similarity

```
kable(dt.ndrop,
     format = "latex",
     align = "r",
     booktabs = TRUE,
     longtable = TRUE,
      col.names = c("Threshold",
                    "Number to Drop")) %>% kable_styling(latex_options = "repeat_
   header")
```
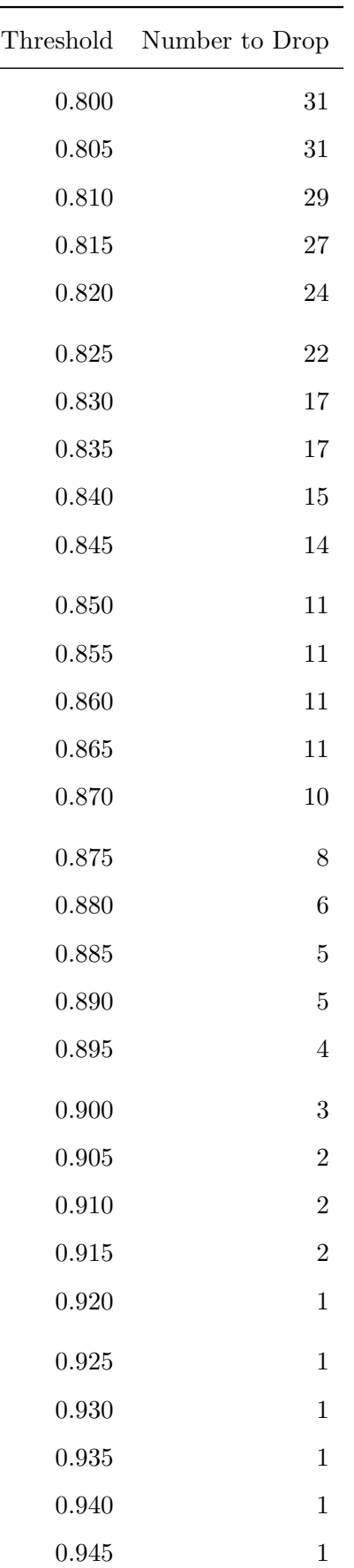

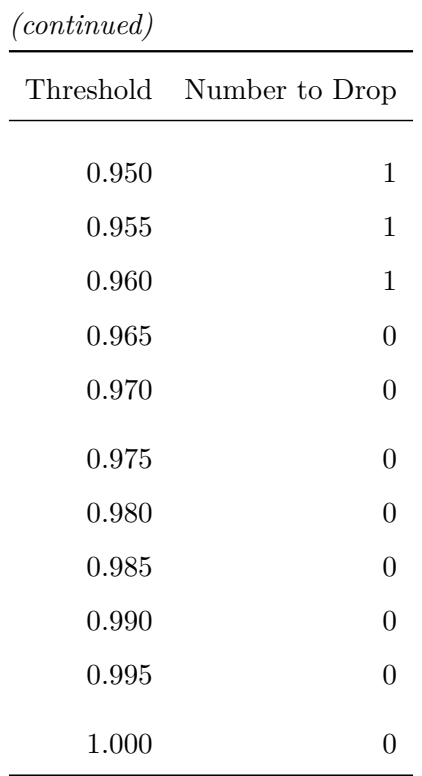

fwrite(**dt**.ndrop, paste0(outputdir, datashort, "**\_**EN**\_**18**\_**DocumentSimilarity**\_**Correlation**\_**Table.csv"))

```
print(
    ggplot(data = dt.ndrop,
           \text{aes}(x = \text{threshold},y = ndrop) +
    geom_line()+
    geom_point()+
    labs(
        title = paste(datashort,
                       "| EN | Version",
                       version,
                       "| Document Similarity (Correlation)"),
        caption = paste("DOI:",
                         doi.version),
        x = "Correlation Similarity Threshold",
        y = "Number of Documents Above Threshold"
    ) +scale_x_continuous(breaks = seq(0.8, 1, 0.02))+
    theme_bw()+
    theme(
        text = element_test(size = 14),
        plot.title = element_text(size = 14,
                                   face = "bold"),
        legend.position = "bottom",
        legend.direction = "vertical"
    )
)
```
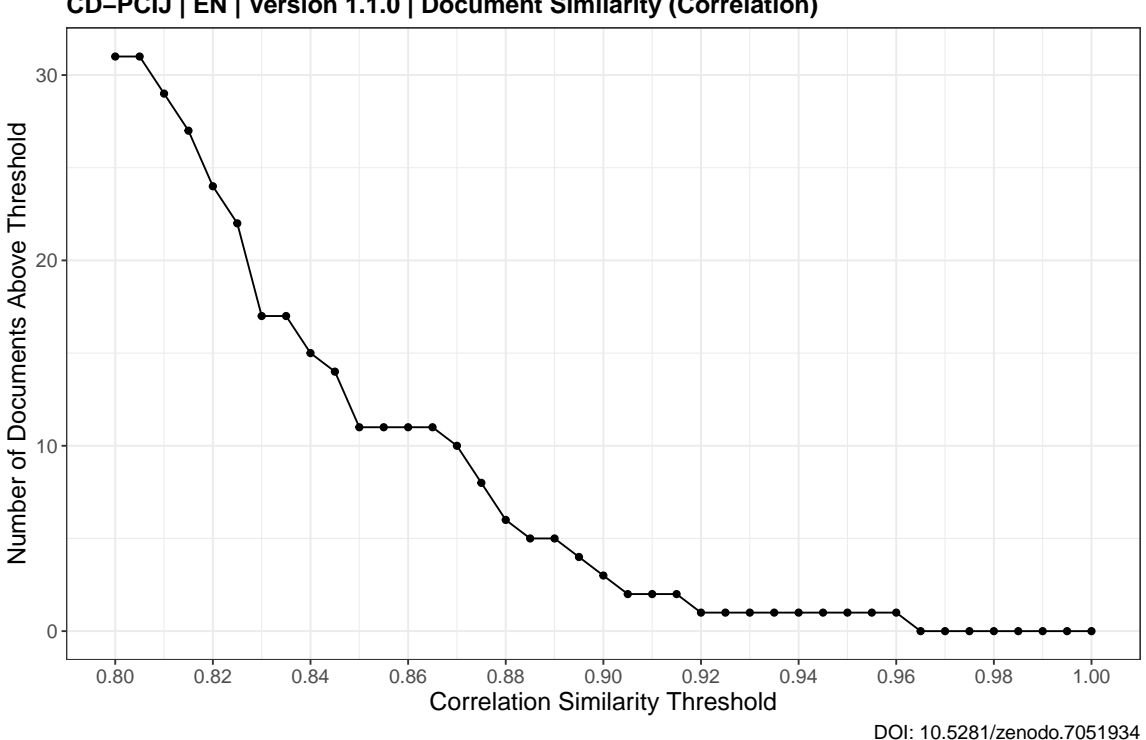

**CD−PCIJ | EN | Version 1.1.0 | Document Similarity (Correlation)**

### **25.3 French**

**25.3.1 Calculate Similarity**

```
sim <- textstat_simil(dfm.fr,
                      margin = "documents",
                      method = "correlation")
sim.dt <- as.data.table(sim)
```
### **25.3.2 Create Empty Lists**

```
list.ndrop <- vector("list",
                     threshold.N)
list.drop.ids <- vector("list",
                        threshold.N)
list.pair.ids <- vector("list",
                        threshold.N)
```
### **25.3.3 Build Tables**

```
for (i in 1:threshold.N){
    threshold <- threshold.range[i]
    pair.ids <- sim.dt[correlation > threshold]
    list.pair.ids[[i]] <- pair.ids
    drop.ids <- sim.dt[correlation > threshold,
                       .(unique(document1))][order(V1)]
    list.drop.ids[[i]] <- drop.ids
    ndrop <- drop.ids[,.N]
    list.ndrop[[i]] <- data.table(threshold,
                                  ndrop)
}
dt.ndrop <- rbindlist(list.ndrop)
```
### **25.3.4 IDs of Paired Documents Above Threshold**

IDs of document pairs, with one of them to drop, as function of correlation similarity.

```
for (i in print.range){
   index <- match(i, threshold.range)
   fwrite(list.pair.ids[[index]],
           paste0(outputdir,
                  datashort,
                  "_FR_17_DocumentSimilarity_Correlation_PairedDocIDs_",
                  str_pad(threshold.range[index],
                          width = 5,
                          side = "right",pad = "0"),
                  ".csv"))
}
```
#### **25.3.5 IDs of Duplicate Documents per Threshold**

IDs of Documents to drop as function of correlation similarity.

```
for (i in print.range){
    index <- match(i, threshold.range)
    fwrite(list.drop.ids[[index]],
           paste0(outputdir,
                   datashort,
                   "_FR_17_DocumentSimilarity_Correlation_DuplicateDocIDs_",
                   str_pad(threshold.range[index],
                            width = 5,
                            side = "right",pad = "0"),
                   \sqrt{''}.csv\sqrt{''}))
}
```
#### **25.3.6 Count of Duplicate Documents per Threshold**

Number of Documents to drop as function of correlation similarity.

```
kable(dt.ndrop,
     format = "latex",
      align = "r",
      booktabs = TRUE,
      longtable = TRUE,
      col.names = c("Threshold",
                    "Number to Drop")) %>% kable_styling(latex_options = "repeat_
   header")
```
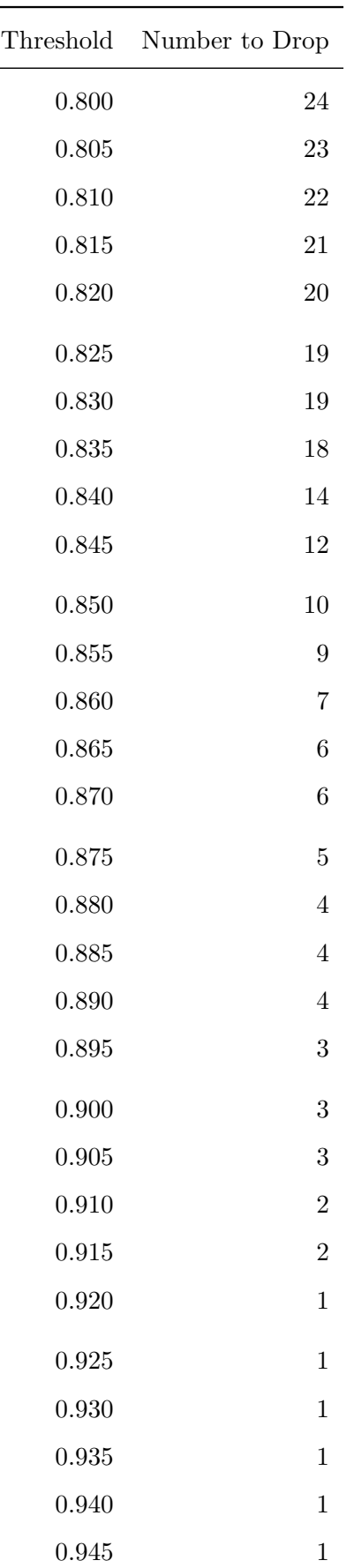

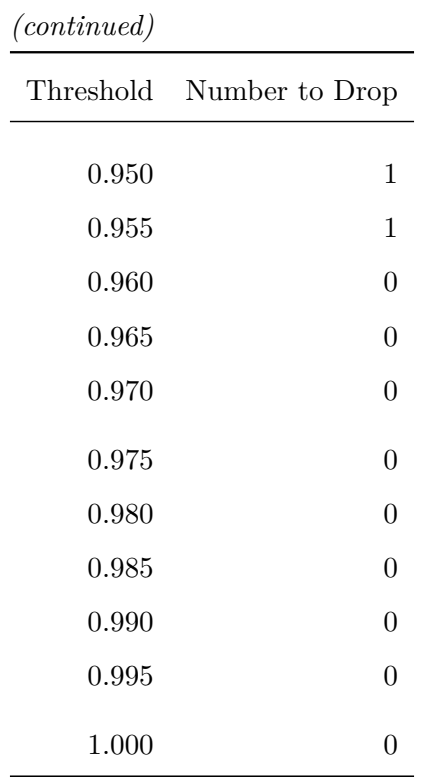

fwrite(**dt**.ndrop, paste0(outputdir, datashort, "**\_**FR**\_**18**\_**DocumentSimilarity**\_**Correlation**\_**Table.csv"))

```
print(
    ggplot(data = dt.ndrop,
           \text{aes}(x = \text{threshold},y = ndrop) +
    geom_line()+
    geom_point()+
    labs(
        title = paste(datashort,
                       "| FR | Version",
                       version,
                       "| Document Similarity (Correlation)"),
        caption = paste("DOI:",
                         doi.version),
        x = "Correlation Similarity Threshold",
        y = "Number of Documents Above Threshold"
    ) +scale_x_continuous(breaks = seq(0.8, 1, 0.02))+
    theme_bw()+
    theme(
        text = element_test(size = 14),
        plot.title = element_text(size = 14,
                                   face = "bold"),
        legend.position="bottom",
        legend.direction = "vertical"
    )
)
```
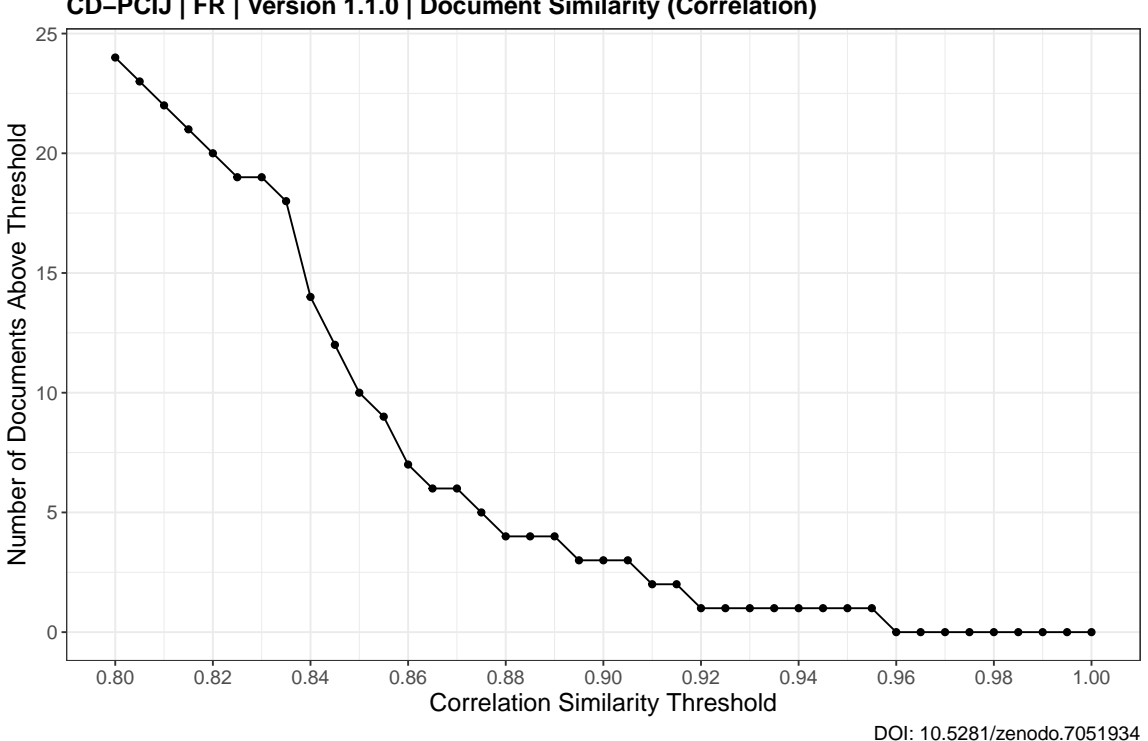

**CD−PCIJ | FR | Version 1.1.0 | Document Similarity (Correlation)**

# **26 Create CSV Files**

**26.1 Full Data Set**

```
csvname.full.en <- paste(datashort,
                    version.dash,
                    "EN_CSV_TESSERACT_FULL.csv",
                    sep = "_")
csvname.full.fr <- paste(datashort,
                    version.dash,
                    "FR_CSV_TESSERACT_FULL.csv",
                    sep = "_")
fwrite(data.tesseract.en,
       csvname.full.en,
       na = "NA")
fwrite(data.tesseract.fr,
       csvname.full.fr,
       na = "NA")
```
## **26.2 Metadata Only**

These files are the same as the full data set, minus the "text" variable.

```
csvname.meta.en <- paste(datashort,
                    version.dash,
                    "EN_CSV_TESSERACT_META.csv",
                    sep = "_")
csvname.meta.fr <- paste(datashort,
                    version.dash,
                    "FR_CSV_TESSERACT_META.csv",
                    sep = " "fwrite(meta.tesseract.en,
      csvname.meta.en,
      na = "NA")
fwrite(meta.tesseract.fr,
      csvname.meta.fr,
      na = "NA")
```
# **27 Final File Count per Folder**

**Note:** Strictly speaking one of the German documents (the Danzig Courts file) is not a true original, as it was split from a bilingual file. However the quality of the document (scan and OCR) is original, so it is stored with the other originals to avoid creating another variant for a single document. This is the reason why the "MULT" variant contains 265 files instead of the maximum 264 that were downloaded from the ICJ website.

```
dir.table <- as.data.table(dirset)[, {
    filecount <- lapply(dirset,
                        function(x){length(list.files(x))})
    list(dirset, filecount)
}]
kable(dir.table,
      format = "latex",
      align = "r",
      booktabs = TRUE,
      longtable = TRUE,
      linesep = ",
      col.names = c("Directory",
                    "Filecount"))
```
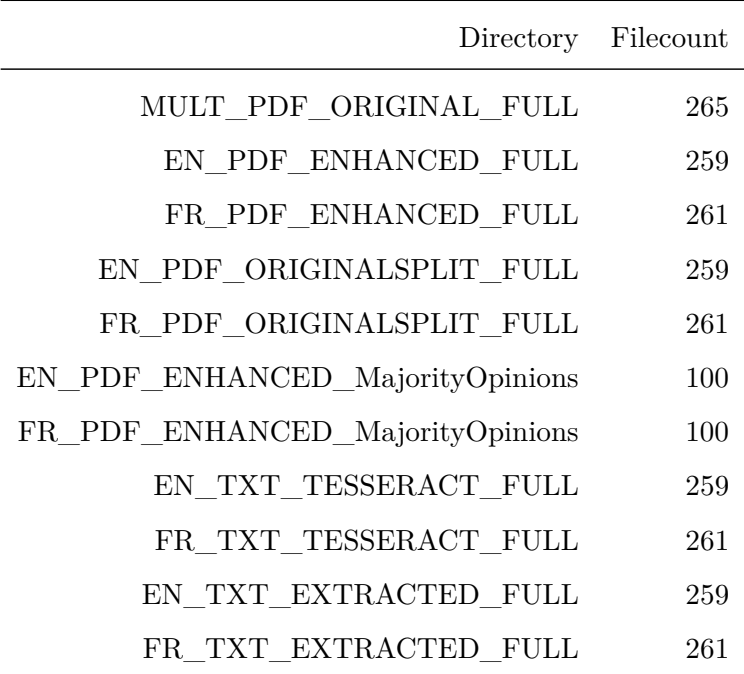

# **28 File Size Distribution**

**28.1 English**

**28.1.1 Corpus Object in RAM**

```
print(object.size(corpus.en.b),
     humanReadable = TRUE,
     units = "MB")
```
## 6.8 Mb

#### **28.1.2 Create Data Table of Filenames**

```
enhanced <- list.files("EN_PDF_ENHANCED_FULL",
                       full.names = TRUE)
original <- list.files("MULT_PDF_ORIGINAL_FULL",
                       full.names = TRUE)
MB <- file.size(enhanced) / 10^6
dt1 <- data.table(MB, rep("ENHANCED",
                          length(MB)))
MB <- file.size(original) / 10^6
dt2 <- data.table(MB, rep("ORIGINAL",
                          length(MB)))
dt <- rbind(dt1,
            dt2)
setnames(dt,
         "V2",
         "variant")
```
#### **28.1.3 Total Size Comparison**

```
kable(dt[,
         .(MB_total = sum(MB)),
         keyby = variant],
      format = "latex",
      align = "r",
      booktabs = TRUE,
      longtable = TRUE)
```
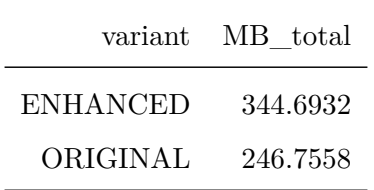

# **28.1.4 Analyze Files Larger than 10 MB**

**summary**(**dt**[MB > 10]**\$**MB)

## Min. 1st Qu. Median Mean 3rd Qu. Max. ##

### **28.1.5 Plot Density Distribution for Files 10MB or Less**

**dt**.**plot <- dt**[MB <= 10]

```
print(
   ggplot(data = dt.plot,
          \text{aes}(x = MB,group = variant,
              fill = variant) +
   geom_density()+
   theme_bw()+
   facet_wrap(~variant,
              ncol = 2) +
   labs(
       title = paste(datashort,
                      "| EN | Version",
                      version,
                      "| Distribution of File Sizes up to 10 MB"),
       caption = paste("DOI:",
                        doi.version),
       x = "File Size in MB",y = "Density"
   )+scale_x_continuous(breaks = seq(0, 10, 2))+
   scale_fill_viridis(end = 0.35, discrete = TRUE) +
   scale_color_viridis(end = 0.35, discrete = TRUE) +
   theme(
       text = element_text(size= 14),
       plot.title = element_text(size = 14,
                                  face = "bold"),
       legend.position = "none",
       panel.spacing = unit(0.1,
                             "lines"),
       axis.ticks.x = element_blank()
   )
)
```
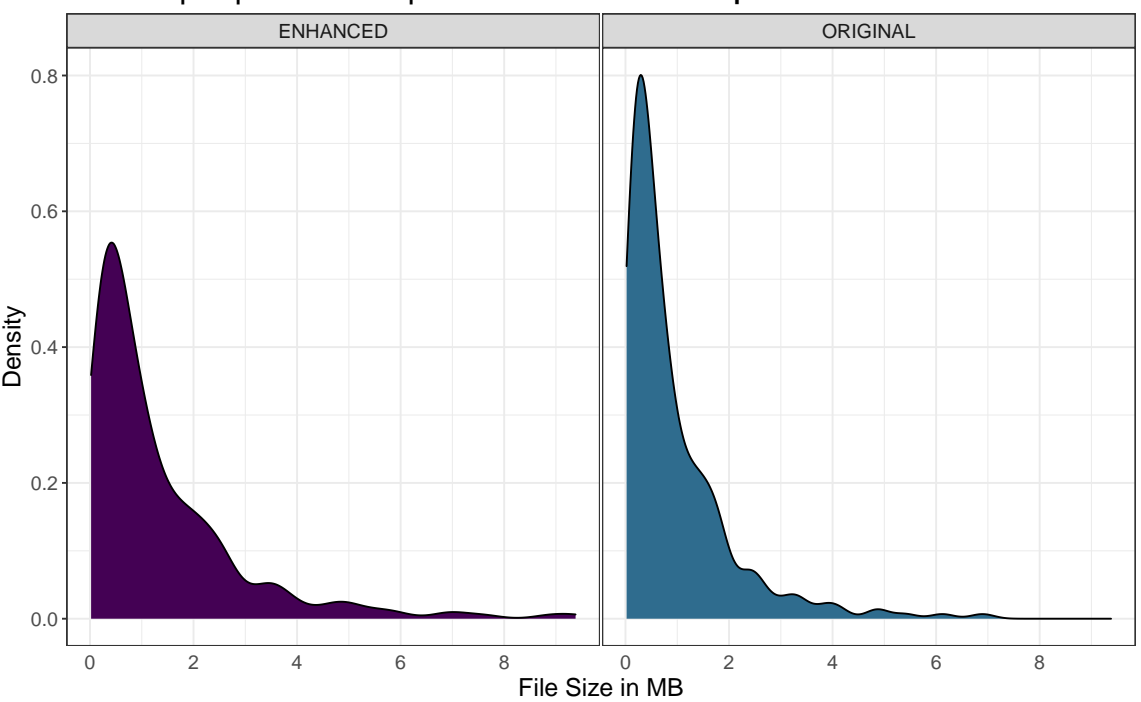

**CD−PCIJ | EN | Version 1.1.0 | Distribution of File Sizes up to 10 MB**

DOI: 10.5281/zenodo.7051934

### **28.2 French**

## **28.2.1 Corpus Object in RAM**

```
print(object.size(corpus.fr.b),
        humanReadable = TRUE,
        units = ^{\prime\prime}MB^{\prime\prime})
```
## 7.1 Mb

### **28.2.2 Create Data Table of filenames**

```
enhanced <- list.files("FR_PDF_ENHANCED_FULL",
                       full.names = TRUE)
original <- list.files("MULT_PDF_ORIGINAL_FULL",
                       full.names = TRUE)
MB <- file.size(enhanced) / 10^6
dt1 <- data.table(MB,
                  rep("ENHANCED",
                      length(MB)))
MB <- file.size(original) / 10^6
dt2 <- data.table(MB,
                  rep("ORIGINAL",
                      length(MB)))
dt <- rbind(dt1,
            dt2)
setnames(dt,
         "V2",
         "variant")
```
### **28.2.3 Total Size Comparison**

```
kable(dt[,
         .(MB_total = sum(MB)),
         keyby = variant],
      format = "latex",
      align = "r",
      booktabs = TRUE.longtable = TRUE)
```
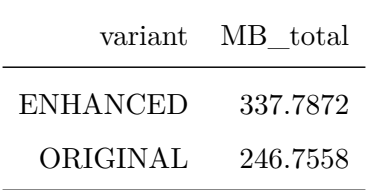

# **28.2.4 Analyze Files Larger than 10 MB**

**summary**(**dt**[MB > 10]**\$**MB)

## Min. 1st Qu. Median Mean 3rd Qu. Max. ##

### **28.2.5 Plot Density Distribution for Files 10MB or Less**

**dt**.**plot <- dt**[MB <= 10]

```
print(
   ggplot(data = dt.plot,
          \text{aes}(x = MB,group = variant,
              fill = variant)) +
   geom_density() +
   theme_bw() +
   facet_wrap(~variant,
              ncol = 2) +
   labs(
       title = paste(datashort,
                      "| FR | Version",
                      version,
                      "| Distribution of File Sizes up to 10 MB"),
       caption = paste("DOI:",
                        doi.version),
       x = "File Size in MB",y = "Density"
   )+scale_fill_viridis(end = 0.35, discrete = TRUE) +
   scale_color_viridis(end = 0.35, discrete = TRUE) +
   scale_x_continuous(breaks = seq(0, 10, 2))+
   theme(
       text = element_test(size = 14),
       plot.title = element_text(size = 14,
                                  face = "bold"),
       legend.position = "none",
       panel.spacing = unit(0.1,
                             "lines"),
       axis.ticks.x = element_blank()
   )
)
```
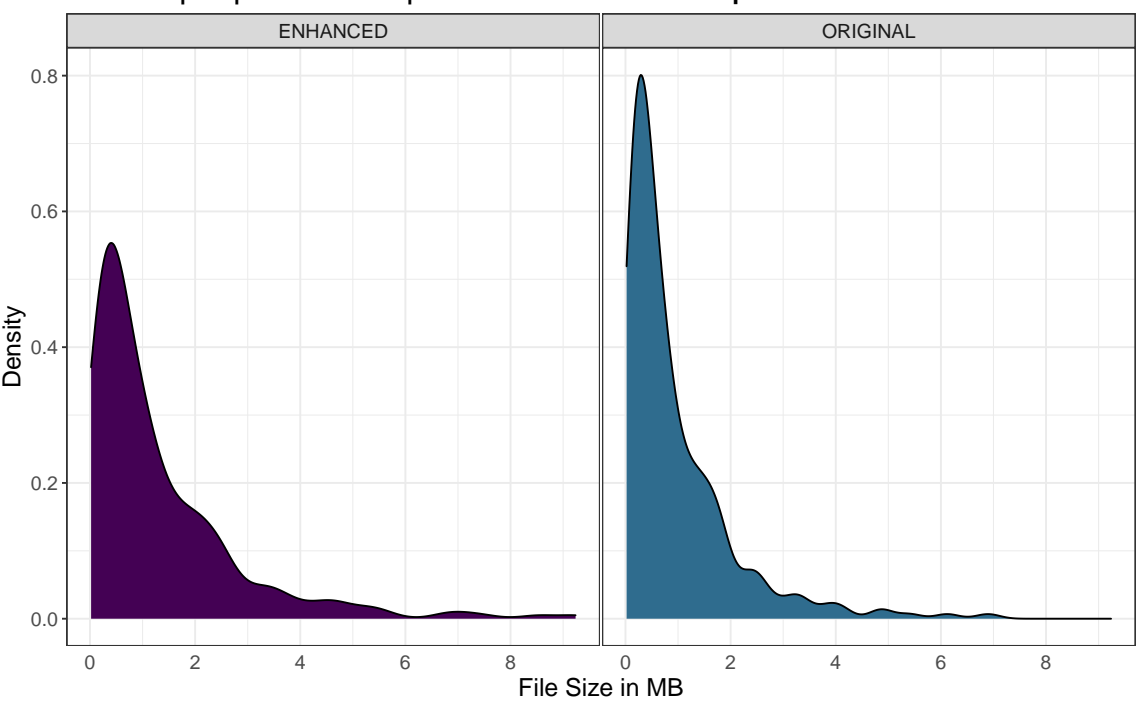

**CD−PCIJ | FR | Version 1.1.0 | Distribution of File Sizes up to 10 MB**

DOI: 10.5281/zenodo.7051934

# **29 Create ZIP Archives**

## **29.1 ZIP CSV Files**

```
csv.zip.name.full.en <- gsub(".csv",
                             "",
                             csvname.full.en)
csv.zip.name.full.fr <- gsub(".csv",
                             "",
                             csvname.full.fr)
csv.zip.name.meta.en <- gsub(".csv",
                             "",
                             csvname.meta.en)
csv.zip.name.meta.fr <- gsub(".csv",
                             "",
                             csvname.meta.fr)
```

```
zip(csv.zip.name.full.fr,
    csvname.full.fr)
zip(csv.zip.name.full.en,
    csvname.full.en)
zip(csv.zip.name.meta.fr,
    csvname.meta.fr)
zip(csv.zip.name.meta.en,
    csvname.meta.en)
```
### **29.2 ZIP Data Directories**

**Note:** Vector of Directories was created at the beginning of the script.

```
for (dir in dirset){
   zip(paste(datashort,
              version.dash,
              dir,
              sep = "_"),
        dir)
}
```
# **29.3 ZIP ANALYSIS Directory**

```
zip(paste(datashort,
         version.dash,
          "EN-FR",
         basename(outputdir),
          sep = "_"),
   basename(outputdir))
```
## **29.4 ZIP Source Files**

```
files.source \leftarrow c(list.files(pattern = "\\.R$|\\.toml$|\\.md$|\\.Rmd$"),
                   "data",
                   "functions",
                   "tex",
                   "buttons",
                   list.files(pattern = "renv\\.lock|\\.Rprofile",
                              all.files = TRUE),
                   list.files("renv",
                              pattern = "activeate\\.R",full.names = TRUE))
files.source <- grep("spin",
                     files.source,
                     value = TRUE,
                     ignore.case = TRUE,
                     invert = TRUE)
zip(paste(datashort,
          version.dash,
          "Source_Files.zip",
          sep = "_"),
    files.source)
```
# **30 Delete CSV and Directories**

The metadata CSV files are retained for Codebook generation.

# **30.1 Delete CSV Data Set**

```
unlink(csvname.full.fr)
unlink(csvname.full.en)
unlink(csvname.meta.fr)
unlink(csvname.meta.en)
```
# **30.2 Delete Data Directories**

```
for (dir in dirset){
    unlink(dir,
           recursive = TRUE)
}
```
# **31 Cryptography Module**

This module computes two types of hashes for every ZIP archive: SHA2-256 and SHA3-512. These are proof of the authenticity and integrity of data and document that the files are the result of this source code. The SHA-2 and SHA-3 family of algorithms are highly resistant to collision and pre-imaging attacks in reasonable scenarios and can therefore be considered secure according to current public cryptographic research. SHA3 hashes with an output length of 512 bit may even provide sufficient security when attacked with quantum cryptanalysis based on Grover's algorithm.

## **31.1 Create Set of ZIP Archives**

```
files.zip <- list.files(pattern= "\\.zip$",
                        ignore.case = TRUE)
```
## **31.2 Show Function: f.dopar.multihashes**

**print**(f.dopar.multihashes)

 $function(x, threads = detectCores())$ 

```
print(paste("Parallel processing using", threads, "threads."))
begin <- Sys.time()
cl <- makeForkCluster(threads)
registerDoParallel(cl)
multihashes \leq foreach(filename = x,
                        .errorhandling = 'pass',
                        .combine = 'rbind') %dopar% {
                            sha2.256 <- system2("openssl",
                                                 paste("sha256",
                                                       filename),
                                                 stdout = TRUE)
                            sha2.256 <- gsub("^, *\\ = """,
                                              sha2.256)
                            sha3.512 <- system2("openssl",
                                                 paste("sha3-512",
                                                       filename),
                                                 stdout = TRUE)
                            sha3.512 <- gsub("^.*\\= ",
                                             ^{\circ} "",
```

```
sha3.512)
                              out <- data.frame(filename,
                                                  sha2.256,
                                                  sha3.512)
                              return(out)
                         }
stopCluster(cl)
end <- Sys.time()
duration <- end - begin
print(paste0("Processed ",
               length(x),
               " files. Runtime was ",
               round(duration,
                     digits = 2),
               \mathbf{u} \mathbf{u},
               attributes(duration)$units,
               \binom{0}{1}
```
**return**(multihashes)

}

### **31.3 Compute Hashes**

multihashes **<-** f.dopar.multihashes(files.**zip**)

```
## [1] "Parallel processing using 16 threads."
## [1] "Processed 17 files. Runtime was 1.75 secs."
```
## **31.4 Convert to Data Table**

setDT(multihashes)

## **31.5 Add Index**

multihashes**\$index <- seq\_**len(multihashes[,.N])

### **31.6 Save to Disk**

```
fwrite(multihashes,
      paste(datashort,
            version.dash,
            "CryptographicHashes.csv",
            sep = " "),
      na = "NA")
```
# **31.7 Add Whitespace to Enable Automatic Linebreak**

```
multihashes$sha3.512 <- paste(substr(multihashes$sha3.512, 1, 64),
                            substr(multihashes$sha3.512, 65, 128))
```
## **31.8 Print to Report**

```
kable(multihashes[,.(index,filename)],
    format = "latex",
    align = c("p{1cm}]",
        \frac{1}{p(13cm)^{n}},
     booktabs = TRUE,
     longtable = TRUE)
```
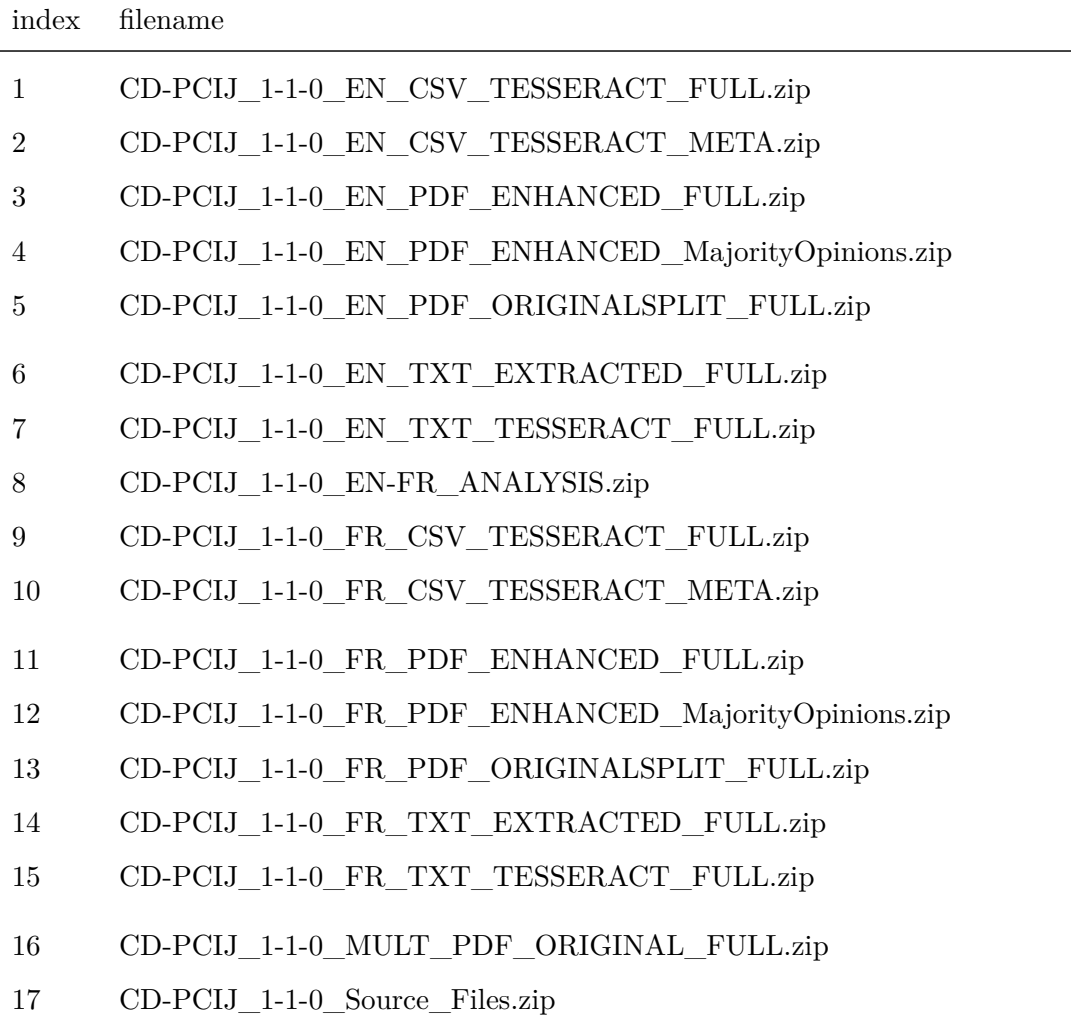

```
kable(multihashes[,.(index,sha2.256)],
    format = "latex",
      align = c("c",
                "p{13cm}"),
      booktabs = TRUE,
     longtable = TRUE)
```
## index sha2.256

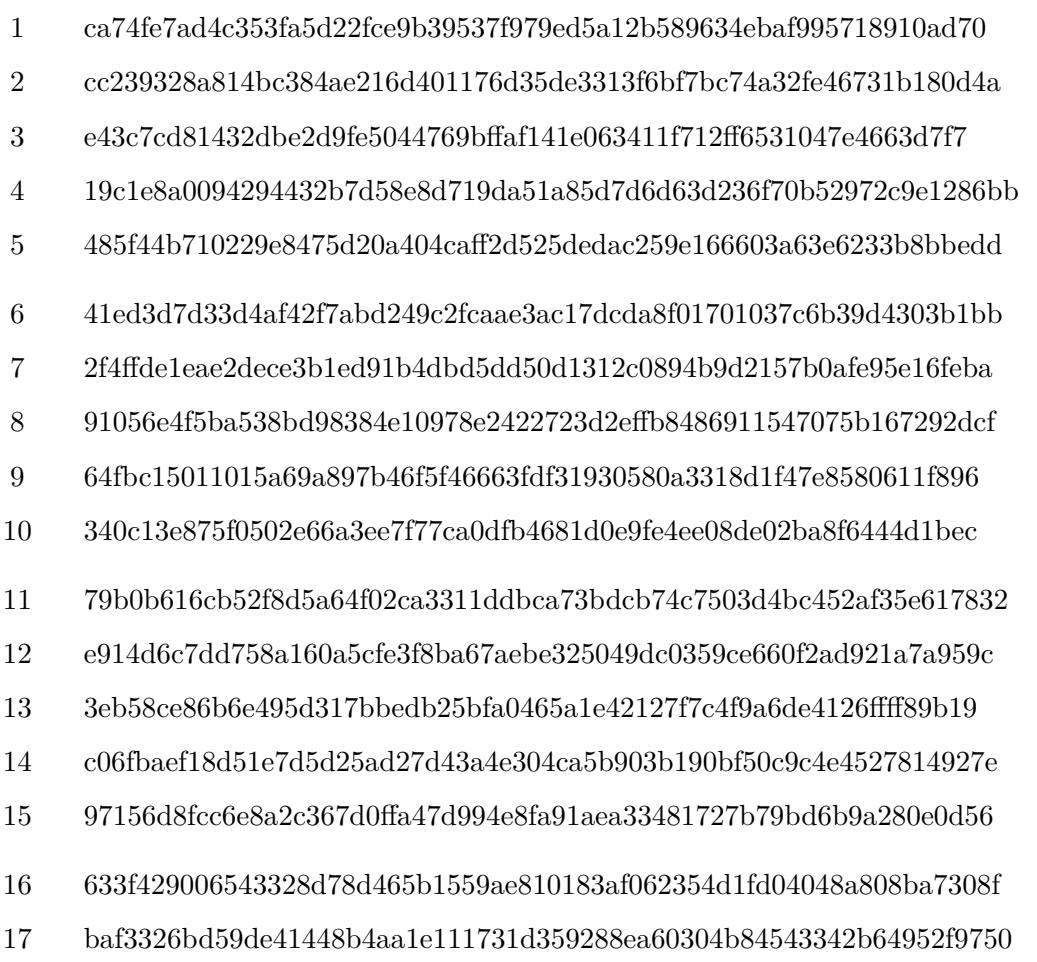

```
kable(multihashes[,.(index,sha3.512)],
     format = "latex",
      align = c("c",
                "p{13cm}"),
      booktabs = TRUE,
      longtable = TRUE)
```
## index sha3.512

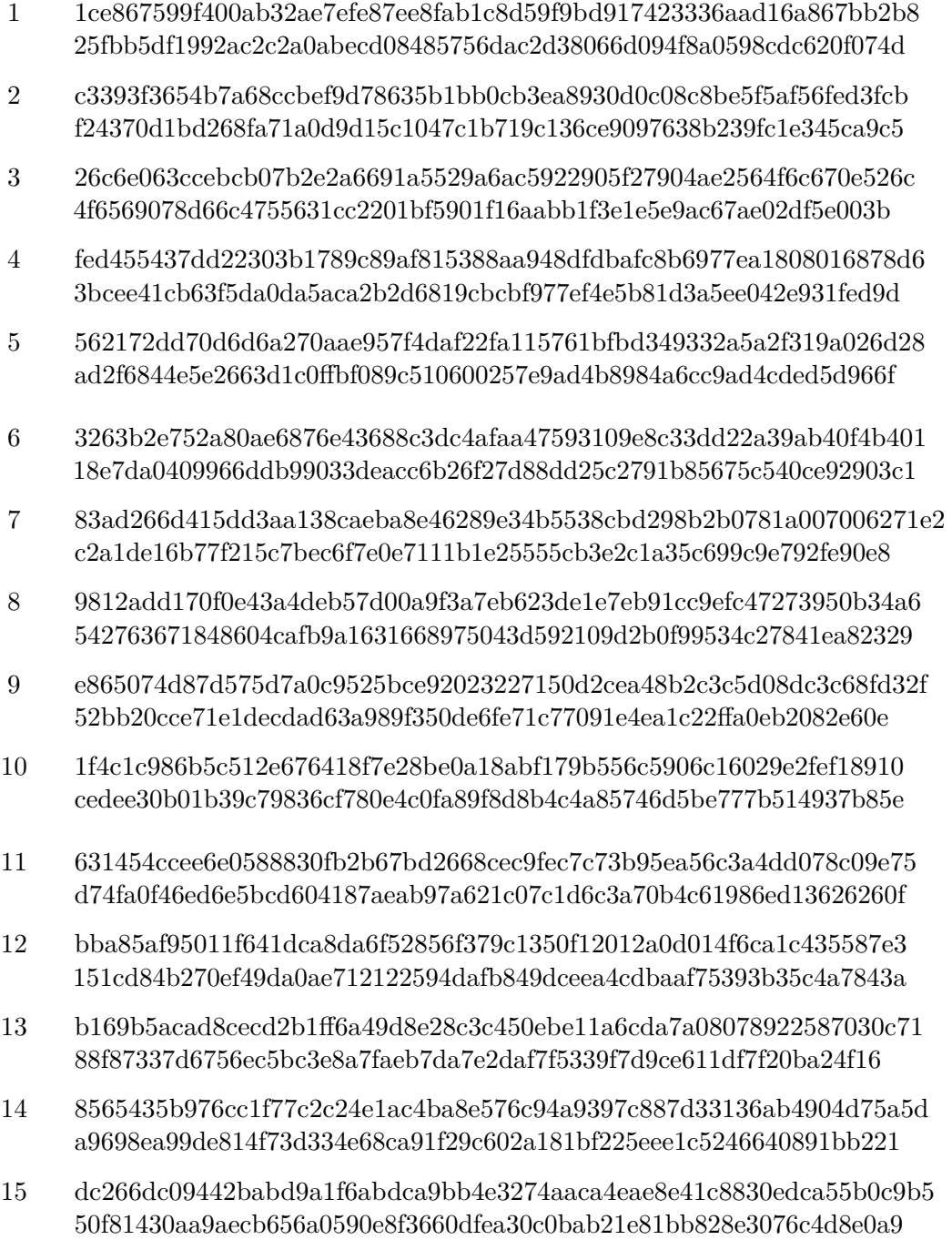

- 16 48d03e9d00c2d4f4ed9c269467de97cd634391daf2f0953106fd1a0cea794f6b 3bf58d3297bb6b26781a403ea69465350ec71b85872ade54c0219a7d8d28f007
- 17 dd339eaf99af1b894e2c2d764e2fa7508b7f2702d7e6af33b9d2b6e350499bad a790f582e98a71112b06c4b8a0c2db5804ce40cc5cfb90d472e434a7dd08ad0b

# **32 Finalize**

## **32.1 Datestamp**

**print**(datestamp)

## [1] "2022-09-06"

## **32.2 Date and Time (Begin)**

**print**(begin.script)

## [1] "2022-09-06 19:01:06 CEST"

# **32.3 Date and Time (End)**

```
end.script <- Sys.time()
print(end.script)
```
## [1] "2022-09-06 20:02:09 CEST"

## **32.4 Script Runtime**

**print**(**end**.script - begin.script)

## Time difference of 1.01756 hours

## **32.5 Warnings**

**warnings**()

sessionInfo()

```
## R version 4.1.3 (2022-03-10)
## Platform: x86_64-redhat-linux-gnu (64-bit)
## Running under: Fedora Linux 36 (Workstation Edition)
##
## Matrix products: default
## BLAS/LAPACK: /usr/lib64/libflexiblas.so.3.2
##
## locale:
## [1] LC_CTYPE=en_US.utf8 LC_NUMERIC=C
## [3] LC_TIME=en_US.utf8 LC_COLLATE=en_US.utf8
## [5] LC_MONETARY=en_US.utf8 LC_MESSAGES=en_US.utf8
## [7] LC_PAPER=en_US.utf8 LC_NAME=C
## [9] LC_ADDRESS=C LC_TELEPHONE=C
## [11] LC MEASUREMENT=en US.utf8 LC IDENTIFICATION=C
##
## attached base packages:
## [1] parallel stats graphics grDevices utils datasets methods
## [8] base
##
## other attached packages:
## [1] doParallel_1.0.17 iterators_1.0.14
\begin{array}{ll}\n \text{#} & \text{L=2} \\
 \text{#} & \text{[3]} & \text{forecast}_1.5.2 \\
 \text{#} & \text{[5]} & \text{twtract}_1.0-7\n \end{array}\n \quad \text{data_table_1.14.2}## [5] textcat_1.0-7 quanteda.textplots_0.94.2
## [7] quanteda.textstats_0.95 quanteda_3.2.3
## [9] readtext_0.81 RColorBrewer_1.1-3
## [11] viridis_0.6.2 viridisLite_0.4.1
## [13] scales_1.2.1 ggplot2_3.3.6
## [15] rsvg_2.3.1 DiagrammeRsvg_0.1
## [17] DiagrammeR_1.0.9
## [19] kableExtra_1.3.4 knitr_1.40
## [21] fs_1.5.2 pdftools_3.3.0
## [23] stringr_1.4.1 mgsub_1.7.3
## [25] rvest_1.0.3 httr_1.4.4
## [27] RcppTOML_0.1.7 rmarkdown_2.16
##
## loaded via a namespace (and not attached):
## [1] jsonlite_1.8.0 RcppParallel_5.1.5 askpass_1.1
## [4] highr_0.9 selectr_0.4-2 renv_0.15.5
## [7] yaml_2.3.5 slam_0.1-50 qpdf_1.2.0
## [10] pillar_1.8.1 lattice_0.20-45
## [13] digest_0.6.29 tau_0.0-24 colorspace_2.0-3
## [16] htmltools_0.5.3 Matrix_1.4-1 pkgconfig_2.0.3
## [19] ISOcodes_2022.01.10 purrr_0.3.4 webshot_0.5.3
## [22] svglite_2.1.0 nsyllable_1.0.1 tibble_3.1.8
## [25] farver_2.1.1 generics_0.1.3 withr_2.5.0
## [28] cli_3.3.0 magrittr_2.0.3 evaluate_0.16
## [31] stopwords_2.3 fansi_1.0.3 xml2_1.3.3
## [34] tools_4.1.3 lifecycle_1.0.1 V8_4.2.1
## [37] munsell_0.5.0 compiler_4.1.3 proxyC_0.3.2
```
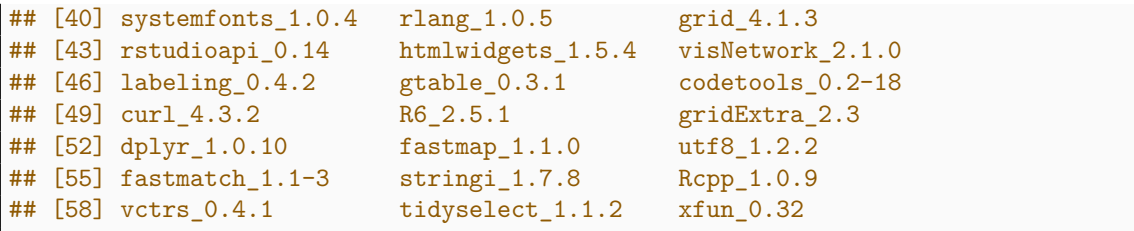

```
system2("openssl",
        "version",
        stdout = TRUE)
```
## [1] "OpenSSL 3.0.5 5 Jul 2022 (Library: OpenSSL 3.0.5 5 Jul 2022)"

```
system2("tesseract",
        "-v",
        stdout = TRUE)
```

```
## [1] "tesseract 5.0.1"
## [2] " leptonica-1.82.0"
## [3] " libgif 5.2.1 : libjpeg 6b (libjpeg-turbo 2.1.2) : libpng 1.6.37 :
   libtiff 4.4.0 : zlib 1.2.11 : libwebp 1.2.4"
## [4] " Found AVX2"
## [5] " Found AVX"
## [6] " Found FMA"
## [7] " Found SSE4.1"
## [8] " Found OpenMP 201511"
```

```
system2("convert",
        "--version",
        stdout = TRUE)
```

```
## [1] "Version: ImageMagick 6.9.12-61 Q16 x86 64 17418 https://legacy.
   imagemagick.org"
## [2] "Copyright: (C) 1999 ImageMagick Studio LLC"
## [3] "License: https://imagemagick.org/script/license.php"
## [4] "Features: Cipher DPC Modules OpenMP(4.5) "
## [5] "Delegates (built-in): bzlib cairo djvu fontconfig freetype gslib gvc jbig
    jng jp2 jpeg lcms lqr ltdl lzma openexr pangocairo png ps raqm raw rsvg tiff
    webp wmf x xml zlib"
```
**print**(quanteda**\_options**())

## \$threads ## [1] 16 ## ## \$verbose ## [1] FALSE ## ## \$print\_dfm\_max\_ndoc ## [1] 6 ## ## \$print\_dfm\_max\_nfeat ## [1] 10 ## ## \$print\_dfm\_summary ## [1] TRUE ## ## \$print\_corpus\_max\_ndoc ## [1] 6 ## ## \$print\_corpus\_max\_nchar ## [1] 60 ## ## \$print corpus summary ## [1] TRUE ## ## \$print\_tokens\_max\_ndoc ## [1] 6 ## ## \$print\_tokens\_max\_ntoken ## [1] 12 ## ## \$print\_tokens\_summary ## [1] TRUE ## ## \$print\_dictionary\_max\_nkey ## [1] 6 ## ## \$print\_dictionary\_max\_nval ## [1] 20 ## ## \$print\_dictionary\_summary ## [1] TRUE ## ## \$print\_kwic\_max\_nrow ## [1] 1000 ## ## \$print\_kwic\_summary ## [1] TRUE ## ## \$base\_docname ## [1] "text" ## ## \$base\_featname ## [1] "feat" ## ## \$base\_compname
```
## [1] "comp"
##
## $language_stemmer
## [1] "english"
##
## $pattern_hashtag
## [1] "#\\w+#?"
##
## $pattern_username
## [1] "@[a-zA-Z0-9_]+"
##
## $tokens_block_size
## [1] 10000
##
## $tokens_locale
## [1] "fr"
```
## **References**

- Allaire, JJ, Yihui Xie, Jonathan McPherson, Javier Luraschi, Kevin Ushey, Aron Atkins, Hadley Wickham, Joe Cheng, Winston Chang, and Richard Iannone. 2022. *Rmarkdown: Dynamic Documents for r*. [https://CRAN.R-project.org/package=rmarkdown.](https://CRAN.R-project.org/package=rmarkdown)
- Analytics, Revolution, and Steve Weston. 2022. *Iterators: Provides Iterator Construct*. [https://github.com/RevolutionAnalytics/iterators.](https://github.com/RevolutionAnalytics/iterators)
- Benoit, Kenneth, and Adam Obeng. 2021. *Readtext: Import and Handling for Plain and Formatted Text Files*. [https://github.com/quanteda/readtext.](https://github.com/quanteda/readtext)
- Benoit, Kenneth, Kohei Watanabe, Haiyan Wang, Jiong Wei Lua, and Jouni Kuha. 2021. *Quanteda.textstats: Textual Statistics for the Quantitative Analysis of Textual Data*. [https://quanteda.io.](https://quanteda.io)
- Benoit, Kenneth, Kohei Watanabe, Haiyan Wang, Paul Nulty, Adam Obeng, Stefan Müller, and Akitaka Matsuo. 2018c. "Quanteda: An r Package for the Quantitative Analysis of Textual Data." *Journal of Open Source Software* 3 (30): 774. [https:](https://doi.org/10.21105/joss.00774) [//doi.org/10.21105/joss.00774.](https://doi.org/10.21105/joss.00774)
	- ———. 2018a. "Quanteda: An r Package for the Quantitative Analysis of Textual Data." *Journal of Open Source Software* 3 (30): 774. [https://doi.org/10.21105/joss.00774.](https://doi.org/10.21105/joss.00774)
	- ———. 2018b. "Quanteda: An r Package for the Quantitative Analysis of Textual Data." *Journal of Open Source Software* 3 (30): 774. [https://doi.org/10.21105/joss.00774.](https://doi.org/10.21105/joss.00774)
- Benoit, Kenneth, Kohei Watanabe, Haiyan Wang, Paul Nulty, Adam Obeng, Stefan Müller, Akitaka Matsuo, and William Lowe. 2022. *Quanteda: Quantitative Analysis of Textual Data*. [https://quanteda.io.](https://quanteda.io)
- Benoit, Kenneth, Kohei Watanabe, Haiyan Wang, Adam Obeng, Stefan Müller, and Akitaka Matsuo. 2022. *Quanteda.textplots: Plots for the Quantitative Analysis of Textual Data*. [https://CRAN.R-project.org/package=quanteda.textplots.](https://CRAN.R-project.org/package=quanteda.textplots)
- Corporation, Microsoft, and Steve Weston. 2022. *doParallel: Foreach Parallel Adaptor for the Parallel Package*. [https://github.com/RevolutionAnalytics/doparallel.](https://github.com/RevolutionAnalytics/doparallel)
- Dowle, Matt, and Arun Srinivasan. 2021. *Data.table: Extension of 'Data.frame'*. [https:](https://CRAN.R-project.org/package=data.table) [//CRAN.R-project.org/package=data.table.](https://CRAN.R-project.org/package=data.table)
- Eddelbuettel, Dirk. 2020. *RcppTOML: Rcpp Bindings to Parser for Tom's Obvious Markup Language*. [http://dirk.eddelbuettel.com/code/rcpp.toml.html.](http://dirk.eddelbuettel.com/code/rcpp.toml.html)
- Ewing, Mark. 2021. *Mgsub: Safe, Multiple, Simultaneous String Substitution*. [https:](https://CRAN.R-project.org/package=mgsub) [//CRAN.R-project.org/package=mgsub.](https://CRAN.R-project.org/package=mgsub)
- Garnier, Simon. 2021. *Viridis: Colorblind-Friendly Color Maps for r*. [https://CRAN.R](https://CRAN.R-project.org/package=viridis)[project.org/package=viridis.](https://CRAN.R-project.org/package=viridis)
	- ———. 2022. *viridisLite: Colorblind-Friendly Color Maps (Lite Version)*. [https://CRAN.R](https://CRAN.R-project.org/package=viridisLite)[project.org/package=viridisLite.](https://CRAN.R-project.org/package=viridisLite)
- Hester, Jim, Hadley Wickham, and Gábor Csárdi. 2021. *Fs: Cross-Platform File System Operations Based on Libuv*. [https://CRAN.R-project.org/package=fs.](https://CRAN.R-project.org/package=fs)
- Hornik, Kurt, Patrick Mair, Johannes Rauch, Wilhelm Geiger, Christian Buchta, and Ingo Feinerer. 2013. "The textcat Package for *n*-Gram Based Text Categorization in R." *Journal of Statistical Software* 52 (6): 1–17. [https://doi.org/10.18637/jss.v052.i06.](https://doi.org/10.18637/jss.v052.i06)
- Hornik, Kurt, Johannes Rauch, Christian Buchta, and Ingo Feinerer. 2020. *Textcat: N-Gram Based Text Categorization*. [https://CRAN.R-project.org/package=textcat.](https://CRAN.R-project.org/package=textcat)
- Iannone, Richard. 2016. *DiagrammeRsvg: Export DiagrammeR Graphviz Graphs as SVG*. [https://github.com/rich-iannone/DiagrammeRsvg.](https://github.com/rich-iannone/DiagrammeRsvg)
- ———. 2022. *DiagrammeR: Graph/Network Visualization*. [https://github.com/rich](https://github.com/rich-iannone/DiagrammeR)[iannone/DiagrammeR.](https://github.com/rich-iannone/DiagrammeR)
- Neuwirth, Erich. 2022. *RColorBrewer: ColorBrewer Palettes*. [https://CRAN.R-project.or](https://CRAN.R-project.org/package=RColorBrewer)

[g/package=RColorBrewer.](https://CRAN.R-project.org/package=RColorBrewer)

- Ooms, Jeroen. 2021. *Magick: Advanced Graphics and Image-Processing in r*. [https:](https://CRAN.R-project.org/package=magick) [//CRAN.R-project.org/package=magick.](https://CRAN.R-project.org/package=magick)
	- ———. 2022a. *Pdftools: Text Extraction, Rendering and Converting of PDF Documents*. [https://CRAN.R-project.org/package=pdftools.](https://CRAN.R-project.org/package=pdftools)
	- ———. 2022b. *Rsvg: Render SVG Images into PDF, PNG, (Encapsulated) PostScript, or Bitmap Arrays.* [https://CRAN.R-project.org/package=rsvg.](https://CRAN.R-project.org/package=rsvg)
- R Core Team. 2022. *R: A Language and Environment for Statistical Computing*. Vienna, Austria: R Foundation for Statistical Computing. [https://www.R-project.org/.](https://www.R-project.org/)
- Revolution Analytics, and Steve Weston. n.d. *Foreach: Provides Foreach Looping Construct*.
- Wickham, Hadley. 2016. *Ggplot2: Elegant Graphics for Data Analysis*. Springer-Verlag New York. [https://ggplot2.tidyverse.org.](https://ggplot2.tidyverse.org)
- ———. 2022a. *Httr: Tools for Working with URLs and HTTP*. [https://CRAN.R](https://CRAN.R-project.org/package=httr)[project.org/package=httr.](https://CRAN.R-project.org/package=httr)
	- ———. 2022b. *Rvest: Easily Harvest (Scrape) Web Pages*. [https://CRAN.R-project.org/](https://CRAN.R-project.org/package=rvest) [package=rvest.](https://CRAN.R-project.org/package=rvest)
- ———. 2022c. *Stringr: Simple, Consistent Wrappers for Common String Operations*. [https://CRAN.R-project.org/package=stringr.](https://CRAN.R-project.org/package=stringr)
- Wickham, Hadley, Winston Chang, Lionel Henry, Thomas Lin Pedersen, Kohske Takahashi, Claus Wilke, Kara Woo, Hiroaki Yutani, and Dewey Dunnington. 2022. *Ggplot2: Create Elegant Data Visualisations Using the Grammar of Graphics*. [https://CRAN.R](https://CRAN.R-project.org/package=ggplot2)[project.org/package=ggplot2.](https://CRAN.R-project.org/package=ggplot2)
- Wickham, Hadley, and Dana Seidel. 2022. *Scales: Scale Functions for Visualization*. [https://CRAN.R-project.org/package=scales.](https://CRAN.R-project.org/package=scales)
- Xie, Yihui. 2014. "Knitr: A Comprehensive Tool for Reproducible Research in R." In *Implementing Reproducible Computational Research*, edited by Victoria Stodden, Friedrich Leisch, and Roger D. Peng. Chapman; Hall/CRC. [http://www.crcpress.com](http://www.crcpress.com/product/isbn/9781466561595) [/product/isbn/9781466561595.](http://www.crcpress.com/product/isbn/9781466561595)
	- ———. 2015. *Dynamic Documents with R and Knitr*. 2nd ed. Boca Raton, Florida: Chapman; Hall/CRC. [https://yihui.org/knitr/.](https://yihui.org/knitr/)
- ———. 2022. *Knitr: A General-Purpose Package for Dynamic Report Generation in r*. [https://yihui.org/knitr/.](https://yihui.org/knitr/)
- Xie, Yihui, J. J. Allaire, and Garrett Grolemund. 2018. *R Markdown: The Definitive Guide*. Boca Raton, Florida: Chapman; Hall/CRC. [https://bookdown.org/yihui/rmarkdown.](https://bookdown.org/yihui/rmarkdown)
- Xie, Yihui, Christophe Dervieux, and Emily Riederer. 2020. *R Markdown Cookbook*. Boca Raton, Florida: Chapman; Hall/CRC. [https://bookdown.org/yihui/rmarkdown](https://bookdown.org/yihui/rmarkdown-cookbook)[cookbook.](https://bookdown.org/yihui/rmarkdown-cookbook)
- Zhu, Hao. 2021. *kableExtra: Construct Complex Table with Kable and Pipe Syntax*. [https://CRAN.R-project.org/package=kableExtra.](https://CRAN.R-project.org/package=kableExtra)